# **ESCUELA SUPERIOR POLITÉCNICA DEL LITORAL**

# **Facultad de Ingeniería en Ciencias de la Tierra**

Diseño estructural de un estudio de grabación en FADCOM INGE - 2279

# **PROYECTO INTEGRADOR**

Previo la obtención del Título de:

# **Ingeniero Civil**

Presentado por: Marco Antonio Toala Moreira Becker Alejandro Zambrano Balda

GUAYAQUIL - ECUADOR II PAO 2023

# **DEDICATORIA**

A mi hermana, Gretta Valeria,

Mi mayor orgullo y la mejor guía que me demuestra cada día que puedo mejorar como persona y profesional.

A mis padres, Marco y Carmen, los pilares fundamentales de mi vida, quienes me han demostrado su amor y apoyo en cada paso que doy.

A mi familia, a todos quienes han creído en mi persona y me demuestran su cariño cada día.

Marco Toala Moreira.

# **AGRADECIMIENTOS**

Le agradezco principalmente a Dios, por el regalo de la vida.

A mi amigo y futuro colega, Becker Zambrano, por su compromiso y trabajo en todo el proyecto.

A mi hermana, Gretta, que, con sus experiencia y conocimientos, elevó el nivel de calidad del proyecto integrador.

A los docentes, por los conocimientos provistos durante toda la carrera.

Marco Toala Moreira.

# **DEDICATORIA**

El presente proyecto lo dedico a mi familia, especialmente a mis padres, Becker y Verónica, que siempre me dieron todo su apoyo durante toda la carrera. Gracias por siempre creer en mí.

A todos mis amigos que también formaron parte de este largo camino.

Becker Zambrano Balda

# **AGRADECIMIENTOS**

Mi más sincero agradecimiento a todos los que aportaron en este proyecto. Esto no fuera posible sin ustedes. Agradezco a la MSc. Gretta Toala Moreira, al MSc. Guillermo Muñoz , a la MSc. Ingrid T. Orta, y a la Arq. Eunice Lindao. Un agradecimiento especial a mi amigo y compañero, Marco Toala Moreira.

Becker Zambrano Balda.

"Los derechos de titularidad y explotación, nos corresponde conforme al reglamento de propiedad intelectual de la institución; Marco Antonio Toala Moreira y Becker Alejandro Zambrano Balda damos nuestro consentimiento para que la ESPOL realice la comunicación pública de la obra por cualquier medio con el fin de promover la consulta, difusión y uso público de la producción intelectual"

Beckertambrono

Marco Toala Moreira **Becker Zambrano Balda** 

# **EVALUADORES**

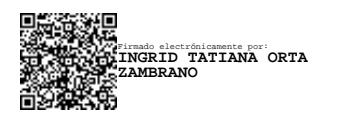

 **Ingrid Tatiana Orta Zambrano Guillermo Javier Muñoz Villa**

PROFESOR DE LA MATERIA PROFESOR TUTOR

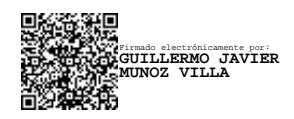

## **RESUMEN**

<span id="page-7-0"></span>La industria de la producción audiovisual ha crecido bastante en los últimos años. Es el medio por el cual se logra compartir información de una manera visual. Esto resulta en la necesidad de que la Academia esté a la vanguardia con las tecnologías de esta industria, ya que es la institución que tiene un papel crucial en la formación de profesionales.

En el presente proyecto se realiza un diseño arquitectónico y estructural para la construcción de un estudio de grabación para la Facultad de Arte, Diseño y Comunicación Audiovisual, dentro del Campus Gustavo Galindo de la Escuela Superior Politécnica del Litoral.

La metodología del proyecto empezó con la recopilación de información sobre el terreno y los estudios de suelos realizados anteriormente en la zona, posteriormente se realizaron algunos diseños arquitectónicos que fueron aprobados por el cliente. Luego, se desarrolló el diseño estructural de la estructura, basándose en la Norma Ecuatoriana de la Construcción (NEC 2015) y ACI 318-14, seguido de la evaluación del impacto ambiental. Y finalmente se elaboró el presupuesto y el cronograma de la obra.

Logrando así una estructura que satisface los requerimientos de espacios, y que cumple con todas las demandas de los elementos estructurales.

**Palabras Clave:** Diseño Arquitectónico, Diseño Sismorresistente, Hormigón Armado, Evaluación de Impacto Ambiental

# **ABSTRACT**

<span id="page-8-0"></span>*The audiovisual production industry has grown considerably in recent years. It is how information is shared in a visual way. This results in the need for the Academy to be at the forefront with the technologies of this industry, since it is the institution that has a crucial role in the training of professionals.*

*In this project, an architectural and structural design is carried out for the construction of a recording studio for the Faculty of Art, Design and Audiovisual Communication, within the Gustavo Galindo Campus of the Escuela Superior Politécnica del Litoral.*

*The project methodology began with the collection of information on the terrain and soil studies previously carried out in the area, later some architectural designs were made that were approved by the client. Then, the structural design of the structure was developed, based on the Ecuadorian Construction Standard (NEC 2015) and ACI 318-14, followed by the environmental impact assessment. And finally, the budget and schedule for the work was prepared.*

*Thus, achieving a structure that satisfies the space requirements, and that meets all the demands of the structural elements.*

*Keywords: Architectural Design, Earthquake Resistant Design, Reinforced Concrete, Environmental Impact Assessment*

# ÍNDICE GENERAL

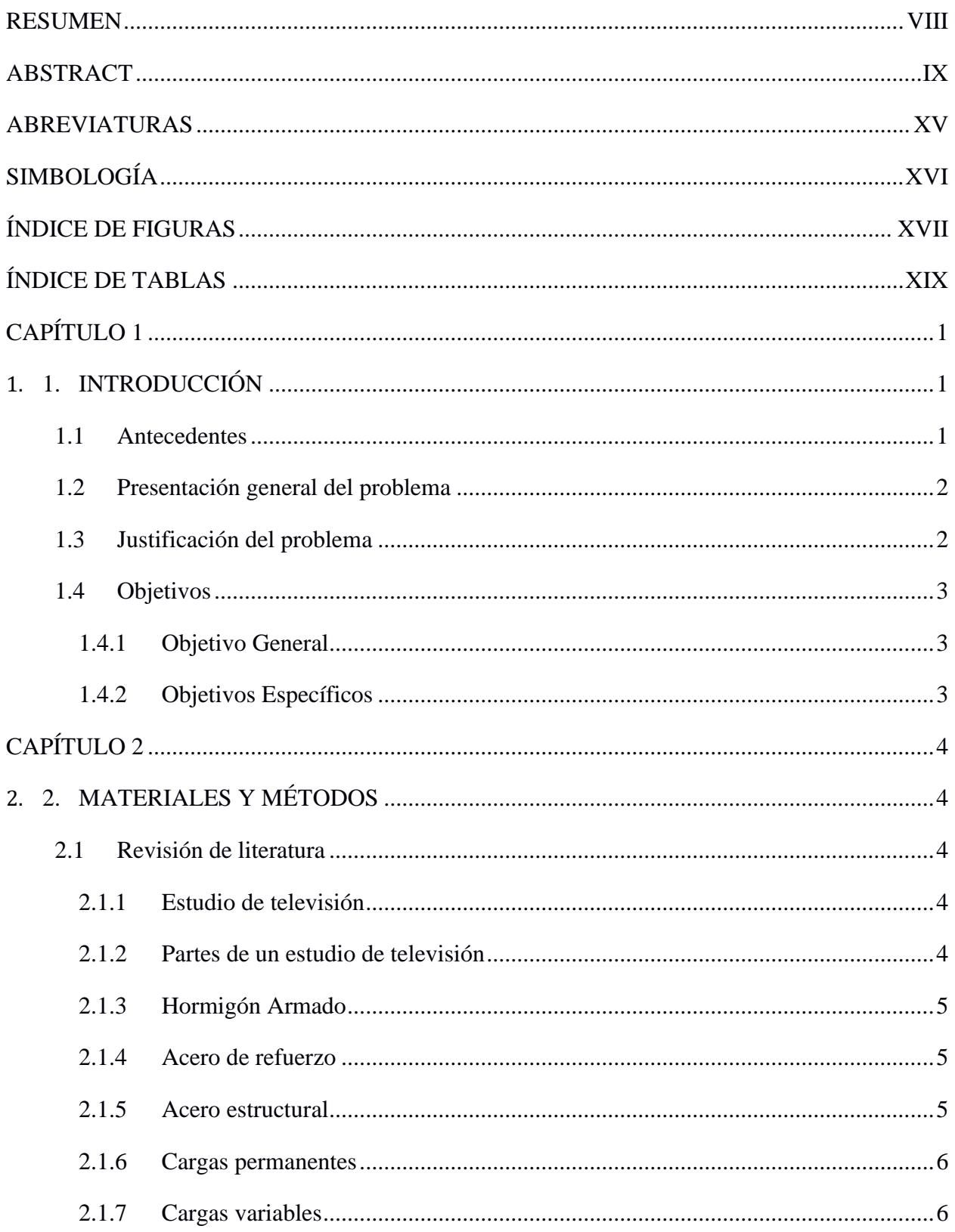

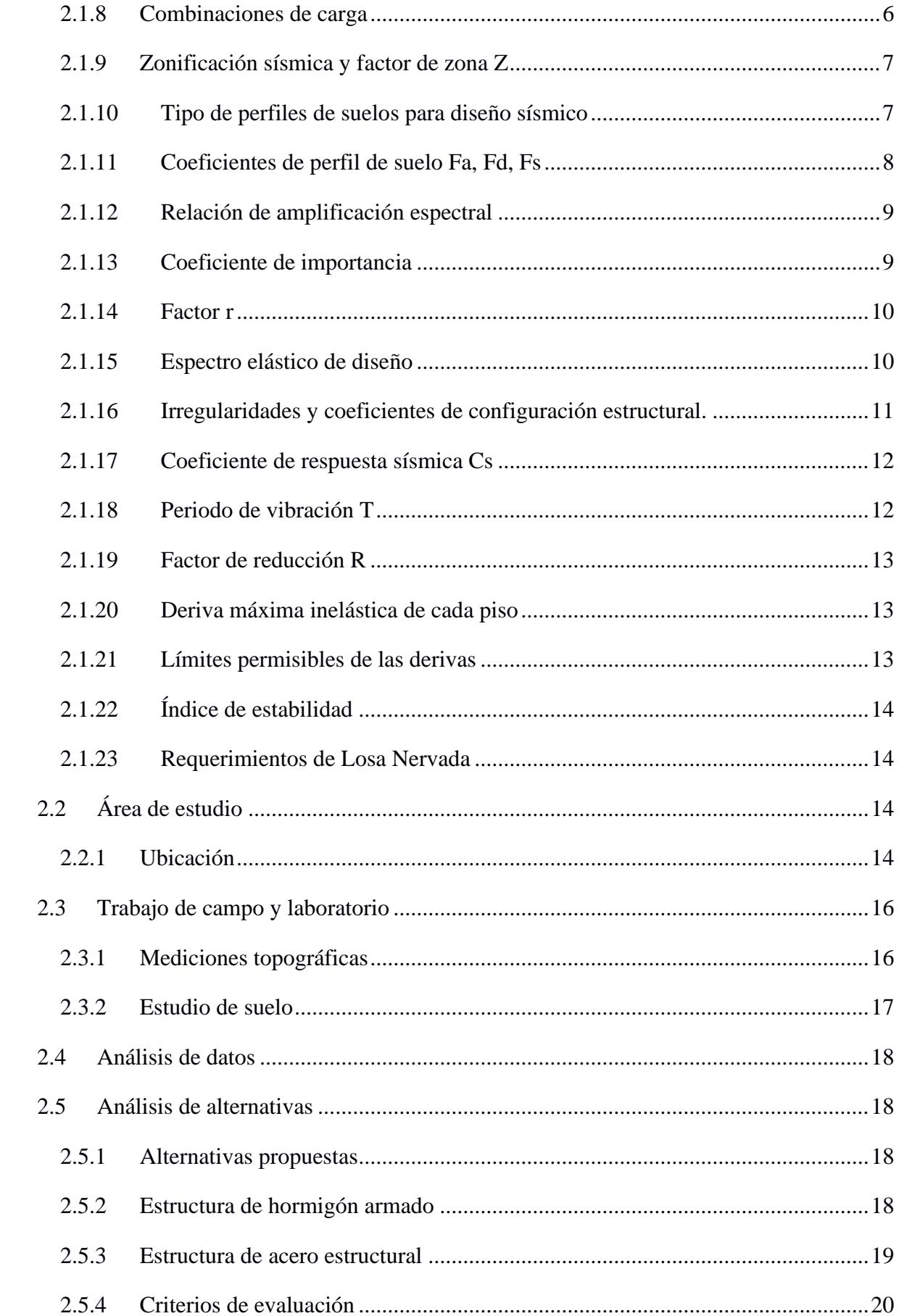

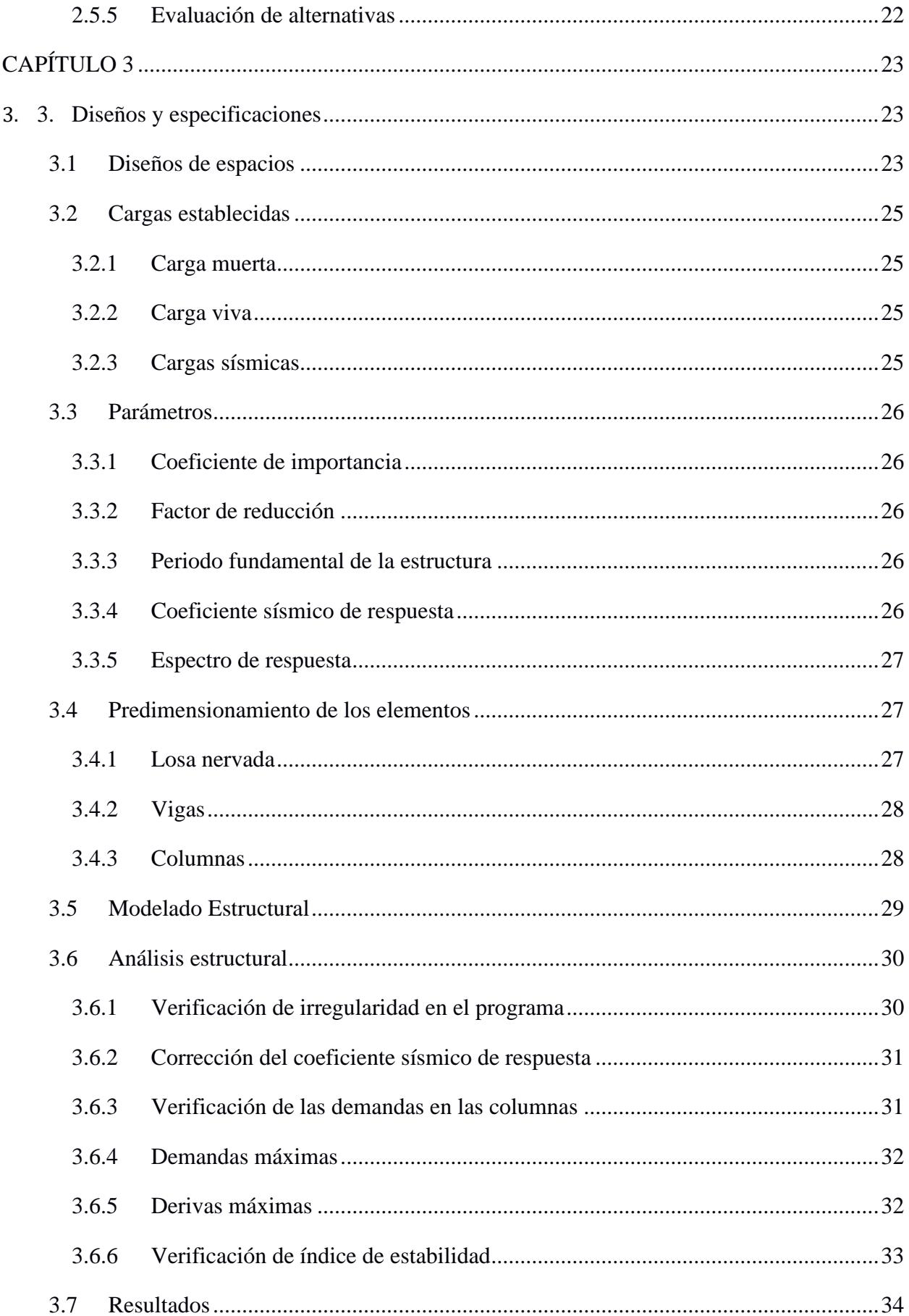

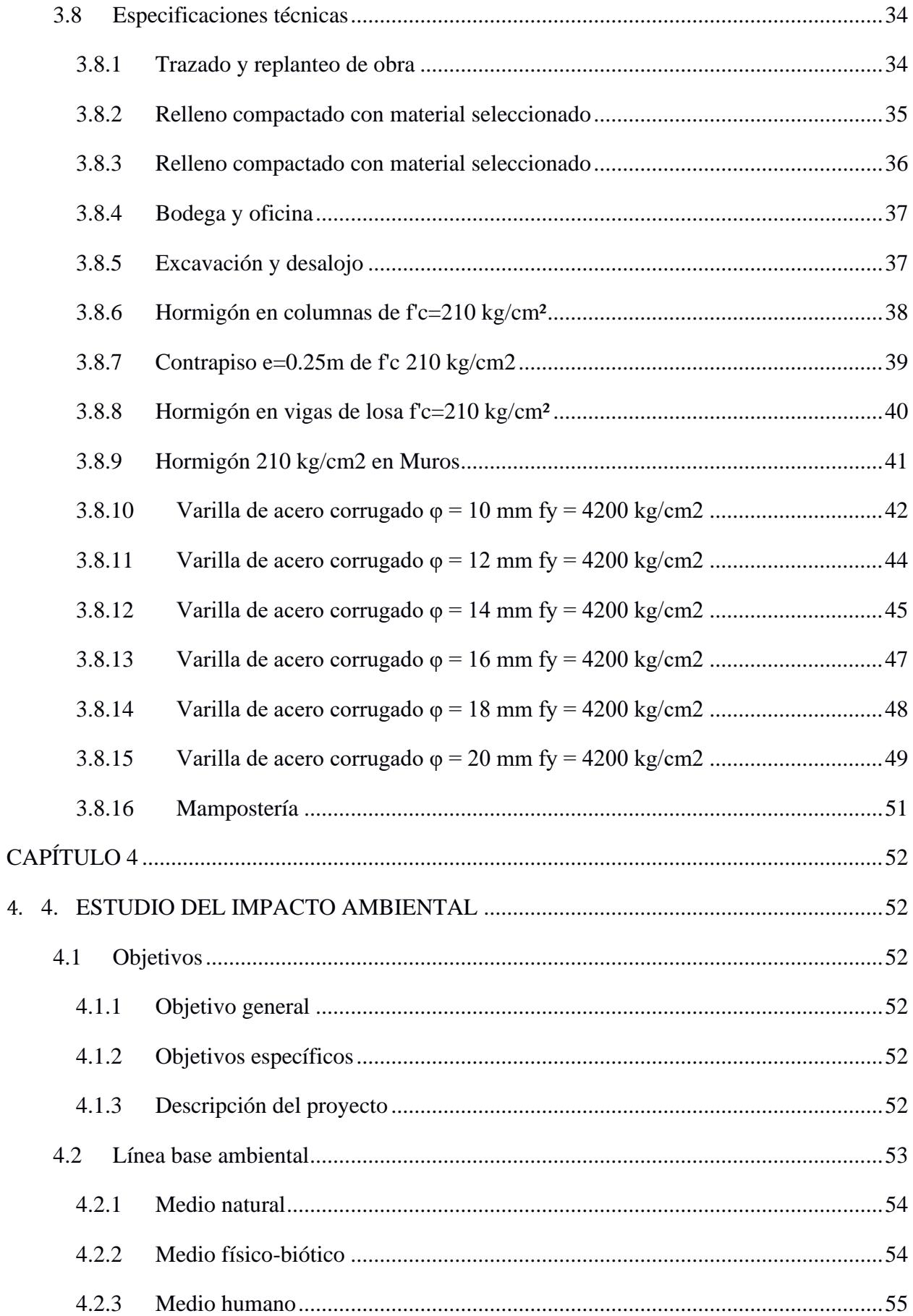

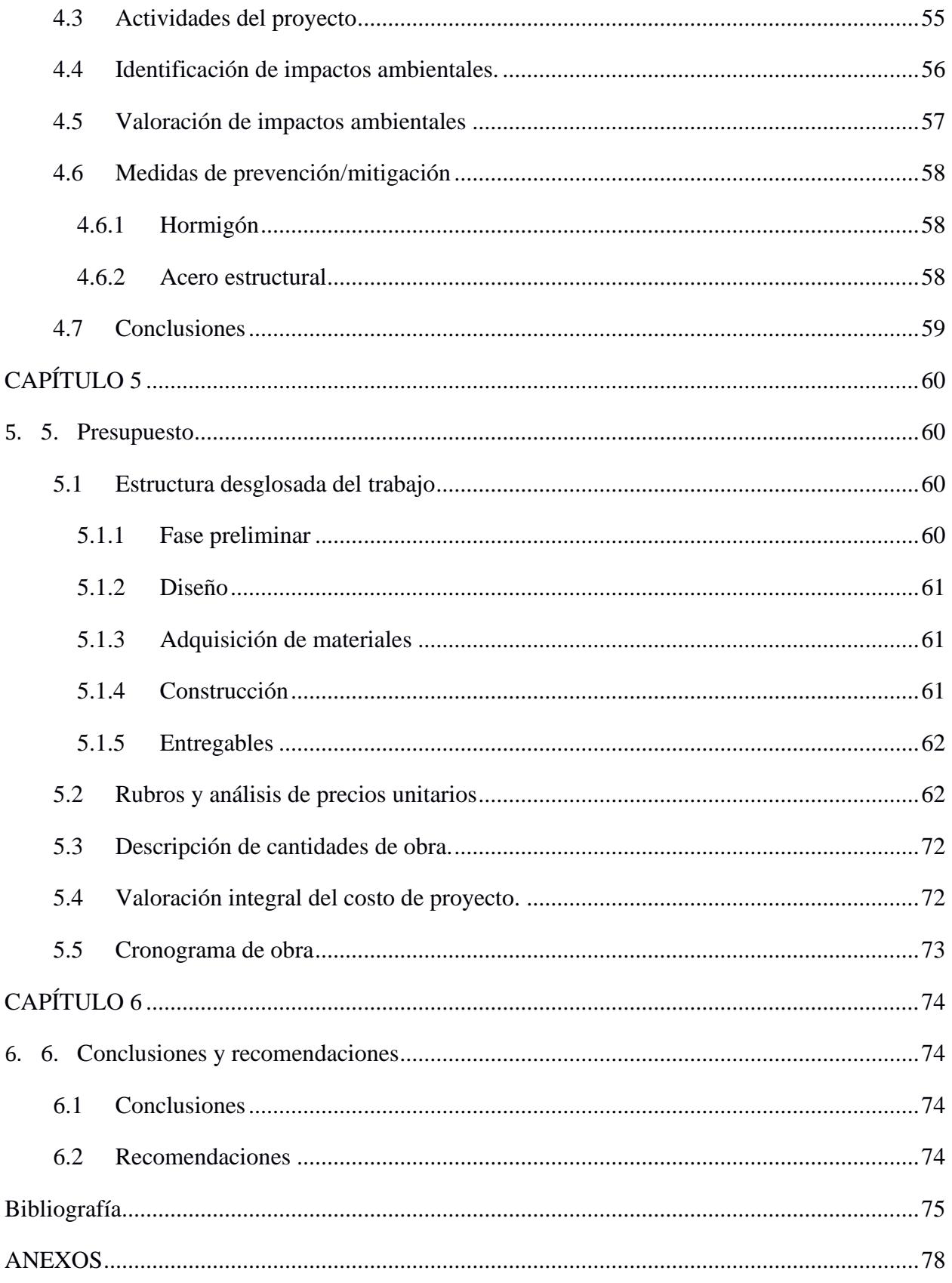

# **ABREVIATURAS**

<span id="page-14-0"></span>FADCOM Facultad de Arte, Diseño y Comunicación audiovisual.

- AASHTO The American Association of State Highway and Transportation Officials.
- LICTUR Licenciatura en Turismo.
- ESPOL Escuela Superior Politécnica del Litoral.
- ASTM American Society for Testing and Materials
- INEN Instituto Ecuatoriano de Normalización
- NEC Norma Ecuatoriana de la Construcción.
- ACI American Concrete Institute
- ODS Objetivos de Desarrollo Sostenible
- EIA Evaluación de Impacto Ambiental
- APU Análisis de Precios Unitarios

# **SIMBOLOGÍA**

<span id="page-15-0"></span>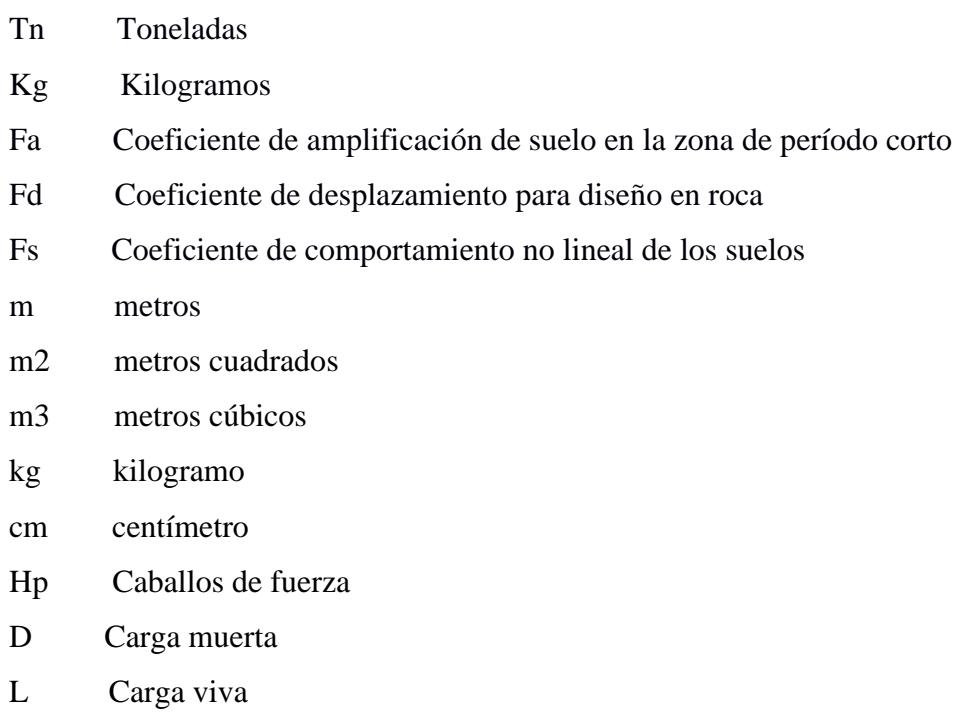

- W Carga viento
- S Carga sísmica

# **ÍNDICE DE FIGURAS**

<span id="page-16-0"></span>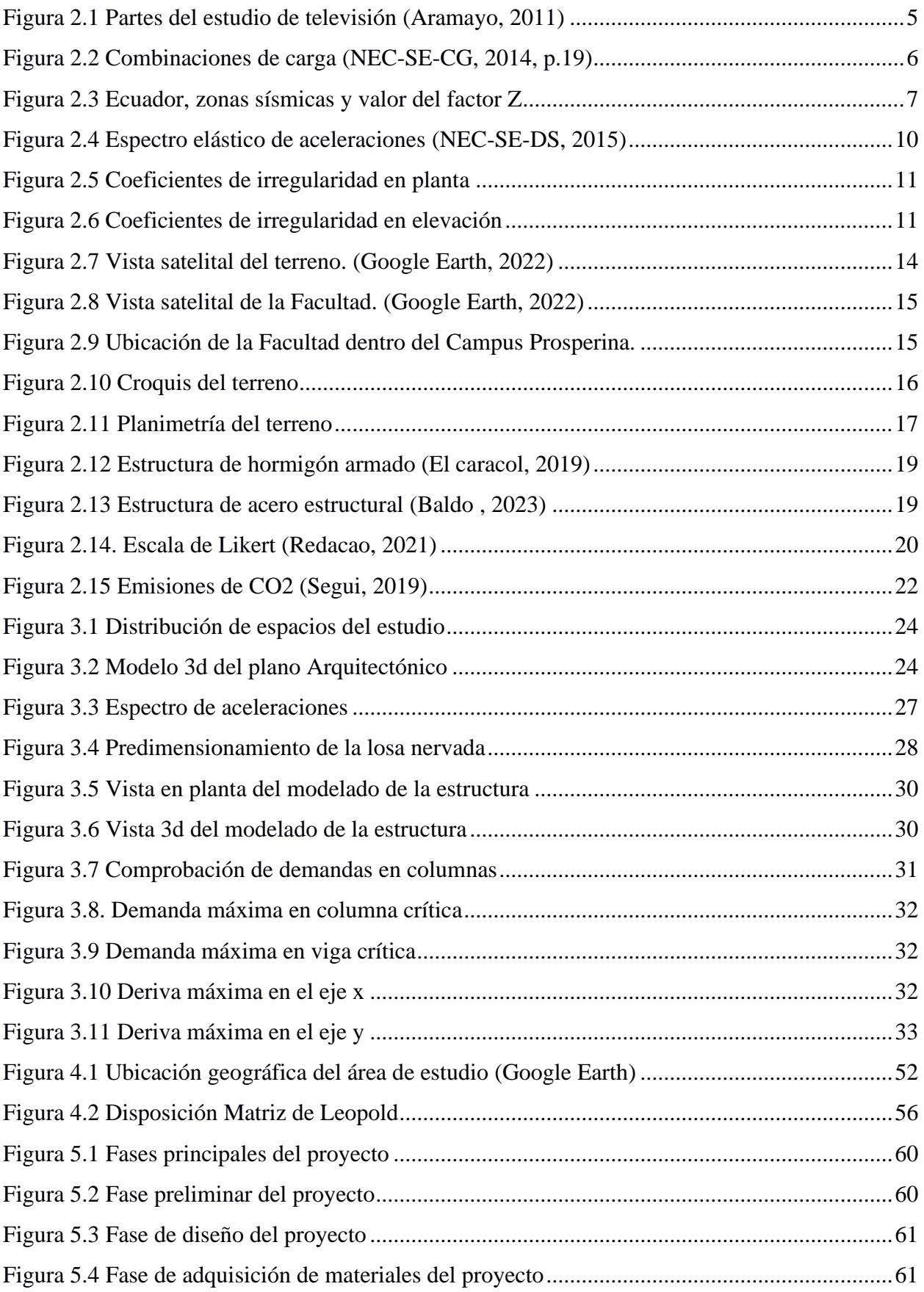

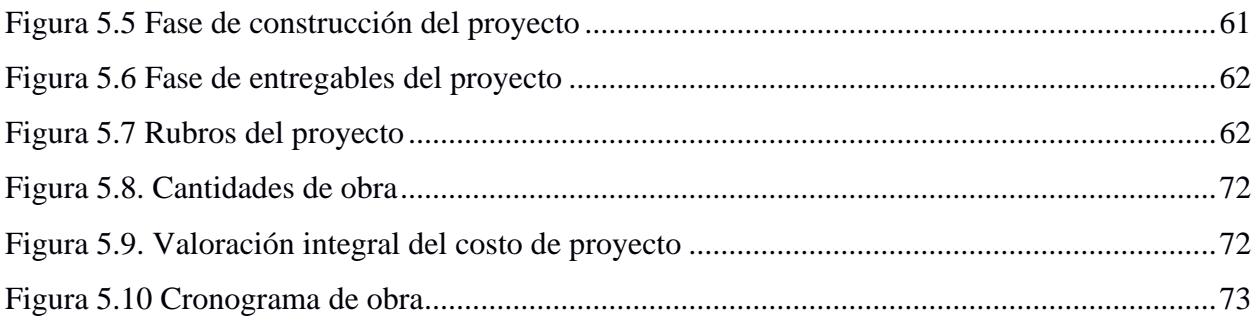

# <span id="page-18-0"></span>**ÍNDICE DE TABLAS**

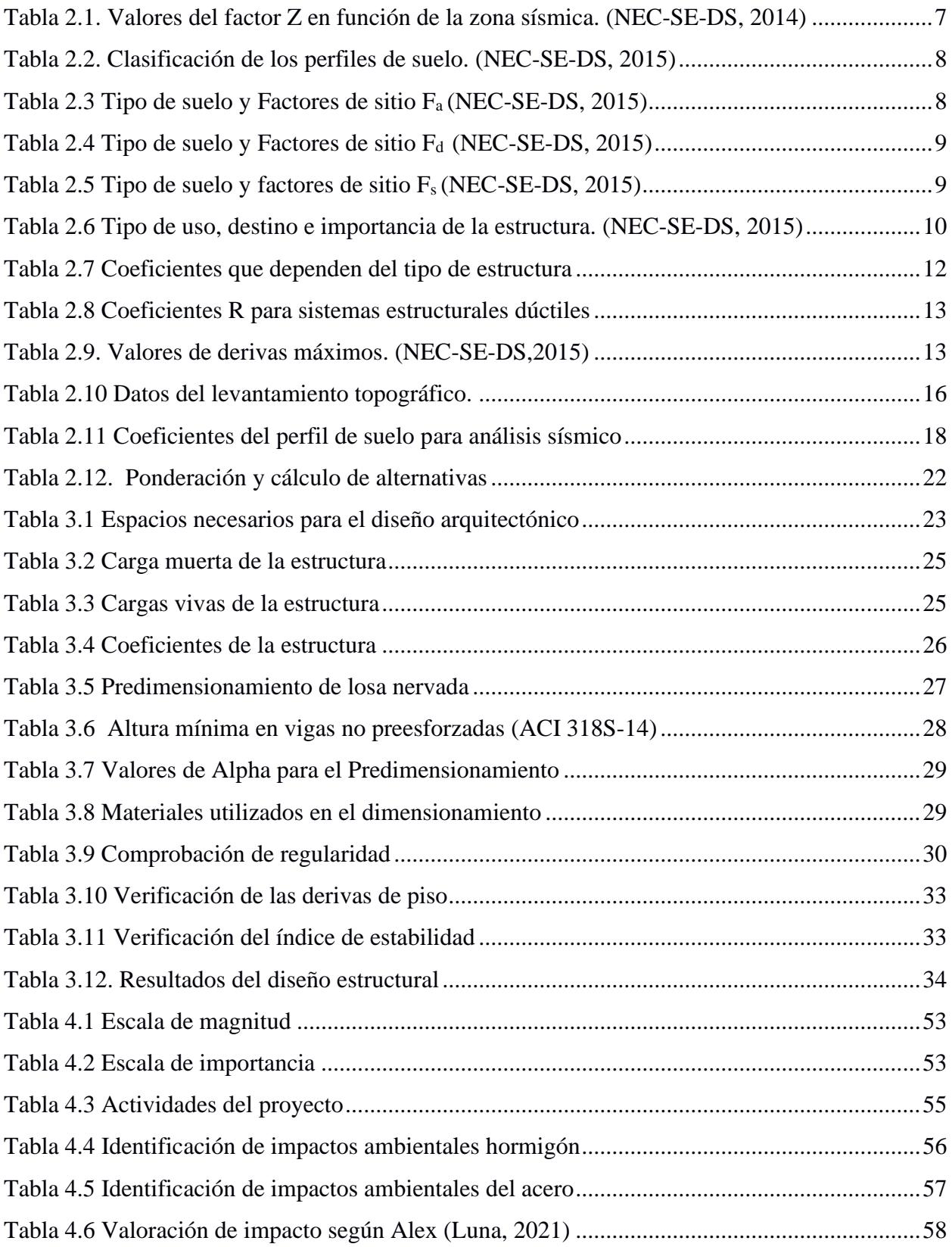

# **CAPÍTULO 1**

# <span id="page-19-2"></span><span id="page-19-1"></span><span id="page-19-0"></span>**1. INTRODUCCIÓN**

## **1.1 Antecedentes**

Desde el 2010, el sector de la producción audiovisual nacional ha tomado mayor fuerza, debido a las reformas y cambios en las leyes en el área de la comunicación. De acuerdo con la Ley Orgánica para la transformación Digital y Audiovisual, aprobada recientemente en Ecuador, el sector audiovisual para a ser interés nacional en todas sus fases, lo que ha generado la necesidad de implementar recursos que contribuyan a la evolución de este arte. (MG, 2023)

Al igual que la producción del país incrementa, es necesario que la calidad vaya a la par. Por lo tanto, se debe cumplir con ciertos estándares para competir con marcas internacionales. (Tapia, 2015)

Para realizar a cabo un proyecto audiovisual, es fundamental contar con los elementos adecuados como: equipos de audio y video, iluminación escénica, escenografía, y utilería. Para que todos estos elementos trabajan en conjunto, se requiere una infraestructura adecuada, es decir, un estudio de grabación, que cumpla con los espacios y materiales apropiado. (Abadía, 1997)

Uno de los problemas que afrenta el Ecuador es que no fabrica o produce elementos para la producción audiovisual. Esto causa que exista una mayor inversión de recursos, además de la constante evolución de la tecnología y las expectativas de los usuarios. La industria de la producción visual está en constante evolución, con nuevas técnicas, apareciendo constantemente. Por esto mismo, la construcción de un estudio de grabación debe adaptarse a estas innovaciones para mantener su vida útil con el pasar de los años. (Criollo, 2021)

#### <span id="page-20-0"></span>**1.2 Presentación general del problema**

Actualmente, la Escuela Superior Politécnica del Litoral en la zona donde se encuentra la Facultad de Arte, Diseño y Comunicación Audiovisual tiene un estudio de grabación, pero este no permite generar producciones de mayor calidad o más complejas; además que no se puede tener producciones simultáneas, debido a que solo cuenta con un set.

Las autoridades cuentan con un terreno en los alrededores de la Facultad que se utiliza actualmente para parqueo, pero que el cual no posee mediciones topográficas. Por lo tanto, este proyecto busca realizar una propuesta de diseño arquitectónica que permita crear producciones de mayor nivel y adaptada a los estudiantes, así como un diseño estructural sismorresistente que garantice la seguridad para todos los usuarios, tantos estudiantes como profesores.

#### <span id="page-20-1"></span>**1.3 Justificación del problema**

La producción audiovisual actualmente es uno de los elementos más importantes porque cada vez somos seres más visuales y nos acostumbramos a este tipo de consumo. A través de esta herramienta se puede promover variedad de mensajes a través de distintas plataformas. Por lo cual es necesario que la academia fomente este arte contemporáneo.

La Universidad es el lugar donde las personas se preparan para aportar a la comunidad, por tanto, es super importante que cuente con el lugar necesario para que los estudiantes pueden exprimir al máximo sus habilidades y conocimientos aprendidos en las aulas.

Proporciona un espacio de prácticas para los estudiantes. Así también, la proyección institucional se fortalece al destacar la universidad a nivel regional y nacional, y los graduados con experiencia en estudios de grabación están mejor preparados para enfrentar los desafíos del mundo laboral. Si se lleva a cabo la construcción, tanto estudiantes como personal se verán forzados a elevar la calidad de los trabajos institucionales.

## <span id="page-21-0"></span>**1.4 Objetivos**

## <span id="page-21-1"></span>**1.4.1 Objetivo General**

Desarrollar una propuesta de diseño estructural para un estudio de grabación en FADCOM, creando un espacio seguro que garantice la producción de trabajos audiovisuales de alta calidad de los estudiantes y profesionales de la comunicación.

## **Preguntas de diseño**

¿Cómo se puede distribuir los espacios para optimizar al máximo las dimensiones del terreno?

¿Cuáles son las propiedades del suelo en el área donde se plantea construir el estudio de grabación?

¿Cuáles son las recomendaciones de diseño para cumplir con los estándares mínimos de seguridad?

¿Cómo se puede cuantificar los impactos ambientales que serán identificados durante todo el proceso de la edificación?

## <span id="page-21-2"></span>**1.4.2 Objetivos Específicos**

- Elaborar un plano arquitectónico que cuente con una división de espacios apropiada para el uso profesional del edificio, alineado al ODS # 4 "Educación de calidad "
- Examinar la capacidad del suelo del terreno por medio de un estudio geotécnico.
- Realizar un análisis estructural en el programa SAP2000 para la optimización de la estructura. Alineado al ODS # 9 " Industria, innovación e infraestructura"
- Elaborar un análisis de impacto ambiental. Alineado al ODS # 11 "Ciudades y comunidades sostenibles "

# **CAPÍTULO 2**

# <span id="page-22-1"></span><span id="page-22-0"></span>**2. MATERIALES Y MÉTODOS**

## <span id="page-22-2"></span>**2.1 Revisión de literatura**

#### <span id="page-22-3"></span>**2.1.1 Estudio de televisión**

El estudio de televisión se define como un espacio cerrado especialmente diseñado para la grabación y producción de programas de televisión. Este debe considerarte como un proyecto completo ya que debe contener todos los equipos necesarios para cumplir con las diferentes actividades, además de que debe contar con los servicios básicos para todo el personal que trabaja allí. (Aramayo, 2011)

El estudio de televisión debe ser hermético, es decir, que debe estar aislado de luces, sonidos y campos magnéticos externos, en los lugares donde estén ubicados las cámaras de video, iluminarias, y micrófonos de grabación, para que no afecten la funcionalidad del espacio.

## <span id="page-22-4"></span>**2.1.2 Partes de un estudio de televisión**

Cada estudio de televisión es diferente, pero fundamentalmente cuenta con los siguientes espacios.

- Un set de televisión donde se encuentran todos los elementos de producción como: cámaras, fuentes de iluminación y sonido; para la grabación de programas. El tamaño de este es en función de la complejidad del programa, ya que entre más grande sea el espacio, será posible realizar diferentes ambientes.
- Un control Máster es el pilar del proceso de producción, en este espacio se encuentra el productor y sus ayudantes técnicos que dirigen el programa.
- Un control de video, este es el lugar donde se dirige la iluminación y también se cuida la calidad de la señal de video.
- Un control de audio que funciona para asegurar una buena calidad de sonido. (Escat, 2021)

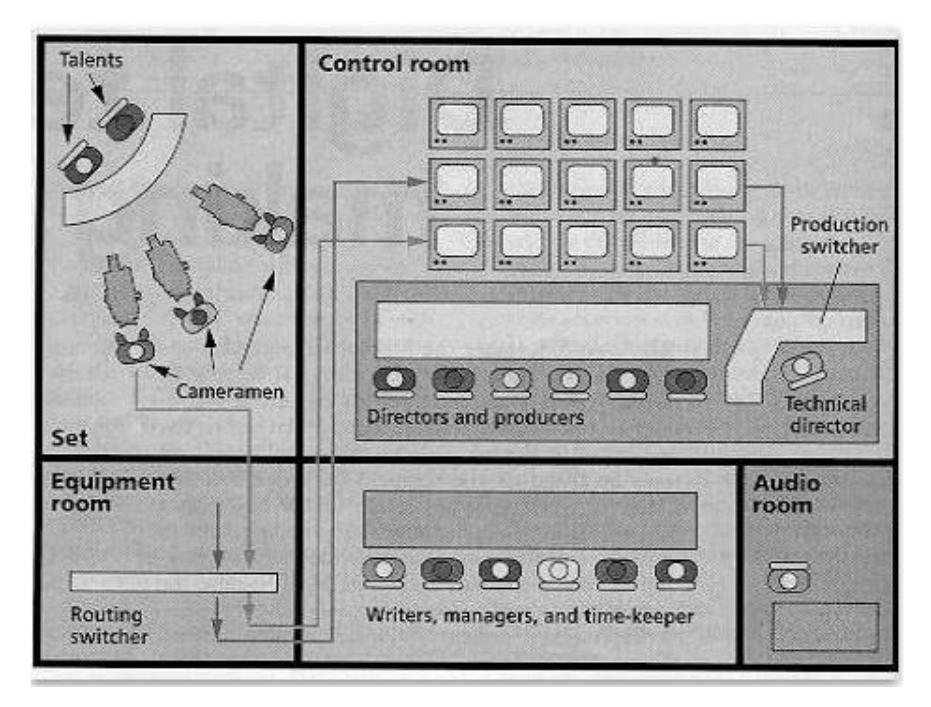

**Figura 2.1 Partes del estudio de televisión** (Aramayo, 2011)

## <span id="page-23-3"></span><span id="page-23-0"></span>**2.1.3 Hormigón Armado**

El hormigón está compuesto por cemento, áridos gruesos, áridos finos y agua. Su principal característica es la alta resistencia a la compresión y baja resistencia a la tracción, se combina con el acero de refuerzo para mejorar sus propiedades. Es el método de construcción más popular y utilizado en el Ecuador. (Ingeniero asesores, 2021)

## <span id="page-23-1"></span>**2.1.4 Acero de refuerzo**

El acero de refuerzo es aquel que es utilizado para mejorar la resistencia y capacidad de carga del hormigón, este puede ser usado en forma de varillas o de malla soldada de alambre. Las varillas pueden ser lisas o corrugadas. Estas últimas son las más usadas en la construcción debido a que aumenta la adherencia entre el concreto y el acero.

#### <span id="page-23-2"></span>**2.1.5 Acero estructural**

El acero se forma mayormente mediante la amalgama del hierro y el carbono, incluyendo otros componentes como el silicio, fósforo, azufre y oxígeno, aunque en cantidades mínimas. Estos últimos elementos, aunque presentes en pequeñas proporciones, son los que en última instancia conferencian diversas propiedades al material. (Aceromafe, 2022)

#### <span id="page-24-0"></span>**2.1.6 Cargas permanentes**

Las cargas fijas, o comúnmente denominadas cargas muertas, representan fuerzas que ejercen una influencia constante en la estructura, como la masa intrínseca de los elementos estructurales, sistemas de instalaciones, maquinaria, y otros elementos afines.

#### <span id="page-24-1"></span>**2.1.7 Cargas variables**

También denominadas cargas dinámicas, son aquellas que no ejercen una influencia constante en los componentes estructurales. Se trata de cargas temporales que surgen en función del uso de la construcción, incluyendo la carga generada por individuos, ambientales, equipos en movimiento, techos, y otros factores.

#### <span id="page-24-2"></span>**2.1.8 Combinaciones de carga**

Las estructuras, componentes y cimentaciones, deberán ser diseñadas de tal manera que la resistencia de diseño iguale o exceda los efectos de las cargas incrementadas, de acuerdo con las siguientes combinaciones proporcionadas por la NEC:

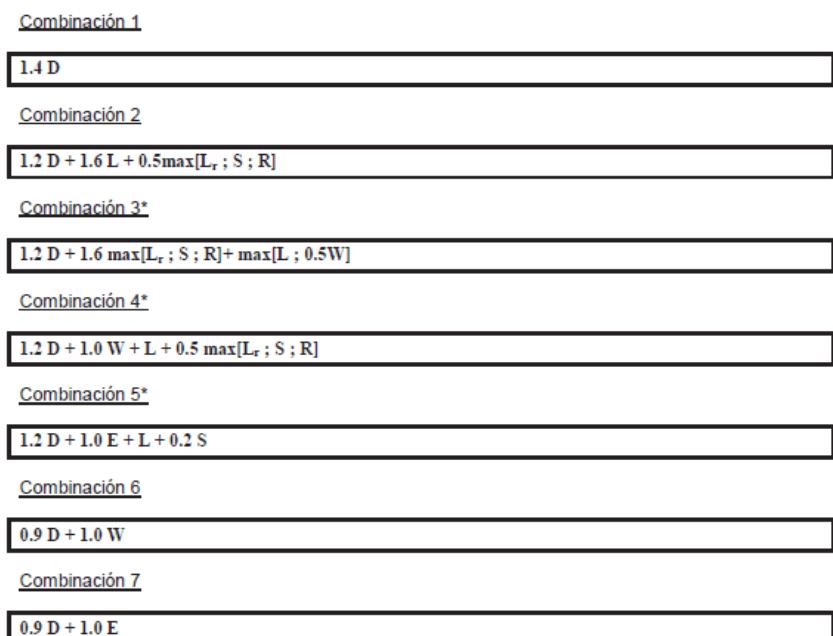

<span id="page-24-3"></span> **Figura 2.2 Combinaciones de carga** (NEC-SE-CG, 2014, p.19)

#### <span id="page-25-0"></span>**2.1.9 Zonificación sísmica y factor de zona Z**

En infraestructuras de uso normal, se debe utilizar el valor del factor de zona Z, el cual representa la aceleración máxima en roca esperada para el sismo de diseño. Este valor dependerá de la ubicación del proyecto, ya que existen seis zonas sísmicas en el Ecuador.

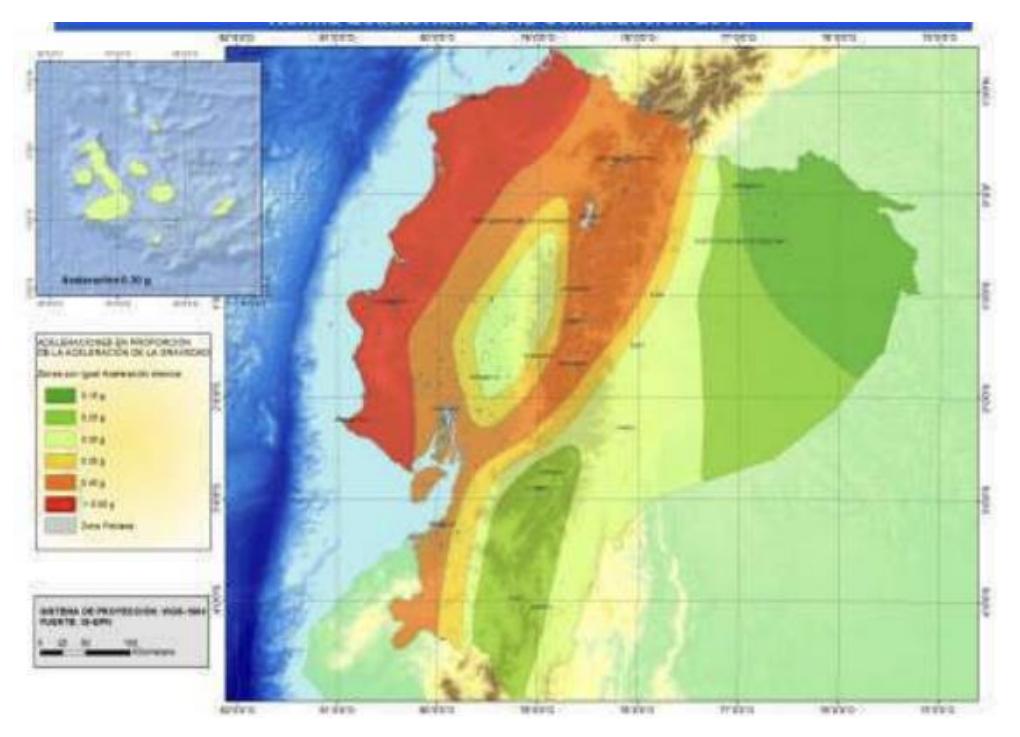

**Figura 2.3 Ecuador, zonas sísmicas y valor del factor Z** 

(NEC-SE-DS, 2014)

<span id="page-25-2"></span>**Tabla 2.1. Valores del factor Z en función de la zona sísmica.** (NEC-SE-DS, 2014)

<span id="page-25-3"></span>

| Zona sísmica                              |                  |      | Ш    | IV   |      | VI         |
|-------------------------------------------|------------------|------|------|------|------|------------|
| <b>Valor factor Z</b>                     | 0.15             | 0.25 | 0.30 | 0.35 | 0.40 | $\ge 0.50$ |
| <b>Caracterización</b><br>peligro sísmico | del   Intermedia | Alta | Alta | Alta | Alta | Muy alta   |

#### <span id="page-25-1"></span>**2.1.10 Tipo de perfiles de suelos para diseño sísmico**

En la NEC-SE-DS se establecen seis tipos de perfil: A, B, C, D, E Y F, los cuales se presentan en la siguiente tabla.

| <b>Tipo de</b><br>perfil | Perfil de roca competente                                                                                                    | <b>Definición</b>                                  |  |  |  |
|--------------------------|----------------------------------------------------------------------------------------------------|----------------------------------------------------|--|--|--|
| А                        | Perfil de roca competente                                                                                                    | $Vs > = 1500$ m/s                                  |  |  |  |
| в                        | Perfil de roca de rigidez media                                                                                                    | 1500 m/s<br>$>Vs$ =760 m/s                         |  |  |  |
| С                        | Perfiles de suelos muy densos o<br>roca blanda, que cumplan con el<br>criterio de velocidad de la onda de<br>cortante, o                                                                                                    | 760 m/s<br>$>Vs$ = 360 m/s                         |  |  |  |
|                          | Perfiles de suelos muy densos o<br>roca blanda, que cumplan con<br>cualquiera de los criterios                                                                                                    |                                                    |  |  |  |
| D                        | Perfiles de suelos rígidos que<br>cumplan con el criterio de velocidad<br>de la onda de cortante, ó                                                                                                    |                                                    |  |  |  |
|                          | Perfiles de suelos rígidos que<br>cumplan cualquiera de las dos<br>condiciones                                                                                                    | $50 > N \ge 15.0$<br>$100kPa > Su \geq 1$<br>50kPa |  |  |  |
|                          | Perfil que cumpla el criterio de<br>velocidad de la onda de cortante, ó                                                                                                    | Vs < 180 m/s                                       |  |  |  |
| E                        | Perfil que contiene un espesor total<br>H mayor de 3 m de arcillas blandas                                                                                                    | IP > 20<br>$w>= 40%$<br>Su < 50 kPa                |  |  |  |
|                          | Los perfiles de suelo tipo F requieren una evaluación<br>realizada explícitamente en el sitio por un ingeniero<br>geotecnia. Se contemplan las siguientes subclases:                                                                         |                                                    |  |  |  |
|                          | F1 - Suelos susceptibles a la falta o colapso causado<br>por la excitación sísmica, tales como; suelos licuables,<br>arcillas sensitivas, suelos dispersivos o débilmente<br>cementados, etc.                                                |                                                    |  |  |  |
|                          | F2 - Turba y arcillas orgánicas y muy orgánicas<br>(H>3m para turba o arcillas orgánicas y muy<br>orgánicas).                                                                                                    |                                                    |  |  |  |
| F                        | F3 - Arcillas de muy alta plasticidad (H>7.5 m con<br>indice de Plasticidad IP>75)                                                                                                    |                                                    |  |  |  |
|                          | F4 - Perfiles de gran espesor de arcillas de rigidez<br>mediana a blanda (H>30m)                                                                                                    |                                                    |  |  |  |
|                          | F5 - Suelos con contrastes de impedancia a<br>ocurriendo dentro de los primeros 30 m superiores del<br>perfil de subsuelo, incluyendo contactos entre suelos<br>blandos y roca, con variaciones bruscas de<br>velocidades de ondas de corte. |                                                    |  |  |  |
|                          | F6 - Rellenos colocados sin control ingenieril.                                                                                                    |                                                    |  |  |  |

<span id="page-26-1"></span>**Tabla 2.2. Clasificación de los perfiles de suelo.** (NEC-SE-DS, 2015)

## <span id="page-26-2"></span><span id="page-26-0"></span>**2.1.11 Coeficientes de perfil de suelo Fa, Fd, Fs**

#### *Coeficiente de ampliación de suelo en la zona de periodo corto*

**Tabla 2.3 Tipo de suelo y Factores de sitio Fa** (NEC-SE-DS, 2015)

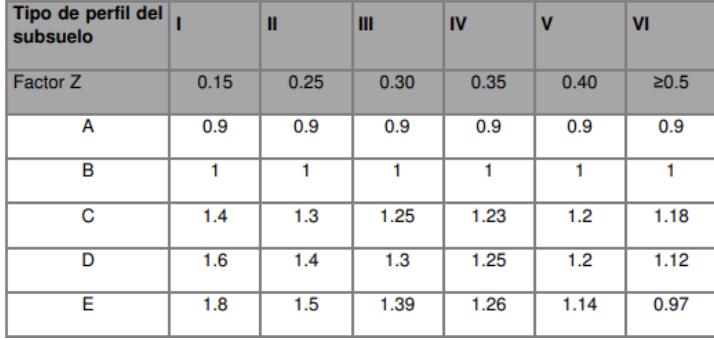

#### *Coeficiente de desplazamiento para diseño en roca*

| Tipo de perfil del<br>subsuelo |      | Ш    | Ш    | <b>IV</b> | $\mathbf v$ | V <sub>1</sub> |
|--------------------------------|------|------|------|-----------|-------------|----------------|
| Factor Z                       | 0.15 | 0.25 | 0.30 | 0.35      | 0.40        | $\geq 0.5$     |
| A                              | 0.9  | 0.9  | 0.9  | 0.9       | 0.9         | 0.9            |
| в                              | 1    |      |      |           |             | 1              |
| C                              | 1.6  | 1.5  | 1.4  | 1.35      | 1.3         | 1.25           |
| D                              | 1.9  | 1.7  | 1.6  | 1.5       | 1.4         | 1.3            |
| E                              | 2.1  | 1.75 | 1.7  | 1.65      | 1.6         | 1.5            |

<span id="page-27-2"></span>**Tabla 2.4 Tipo de suelo y Factores de sitio Fd** (NEC-SE-DS, 2015)

## *Coeficiente de comportamiento no lineal de los suelos*

<span id="page-27-3"></span>**Tabla 2.5 Tipo de suelo y factores de sitio Fs** (NEC-SE-DS, 2015)

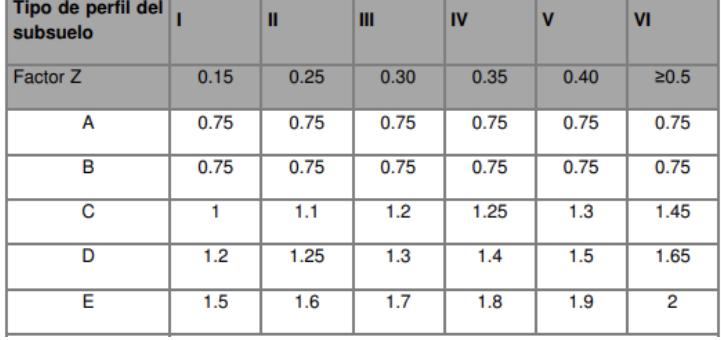

#### <span id="page-27-0"></span>**2.1.12 Relación de amplificación espectral**

Los valores de amplificación dependen de la región del Ecuador.

- $\bullet$   $\eta$ =1.80: Para provincia de la Costa, excepto Esmeraldas
- η=2.48: Para provincia de la Sierra, Esmeraldas y Galápagos
- <span id="page-27-1"></span> $\bullet$   $\eta$ =1.80: Para provincias del Oriente

#### **2.1.13 Coeficiente de importancia**

Este coeficiente se utiliza para aumentar la demanda sísmica del edificio, que debido a su utilidad deben permanecer funcionales después de un sismo, esto se lo puede evidenciar en la Tabla 2.6.

| Categoría                                      | Tipo de uso, destino e importancia                                                                                                    | <b>Coeficiente I</b> |
|------------------------------------------------|----------------------------------------------------------------------------------------------------|----------------------|
| <b>Edificaciones</b><br>esenciales             | Hospitales, clínicas, Centros de salud o de emergencia sanitaria.<br>Instalaciones militares, de policía, bomberos, defensa civil. Garajes o<br>estacionamientos para vehículos y aviones que atienden emergencias.<br>Torres de control aéreo. Estructuras de centros de telecomunicaciones u<br>otros centros de atención de emergencias. Estructuras que albergan<br>equipos de generación y distribución eléctrica. Tanques u otras estructuras<br>utilizadas para depósito de aqua u otras substancias anti-incendio.<br>Estructuras que albergan depósitos tóxicos, explosivos, químicos u otras<br>substancias peligrosas. | 1.5                  |
| <b>Estructuras de</b><br>ocupación<br>especial | Museos, iglesias, escuelas y centros de educación o deportivos que<br>albergan más de trescientas personas. Todas las estructuras que albergan<br>más de cinco mil personas. Edificios públicos que requieren operar<br>continuamente                                                                                                    | 1.3                  |
| <b>Otras</b><br>estructuras                    | Todas las estructuras de edificación y otras que no clasifican dentro de las<br>categorías anteriores                                                                                                    | 1.0                  |

<span id="page-28-3"></span> **Tabla 2.6 Tipo de uso, destino e importancia de la estructura.** (NEC-SE-DS, 2015)

## <span id="page-28-0"></span>**2.1.14 Factor r**

Este factor es utilizado en el espectro de diseño elástico, y su valor depende de la ubicación geográfica del proyecto.

r= 1 para todo tipo de suelos, excepto el suelo tipo E.

r= 1.5 para suelos tipo E.

#### <span id="page-28-1"></span>**2.1.15 Espectro elástico de diseño**

El espectro de respuesta elástico de aceleraciones  $S_a$ , el cual es expresado como fracción de la aceleración de la gravedad.

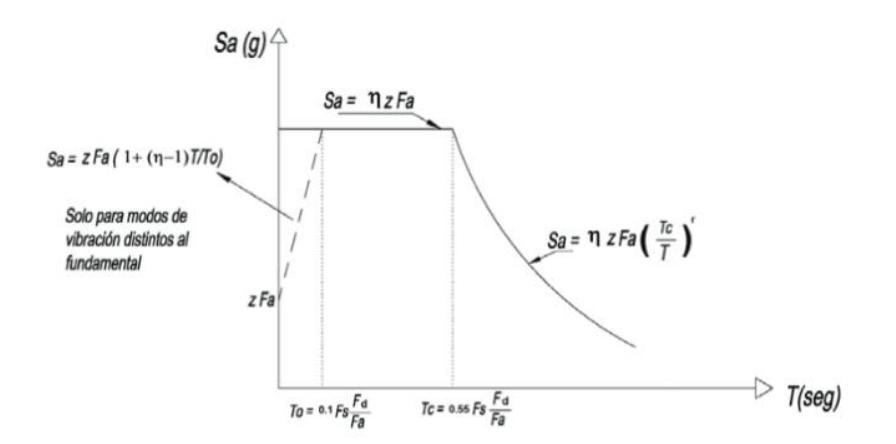

**Figura 2.4 Espectro elástico de aceleraciones** (NEC-SE-DS, 2015)

<span id="page-28-2"></span>Donde:

T es el periodo fundamental de la estructura

T<sub>o</sub> y T<sub>c</sub> son periodos límites de vibración en el espectro sísmico elástico de aceleraciones que representan el sismo de diseño

#### <span id="page-29-0"></span>**2.1.16 Irregularidades y coeficientes de configuración estructural.**

La normativa establece que en caso de que la estructura sea irregular, tanto en planta como en elevación, se usarán los coeficientes de configuración estructural. Estos valores incrementan el valor del cortante de diseño, con el fin de darle mayor resistencia a la estructura.

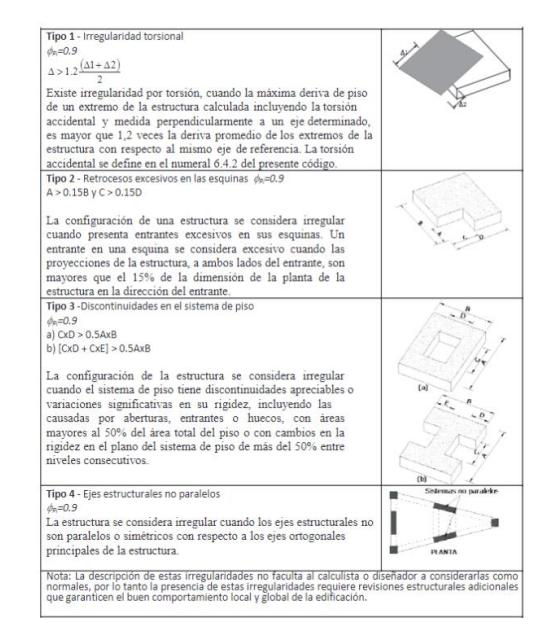

**Figura 2.5 Coeficientes de irregularidad en planta**

(NEC-SE-DS, 2015)

<span id="page-29-1"></span>

| Tipo 1 - Piso flexible                                                                                                    | F |
|----------------------------------------------------------------------------------------------------|---|
| $\phi_r = 0.9$                                                                                                    |   |
| Rigidez K <sub>c</sub> < 0.70 Rigidez K <sub>D</sub>                                                                                                    | Ε |
| $Rigidez < 0.80 \frac{(K_D + K_E + K_F)}{2}$                                                                                                    |   |
|                                                                                                    | D |
| La estructura se considera irregular cuando la rigidez lateral<br>de un piso es menor que el 70% de la rigidez lateral del piso<br>superior o menor que el 80 % del promedio de la rigidez lateral                                                                                               | C |
| de los tres pisos superiores.                                                                                                    | B |
|                                                                                                    |   |
| Tipo 2 - Distribución de masa                                                                                                    |   |
| $\phi_{r} = 0.9$                                                                                                    |   |
| $m_b > 1.50 m_f$ ó                                                                                                    |   |
| $m_0 > 1.50$ $m_c$                                                                                                    |   |
| La estructura se considera irregular cuando la masa de cualquier                                                                                                    |   |
| piso es mayor que 1,5 veces la masa de uno de los pisos                                                                                                    | С |
| adyacentes, con excepción del piso de cubierta que sea más<br>liviano que el piso inferior.                                                                                                    | в |
|                                                                                                    |   |
|                                                                                                    |   |
| Tipo 3 - Irregularidad geométrica                                                                                                    |   |
| $\phi_F = 0.9$                                                                                                    | F |
| a > 1.3 b                                                                                                    | E |
|                                                                                                    | D |
| La estructura se considera irregular cuando la dimensión en<br>planta del sistema resistente en cualquier piso es mayor que                                                                                                    | C |
| 1.3 veces la misma dimensión en un piso adyacente,                                                                                                    |   |
| exceptuando el caso de los altillos de un solo piso.                                                                                                    | B |
|                                                                                                    | Α |
| Nota: La descripción de estas irregularidades no faculta al calculista o diseñador a considerarlas como<br>normales, por lo tanto la presencia de estas irregularidades requiere revisiones estructurales adicionales<br>que garanticen el buen comportamiento local y global de la edificación. |   |

<span id="page-29-2"></span>**Figura 2.6 Coeficientes de irregularidad en elevación** 

(NEC-SE-DS, 2015)

#### <span id="page-30-0"></span>**2.1.17 Coeficiente de respuesta sísmica Cs**

$$
Cs = \frac{IS_a(T_a)}{R\emptyset P\emptyset E}
$$
  
(2.1)

Sa : Espectro de diseño en aceleración

ØP y ØE: Coeficientes de configuración en planta y elevación

I: Coeficiente de importancia

R: Factor de reducción de resistencia sísmica

Cs: Coeficiente de respuesta sísmica.

Ta: Periodo de vibración

#### <span id="page-30-1"></span>**2.1.18 Periodo de vibración T**

$$
T = C_t h_n^{\alpha}
$$
  
(2.2)

C<sub>t</sub>: Coeficiente que depende del tipo de edificio

hn: Altura máxima de la edificación de n pisos, medida desde la base de la estructura, en metros.

<span id="page-30-2"></span>T: Periodo de vibración

#### **Tabla 2.7 Coeficientes que dependen del tipo de estructura**

#### (NEC-SE-DS, 2015)

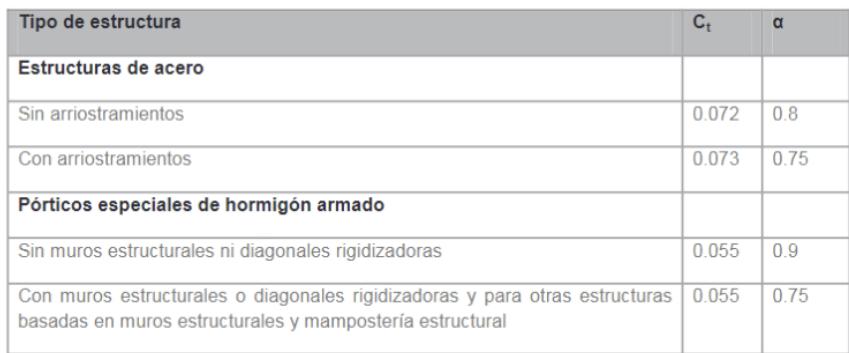

#### <span id="page-31-0"></span>**2.1.19 Factor de reducción R**

<span id="page-31-3"></span>Este valor se utiliza para reducir las fuerzas sísmicas de diseño, lo cual se permite para desarrollar un mecanismo de falla previsible y con una adecuada ductilidad.

**Tabla 2.8 Coeficientes R para sistemas estructurales dúctiles**

(NEC-SE-DS, 2015)

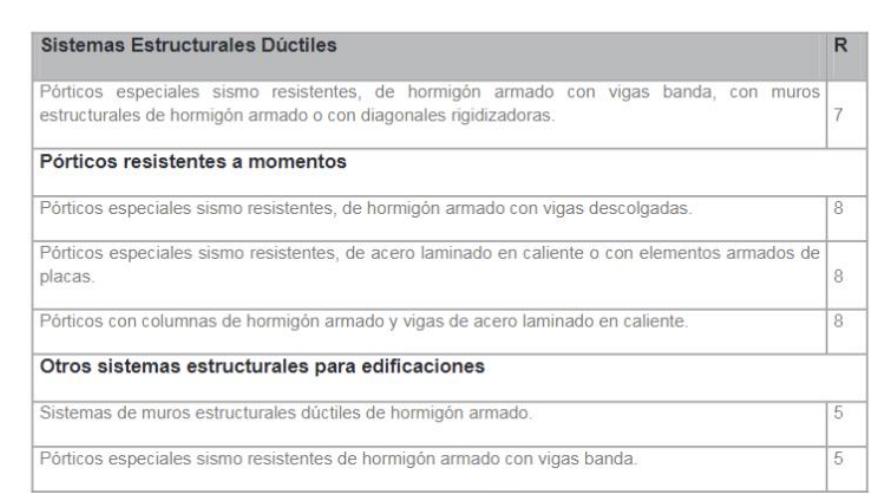

#### <span id="page-31-1"></span>**2.1.20 Deriva máxima inelástica de cada piso**

 $\Delta_M$ = 0.75 $R\Delta_F$  $(2.3)$ 

ΔM: Deriva máxima inelástica

ΔE: Desplazamiento obtenido en aplicación de las fuerzas laterales de diseños reducidas.

R: Factor de reducción de resistencia.

#### <span id="page-31-2"></span>**2.1.21 Límites permisibles de las derivas**

La deriva máxima para cada piso no puede exceder los límites que se establecen en la Tabla

<span id="page-31-4"></span>2.7. El valor se expresa como un porcentaje de la altura del piso

**Tabla 2.9. Valores de derivas máximos.** (NEC-SE-DS,2015)

| <b>Estructuras de:</b>                             | Δ <sub>α</sub> máxima (sin unidad) |
|----------------------------------------------------|------------------------------------|
| Hormigón armado, estructuras metálicas y de madera | 0.02                               |
| De mampostería                                     | 0.01                               |

## <span id="page-32-0"></span>**2.1.22 Índice de estabilidad**

$$
Qi = \frac{Pi * \Delta i}{Vi * hi}
$$
  
( 2.4)

 $Q_i$ = Índice de estabilidad del piso i

Pi= Suma de la carga vertical total sin mayorar, incluyendo el peso muerto de la sobrecarga por carga viva del piso i y de todos los pisos localizados sobre el piso i. ∆i= Deriva del piso i calculada en el centro de masas del piso Vi=Cortante sísmico del piso i

hi= Altura del piso i considerado

## <span id="page-32-1"></span>**2.1.23 Requerimientos de Losa Nervada**

Para el diseño de losas nervadas el ACI 318S -14 establece los siguientes parámetros en dimensiones.

- El ancho de los nervios de losas nervadas no debe ser menor a 100 mm y debe tener una altura no mayor a 3.5 veces su ancho mínimo.
- El espaciamiento libre entre las nervaduras no debe exceder 750 mm.
- El espesor de la losa no debe ser menor a 1/12 de la distancia libre entre los nervios, ni menor a 50 mm.

## <span id="page-32-2"></span>**2.2 Área de estudio**

#### <span id="page-32-3"></span>**2.2.1 Ubicación**

El terreno propuesto está ubicado en la ciudad de Guayaquil, en la provincia del Guayas, en el campus Gustavo Galindo de la ESPOL, donde se encuentra FADCOM. Hasta el momento, las autoridades tienen nivelado el terreno.

<span id="page-32-4"></span>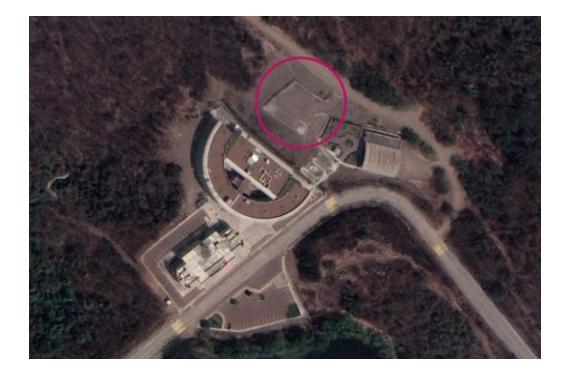

**Figura 2.7 Vista satelital del terreno.** (Google Earth, 2022)

En el lado izquierdo del terreno, se localiza la oficina administrativa y el edificio LICTUR – FADCOM (de color morado); mientras que, en el lado derecho, se encuentra el comedor de la Facultad. (Figura 2.8)

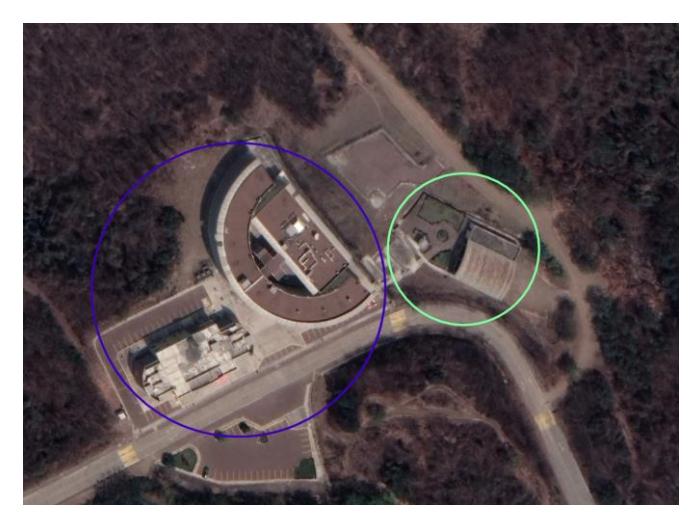

**Figura 2.8 Vista satelital de la Facultad.** (Google Earth, 2022)

<span id="page-33-0"></span>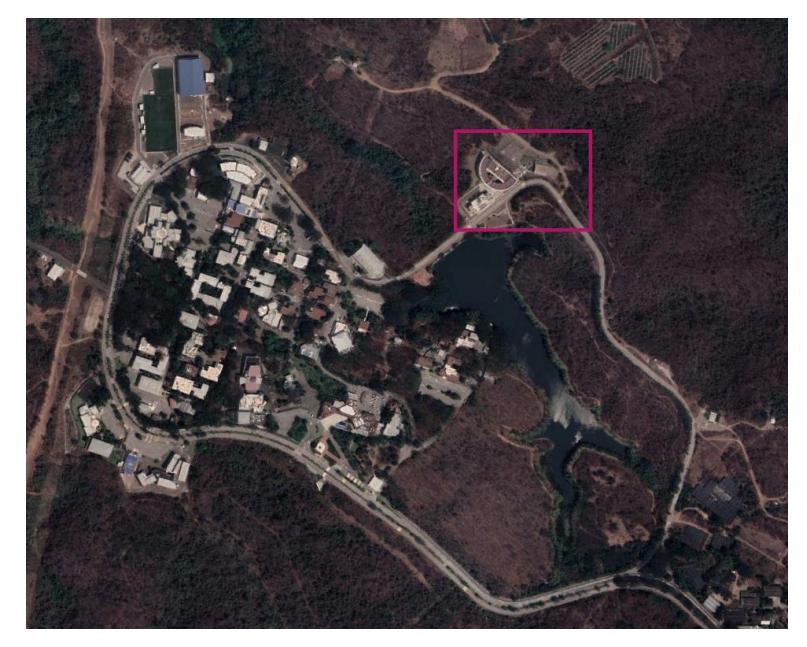

**Figura 2.9 Ubicación de la Facultad dentro del Campus Prosperina.**

<span id="page-33-1"></span>(Google Earth, 2022)

#### <span id="page-34-0"></span>**2.3 Trabajo de campo y laboratorio**

#### <span id="page-34-1"></span>**2.3.1 Mediciones topográficas**

Se llevó a cabo una visita de campo al sitio destinado para el diseño del estudio de grabación, con el propósito de realizar mediciones topográficas del terreno. El método empleado consistió en la medición con cinta métrica, ya que el terreno es plano y de dimensiones reducidas.

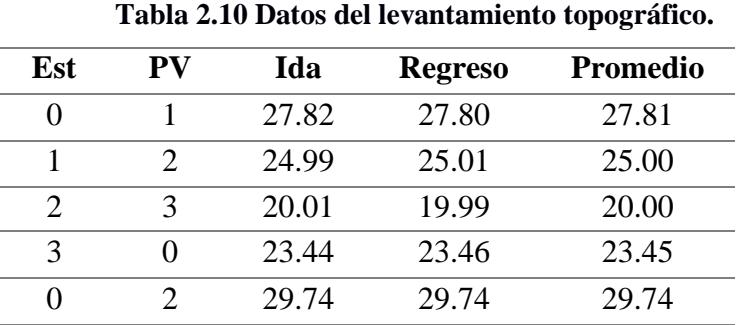

<span id="page-34-3"></span>Se obtuvieron los siguientes resultados:

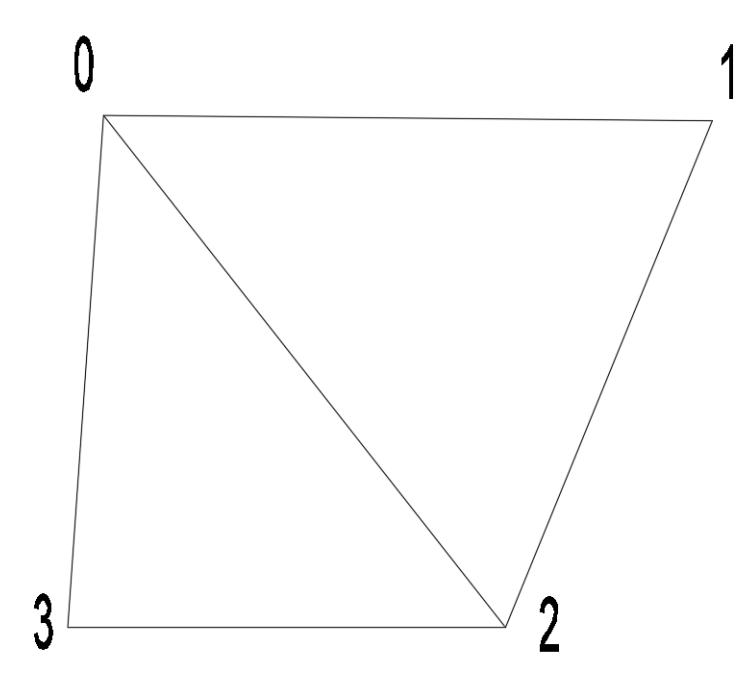

**Figura 2.10 Croquis del terreno**

<span id="page-34-2"></span>El terreno posee un área de 596.94 m<sup>2</sup>. Las dimensiones y ángulos son las especificadas en la Figura 2.11.

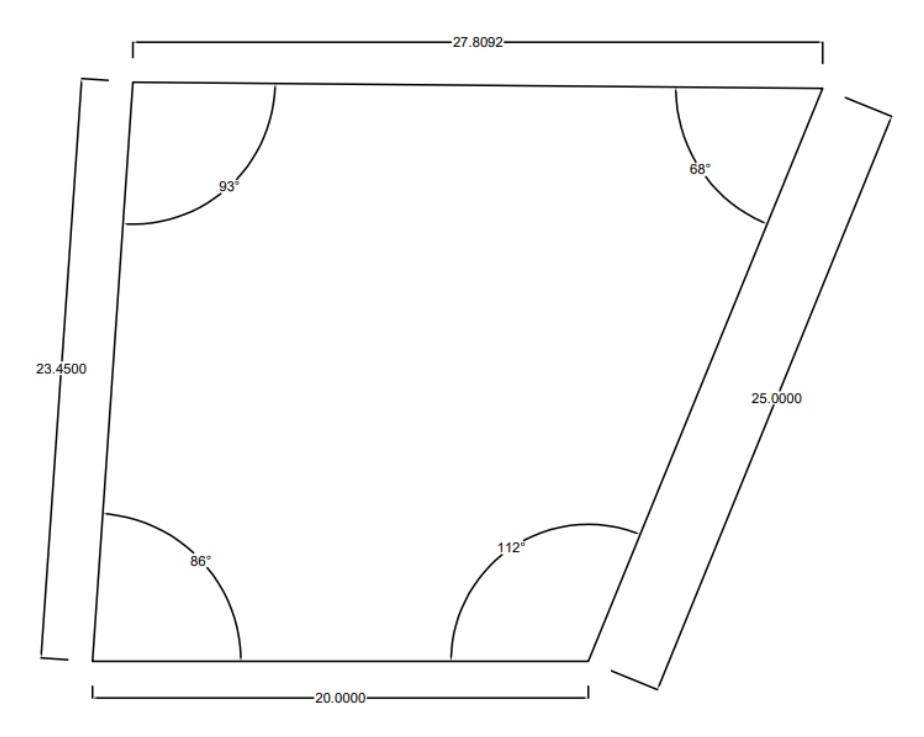

**Figura 2.11 Planimetría del terreno** 

#### <span id="page-35-1"></span><span id="page-35-0"></span>**2.3.2 Estudio de suelo**

Para conocer las capacidades geotécnicas de lugar, se revisó la información proporcionada por la ESPOL, sobre un estudio de suelo realizado en la Facultad antes que se construyeran los edificios.

La compañía BORLETI S.A, fue la encargada de realizar el estudio geotécnico en FADCOM, con el fin de evaluar las características de los suelos de fundación. El trabajo consistió en la ejecución de 15 calicatas a cielo abierto y 1 perforación profunda, donde se detectó un estrato resistente confiable, capaz de soportar los esfuerzos de contacto de las estructuras a cimentarse.

La ejecución del trabajo en campo fue realizada bajo la normativa AASTHO T206- ASTM D-1586. Las exploraciones y el sondeo realizado alcanzaron una profundidad de hasta 9.00 metros, distribuidas en toda el área de implantación.

Se realizaron estudios para la determinación del comportamiento geomecánica de los suelos y las muestras fueron sometidas a ensayos de laboratorio de Mecánica de Suelos.
# **2.4 Análisis de datos**

Conforme con el perfil del suelo analizado, por ser una formación rocosa muy densa, se determinó una capacidad portante mayor a 60  $Tn/m<sup>2</sup>$ , por esto se podría efectuar una cimentación directa a través de zapatas aisladas o sobre el estrato resistente. A raíz de estos resultados, se tiene un tipo de perfil B, perfil de roca competente, según la NEC -SE-DS. Se obtiene la siguiente Tabla 2.11:

| Tipo de suelo        | <b>Tipo B</b> |  |  |
|----------------------|---------------|--|--|
| <b>Factor Zona Z</b> | 0.4           |  |  |
| Factor Fa            | 0.9           |  |  |
| <b>Factor Fd</b>     | 0.9           |  |  |
| <b>Factor Fs</b>     | 0.75          |  |  |

**Tabla 2.11 Coeficientes del perfil de suelo para análisis sísmico**

# **2.5 Análisis de alternativas**

# **2.5.1 Alternativas propuestas**

Para el presente proyecto se plantean dos alternativas como método de construcción. Se propone una edificación de acero estructural, y una de hormigón armado; con base en el plano arquitectónico diseñado anteriormente. Para escoger la alternativa más conveniente se utilizarán 5 criterios de evaluación: costos, tiempo, impacto ambiental, mano de obra y mantenimiento.

# **2.5.2 Estructura de hormigón armado**

Las edificaciones de hormigón armado son la más utilizadas debido a su resistencia, durabilidad, y versatilidad en la construcción. Además, poseen una gran resistencia a las acciones del fuego y del agua, haciéndolo el mejor material para estos casos. No obstante, la baja resistencia por unidad de peso conduce a miembros pesados (McCormac J. C., 2017)

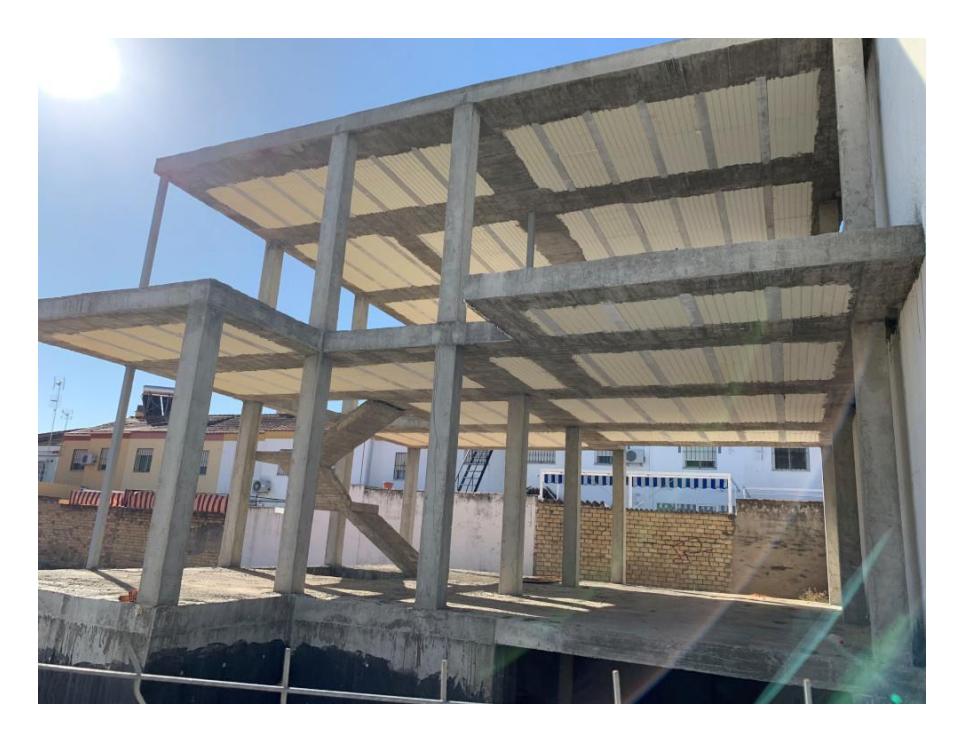

 **Figura 2.12 Estructura de hormigón armado** (El caracol, 2019)

# **2.5.3 Estructura de acero estructural**

Las estructuras de acero estructural son ampliamente utilizadas en la construcción, especialmente en grandes estructuras, debido a su ductilidad y alta resistencia por unidad de peso que implica que será relativamente bajo el peso de las estructuras. Sin embargo, es acero estructural es más sensible a los efectos del agua y el calor (McCormac & Csernak, 2013).

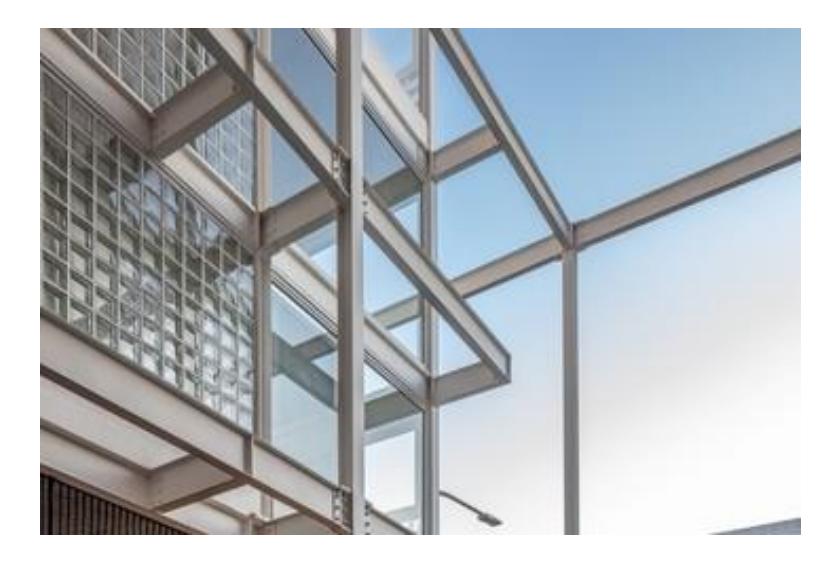

**Figura 2.13 Estructura de acero estructural** (Baldo , 2023)

#### **2.5.4 Criterios de evaluación**

En la toma de decisiones es muy importante realizar un análisis previo para poder elegir la mejor opción para el proyecto que se vaya a construir. Eligiendo una escala Likert del 1 al 5 para valorar el rendimiento de las dos opciones que se plantean son: 1 pésimo, 2 malo, 3 regular, 4 bueno y 5 excelente. (Hammond, 2023)

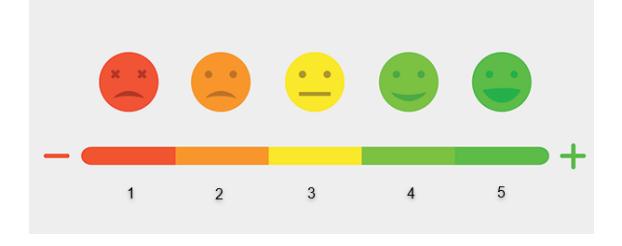

**Figura 2.14. Escala de Likert** (Redacao, 2021)

Para esto se tomaron cinco criterios para evaluar las alternativas:

# *2.5.4.1 Costos*

El costo de una obra depende de varios factores, principalmente por la ubicación y los costos de transporte. Para la construcción en obra gris, empleando el hormigón armado como su principal material, el costo puede rondar los \$270 por metro cuadrado, aproximadamente. En cambio, al utilizar estructuras metálicas, este costo se reduce a alrededor de \$260 por metro cuadrado. (Vazquez, 2021)

# *2.5.4.2 Tiempo*

El tiempo de ejecución de una obra también varía de acuerdo con la alternativa de construcción planteada. Para esta comparación se toma en cuenta que se cuenta con un presupuesto similar, ya que cuando se tiene presupuestos elevados, se puede contratar más personal para reducir los tiempos de construcción Para la construcción de una obra de hormigón armado de aproximadamente 322 m2, se estima un tiempo de 7 meses. (Tomé, 2019).

En comparación, con una estructura metálica, se reduce el tiempo de construcción a aproximadamente 5 meses, lo que permite que la obra esté lista para su uso por parte de estudiantes y demás miembros de la comunidad en un periodo más breve.

# *2.5.4.3 Mantenimiento*

Cuando de mantenimiento se habla, es importante recalcar la importancia para el cuidado de la edificación y que la vida útil sea prolongada el mayor tiempo posible, de esa manera el proyecto genera menos gastos y el cliente se beneficia a largo plazo. Según los materiales usados, se escoge el proceso de preservación del edificio para obtener los mejores resultados. Para el hormigón armado lo más adecuado es llevar a cabo la limpieza de vigas y pilares cada 10 años, así como realizar inspecciones técnicas para identificar posibles daños estructurales, y en el caso de haberlos, tratarlos.

Por el otro lado, es vital que el acero estructural cuente con un proceso de evaluación de la corrosión estructural para analizar si es necesario un tratamiento de limpieza, pintura o galvanizado. Al finalizar la construcción, es recomendable que anualmente se realice un chequeo general sobre la protección contra la corrosión e incendios. Posteriormente, en un rango de 5 años revisar las uniones (soldadas o atornilladas) y después de 10 años, una revisión general junto con un informe detallado de la estructura. (Leonardo, 2020).

# *2.5.4.4 Mano de obra*

Considerando la alternativa del hormigón armado, es posible afirmar que es la opción más utilizada y conocida en el país. Ha sido empleada durante un largo periodo de tiempo, acumulando una significativa experiencia en su uso, por lo que la obtención de personal capacitado para este tipo de obra no sería un problema.

En cuanto al uso de acero estructural, la obtención de técnicos capacitados y aprobados por las normativas puede ser un proceso riguroso. No obstante, esta alternativa, aunque novedosa, ha sido implementada constantemente en los últimos años, lo que hace que el cliente no vea con desconfianza la elección de una estructura con perfiles de acero.

# *2.5.4.5 Impacto ambiental*

La utilización del hormigón es muy criticada por el impacto que tiene sobre el medio ambiente, como su producción mundial anual representa alrededor del 8% de las emisiones mundiales de CO2 (Ver Figura 2.12). También hay que enfocarse en la materia prima y consumo de recursos que se requiere para fabricarlo, tal y como ocurre ahora que el 9% de las extracciones de agua industrial se debe a la producción del hormigón. (Segui, 2019)

Mientras que el acero estructural, al ser una aleación de metales con algo de carbono, también genera un impacto en la huella ambiental, pero si menor que el hormigón ya que produce aproximadamente un 2% de las emisiones globales del CO2. Su principal problema es que en su fabricación es necesario calentar el carbón a altas temperaturas lo cual demanda una alta intensidad energética y de recursos que afectan al ecosistema. (Hamdi-cherif, 2023)

# **2.5.5 Evaluación de alternativas**

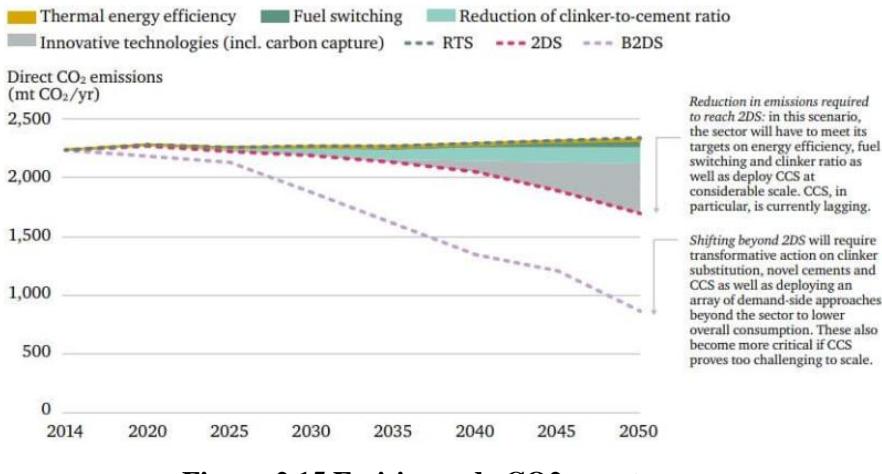

**Figura 2.15 Emisiones de CO2** (Segui, 2019)

| Criterio             | Ponderación | Hormigón armado |              | Acero                    |              |
|----------------------|-------------|-----------------|--------------|--------------------------|--------------|
|                      |             | Escala          | Calificación | <b>Escala</b>            | Calificación |
| Costo                | 30%         |                 | $1.5\,$      | 5                        | 1.5          |
| <b>Tiempo</b>        | 10%         |                 | 0.4          | 5                        | 0.5          |
| Mano de obra         | 10%         |                 | 0.5          |                          | 0.4          |
| <b>Mantenimiento</b> | 30%         |                 | 1.5          | $\overline{\phantom{a}}$ | 0.6          |
| Impacto ambiental    | 20%         | 3               | 0.6          |                          | 0.8          |
| <b>Total</b>         | 100%        | 4.5             |              | 3.8                      |              |

**Tabla 2.12. Ponderación y cálculo de alternativas** 

Según la evaluación de alternativas, el hormigón armado sería la opción más favorable para la realización de nuestro proyecto, obteniendo el mejor de los rendimientos en costo, mantenimiento y mano de obra para el beneficio del cliente, en este caso los alumnos y profesionales del arte.

# **CAPÍTULO 3**

# **3. Diseños y especificaciones**

# **3.1 Diseños de espacios**

El cliente solicitó que en el diseño de la infraestructura tenga los siguientes espacios. Se presenta una tabla de cada uno de ellos con su respectiva función.

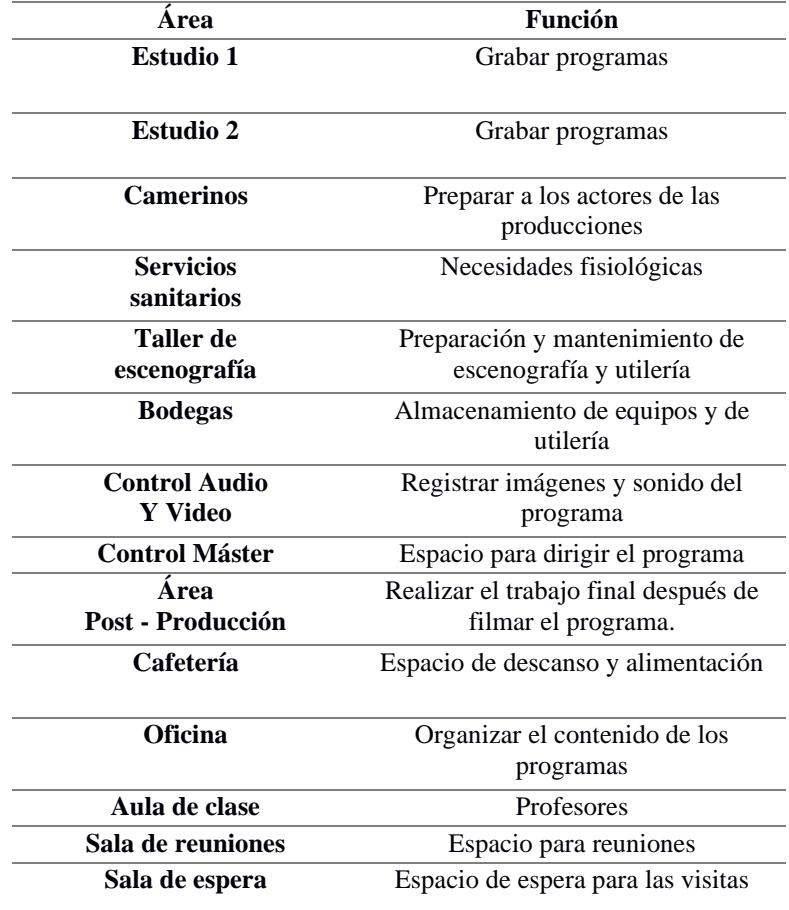

# **Tabla 3.1 Espacios necesarios para el diseño arquitectónico**

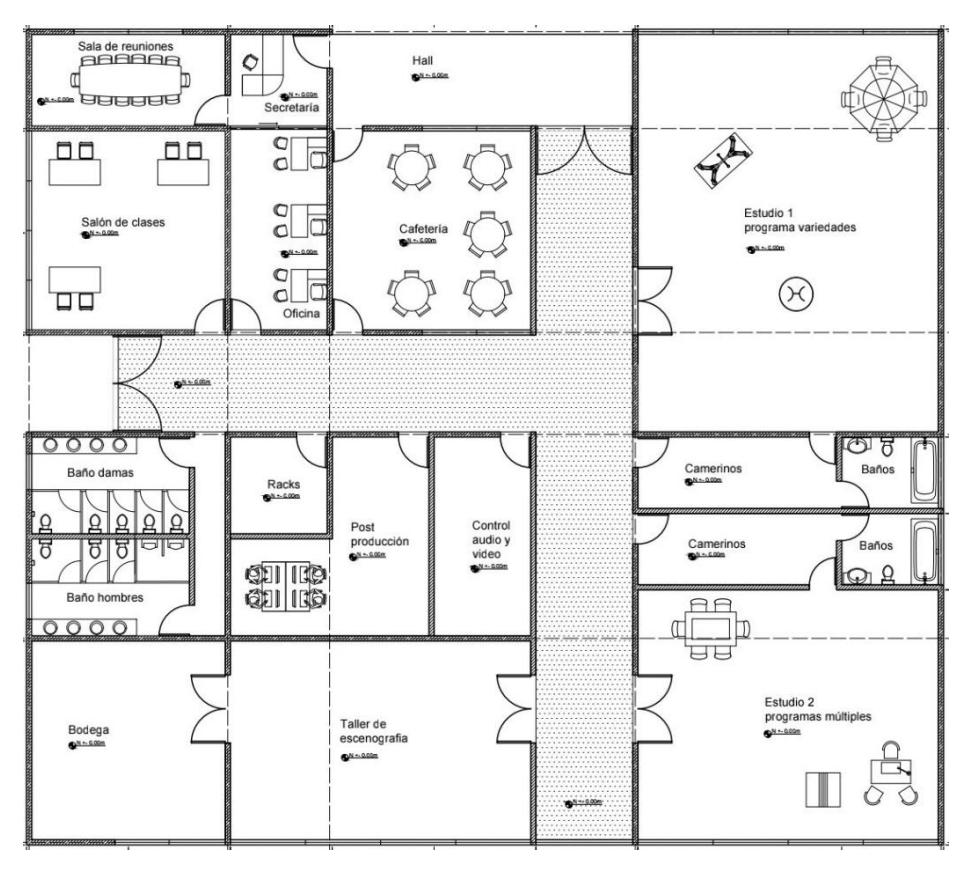

**Figura 3.1 Distribución de espacios del estudio** 

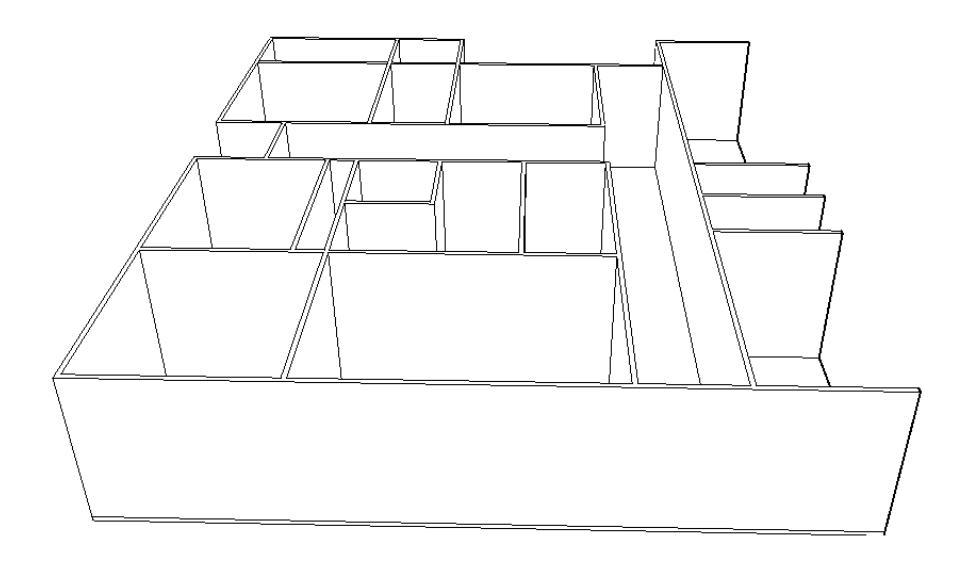

**Figura 3.2 Modelo 3d del plano Arquitectónico**

# **3.2 Cargas establecidas**

# **3.2.1 Carga muerta**

Para las cargas muertas de la estructura hemos definido el peso de las paredes, enlucido, peso de la losa nervada, y el peso de las instalaciones de la pasarela en los estudios de grabación.

| Elemento             | Carga(t/m2) |  |  |
|----------------------|-------------|--|--|
| Paredes              | 0.190       |  |  |
| Enlucido             | 0.107       |  |  |
| <b>Instalaciones</b> | 0.2         |  |  |
| Peso de la losa      | 0.74        |  |  |
| Bloques alivianados  | 0.31        |  |  |
| Carga muerta total   | 1.53        |  |  |

**Tabla 3.2 Carga muerta de la estructura**

#### **3.2.2 Carga viva**

Para las cargas vivas nos basaremos en lo proporcionado en la tabla 9 de la NEC-SE-CG. Primeramente se tiene la carga de una cubierta que no es accesible en toda la estructura, además de una pasarela elevada para los dos estudios de grabación.

| Ocupación o uso  | Carga uniforme $(t/m2)$ |
|------------------|-------------------------|
| Cubierta         | 0 07                    |
| Pasarela elevada | 03                      |
| Carga viva total | 0.37                    |

**Tabla 3.3 Cargas vivas de la estructura**

#### **3.2.3 Cargas sísmicas**

Para el análisis sísmico de la estructura nos guiamos con la NEC – SE - DS del peligro sísmico. Los parámetros necesarios los siguientes.

El coeficiente de zona y los coeficientes de perfil de suelo de la sección 2.5. Fa, Fd y Fs y el valor de amplificación espectral η

| <b>Coeficientes</b> |     |  |  |
|---------------------|-----|--|--|
| Factor Zona         | 0.4 |  |  |
| Factor Fa           |     |  |  |
| Factor Fd           |     |  |  |
| <b>Factor</b> Fs    |     |  |  |
|                     | 18  |  |  |

**Tabla 3.4 Coeficientes de la estructura** 

# **3.3 Parámetros**

#### **3.3.1 Coeficiente de importancia**

Dado que la estructura no entra dentro de las categorías de edificaciones esenciales o de estructuras de ocupación especial, el coeficiente de importancia es igual a 1.0. Ver Tabla

# **3.3.2 Factor de reducción**

La estructura entra en la categoría de pórticos especiales sismos resistentes de hormigón armado con vigas descolgadas por lo tanto el factor de reducción es igual a 8. Ver Tabla

# **3.3.3 Periodo fundamental de la estructura**

La NEC establece que se puede encontrar le periodo fundamental de la estructura por medio de la siguiente ecuación.

$$
T = Ct * h_n^{\alpha}
$$

Los valores de Ct y de  $\alpha$  se encuentran en la tabla # 3 … que depende del tipo de estructura. Como se tiene un pórtico de hormigón armado sin muros estructurales o rigidizadores se tiene un valor de 0.055 y de 0.90 respectivamente.

La altura de la edificación es de 5 metros.

$$
T = 0.055 * 5^{0.90} = 0.234 s
$$

# **3.3.4 Coeficiente sísmico de respuesta**

$$
Cs = \frac{IS_a(T_a)}{R\emptyset P\emptyset E}
$$

$$
Cs = \frac{1 * 0.720}{8 * 1 * 1} = 0.090
$$

# **3.3.5 Espectro de respuesta**

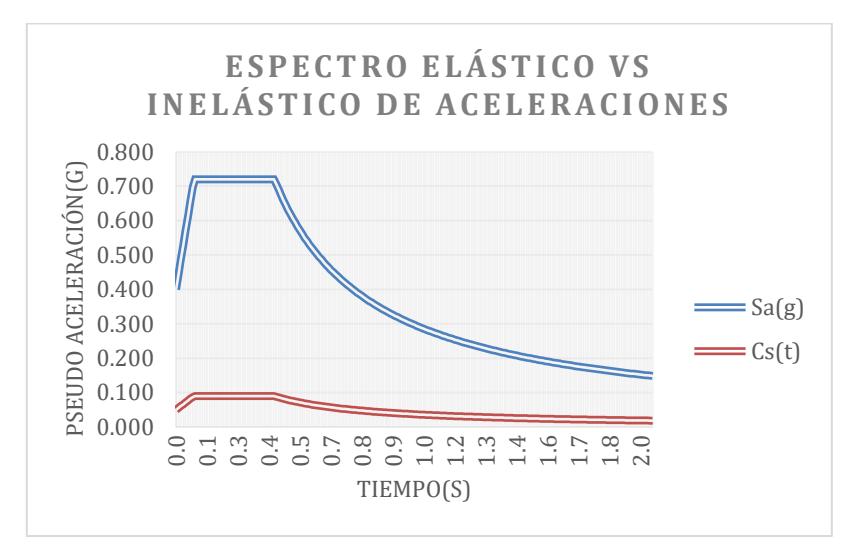

**Figura 3.3 Espectro de aceleraciones** 

# **3.4 Predimensionamiento de los elementos**

# **3.4.1 Losa nervada**

Para el Predimensionamiento de la losa nervada analizamos la viga con la luz más crítica y luego nos basaremos en la norma ACI para diseño de losas en una dirección. El cual establece, que para vigas simplemente apoyada la altura mínima es de la longitud divido en 16.

$$
hmin = \frac{3}{16} = 0.19 m
$$

Se tomará por lo tanto una altura de losa de 20 cm

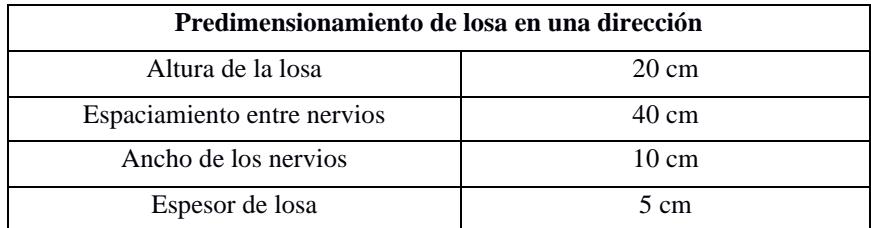

# **Tabla 3.5 Predimensionamiento de losa nervada**

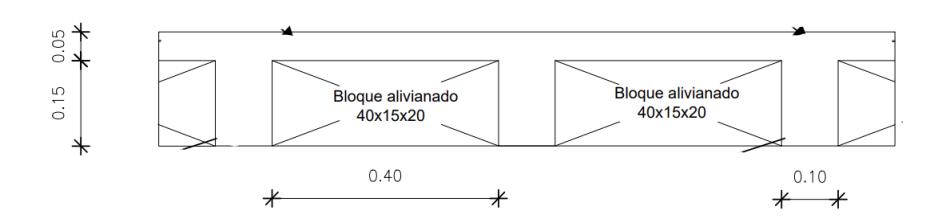

**Figura 3.4 Predimensionamiento de la losa nervada** 

# **3.4.2 Vigas**

Para el Predimensionamiento de vigas igualmente se debe usar la tabla del ACI que se usó en la losa nervada.

| Condición de apoyo                   | Altura mínima, $h^{\text{II}}$ |  |  |
|--------------------------------------|--------------------------------|--|--|
| Simplemente apoyada                  | $\ell$ /16                     |  |  |
| $\therefore$ Con un extremo continuo | $\ell$ /18.5                   |  |  |
| Ambos extremos continuos             | $\ell/21$                      |  |  |
| En voladizo                          | L/8                            |  |  |

**Tabla 3.6 Altura mínima en vigas no preesforzadas** (ACI 318S-14)

Para las vigas principales se tiene la condición de simplemente apoyada y para las secundarias de un extremo continuo o de ambos extremos continuos. Por lo tanto:

$$
hmin = \frac{9}{16} = 0.56 m
$$

$$
hmin = \frac{6}{18.5} = 0.32 \ m
$$

# **3.4.3 Columnas**

Para el Predimensionamiento de las columnas se elige la o las columnas más críticas de la estructura que generalmente son las interiores. La ecuación que se utiliza es la siguiente.

$$
Ac = \frac{P}{\alpha * f'c}
$$

Donde el valor de Alpha depende de la ubicación donde se encuentre la columna. El valor de f'c es de 210 kg/cm2.

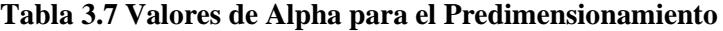

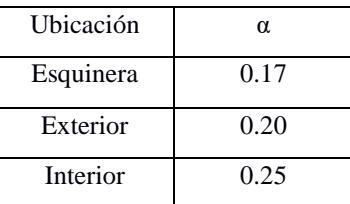

$$
Ac = \frac{47.05}{0.17 \times 210} = 896.28 \text{ cm}^2
$$

$$
b = h = \sqrt{896.28} \cong 30 \text{ cm}
$$

# **3.5 Modelado Estructural**

La NEC-SE-DS establece que en el modelamiento estructural de estructuras de hormigón armado y de mampostería, en el cálculo de la rigidez y de las derivas máximas se deben utilizar las inercias agrietadas de los elementos estructurales.

- $\bullet$  0.5 I<sub>g</sub> para vigas
- 0.8 I<sup>g</sup> para columnas
- $\bullet$  0.6 I<sub>g</sub> para muros estructurales.

Además, utilizaremos las siguientes resistencias para los elementos.

| Elemento             | f'c (kg/cm <sup>2</sup> ) |
|----------------------|---------------------------|
| Hormigón de columnas | 210                       |
| Hormigón de vigas    | 210                       |
| Hormigón de losa     | 210                       |
| Acero de refuerzo    | 1200                      |

**Tabla 3.8 Materiales utilizados en el dimensionamiento** 

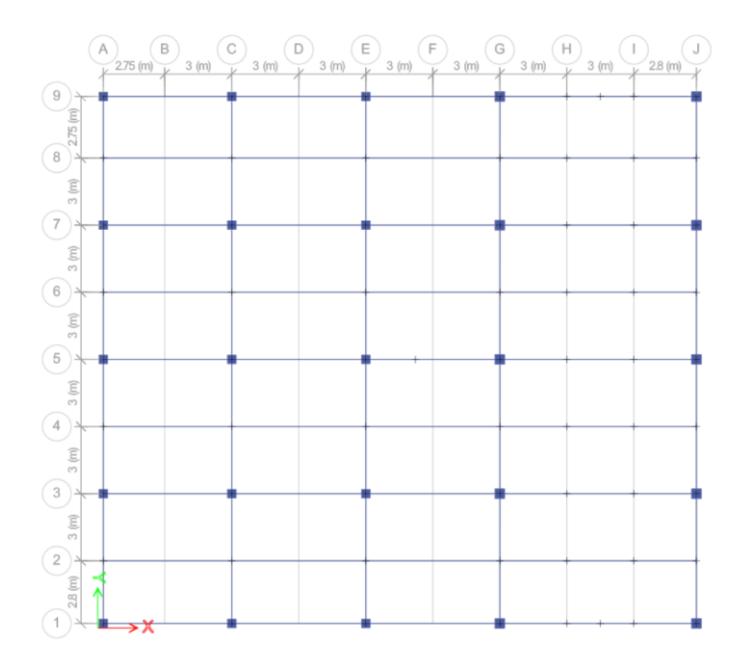

**Figura 3.5 Vista en planta del modelado de la estructura**

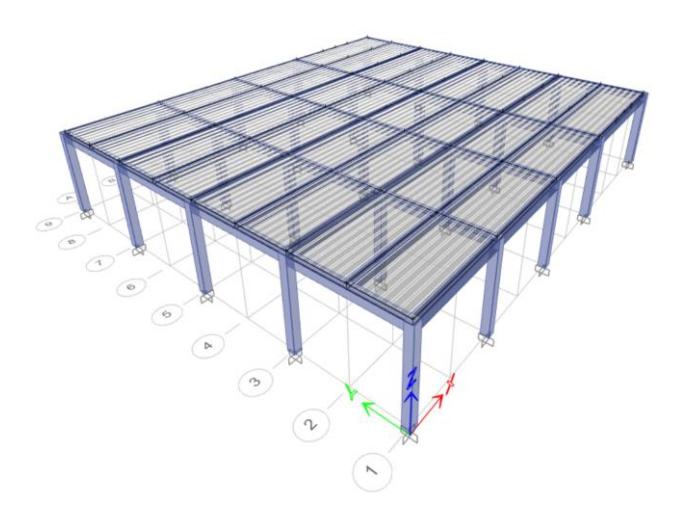

**Figura 3.6 Vista 3d del modelado de la estructura**

# **3.6 Análisis estructural**

# **3.6.1 Verificación de irregularidad en el programa**

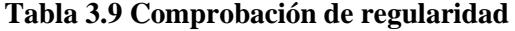

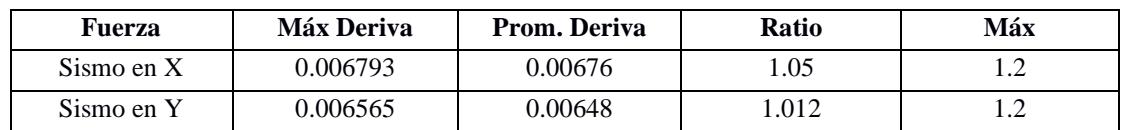

Debido a que los valores son menores a 1.2, no se debe modificar la regularidad de la estructura

# **3.6.2 Corrección del coeficiente sísmico de respuesta**

La normativa indica que el cortante basal a partir de los resultados del programa debe ser al menos la magnitud calculada con la siguiente ecuación.

$$
V_{NEC} = Cs * W
$$

W es el peso sísmico de la estructura y es igual a 608.65 ton

$$
V_{NEC} = 0.090 * 608.65 = 54.78 \text{ ton}
$$

Cortante basal del programa = 52.38 ton, por lo tanto, es necesario escalarlo para que tenga el valor del calculado por la fórmula.

$$
Cs_{corregido} = \frac{52.38}{608.65} = 0.094
$$

# **3.6.3 Verificación de las demandas en las columnas**

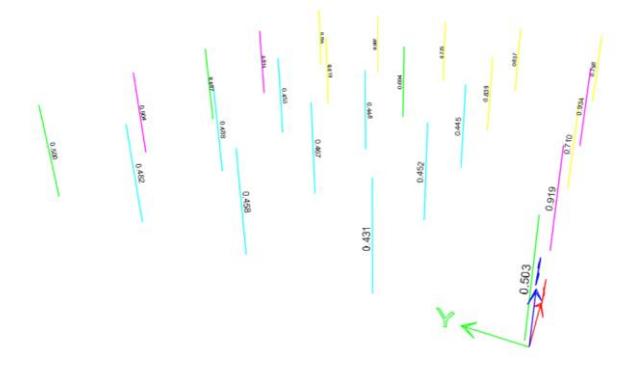

**Figura 3.7 Comprobación de demandas en columnas** 

# **3.6.4 Demandas máximas**

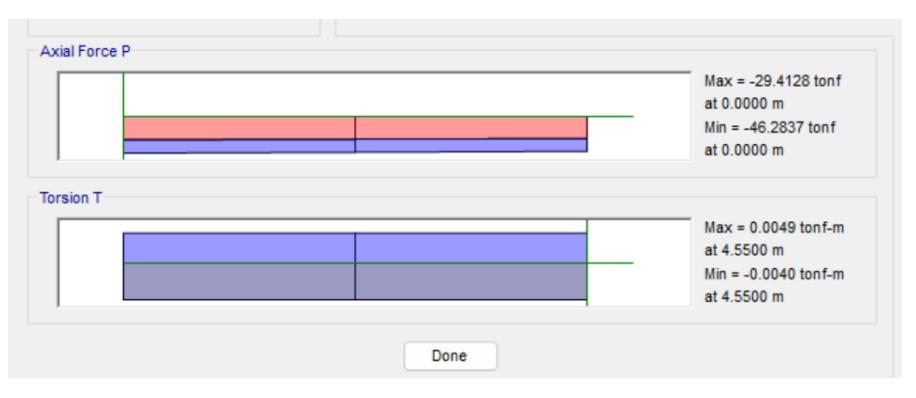

**Figura 3.8. Demanda máxima en columna crítica**

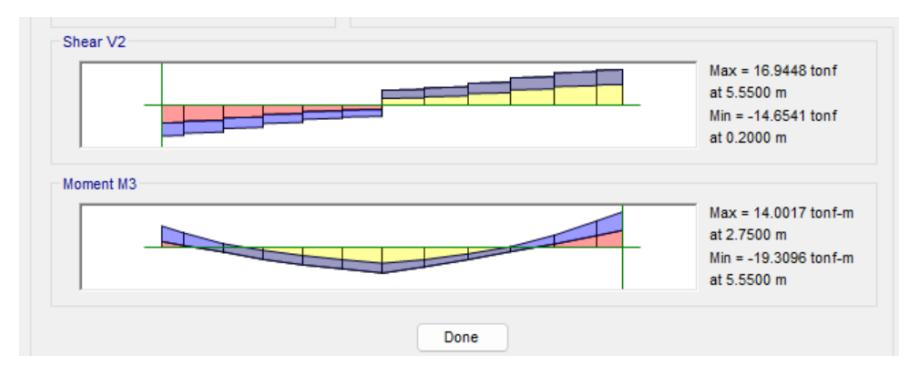

**Figura 3.9 Demanda máxima en viga crítica**

**3.6.5 Derivas máximas**

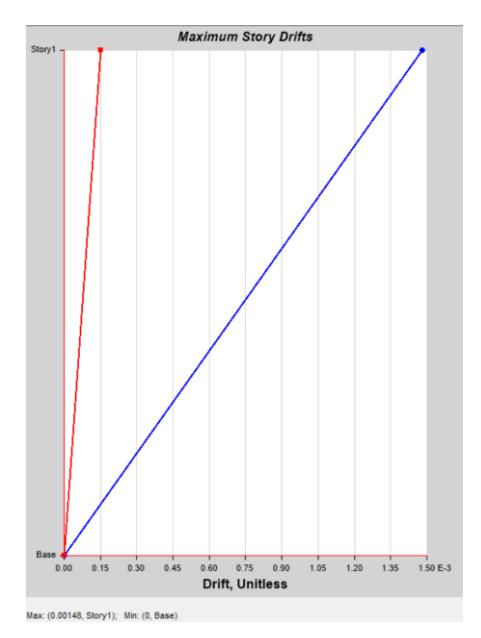

**Figura 3.10 Deriva máxima en el eje x**

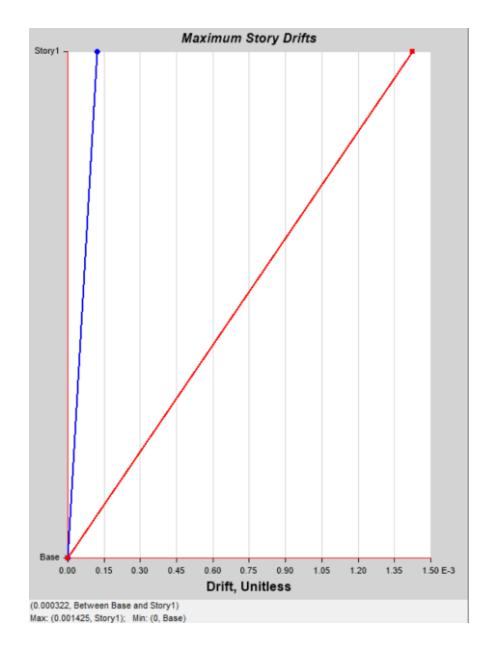

**Figura 3.11 Deriva máxima en el eje y** 

Se dispone a calcular la deriva máxima inelástica para saber si cumple con la normativa que indica que el máximo es de 0.02

$$
\Delta_M = 0.75R\Delta_E
$$
  
\n
$$
\Delta_M x = 0.75 * 8 * 0.001480 = 0.0088
$$
  
\n
$$
\Delta_M y = 0.75 * 8 * 0.001425 = 0.0085
$$

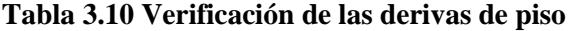

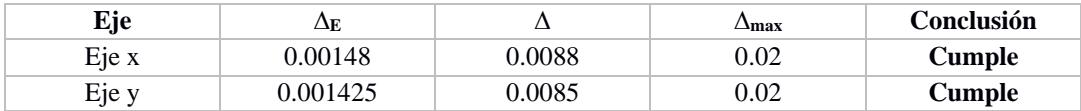

# **3.6.6 Verificación de índice de estabilidad**

La normativa indica que el Qi debe ser menor a 0.3 para que la estructura se considere estable

| Eje   | $P_i(t)$ | Δı     | $V_i(t)$ | H(m) |        | Conclusión |
|-------|----------|--------|----------|------|--------|------------|
| Eje x | 608.65   | 0.0088 | 54.78    |      | 0.0227 | Cumple     |
| Eje y | 608.65   | 0.0085 | 54.78    |      | 0.0219 | Cumple     |

**Tabla 3.11 Verificación del índice de estabilidad** 

# **3.7 Resultados**

A continuación, se detallan un resumen de las dimensiones de los elementos estructurales. Para más detalles, revisar los planos en la sección de anexos.

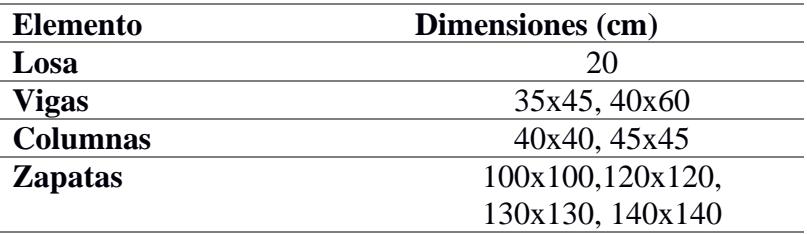

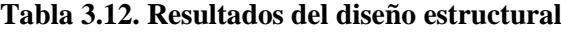

# **3.8 Especificaciones técnicas**

# **3.8.1 Trazado y replanteo de obra**

**Descripción:** Se entenderá por replanteo de zonas verdes al proceso de marcar y trazar el área que no fue contemplada en la categoría anterior, detallando la extensión del terreno donde no se llevará a cabo ninguna construcción. Si se considera apropiado, se puede emplear dispositivos láser para agilizar el proceso y mejorar la precisión de las labores.

#### **Materiales y equipo**

**Unidad de medida:** metro cuadrado (m2).

**Materiales mínimos requeridos:** tiras de eucalipto, clavos y estacas.

**Equipo mínimo**: herramientas menores, equipo de topografía.

**Mano de obra mínima calificada:** Peón, albañil, maestro mayor.

**Requisitos previos:** Revisión de los planos topográficos utilizados en el diseño del proyecto. La fiscalización autorizará el inicio de la actividad después de la limpieza completa del terreno.

**Ejecución y complementación:** Una vez que se haya verificado y aprobado el cumplimiento de los requisitos previos y los adicionales que el constructor o la fiscalización consideren necesarios, se procederá a revisar en el terreno el replanteo de todas las obras relacionadas con movimientos de tierras, estructuras y albañilería indicadas en los planos, así como su nivelación. Estos trabajos deben llevarse a cabo con instrumentos de precisión como estaciones totales, niveles y cintas métricas. Se colocarán hitos de ejes, los cuales no se removerán durante el proceso de construcción, y se verificarán por la fiscalización.

**Medición y forma de pago:** La medición se realizará de acuerdo con la cantidad ejecutada efectivamente, y se verificará antes de la excavación manual del terreno. El pago se realizará por metro cuadrado "m2".

# **3.8.2 Relleno compactado con material seleccionado**

**Descripción:** Comprende una serie de operaciones destinadas a llevar a cabo rellenos con material específico hasta alcanzar un nivel o cota determinada. El propósito es mejorar las características del suelo existente, utilizándolo como base para elementos estructurales de fundación, pavimentación de vías, circulaciones y otros requerimientos del proyecto, siguiendo las indicaciones de dosificación y especificaciones detalladas en el estudio de suelos y/o en la supervisión.

# **Materiales y equipo**

**Unidad de medida:** metro cúbico (m3).

**Materiales mínimos requeridos:** suelo seleccionado y agua, que deben cumplir con las especificaciones técnicas requeridas.

**Equipo mínimo**: herramientas menores, compactador mecánico.

**Mano de obra mínima calificada:** Peón, albañil.

**Ejecución y complementación:** El constructor y la fiscalización asegurarán que los trabajos previos o aquellos que serán cubiertos con el relleno estén finalizados o en condiciones adecuadas para soportar la carga del relleno. La autorización para comenzar estas actividades se obtendrá de la fiscalización antes de iniciar el relleno en el área indicada en los planos. El material de relleno será suelo natural, libre de elementos perjudiciales, materia orgánica u otros que afecten sus características. El área para rellenar deberá estar libre de agua, desechos u otros elementos que puedan obstaculizar el proceso. Se iniciará con la colocación de una capa horizontal uniforme con un espesor máximo de 200 mm, con un nivel óptimo de humedad que facilite la compactación y resistencia requeridas. La compactación se realizará con un vibrador, comenzando desde los bordes hacia el centro del relleno y manteniendo traslapes continuos en las áreas compactadas.

**Medición y forma de pago:** Se medirá el volumen real del relleno ejecutado, lo cual se podrá realizar previamente a la finalización del rubro. El pago se efectuará por metro cúbico "m3".

# **3.8.3 Relleno compactado con material seleccionado**

**Descripción:** Comprende una serie de operaciones destinadas a llevar a cabo rellenos con material específico hasta alcanzar un nivel o cota determinada. El propósito es mejorar las características del suelo existente, utilizándolo como base para elementos estructurales de fundación, pavimentación de vías, circulaciones y otros requerimientos del proyecto, siguiendo las indicaciones de dosificación y especificaciones detalladas en el estudio de suelos y/o en la supervisión.

# **Materiales y equipo**

**Unidad de medida:** metro cúbico (m3).

**Materiales mínimos requeridos:** suelo seleccionado y agua, que deben cumplir con las especificaciones técnicas requeridas.

**Equipo mínimo**: herramientas menores, compactador mecánico.

**Mano de obra mínima calificada:** Peón, albañil.

**Ejecución y complementación:** El constructor y la fiscalización asegurarán que los trabajos previos o aquellos que serán cubiertos con el relleno estén finalizados o en condiciones adecuadas para soportar la carga del relleno. La autorización para comenzar estas actividades se obtendrá de la fiscalización antes de iniciar el relleno en el área indicada en los planos. El material de relleno será suelo natural, libre de elementos perjudiciales, materia orgánica u otros que afecten sus características. El área para rellenar deberá estar libre de agua, desechos u otros elementos que puedan obstaculizar el proceso. Se iniciará con la colocación de una capa horizontal uniforme con un espesor máximo de 200 mm, con un nivel óptimo de humedad que facilite la compactación y resistencia requeridas. La compactación se realizará con un vibrador, comenzando desde los bordes hacia el centro del relleno y manteniendo traslapes continuos en las áreas compactadas.

**Medición y forma de pago:** Se medirá el volumen real del relleno ejecutado, lo cual se podrá realizar previamente a la finalización del rubro. El pago se efectuará por metro cúbico "m3".

# **3.8.4 Bodega y oficina**

**Descripción:** Se establecerá una oficina y almacén con el propósito de resguardar las herramientas menores durante la duración de la obra, en la ubicación señalada en los planos y aprobada por el fiscalizador.

# **Materiales y equipo**

**Unidad de medida:** metro cuadrado (m2).

# **Materiales mínimos:**

- − Tablas duras para encofrado de 0.20 m
- − Cuartones de 4 x 2
- − Paneles de pared Estilpanel/galvalume AR-5 con un espesor de 0.40 mm
- − Clavos
- − Tiras de 2.5x2.5x2.5
- − Vigas de madera tratada de 15x15 cm
- − Alfajía de 6x6x250 cm

**Equipo mínimo:** herramienta menor.

**Mano de obra mínima calificada:** peón, albañil, maestro de obra.

**Ejecución y complementación:** Se construirá una estructura provisional de madera utilizando los materiales especificados, para ser empleada como oficina y almacén con el fin de almacenar y proteger los materiales de la obra.

**Medición y pago**: La medición de la oficina y almacén se llevará a cabo por metro cuadrado (m2), y el pago se realizará según el precio estipulado en el contrato.

# **3.8.5 Excavación y desalojo**

**Descripción:** Consiste en las operaciones necesarias para la excavación del terreno y el desalojo de los materiales resultantes tales como transporte, desecho, colocación, compactación, etc. El desalojo del material se lo debe realizar en los lugares predeterminados por el fiscalizador.

# **Materiales y equipo**

**Unidad de medida:** metro cúbico (m3).

# **Equipos mínimos:**

- − Herramientas menores
- − Volqueta 8m3
- − Retroexcavadora 75 Hp.

# **Material mínimo:** Ninguno.

**Mano de obra mínima calificada:** peón, albañil.

**Ejecución y complementación:** Las excavaciones se realizarán mediante el uso de una retroexcavadora, siguiendo las pendientes y dimensiones indicadas en los planos. El material que sea aprovechable se utilizará en la construcción de rellenos y terraplenes. Aquel material que no sea adecuado para el relleno será transportado mediante volquetas hacia las áreas de desecho establecidas.

**Medición y pago**: La unidad de medida será el metro cúbico (m3) ejecutado en obra, y el pago se realizará una vez concluido, de acuerdo con el precio establecido en el contrato.

# **3.8.6 Hormigón en columnas de f'c=210 kg/cm²**

**Descripción:** Este tipo de concreto simple se utiliza para la formación de columnas que deben soportar cargas concentradas significativas, y su proceso de fundición requiere el empleo de encofrados y refuerzo de acero. El objetivo es la construcción de columnas de concreto, según las especificaciones detalladas en los planos estructurales y otros documentos del proyecto. Este proceso abarca la fabricación, vertido y curado del concreto.

# **Materiales y equipo**

**Unidad de medida:** metro cúbico (m3).

# **Materiales mínimos:**

- − clavos
- − polvo de piedra
- − ripio triturado
- − agua
- − cemento Portland tipo I
- − tabla de encofrado

**Equipo mínimo:** herramientas menores, concretera, vibrador.

**Mano de obra mínima calificada:** peón, albañil, maestro de obra.

**Ejecución y complementación:** Antes de iniciar el vertido del concreto, se aplicará una capa de mortero de arena-cemento con un espesor de 10 a 20 mm y proporción 1:2, o con resistencia igual al tipo de concreto utilizado. Esta capa deberá tener un asentamiento similar al del concreto a verter, y se colocará no más de quince minutos antes del vertido del concreto. Con el concreto simple, ya sea elaborado en obra o premezclado, se dará inicio al proceso de fundición, realizando el llenado en capas alternas de 150 a 300 mm, con coladas y vibraciones continuas para garantizar una ejecución monolítica. Se supervisará el proceso de vibración y, si es necesario, se mejorará con golpes en la zona

baja para lograr el descenso conjunto de la pasta con los agregados, evitando la segregación, un fenómeno que tiende a ocurrir en los puntos de arranque o en columnas de dimensiones mínimas.

**Medición y pago**: La medición se llevará a cabo en unidades de volumen y el pago se realizará por metro cúbico "m3". Se medirán las tres dimensiones del elemento ejecutado: largo, ancho y altura, es decir, el volumen real del trabajo realizado.

# **3.8.7 Contrapiso e=0.25m de f'c 210 kg/cm2**

**Descripción:** Esta sección abarca todas las operaciones necesarias para construir un contrapiso de hormigón armado con una resistencia de 210 kg/cm2, incluyendo el proceso de fabricación, vertido y curado del hormigón, así como la compactación de lastre y/o piedra bola. También involucra el encofrado y desencofrado del contrapiso.

# **Materiales y equipo**

**Unidad de medida:** metro cuadrado (m2).

**Materiales mínimos:** Se utilizarán cemento tipo Portland, ripio triturado y polvo de piedra, todos cumpliendo con las especificaciones técnicas correspondientes.

**Equipo mínimo:** herramientas menores, concretera, vibrador.

**Mano de obra mínima calificada:** peón, albañil, maestro de obra.

**Ejecución y complementación:** El tipo de hormigón a utilizar está detallado en los planos, con una resistencia de f'c=210 kg/cm2 para el contrapiso del atrio cívico, con un espesor de 25 cm. Las proporciones de la mezcla seguirán las indicaciones mencionadas y deben resultar de ensayos realizados en laboratorios especializados. La cantidad mínima de cemento por metro cúbico de hormigón será de 300 kg. La consistencia será uniforme, y el asentamiento dependerá del diseño del hormigón, con límites permisibles entre 2.5 cm y 7.5 cm.

**Medición y pago**: La medición se llevará a cabo según la cantidad efectivamente ejecutada, verificada por la fiscalización, y el pago se realizará por metro cuadrado (m2), con aproximación de dos decimales.

# **3.8.8 Hormigón en vigas de losa f'c=210 kg/cm²**

**Descripción:** Se trata de concreto simple, utilizado para la creación de columnas que deben soportar cargas concentradas importantes y que requiere el uso de encofrados y acero de refuerzo para su proceso de fundición. La finalidad es la construcción de columnas de concreto, según lo especificado en los planos estructurales y demás documentos del proyecto. Este proceso abarca la fabricación, vertido y curado del concreto.

# **Materiales y equipo**

**Unidad de medida:** metro cúbico (m3).

# **Materiales mínimos:**

- − clavos
- − polvo de piedra (ambuquí)
- − ripio triturado (ambuquí)
- − agua
- − cemento Portland tipo I
- − tabla de encofrado
- − alfajía
- − pingos.

**Equipo mínimo:** herramientas menores, concretera, vibrador.

**Mano de obra mínima calificada:** peón, albañil, maestro de obra.

**Ejecución y complementación:** Antes de iniciar el vertido del concreto, se aplicará una capa de mortero de arena y cemento con un espesor de 10 a 20 mm y una proporción de 1:2, o con resistencia igual al tipo de concreto utilizado. Esta capa se colocará no más de quince minutos antes del vertido del concreto y tendrá un asentamiento similar al del concreto a verter. Con el concreto simple elaborado en obra o premezclado, se dará inicio al proceso de fundición, realizando el llenado en capas alternas de 150 a 300 mm, con coladas y vibraciones continuas para garantizar una ejecución monolítica.

Se supervisará el proceso de vibrado y, si es necesario, se mejorará con golpes en la zona baja para lograr el descenso conjunto de la pasta con los agregados, evitando la segregación, fenómeno que tiende a presentarse en los puntos de arranque o en columnas de dimensiones mínimas.

**Medición y pago**: La medición se realizará en unidades de volumen, y el pago se efectuará por metro cúbico (m3). Se medirán las tres dimensiones del elemento ejecutado: largo, ancho y altura, es decir, el volumen real del trabajo realizado.

# **3.8.9 Hormigón 210 kg/cm2 en Muros**

**Descripción:** Se trata de concreto de resistencia específica que conformará los elementos estructurales conocidos como muros, los cuales forman parte integral de la estructura y requieren encofrados para su proceso de fundición. El propósito es la edificación de muros de concreto, de acuerdo con las especificaciones detalladas en los planos estructurales y demás documentos del proyecto. Este proceso comprende la fabricación, vertido y curado del concreto.

## **Materiales y equipo**

**Unidad de medida:** metro cúbico (m3).

**Materiales mínimos:** Arena lavada, polvo de piedra (ambuquí), ripio triturado (ambuquí), agua, cemento Portland tipo I.

**Equipo mínimo:** herramientas menores, concretera, vibrador.

**Mano de obra mínima calificada:** peón, albañil, maestro de obra.

**Ejecución y complementación:** Con el concreto simple elaborado en el lugar de la obra, se procederá a colocarlo en capas de espesor que permitan una fácil vibración y compactación del concreto vertido. Este procedimiento se repetirá hasta completar las dimensiones del muro que se está fundiendo. Cuando las dimensiones o el espesor del muro no superen los 400 mm, se podrá fundir de manera continua por tramos, en lugar de capas. Respetando el tiempo mínimo para el desencofrado, se garantizará no provocar daños ni desprendimientos en las aristas de la cadena fundida. En caso de existir fallas, se procederá a cubrirlas de inmediato mediante un mortero con características similares al concreto utilizado.

La fiscalización aprobará o rechazará la entrega del rubro concluido, sujeta a los resultados de las pruebas de laboratorio y de campo, así como a las tolerancias y condiciones establecidas para dicha entrega.

**Medición y pago**: La medición se llevará a cabo en unidades de volumen, y el pago se efectuará por metro cúbico "m3". Se medirán las tres dimensiones del elemento ejecutado: largo, ancho y altura, es decir, el volumen real del trabajo realizado.

## **3.8.10 Varilla de acero corrugado**  $\varphi = 10$  **mm fy = 4200 kg/cm2**

**Descripción:** Este ítem se refiere al suministro, transporte, corte, doblado, conformación de ganchos, figuración, amarre y colocación del acero de refuerzo destinado a los elementos de hormigón armado, conforme a los diseños establecidos en los planos, las presentes especificaciones y la Normativa de Edificación y Construcción (NEC).

# **Materiales y equipo**

**Unidad de medida:** metro (m).

**Materiales mínimos:** Acero de refuerzo fy = 4200 kg/cm2  $\varphi$  = 10 mm, Alambre galvanizado No.18

**Equipo mínimo:** Cortadora de hierro, Herramientas menores

**Mano de obra mínima calificada:** peón, albañil, maestro de obra, fierrero.

**Ejecución y complementación:** Las barras de refuerzo deben cumplir con las normativas especificadas en los siguientes estándares:

- − ASTM A370: Métodos de prueba estándar y definiciones para pruebas mecánicas de productos de acero.
- − INEN 136: Especificaciones estándar para acero estructural.
- − INEN 102: Especificaciones estándar para varillas corrugadas de acero de lingote para refuerzo de concreto.
- − ASTM 305: Corrugaciones de varillas de acero corrugado para refuerzo de concreto

**Almacenamiento:** Antes de solicitar el material necesario, corte y doblado, el contratista debe revisar las planillas de armaduras contenidas en los planos estructurales. El contratista es responsable de seguir con precisión las planillas y el suministro de acero de refuerzo, ajustándose a los requisitos establecidos en el contrato. Cualquier gasto adicional debido a modificaciones en el suministro del material será responsabilidad del contratista.

Las barras de refuerzo deben almacenarse en lugares apropiados para evitar el contacto con el suelo y protegerlas de daños por oxidación. Deben ser preservadas de cualquier daño y estar libres de suciedad al momento de su colocación.

**Doblado:** Las barras de refuerzo se doblarán de acuerdo con las indicaciones en los planos y se realizará en frío. No se permitirá el doblado de barras que estén empotradas en elementos de hormigón. Los radios para el doblado se visualizan en los planos; en caso de ausencia, se seguirá la tabla de radios mínimos especificada.

**Colocación:** El acero de refuerzo se colocará libre de suciedad, óxido y sustancias inadecuadas como pintura o grasa, conforme a lo especificado en los planos estructurales. Se amarrará en los cruces con alambre galvanizado #18 y se sujetará firmemente durante

el vaciado del concreto. Para el espaciado de las barras, se utilizarán espaciadores metálicos, bloques de mortero u otros sistemas aprobados por el fiscalizador de la obra. La colocación debe ser aprobada previamente por el fiscalizador y se mantendrá el recubrimiento mínimo indicado en los planos.

**Espaciamiento:** El espaciamiento del refuerzo debe cumplir con las especificaciones de la sección 7.7 del ACI 318S-14.

**Empalmes:** Los empalmes se realizarán con traslapes escalonados entre las barras, de acuerdo con los planos o las indicaciones del fiscalizador. En ausencia de un traslape mínimo en los planos, se aplicará para barras de 25 mm, 50 veces su diámetro y, para las demás barras, no menos de 40 veces su diámetro.

**Medición y pago**: La unidad de medida de pago será el peso en kilogramos (kg) del acero de refuerzo colocado en obra según los planos. El pago se efectuará de acuerdo con el precio unitario establecido en el contrato.

# **3.8.11 Varilla de acero corrugado φ = 12 mm fy = 4200 kg/cm2**

**Descripción:** Este ítem se refiere al suministro, transporte, corte, doblado, conformación de ganchos, figuración, amarre y colocación del acero de refuerzo destinado a los elementos de hormigón armado, conforme a los diseños establecidos en los planos, las presentes especificaciones y la Normativa de Edificación y Construcción (NEC).

# **Materiales y equipo**

**Unidad de medida:** metro (m).

**Materiales mínimos:** Acero de refuerzo fy = 4200 kg/cm2  $\varphi$  = 12 mm, Alambre galvanizado No.18

**Equipo mínimo:** Cortadora de hierro, Herramientas menores

**Mano de obra mínima calificada:** peón, albañil, maestro de obra, fierrero.

**Ejecución y complementación:** Las barras de refuerzo deben cumplir con las normativas especificadas en los siguientes estándares:

- − ASTM A370: Métodos de prueba estándar y definiciones para pruebas mecánicas de productos de acero.
- − INEN 136: Especificaciones estándar para acero estructural.
- − INEN 102: Especificaciones estándar para varillas corrugadas de acero de lingote para refuerzo de concreto.
- − ASTM 305: Corrugaciones de varillas de acero corrugado para refuerzo de concreto

**Almacenamiento:** Antes de solicitar el material necesario, corte y doblado, el contratista debe revisar las planillas de armaduras contenidas en los planos estructurales. El contratista es responsable de seguir con precisión las planillas y el suministro de acero de refuerzo, ajustándose a los requisitos establecidos en el contrato. Cualquier gasto adicional debido a modificaciones en el suministro del material será responsabilidad del contratista.

Las barras de refuerzo deben almacenarse en lugares apropiados para evitar el contacto con el suelo y protegerlas de daños por oxidación. Deben ser preservadas de cualquier daño y estar libres de suciedad al momento de su colocación.

**Doblado:** Las barras de refuerzo se doblarán de acuerdo con las indicaciones en los planos y se realizará en frío. No se permitirá el doblado de barras que estén empotradas en elementos de hormigón. Los radios para el doblado se visualizan en los planos; en caso de ausencia, se seguirá la tabla de radios mínimos especificada.

**Colocación:** El acero de refuerzo se colocará libre de suciedad, óxido y sustancias inadecuadas como pintura o grasa, conforme a lo especificado en los planos estructurales. Se amarrará en los cruces con alambre galvanizado #18 y se sujetará firmemente durante el vaciado del concreto. Para el espaciado de las barras, se utilizarán espaciadores metálicos, bloques de mortero u otros sistemas aprobados por el fiscalizador de la obra. La colocación debe ser aprobada previamente por el fiscalizador y se mantendrá el recubrimiento mínimo indicado en los planos.

**Espaciamiento:** El espaciamiento del refuerzo debe cumplir con las especificaciones de la sección 7.7 del ACI 318S-14.

**Empalmes:** Los empalmes se realizarán con traslapes escalonados entre las barras, de acuerdo con los planos o las indicaciones del fiscalizador. En ausencia de un traslape mínimo en los planos, se aplicará para barras de 25 mm, 50 veces su diámetro y, para las demás barras, no menos de 40 veces su diámetro.

**Medición y pago**: La unidad de medida de pago será el peso en kilogramos (kg) del acero de refuerzo colocado en obra según los planos. El pago se efectuará de acuerdo con el precio unitario establecido en el contrato.

# **3.8.12 Varilla de acero corrugado φ = 14 mm fy = 4200 kg/cm2**

**Descripción:** Este ítem se refiere al suministro, transporte, corte, doblado, conformación de ganchos, figuración, amarre y colocación del acero de refuerzo destinado a los elementos de hormigón armado, conforme a los diseños establecidos en los planos, las presentes especificaciones y la Normativa de Edificación y Construcción (NEC).

# **Materiales y equipo**

**Unidad de medida:** metro (m).

**Materiales mínimos:** Acero de refuerzo fy = 4200 kg/cm2  $\varphi$  = 14 mm, Alambre galvanizado No.18

**Equipo mínimo:** Cortadora de hierro, Herramientas menores

**Mano de obra mínima calificada:** peón, albañil, maestro de obra, fierrero.

**Ejecución y complementación:** Las barras de refuerzo deben cumplir con las normativas especificadas en los siguientes estándares:

- − ASTM A370: Métodos de prueba estándar y definiciones para pruebas mecánicas de productos de acero.
- − INEN 136: Especificaciones estándar para acero estructural.
- − INEN 102: Especificaciones estándar para varillas corrugadas de acero de lingote para refuerzo de concreto.
- − ASTM 305: Corrugaciones de varillas de acero corrugado para refuerzo de concreto

**Almacenamiento:** Antes de solicitar el material necesario, corte y doblado, el contratista debe revisar las planillas de armaduras contenidas en los planos estructurales. El contratista es responsable de seguir con precisión las planillas y el suministro de acero de refuerzo, ajustándose a los requisitos establecidos en el contrato. Cualquier gasto adicional debido a modificaciones en el suministro del material será responsabilidad del contratista.

Las barras de refuerzo deben almacenarse en lugares apropiados para evitar el contacto con el suelo y protegerlas de daños por oxidación. Deben ser preservadas de cualquier daño y estar libres de suciedad al momento de su colocación.

**Doblado:** Las barras de refuerzo se doblarán de acuerdo con las indicaciones en los planos y se realizará en frío. No se permitirá el doblado de barras que estén empotradas en elementos de hormigón. Los radios para el doblado se visualizan en los planos; en caso de ausencia, se seguirá la tabla de radios mínimos especificada.

**Colocación:** El acero de refuerzo se colocará libre de suciedad, óxido y sustancias inadecuadas como pintura o grasa, conforme a lo especificado en los planos estructurales. Se amarrará en los cruces con alambre galvanizado #18 y se sujetará firmemente durante el vaciado del concreto. Para el espaciado de las barras, se utilizarán espaciadores metálicos, bloques de mortero u otros sistemas aprobados por el fiscalizador de la obra. La colocación debe ser aprobada previamente por el fiscalizador y se mantendrá el recubrimiento mínimo indicado en los planos.

**Espaciamiento:** El espaciamiento del refuerzo debe cumplir con las especificaciones de la sección 7.7 del ACI 318S-14.

**Empalmes:** Los empalmes se realizarán con traslapes escalonados entre las barras, de acuerdo con los planos o las indicaciones del fiscalizador. En ausencia de un traslape mínimo en los planos, se aplicará para barras de 25 mm, 50 veces su diámetro y, para las demás barras, no menos de 40 veces su diámetro.

**Medición y pago**: La unidad de medida de pago será el peso en kilogramos (kg) del acero de refuerzo colocado en obra según los planos. El pago se efectuará de acuerdo con el precio unitario establecido en el contrato.

# **3.8.13 Varilla de acero corrugado φ = 16 mm fy = 4200 kg/cm2**

**Descripción:** Este ítem se refiere al suministro, transporte, corte, doblado, conformación de ganchos, figuración, amarre y colocación del acero de refuerzo destinado a los elementos de hormigón armado, conforme a los diseños establecidos en los planos, las presentes especificaciones y la Normativa de Edificación y Construcción (NEC).

# **Materiales y equipo**

**Unidad de medida:** metro (m).

**Materiales mínimos:** Acero de refuerzo fy = 4200 kg/cm2  $\varphi$  = 16 mm, Alambre galvanizado No.18

**Equipo mínimo:** Cortadora de hierro, Herramientas menores

**Mano de obra mínima calificada:** peón, albañil, maestro de obra, fierrero.

**Ejecución y complementación:** Las barras de refuerzo deben cumplir con las normativas especificadas en los siguientes estándares:

- − ASTM A370: Métodos de prueba estándar y definiciones para pruebas mecánicas de productos de acero.
- − INEN 136: Especificaciones estándar para acero estructural.
- − INEN 102: Especificaciones estándar para varillas corrugadas de acero de lingote para refuerzo de concreto.
- − ASTM 305: Corrugaciones de varillas de acero corrugado para refuerzo de concreto

**Almacenamiento:** Antes de solicitar el material necesario, corte y doblado, el contratista debe revisar las planillas de armaduras contenidas en los planos estructurales. El contratista es responsable de seguir con precisión las planillas y el suministro de acero de refuerzo, ajustándose a los requisitos establecidos en el contrato. Cualquier gasto adicional debido a modificaciones en el suministro del material será responsabilidad del contratista.

Las barras de refuerzo deben almacenarse en lugares apropiados para evitar el contacto con el suelo y protegerlas de daños por oxidación. Deben ser preservadas de cualquier daño y estar libres de suciedad al momento de su colocación.

**Doblado:** Las barras de refuerzo se doblarán de acuerdo con las indicaciones en los planos y se realizará en frío. No se permitirá el doblado de barras que estén empotradas en elementos de hormigón. Los radios para el doblado se visualizan en los planos; en caso de ausencia, se seguirá la tabla de radios mínimos especificada.

**Colocación:** El acero de refuerzo se colocará libre de suciedad, óxido y sustancias inadecuadas como pintura o grasa, conforme a lo especificado en los planos estructurales. Se amarrará en los cruces con alambre galvanizado #18 y se sujetará firmemente durante

el vaciado del concreto. Para el espaciado de las barras, se utilizarán espaciadores metálicos, bloques de mortero u otros sistemas aprobados por el fiscalizador de la obra. La colocación debe ser aprobada previamente por el fiscalizador y se mantendrá el recubrimiento mínimo indicado en los planos.

**Espaciamiento:** El espaciamiento del refuerzo debe cumplir con las especificaciones de la sección 7.7 del ACI 318S-14.

**Empalmes:** Los empalmes se realizarán con traslapes escalonados entre las barras, de acuerdo con los planos o las indicaciones del fiscalizador. En ausencia de un traslape mínimo en los planos, se aplicará para barras de 25 mm, 50 veces su diámetro y, para las demás barras, no menos de 40 veces su diámetro.

**Medición y pago**: La unidad de medida de pago será el peso en kilogramos (kg) del acero de refuerzo colocado en obra según los planos. El pago se efectuará de acuerdo con el precio unitario establecido en el contrato.

# **3.8.14 Varilla de acero corrugado φ = 18 mm fy = 4200 kg/cm2**

**Descripción:** Este ítem se refiere al suministro, transporte, corte, doblado, conformación de ganchos, figuración, amarre y colocación del acero de refuerzo destinado a los elementos de hormigón armado, conforme a los diseños establecidos en los planos, las presentes especificaciones y la Normativa de Edificación y Construcción (NEC).

# **Materiales y equipo**

**Unidad de medida:** metro (m).

**Materiales mínimos:** Acero de refuerzo fy = 4200 kg/cm2  $\varphi$  = 18 mm, Alambre galvanizado No.18

**Equipo mínimo:** Cortadora de hierro, Herramientas menores

**Mano de obra mínima calificada:** peón, albañil, maestro de obra, fierrero.

**Ejecución y complementación:** Las barras de refuerzo deben cumplir con las normativas especificadas en los siguientes estándares:

- − ASTM A370: Métodos de prueba estándar y definiciones para pruebas mecánicas de productos de acero.
- − INEN 136: Especificaciones estándar para acero estructural.
- − INEN 102: Especificaciones estándar para varillas corrugadas de acero de lingote para refuerzo de concreto.
- − ASTM 305: Corrugaciones de varillas de acero corrugado para refuerzo de concreto

**Almacenamiento:** Antes de solicitar el material necesario, corte y doblado, el contratista debe revisar las planillas de armaduras contenidas en los planos estructurales. El contratista es responsable de seguir con precisión las planillas y el suministro de acero de refuerzo, ajustándose a los requisitos establecidos en el contrato. Cualquier gasto adicional debido a modificaciones en el suministro del material será responsabilidad del contratista.

Las barras de refuerzo deben almacenarse en lugares apropiados para evitar el contacto con el suelo y protegerlas de daños por oxidación. Deben ser preservadas de cualquier daño y estar libres de suciedad al momento de su colocación.

**Doblado:** Las barras de refuerzo se doblarán de acuerdo con las indicaciones en los planos y se realizará en frío. No se permitirá el doblado de barras que estén empotradas en elementos de hormigón. Los radios para el doblado se visualizan en los planos; en caso de ausencia, se seguirá la tabla de radios mínimos especificada.

**Colocación:** El acero de refuerzo se colocará libre de suciedad, óxido y sustancias inadecuadas como pintura o grasa, conforme a lo especificado en los planos estructurales. Se amarrará en los cruces con alambre galvanizado #18 y se sujetará firmemente durante el vaciado del concreto. Para el espaciado de las barras, se utilizarán espaciadores metálicos, bloques de mortero u otros sistemas aprobados por el fiscalizador de la obra. La colocación debe ser aprobada previamente por el fiscalizador y se mantendrá el recubrimiento mínimo indicado en los planos.

**Espaciamiento:** El espaciamiento del refuerzo debe cumplir con las especificaciones de la sección 7.7 del ACI 318S-14.

**Empalmes:** Los empalmes se realizarán con traslapes escalonados entre las barras, de acuerdo con los planos o las indicaciones del fiscalizador. En ausencia de un traslape mínimo en los planos, se aplicará para barras de 25 mm, 50 veces su diámetro y, para las demás barras, no menos de 40 veces su diámetro.

**Medición y pago**: La unidad de medida de pago será el peso en kilogramos (kg) del acero de refuerzo colocado en obra según los planos. El pago se efectuará de acuerdo con el precio unitario establecido en el contrato.

# **3.8.15 Varilla de acero corrugado φ = 20 mm fy = 4200 kg/cm2**

**Descripción:** Este ítem se refiere al suministro, transporte, corte, doblado, conformación de ganchos, figuración, amarre y colocación del acero de refuerzo destinado a los elementos de hormigón armado, conforme a los diseños establecidos en los planos, las presentes especificaciones y la Normativa de Edificación y Construcción (NEC).

**Materiales y equipo**

**Unidad de medida:** metro (m).

**Materiales mínimos:** Acero de refuerzo fy = 4200 kg/cm2  $\varphi$  = 20 mm, Alambre galvanizado No.18

**Equipo mínimo:** Cortadora de hierro, Herramientas menores

**Mano de obra mínima calificada:** peón, albañil, maestro de obra, fierrero.

**Ejecución y complementación:** Las barras de refuerzo deben cumplir con las normativas especificadas en los siguientes estándares:

- − ASTM A370: Métodos de prueba estándar y definiciones para pruebas mecánicas de productos de acero.
- − INEN 136: Especificaciones estándar para acero estructural.
- − INEN 102: Especificaciones estándar para varillas corrugadas de acero de lingote para refuerzo de concreto.
- − ASTM 305: Corrugaciones de varillas de acero corrugado para refuerzo de concreto

**Almacenamiento:** Antes de solicitar el material necesario, corte y doblado, el contratista debe revisar las planillas de armaduras contenidas en los planos estructurales. El contratista es responsable de seguir con precisión las planillas y el suministro de acero de refuerzo, ajustándose a los requisitos establecidos en el contrato. Cualquier gasto adicional debido a modificaciones en el suministro del material será responsabilidad del contratista.

Las barras de refuerzo deben almacenarse en lugares apropiados para evitar el contacto con el suelo y protegerlas de daños por oxidación. Deben ser preservadas de cualquier daño y estar libres de suciedad al momento de su colocación.

**Doblado:** Las barras de refuerzo se doblarán de acuerdo con las indicaciones en los planos y se realizará en frío. No se permitirá el doblado de barras que estén empotradas en elementos de hormigón. Los radios para el doblado se visualizan en los planos; en caso de ausencia, se seguirá la tabla de radios mínimos especificada.

**Colocación:** El acero de refuerzo se colocará libre de suciedad, óxido y sustancias inadecuadas como pintura o grasa, conforme a lo especificado en los planos estructurales. Se amarrará en los cruces con alambre galvanizado #18 y se sujetará firmemente durante el vaciado del concreto. Para el espaciado de las barras, se utilizarán espaciadores metálicos, bloques de mortero u otros sistemas aprobados por el fiscalizador de la obra. La colocación debe ser aprobada previamente por el fiscalizador y se mantendrá el recubrimiento mínimo indicado en los planos.

**Espaciamiento:** El espaciamiento del refuerzo debe cumplir con las especificaciones de la sección 7.7 del ACI 318S-14.

**Empalmes:** Los empalmes se realizarán con traslapes escalonados entre las barras, de acuerdo con los planos o las indicaciones del fiscalizador. En ausencia de un traslape mínimo en los planos, se aplicará para barras de 25 mm, 50 veces su diámetro y, para las demás barras, no menos de 40 veces su diámetro.

**Medición y pago**: La unidad de medida de pago será el peso en kilogramos (kg) del acero de refuerzo colocado en obra según los planos. El pago se efectuará de acuerdo al precio unitario establecido en el contrato.

# **3.8.16 Mampostería**

**Descripción:** Este proceso implica la construcción de muros verticales continuos compuestos por bloques alivianados de hormigón vibro-prensados de 10 cm, unidos de forma artesanal mediante mortero.

#### **Materiales y equipo**

**Unidad de medida:** metro cuadrado (m2).

**Materiales mínimos:** Bloques vibro-prensados de 40x20x10, hierro corrugado (chicotes), arena fina, cemento tipo Portland y agua potable, todos cumpliendo con las especificaciones técnicas requeridas.

**Equipo mínimo:** Herramientas generales y andamios metálicos.

**Mano de obra mínima calificada:** peón, albañil, maestro de obra.

**Ejecución y complementación:** El propósito de este rubro es establecer paredes divisorias y limitantes espaciales según los ambientes especificados en los planos y los requerimientos de la obra.

Se empleará un mortero de cemento-arena con resistencia de 100 kg/cm2, preparado para una jornada de trabajo. Se verificará la mezcla, estado plástico y consistencia del mortero. El mortero, mezclado con agua, se utilizará en un plazo máximo de dos horas y media y no permanecerá en reposo por más de una hora. Se permitirá el remezclado únicamente en la artesa del albañil, añadiendo el agua dentro de un cuenco formado por el mortero. Se prohíbe verter agua desde lo alto sobre el mortero.

**Medición y pago**: La medición se realizará según la cantidad ejecutada y verificada por fiscalización. El pago se efectuará por metro cuadrado (m2) con aproximación de dos decimales.

# **CAPÍTULO 4**

# **4. ESTUDIO DEL IMPACTO AMBIENTAL**

# **4.1 Objetivos**

# **4.1.1 Objetivo general**

Elaborar un estudio de impacto ambiental para la construcción de un estudio de grabación en FADCOM, dentro del Campus Gustavo Galindo, Guayaquil.

# **4.1.2 Objetivos específicos**

- Obtener la línea base del proyecto determinando todas las condiciones ambientales del área geográfica antes de la ejecución del proyecto.
- Identificar los impactos ambientales negativos que serán producidos por la construcción de proyecto.
- Establecer medidas de mitigación que permita una reducción del impacto ambiental en el ecosistema.

# **4.1.3 Descripción del proyecto**

La infraestructura del estudio de grabación está ubicada en Guayaquil, Ecuador, dentro del terreno de FADCOM. El área de construcción del proyecto abarca 648 metros cuadrados, tendrá una sola planta con una altura de 4.5 metros. Se ha decidido que la totalidad de la estructura se construirá en hormigón armado, elección respaldada por el análisis realizado en la sección 2.5.3. Es fundamental llevar a cabo es una evaluación del impacto ambiental en el área de la facultad para prever de posibles daños al medio ambiente.

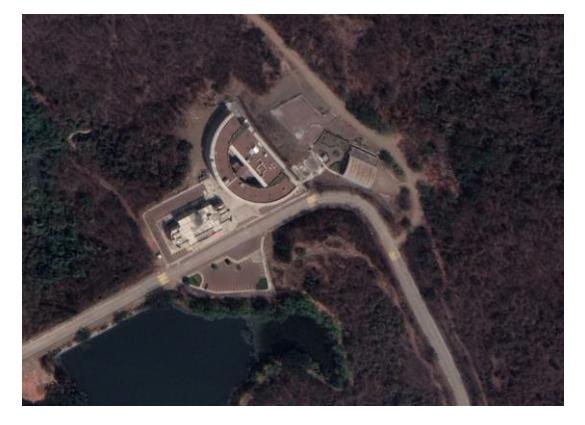

**Figura 4.1 Ubicación geográfica del área de estudio** (Google Earth)

El sistema constructivo que emplearemos será el tradicional, también conocido como "in situ", en el cual todos los equipos, materiales y personal se desplazan hasta el lugar donde se construirá el proyecto. Hemos elegido este sistema porque se ajusta a la escala del proyecto, proporcionándonos una mayor flexibilidad durante la construcción, y, además, no se requiere el uso de maquinaria especializada.

La demanda de recursos naturales proviene principalmente de los elementos que componen el hormigón armado, los cuales son: agua, cemento, agregados finos y agregados gruesos. El principal componente del cemento es el Clinker, el cual es una mezcla de caliza con arcilla, que adicionalmente se debe mezclar con yeso y materiales puzolánicos.

La metodología que utilizaremos para medir el impacto ambiental es la matriz desarrollada por Leopold (1971). Al utilizarla se debe considerar cada acción y su potencial impacto sobre cada elemento ambiental. En cada una de las interacciones se describe la magnitud e importancia. Se analizarán las alternativas de construcción de acero y de hormigón armado.

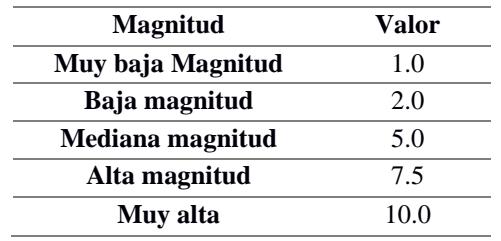

#### **Tabla 4.1 Escala de magnitud**

#### **Tabla 4.2 Escala de importancia**

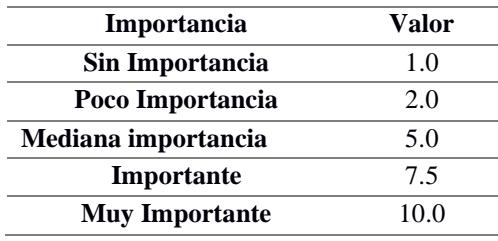

# **4.2 Línea base ambiental**

Describir el medio en su condición actual, detallando los elementos y/o factores afectados por el proyecto.
Consiste en un diagnóstico situacional que se realiza para determinar las condiciones ambientales de un área geográfica antes de ejecutarse el proyecto, incluye todos los aspectos bióticos, abióticos y socioculturales del ecosistema.

El terreno cuenta con un suelo muy bueno para la resistencia de cargas pesadas y en una zona elevada que provee una gran vista para quienes hagan uso de la edificación.

#### **4.2.1 Medio natural**

#### *4.2.1.1 Clima*

Guayaquil es una ciudad costera del Ecuador donde el invierno es húmedo y caliente, mientras que el verano es más fresco y soleado llegando a tener temperaturas entre 21° a 31° con vientos y lluvias fuertes según la temporada (Lilian Reza, 2019).

#### *4.2.1.2 Suelo*

El terreno se encuentra a 6 metros aproximadamente con respecto al edificio donde se recibe clases en FADCOM, cuenta con un suelo de formación rocosa muy densa, capaz de soportar hasta 60 Tn/m<sup>2</sup>. Para este tipo de suelo es recomendable usar una cimentación directa como zapata aislada.

#### *4.2.1.3 Ruido*

Al ser una institución educativa los decibelios recomendados están entre 45 a 55 dependiendo de la hora del día, además que hay que tomar en cuenta que el terreno está cerca del comedor, lo cual en las horas de almuerzo podría elevarse un poco más. Vale recalcar que existirá un puente de conexión con el edificio de clases que a futuro puede llamar a publico externo del estudio de grabación por lo que hay que tomar las debidas precauciones para el nivel de ruido que se requiera soportar (Ministerio de ambiente, agua y transicion ecologica del Ecuador, 2015).

#### **4.2.2 Medio físico-biótico**

#### *4.2.2.1 Fauna y Flora*

En los predios de la ESPOL se han identificado más de 1200 especies y casi 600 fueron registradas en la ESPOL.Y es que dentro de la universidad se encuentra el bosque protector La Prosperina que cuenta con más de 500 hectáreas y con una gran diversidad que beneficia al desarrollo de vida silvestre. La ubicación del proyecto tiene una elevación considerable por lo que la cantidad de especies se reduce en un gran

porcentaje, facilitando el trabajo en la zona sin preocupaciones mayores que atenten con las plantas o animales que se encuentren en los alrededores.

#### **4.2.3 Medio humano**

#### *4.2.3.1 Socioeconómico*

El sector del proyecto se encuentra justo al lado del comedor de la facultad, lo que genera un impacto económico directo a la facultad y por lo tanto en ESPOL. También acotar que el estudio de grabación se lo desea alquilar a personas externas a la U, lo cual atraerá más público que intercambie conocimiento, tiempo y dinero con el medio politécnico. Además de los invitados importantes del medio televisivo y teatral que se prevé conozcan y trabajen en el edificio propuesto.

#### *4.2.3.2 Calidad de vida*

El enfoque más importante del proyecto es el aprendizaje de los estudiantes, ellos podrán contar con infraestructura que les permita desarrollar sus conocimientos para la evolución de sus carreras y fortalezca aún más el sector creativo en el Ecuador. Y por parte de la ESPOL, poder ofrecer un estudio y trabajo con los mayores estándares que requiere la comunicación audiovisual al nivel global.

#### **4.3 Actividades del proyecto**

Las actividades del proyecto se dividen en 3 principales fases: construcción, funcionamiento y abandono. Por cada fase de agregará su labor específica y el impacto ambiental que causaría.

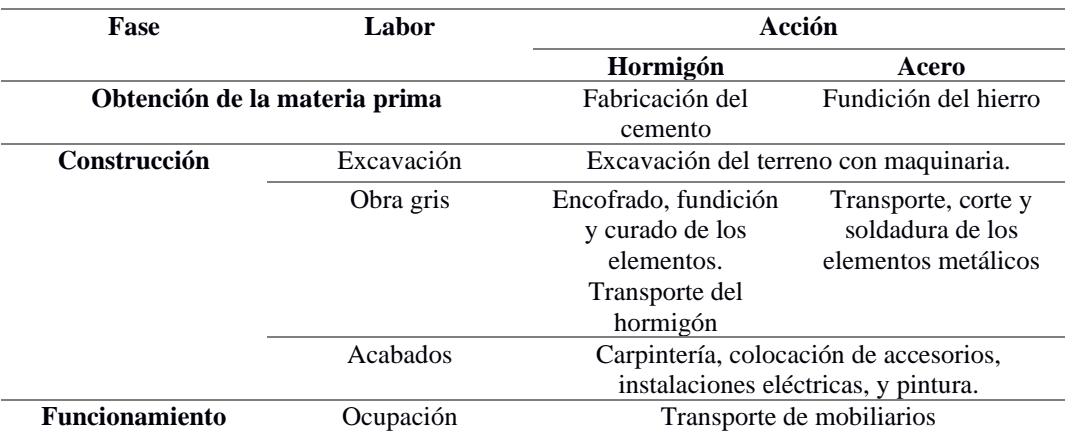

#### **Tabla 4.3 Actividades del proyecto**

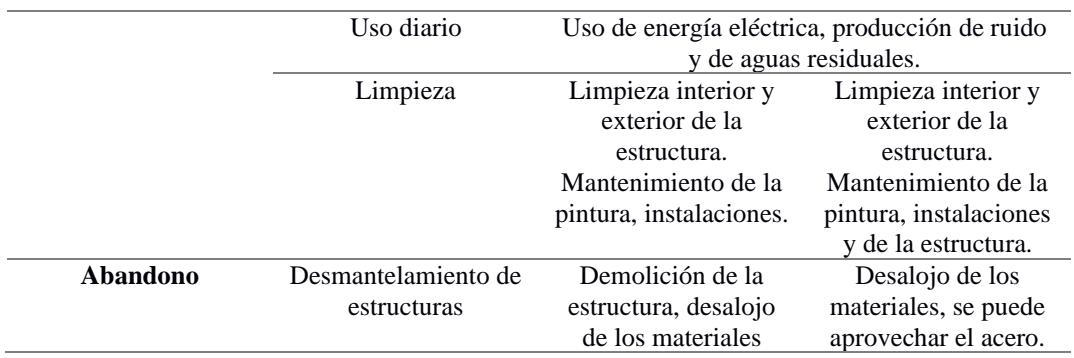

## **4.4 Identificación de impactos ambientales.**

Para identificar los impactos ambientales usaremos la matriz de Leopold que se mencionó en la descripción del proyecto. Elaboraremos una tabla donde en las columnas estarán ubicados los labores y en las filas los impactos ambientales.

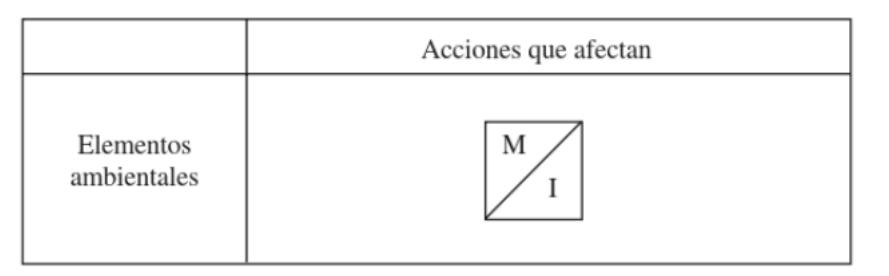

**Figura 4.2 Disposición Matriz de Leopold**

|                                              |                 | Labores específicos del proyecto       |                                  |                                   |                      |                                |                                  |                                  |                                          |                |                |                              |                                  |                |
|----------------------------------------------|-----------------|----------------------------------------|----------------------------------|-----------------------------------|----------------------|--------------------------------|----------------------------------|----------------------------------|------------------------------------------|----------------|----------------|------------------------------|----------------------------------|----------------|
|                                              |                 | Preliminar                             | Construcción                     |                                   |                      | <b>Funcionamiento</b>          |                                  |                                  | Abandono                                 | Interacción    |                | Sumatoria                    |                                  |                |
|                                              |                 | Obtención<br>de la<br>materia<br>prima | Excavación                       | Obra gris                         | <b>Acabados</b>      | Ocupación                      | <b>Uso Diario</b>                | Limpieza                         | Desmantela<br>miento de la<br>estructura | Negativa       | Positiva       | <b>Negativa</b>              | Positiva                         | Resultados     |
| Impactos ambientales                         | Suelo           | $-5$<br>3                              | $-6$<br>5                        | $-1$<br>$\overline{2}$            |                      |                                |                                  | 2<br>$\overline{2}$              |                                          | $\overline{3}$ | $\mathbf{1}$   | 12<br>10                     | $\overline{2}$<br>$\overline{2}$ |                |
|                                              | Agua            | $-6$<br>$\overline{4}$                 |                                  | $-1$<br>$\mathbf{1}$              | $-1$<br>$\mathbf{1}$ |                                | $-1$<br>3                        | $-2$<br>$\overline{2}$           |                                          | 5              | $\mathbf 0$    | 11<br>11                     | $\mathbf{0}$<br>$\mathbf{0}$     |                |
|                                              | Ruido           | $-3$<br>$\overline{2}$                 | $-4$<br>$\overline{3}$           | $-1$<br>$\overline{2}$            | $-1$<br>$\mathbf{1}$ | $-1$<br>$\overline{2}$         | $-1$<br>$\mathbf{1}$             | $-1$<br>$\overline{2}$           | $-2$<br>$\overline{2}$                   | 8              | $\mathbf 0$    | 14<br>15                     | $\mathbf{0}$<br>$\mathbf{0}$     |                |
|                                              | Aire            | $-4$<br>$\overline{2}$                 | $-3$<br>$\overline{2}$           | $-2$<br>$\mathbf{1}$              | $-1$<br>$\mathbf{1}$ |                                | 2<br>$\mathbf{1}$                | 3<br>$\overline{2}$              | $-2$<br>$\overline{2}$                   | 5              | $\overline{2}$ | 12<br>8                      | 5<br>3                           |                |
|                                              | Flora           | $-1$<br>$\mathbf{1}$                   | $-2$<br>$\overline{2}$           |                                   |                      |                                |                                  |                                  |                                          | $\overline{2}$ | $\mathbf 0$    | 3<br>$\overline{3}$          | $\mathbf{0}$<br>$\mathbf{0}$     |                |
| <b>Impactos</b><br>(sociales/cult<br>urales) | Trabajo         | $\overline{2}$<br>3                    | $\overline{7}$<br>$\overline{7}$ | $\overline{7}$<br>$\overline{7}$  | 6<br>9               | 8<br>$\overline{9}$            | $\mathbf{q}$<br>9                | 7<br>$\overline{4}$              | $\overline{3}$<br>3                      | $\mathbf{0}$   | 8              | $\mathbf{0}$<br>$\mathbf{0}$ | 49<br>51                         |                |
|                                              | Educación       | $\mathbf{1}$<br>$\mathbf{1}$           |                                  |                                   |                      | 10<br>10                       | 10<br>$\overline{9}$             | $\overline{7}$<br>$\overline{4}$ |                                          | $\mathbf{0}$   | $\overline{4}$ | $\mathbf 0$<br>$\mathbf{0}$  | 28<br>24                         |                |
| Interacción                                  | <b>Negativa</b> | 5                                      | $\overline{4}$                   | $\overline{4}$                    | $\overline{3}$       | $\mathbf{1}$                   | $\overline{2}$                   | $\overline{2}$                   | $\overline{2}$                           | 23             |                |                              |                                  |                |
|                                              | <b>Positiva</b> | $\overline{2}$                         | $\mathbf{1}$                     | $\mathbf{1}$                      | $\mathbf{1}$         | $\overline{2}$                 | $\overline{3}$                   | $\overline{a}$                   | $\mathbf{1}$                             |                | 15             |                              |                                  |                |
| Sumatoria                                    | <b>Negativa</b> | 19<br>12                               | 15<br>12                         | 5<br>6                            | $\overline{3}$<br>3  | $\mathbf{1}$<br>$\overline{2}$ | $\overline{2}$<br>$\overline{4}$ | $\overline{3}$<br>$\overline{4}$ | $\overline{4}$<br>$\overline{4}$         |                |                | 52<br>47                     |                                  | 2.261<br>3.133 |
|                                              | Positiva        | 3<br>$\overline{4}$                    | $\overline{7}$<br>$\overline{7}$ | $\overline{7}$<br>$7\overline{ }$ | 6<br>$\overline{9}$  | 18<br>19                       | 21<br>19                         | 19<br>12                         | 3<br>$\overline{3}$                      |                |                |                              | 84<br>80                         | 3.652<br>5.333 |
| <b>Resultados</b>                            |                 |                                        |                                  |                                   |                      |                                |                                  |                                  |                                          |                |                | 2.261<br>3.133               | 3.652<br>5.333                   |                |

**Tabla 4.4 Identificación de impactos ambientales hormigón** 

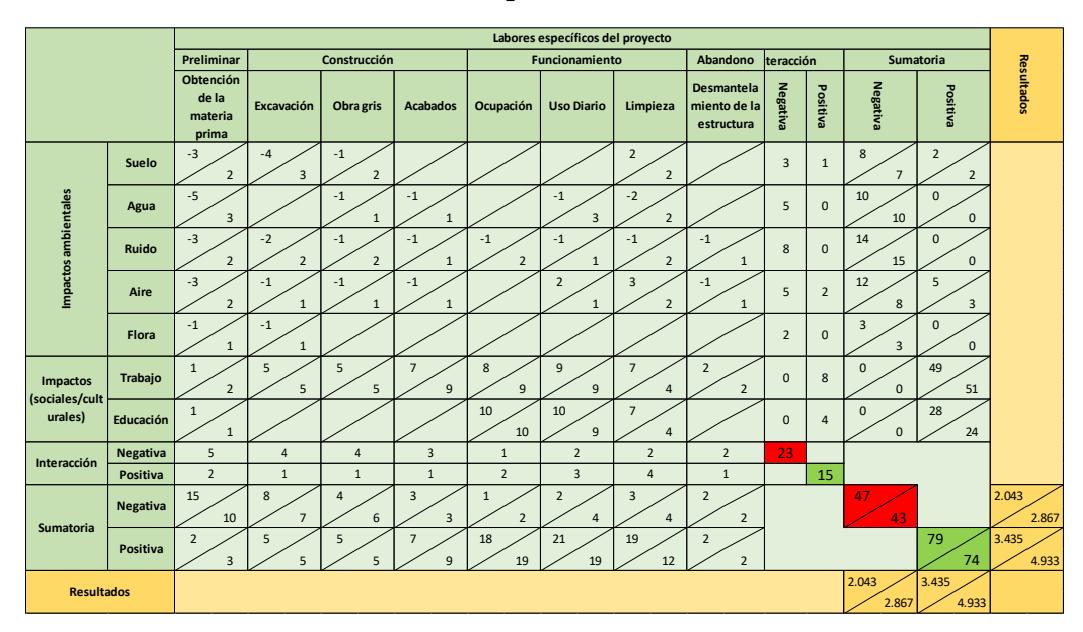

**Tabla 4.5 Identificación de impactos ambientales del acero**

#### **4.5 Valoración de impactos ambientales**

Para valorar el impacto ambiental consideraremos el siguiente método cualitativo de la matriz de Leopold

$$
Imp = We * E + Wd x D + Wr * R
$$

$$
IA = \pm \sqrt{(Imp \ x \mid Mag|)}
$$

Donde:

Imp: Valor calculado de la importancia del impacto ambiental

E= Valor del criterio de extensión

We= Peso del criterio de extensión

D= Valor del criterio de duración

Wd= Peso del criterio de duración

R= Valor del criterio de reversibilidad

Wr= Peso del criterio reversibilidad

IA= Valor del impacto ambiental (media geométrica de Imp y Mag).

Mag= Valor de magnitud, (+) si es beneficioso, (-) si es perjudicial.

Además

We+Wd+Wr=1

| <b>VALORACION DE IMPACTOS</b> |           |  |  |  |  |
|-------------------------------|-----------|--|--|--|--|
| Impacto Bajo                  | $1 - 30$  |  |  |  |  |
| Impacto Medio                 | $31 - 61$ |  |  |  |  |
| Impacto Severo                | $61 - 92$ |  |  |  |  |
| Impacto Crítico               | >93       |  |  |  |  |

**Tabla 4.6 Valoración de impacto según Alex** (Luna, 2021)

#### **4.6 Medidas de prevención/mitigación**

#### **4.6.1 Hormigón**

Las medidas de prevención para el hormigón son las siguientes:

- El proceso de transformación del hormigón a material de construcción al ser uno de los que más afectan al medio ambiente, es importante darle más prioridad en el momento que empecemos a realizarlo. Por lo tanto, tener un control para el buen uso de las materias cuando se esté mezclando para la obtención del hormigón facilitará reducir el daño a la huella ambiental.
- En la producción de la materia prima es necesario eliminar o reducir el uso de combustibles fósiles y usar materiales pétreos como sustituto para una alternativa más ecológica en la obtención de este producto. (Segui, 2019)
- La realización de la mezcla utilizando el hormigón proveniente de procesos tradicionales es una metodología que no beneficia al cuidado del planeta, por lo que usar un hormigón ecológico que nazca de estructuras demolidas, carbón o latas de aluminio reduce considerablemente los costes y disminuye la creación de gases de efecto invernadero y dióxido de carbono. (Chryso Saint-Gobain, 2021)

### **4.6.2 Acero estructural**

Las medidas de prevención para el acero estructural son las siguientes:

- Para la obtención del acero se utilizan hornos a altas temperaturas que emanan gases como el óxido de azufre, dióxido de nitrógeno y monóxido de carbono. Las reglamentaciones gubernamentales ayudan a mejorar las tecnologías de cuidado en la producción del acero sin perder la calidad del material. (Santillan, 2016)
- El agua es el recurso que más impacto negativo recibe de una planta de producción del acero debido a los residuos contaminantes que crea este proceso como lo son los sólidos en suspensión, metales pesados, aceites y grasas que puede contaminar hasta la capa

freática y las corrientes subterráneas. Por lo tanto, es urgente y necesario enfocarse en las vías de descarga de las plantas de acero que envían desperdicios a las fuentes de agua. (Santillan, 2016)

- El acero es un material altamente reciclable que consiste en la aleación de metales, específicamente el hierro con un porcentaje menor de carbono que lo hace resistente y duradero. Pero al depender mucho del coque, que es un combustible sólido poroso formado a partir del pirólisis del carbón tipo hulla-metalúrgico en hornos de coquización, lo que convierte a este material un poco delicado y que obliga a tener un mayor cuidado al momento del mantenimiento cuando la construcción este realizada (ClimateScience, 2023).
- Para el montaje de la estructura es indispensable contar con técnicos especializados para el buen funcionamiento de la obra y evitar desperdicios que contaminen el ambiente. El correcto uso evitará emanar gases o residuos hacia el aire o suelo que puedan perjudicar al material y su integridad que preservará la salud del personal y del ecosistema.

#### **4.7 Conclusiones**

En la obtención de la materia prima de ambos materiales es donde más se contamina el medio ambiente, sobre todo el hormigón que cuenta con un proceso complicado y hace uso de materiales malignos para el cuidado del ecosistema donde este se desarrolla. Pero el acero, al ser un material sometido a varios esfuerzos tiende a ser más frágil y requerir un mejor cuidado al momento de montarlo y un mantenimiento periódico para prevenir lesiones en la estructura y estética de este.

Según el EIA, el proyecto genera un impacto bajo en la huella ambiental, lo cual puede llegar a ser positivo si se utiliza buenas metodologías en la construcción de la edificación. Disminuyendo la contaminación auditiva, visual y ambiental en los alrededores de la facultad y favoreciendo a la calidad de vida de los estudiantes, profesionales y demás que se beneficiaran de esta obra.

## **CAPÍTULO 5**

## **5. Presupuesto**

## **5.1 Estructura desglosada del trabajo**

El proyecto del estudio de grabación en FADCOM cuenta en las siguientes 5 etapas principales.

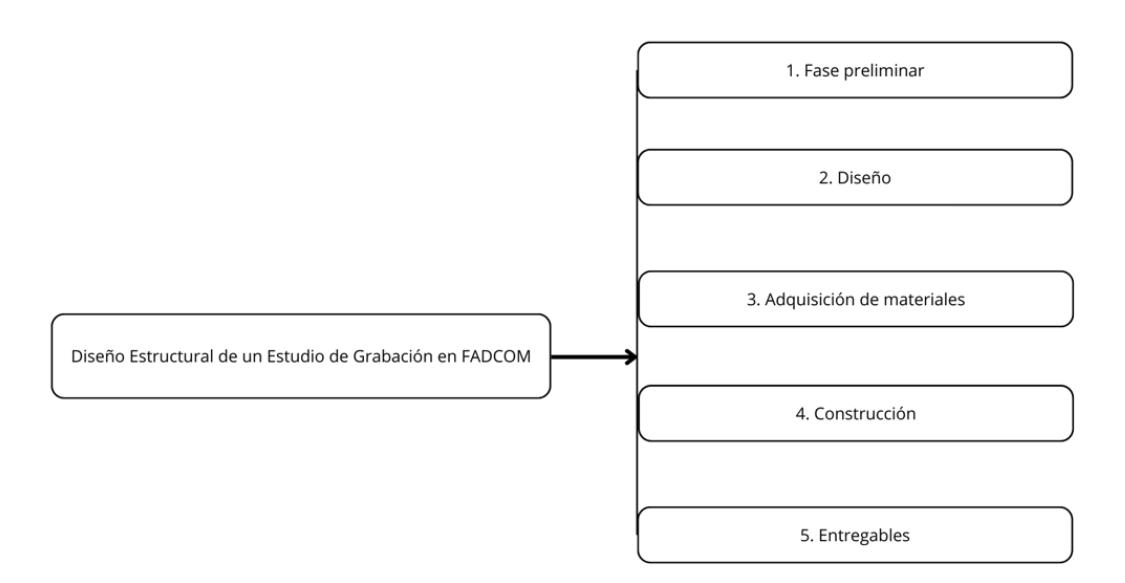

**Figura 5.1 Fases principales del proyecto** 

### **5.1.1 Fase preliminar**

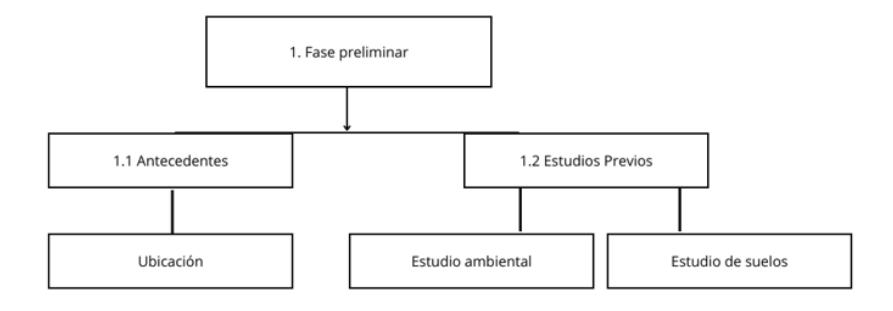

**Figura 5.2 Fase preliminar del proyecto** 

#### **5.1.2 Diseño**

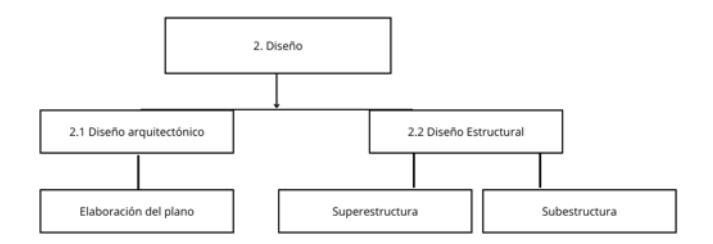

**Figura 5.3 Fase de diseño del proyecto** 

## **5.1.3 Adquisición de materiales**

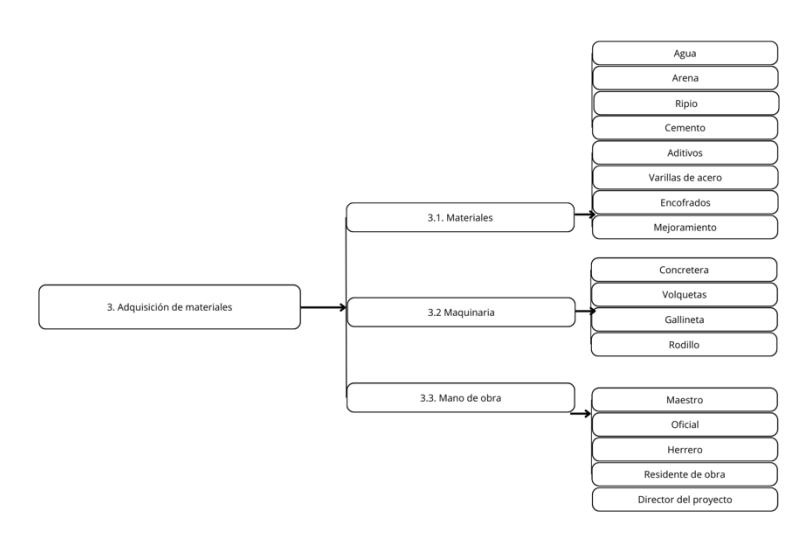

**Figura 5.4 Fase de adquisición de materiales del proyecto** 

### **5.1.4 Construcción**

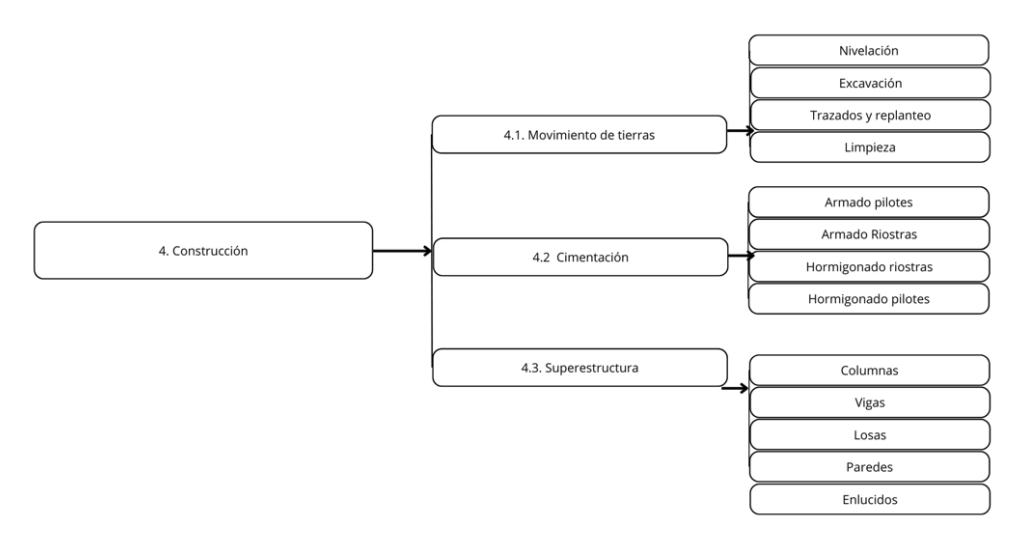

**Figura 5.5 Fase de construcción del proyecto** 

#### **5.1.5 Entregables**

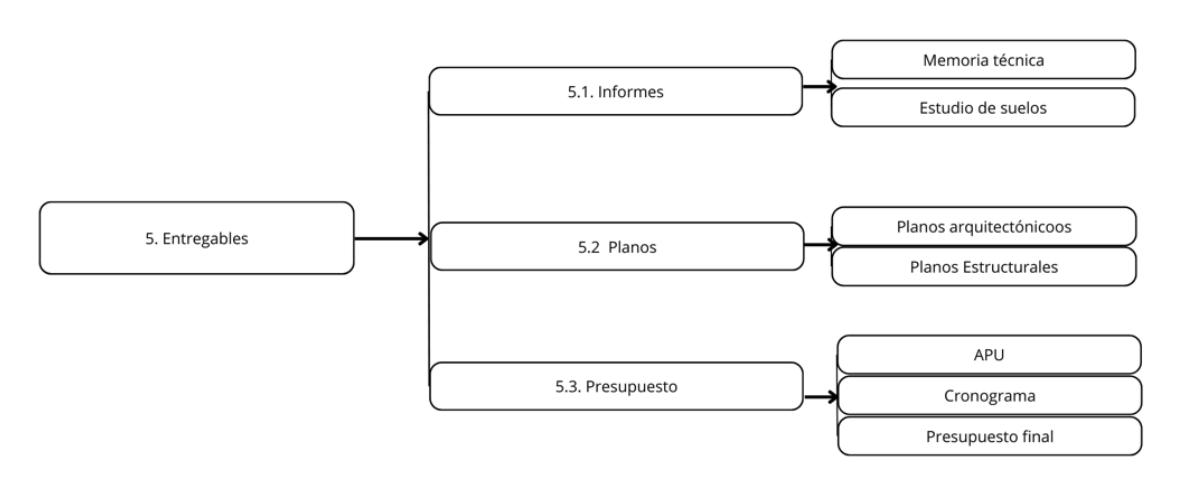

**Figura 5.6 Fase de entregables del proyecto** 

## **5.2 Rubros y análisis de precios unitarios**

A continuación, se presentan los análisis de precios unitarios del proyecto

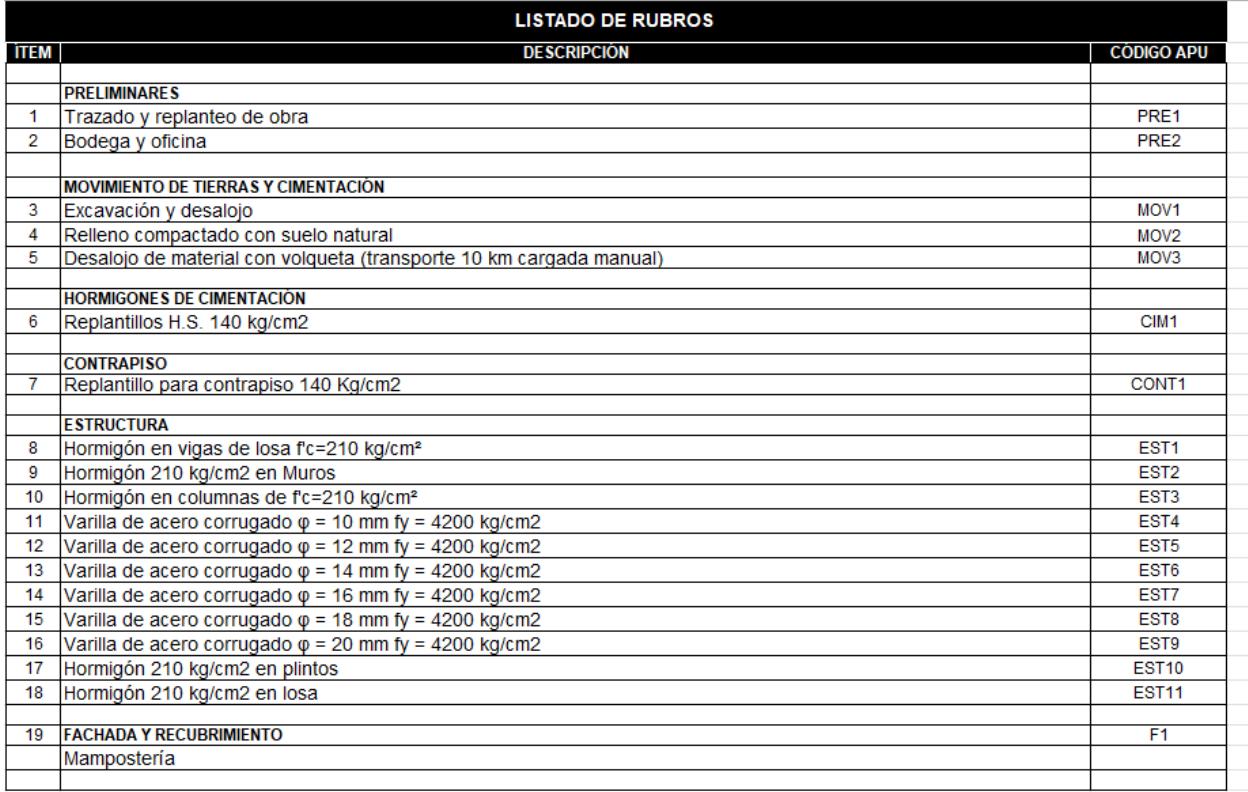

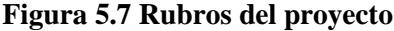

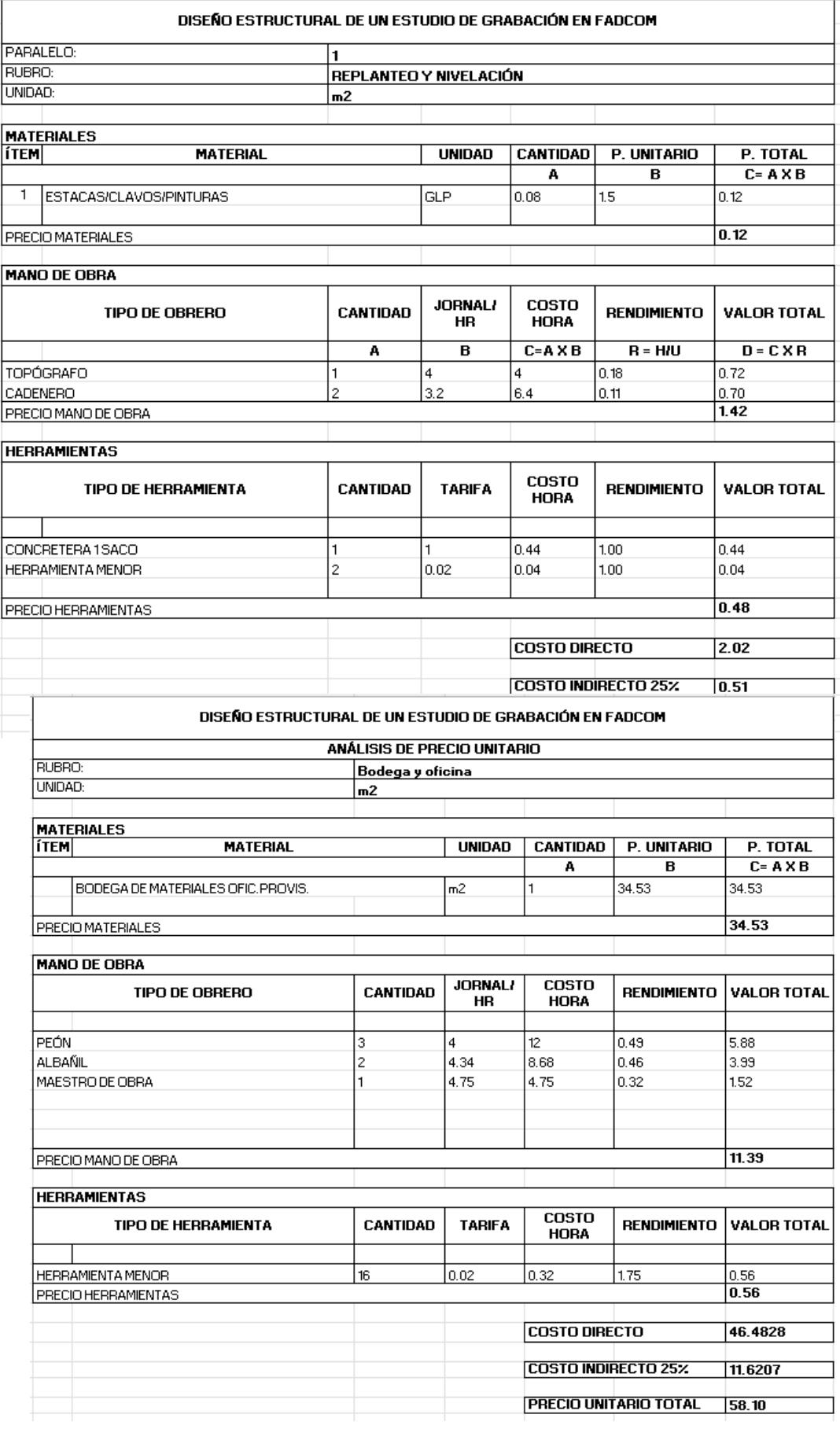

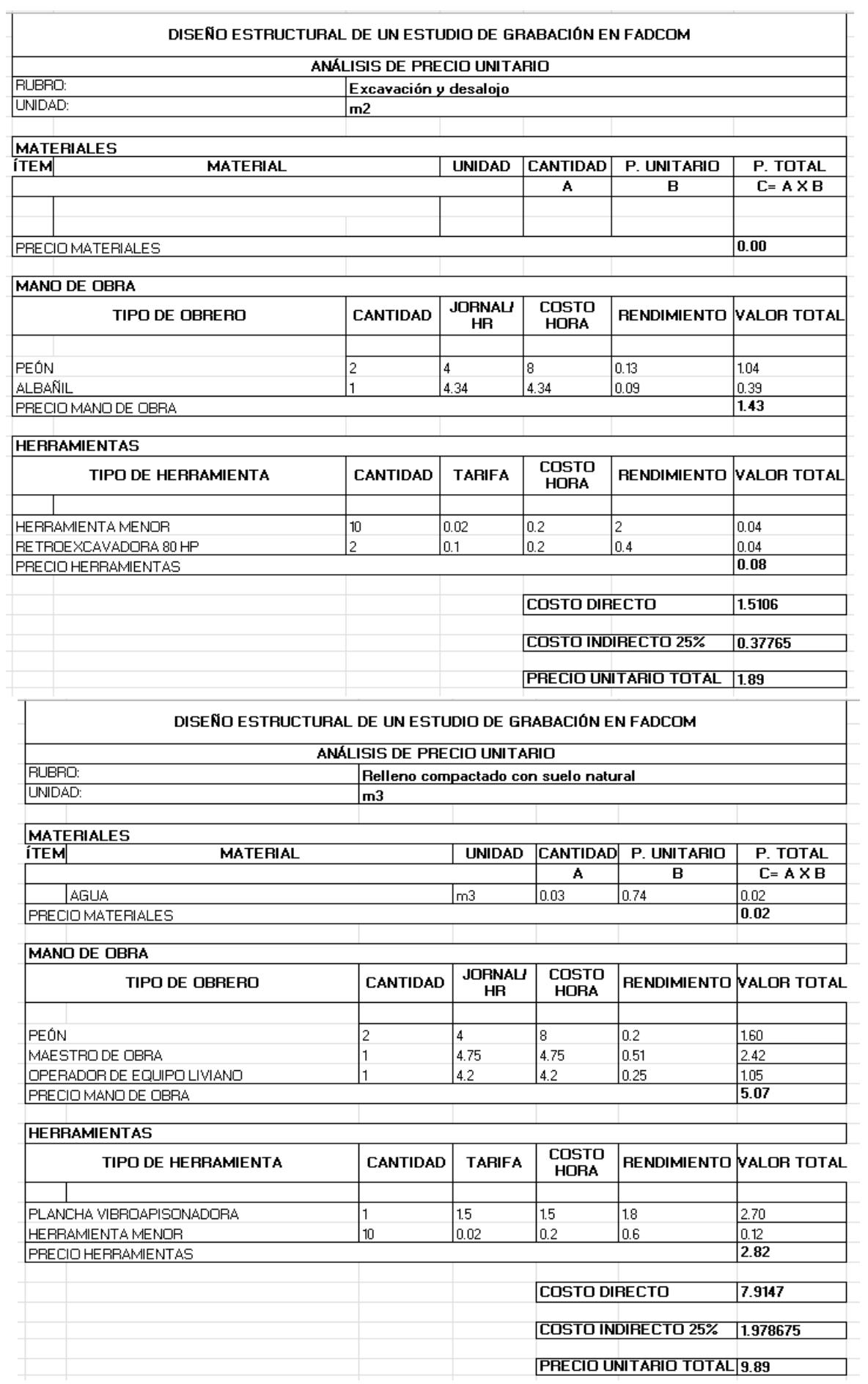

#### DISEÑO ESTRUCTURAL DE UN ESTUDIO DE GRABACIÓN EN FADCOM

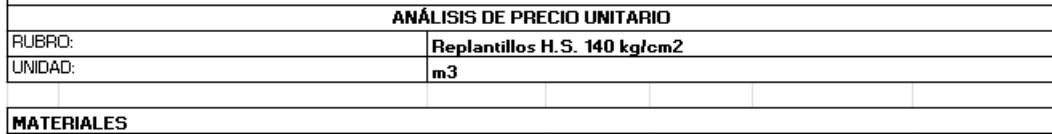

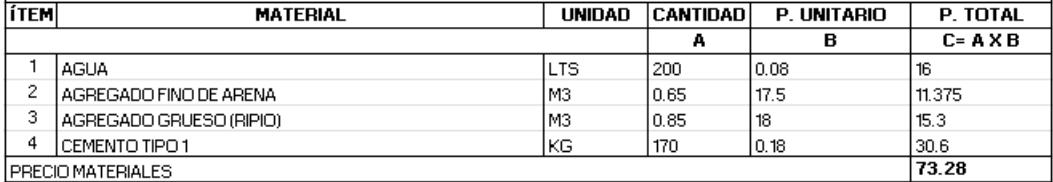

#### **MANO DE OBRA**

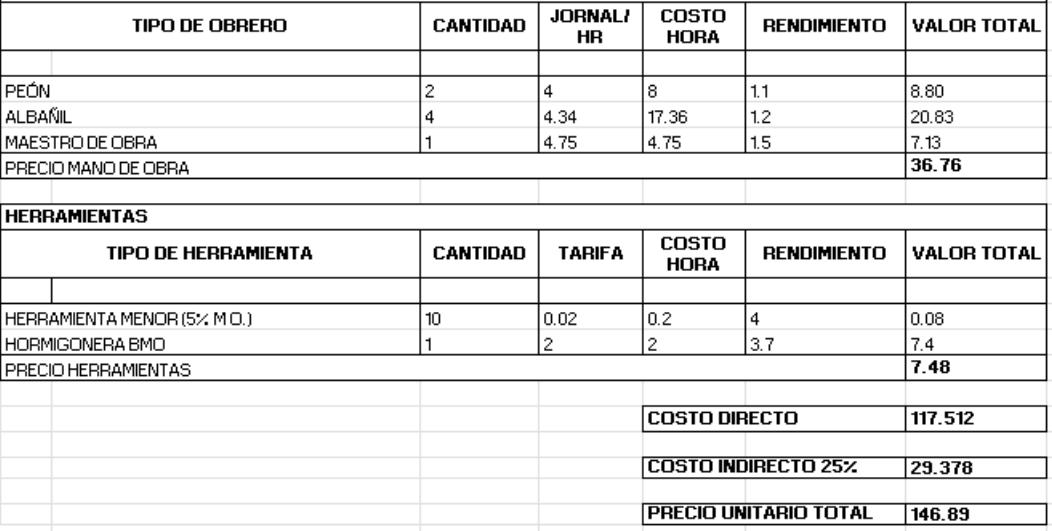

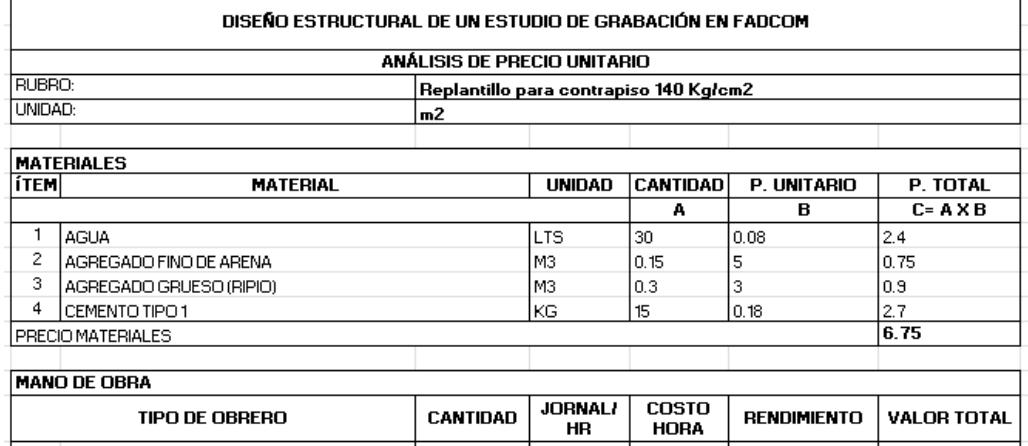

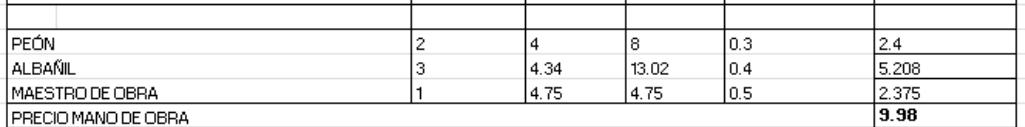

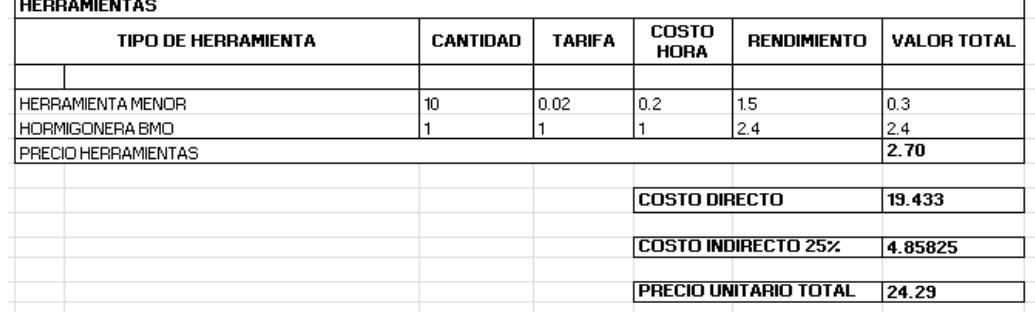

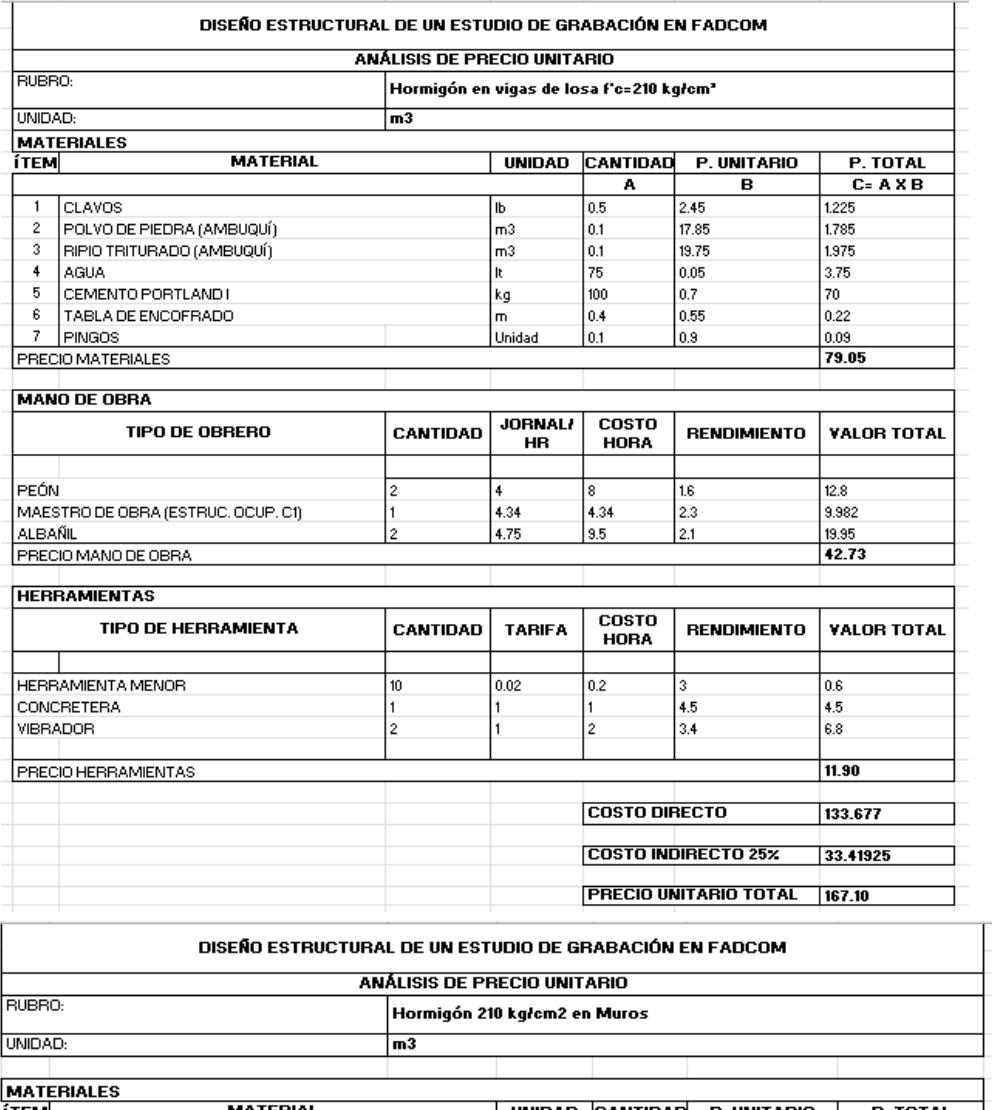

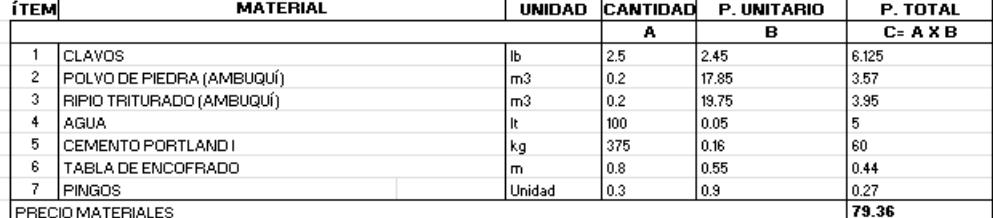

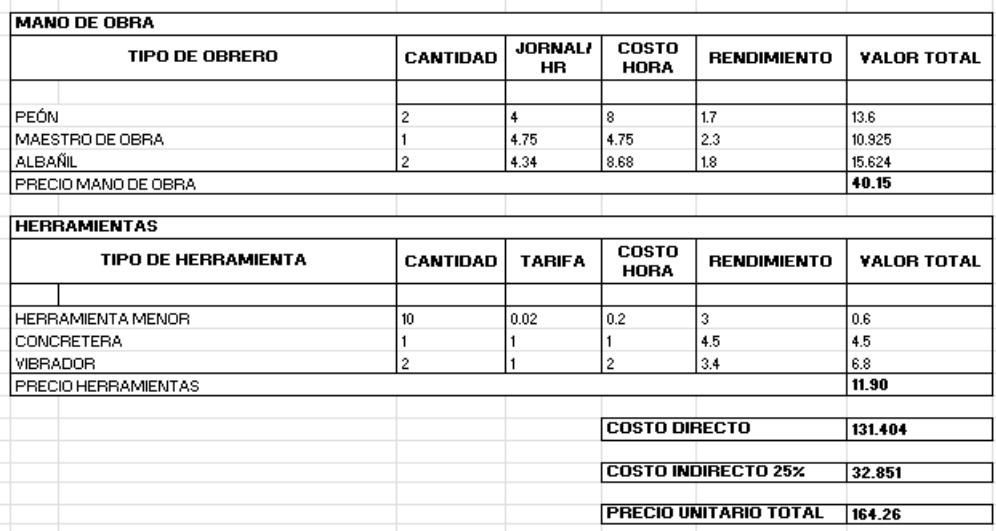

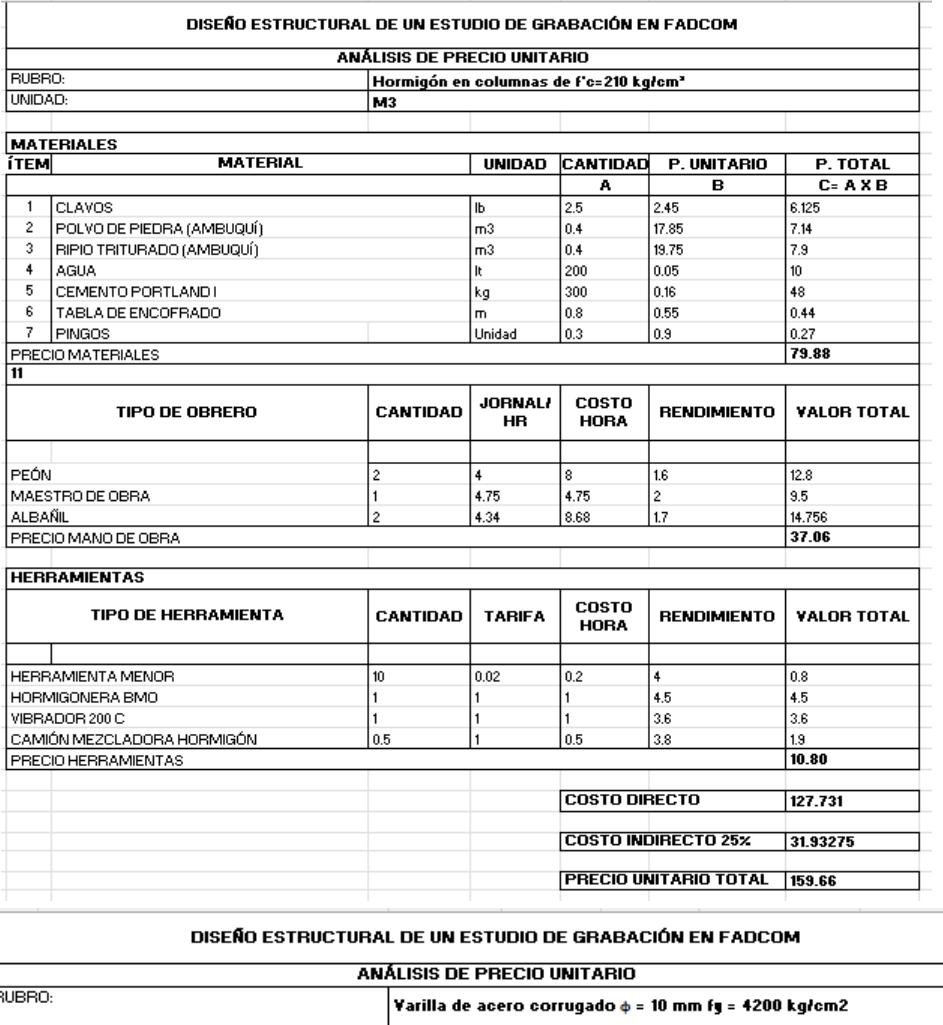

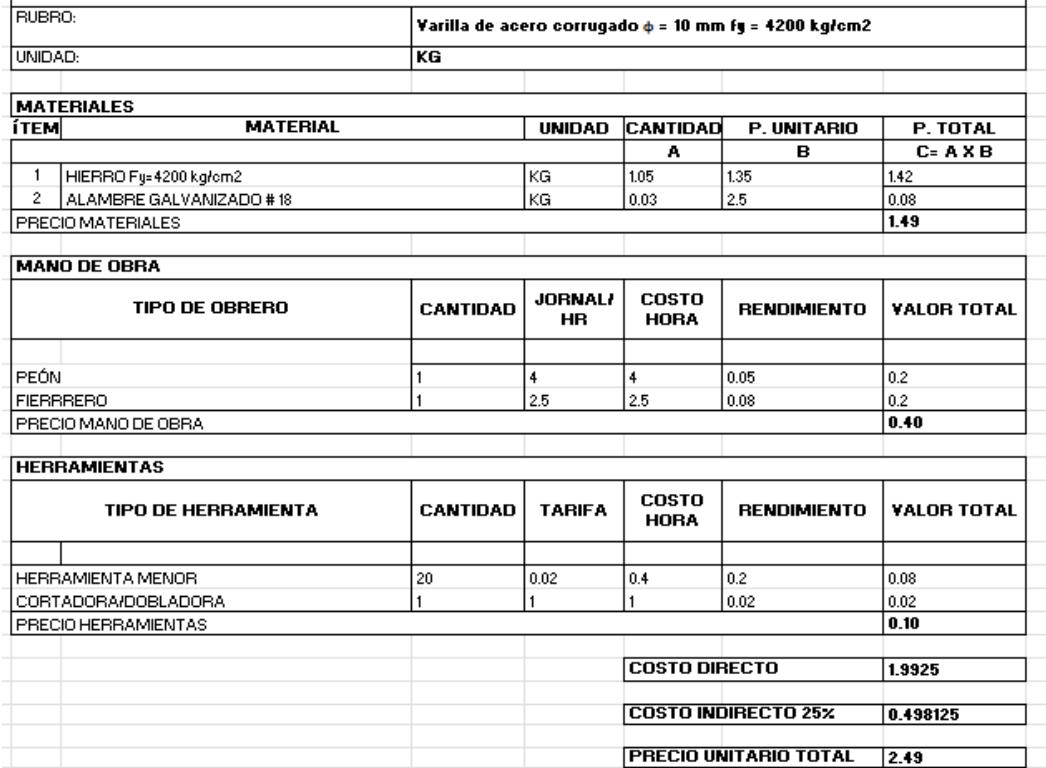

#### DISEÑO ESTRUCTURAL DE UN ESTUDIO DE GRABACIÓN EN FADCOM

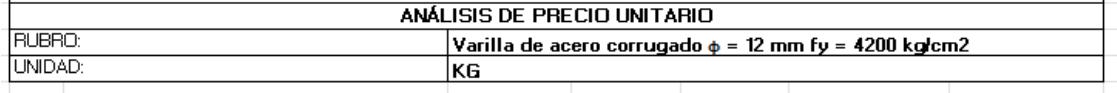

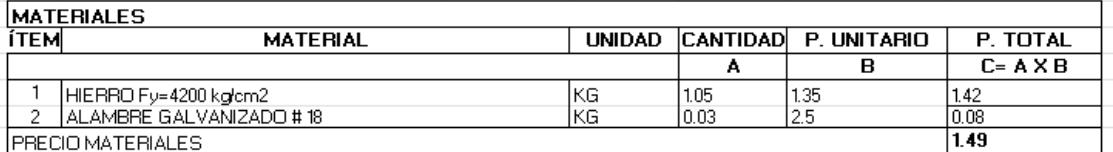

#### MANO DE OBRA

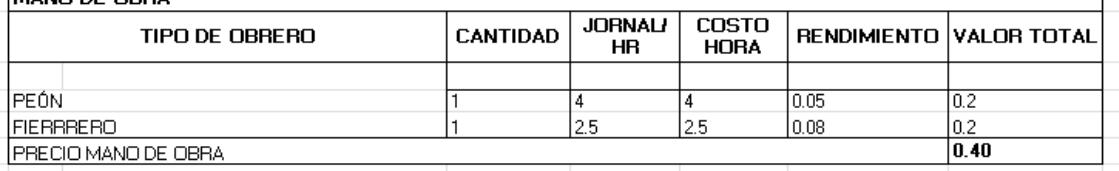

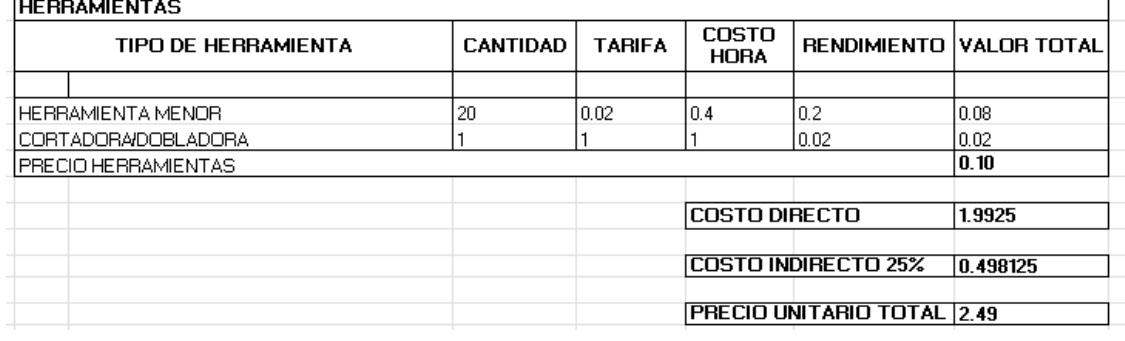

 $\mathbb{R}^2$ 

 $\mathcal{L}$ 

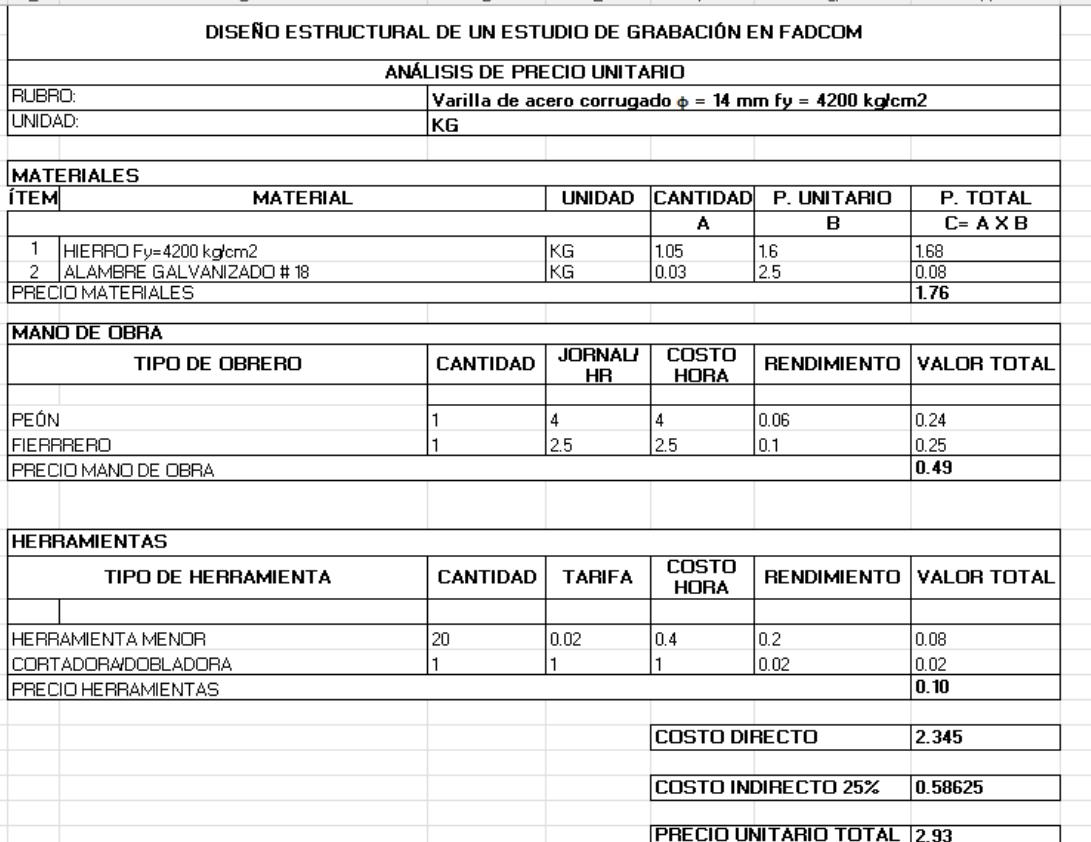

#### DISEÑO ESTRUCTURAL DE UN ESTUDIO DE GRABACIÓN EN FADCOM

 $\sim$ 

 $\sim$ 

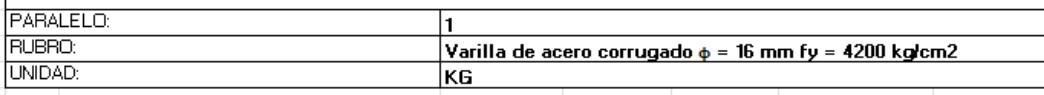

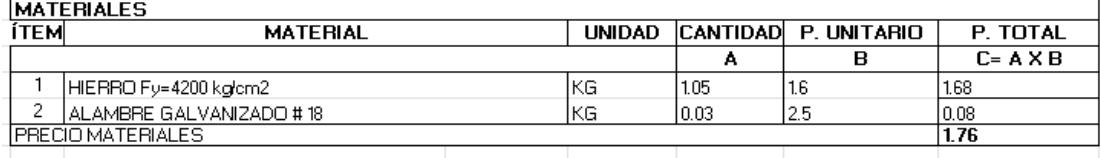

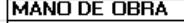

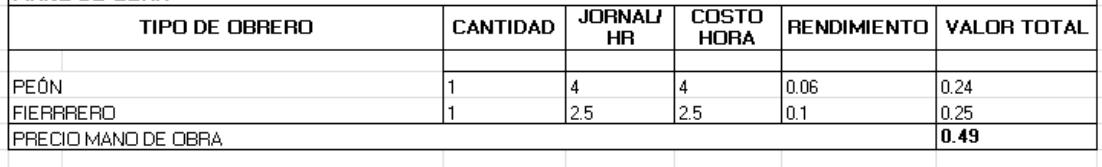

HERRAMIENTAS

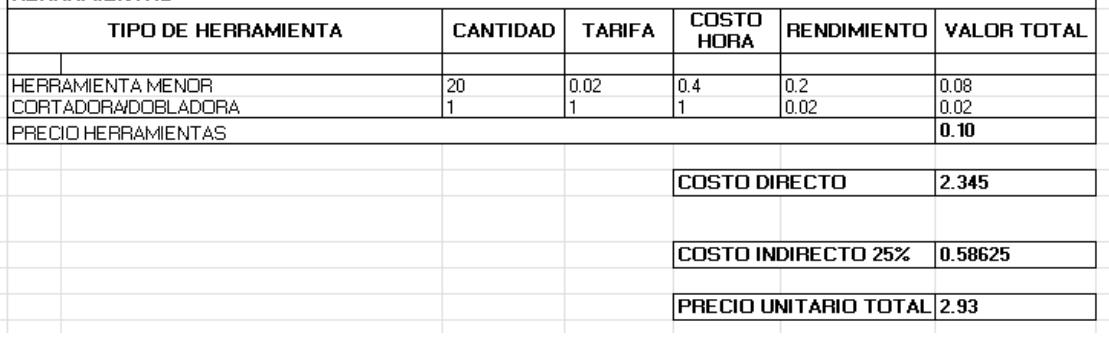

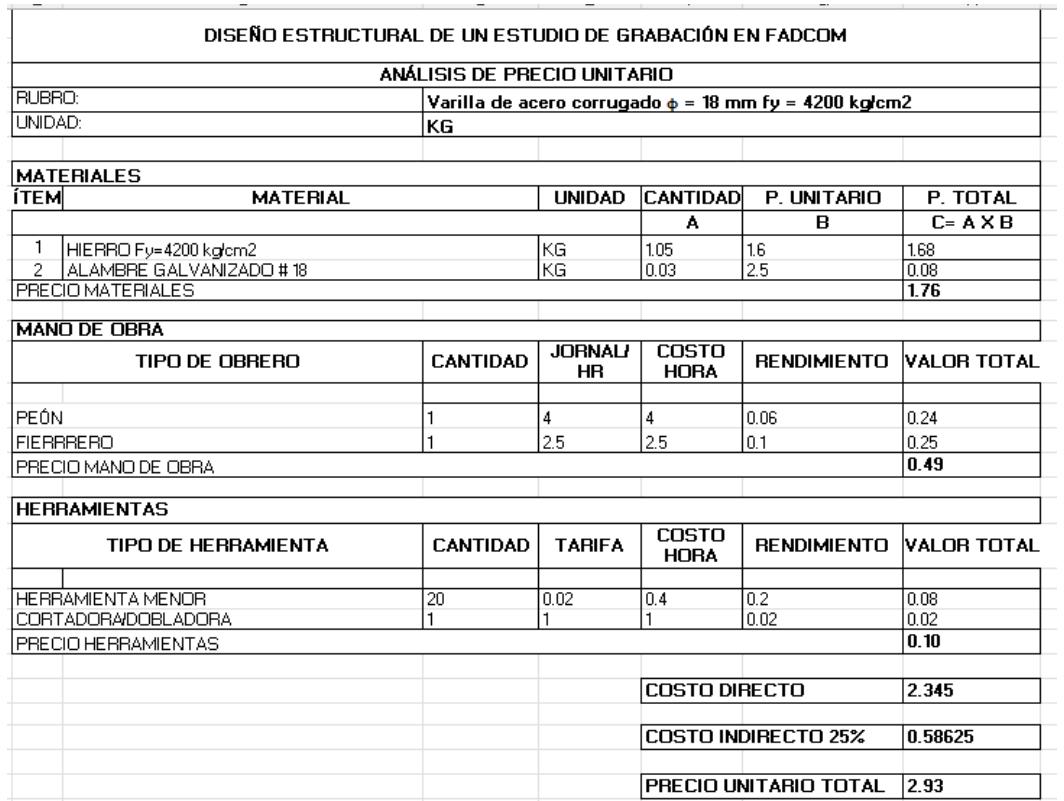

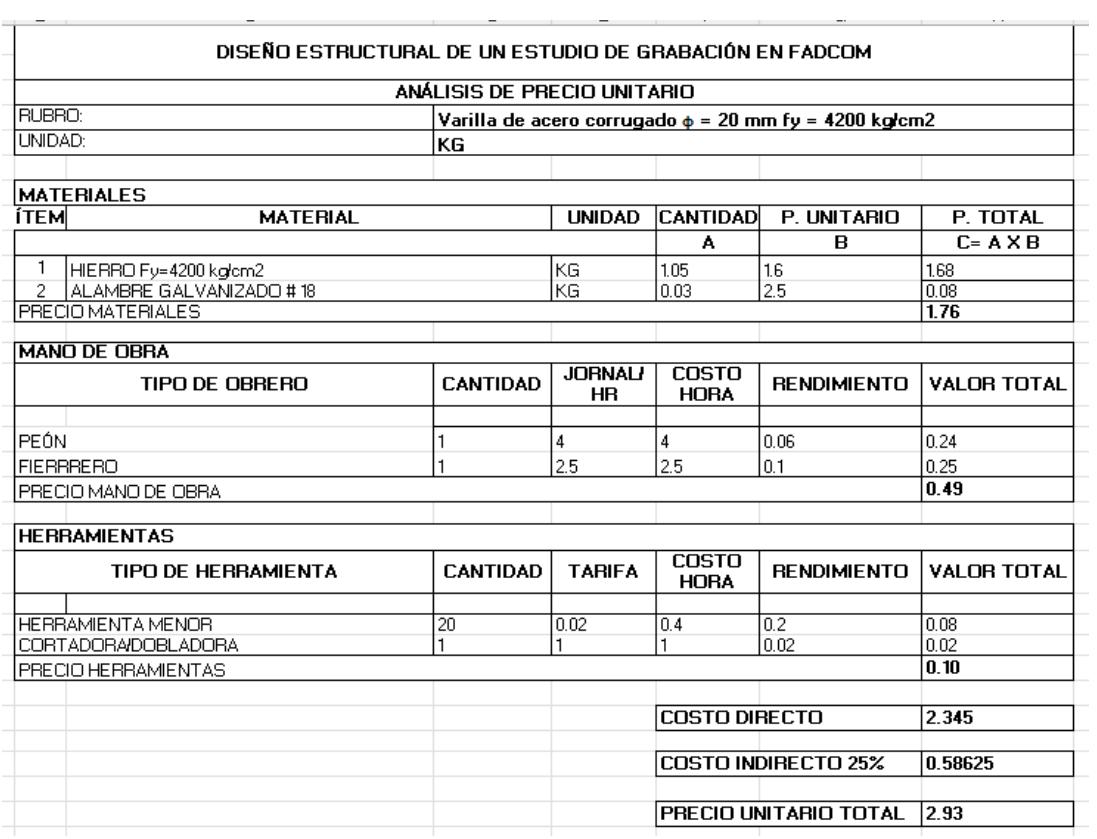

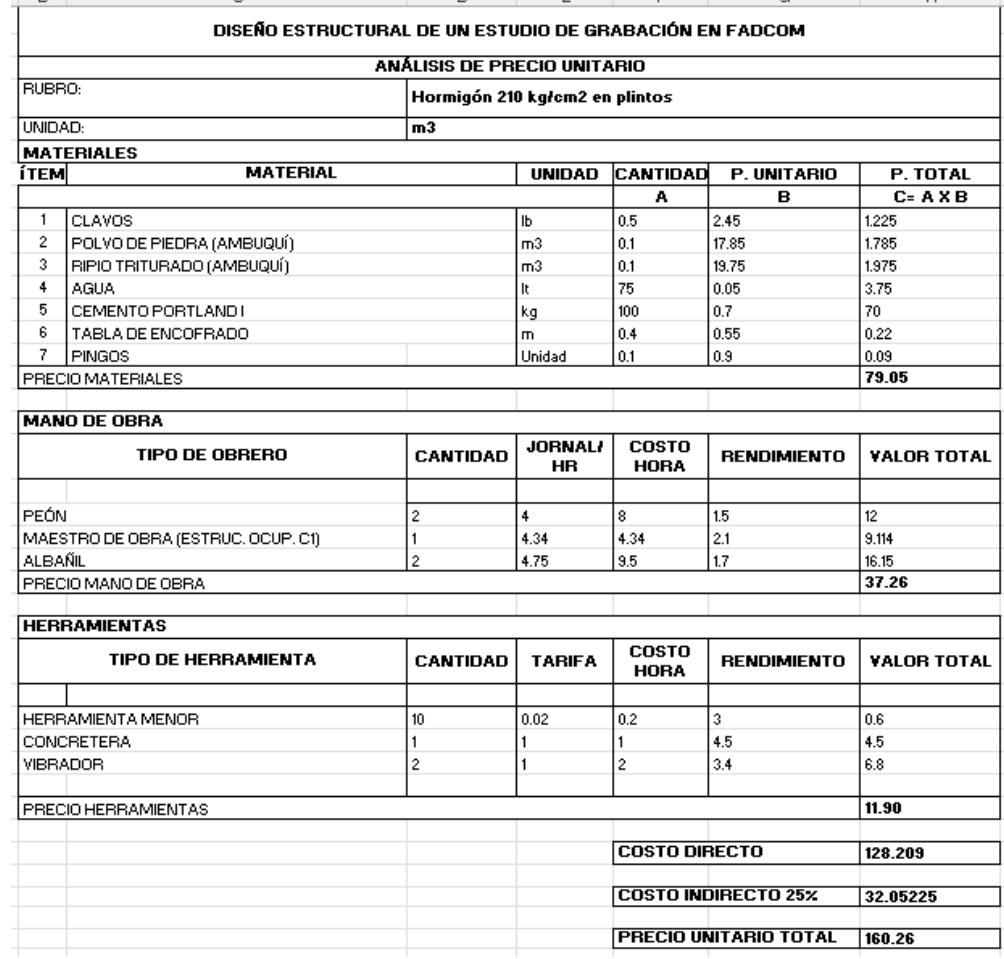

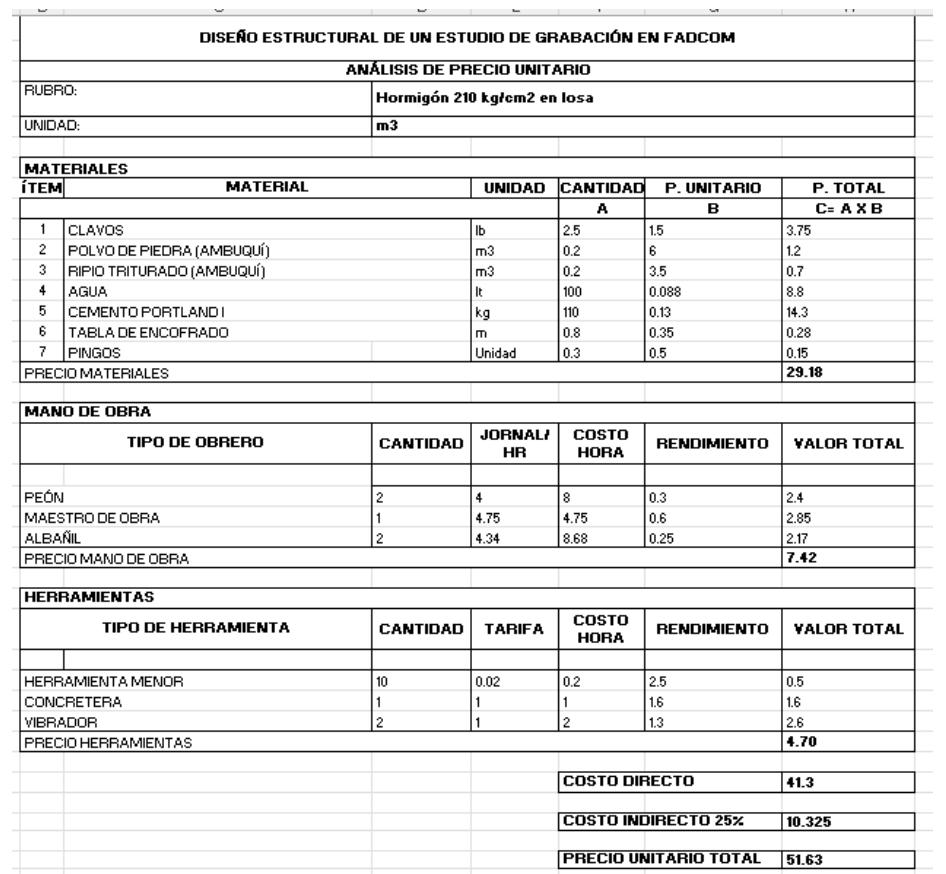

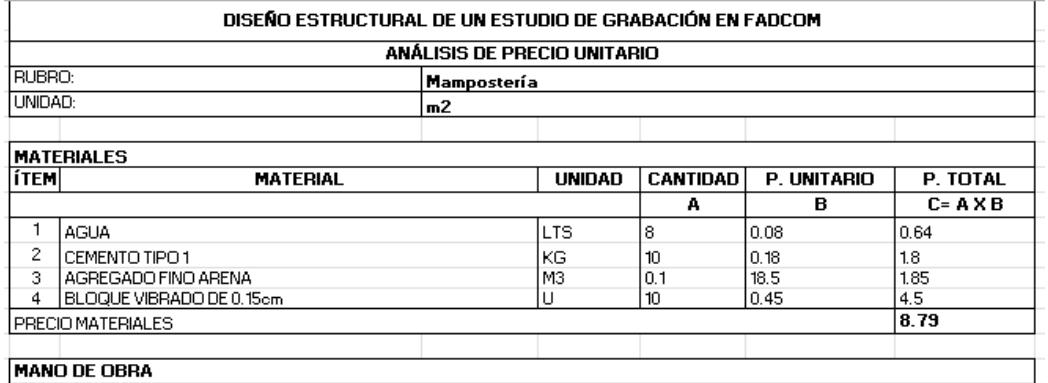

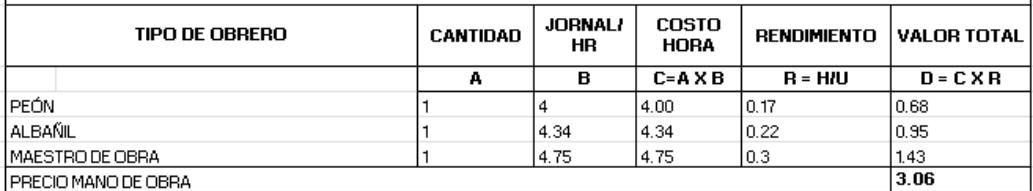

#### **HERRAMIENTAS**

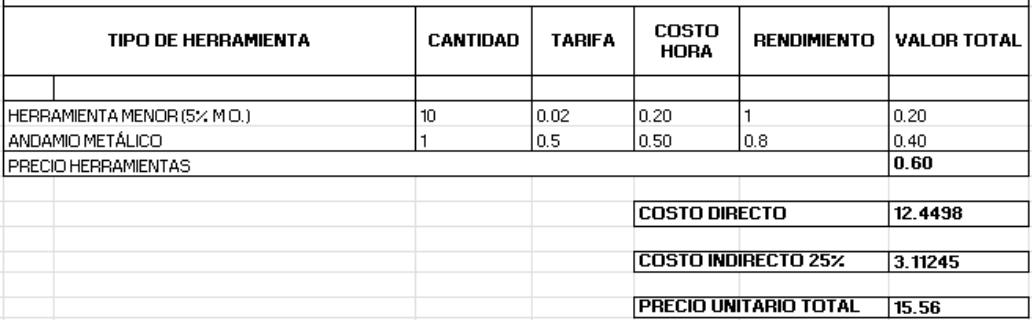

## **5.3 Descripción de cantidades de obra.**

Los siguientes valores mostrados en la tabla se obtuvieron mediante el software de Revit 2021 versión académica.

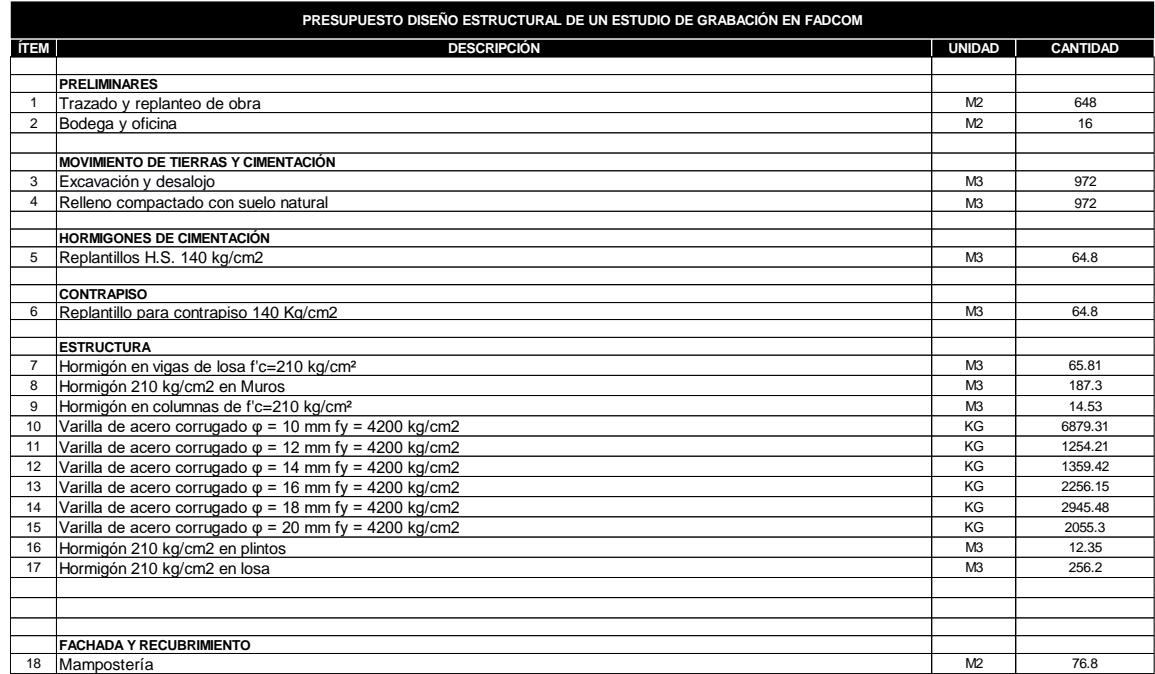

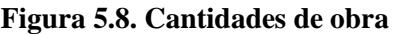

## **5.4 Valoración integral del costo de proyecto.**

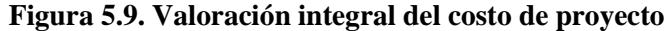

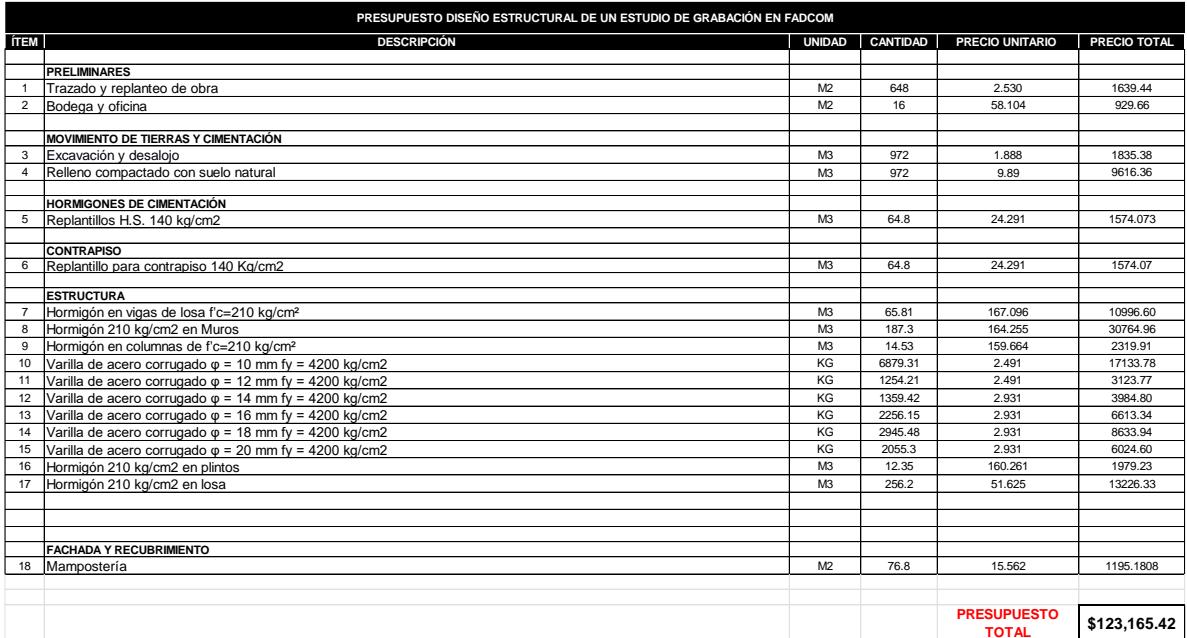

Se alcanzo la cifra de \$123,165.42 para la realización del proyecto en obra gris en la Facultad de Arte, Diseño y Comunicación. El precio es considerado como normal, guiándonos por obras estructurales de similares características en cuanto a obra gris se trata, ya que la construcción de estudios de grabación no es muy popular en el país, contando con menos de 5 edificaciones del tamaño requerido para este proyecto en todo el Ecuador.

#### **5.5 Cronograma de obra**

Se realizó un cronograma del proyecto en el software Ms Project desde el comienzo con los trabajos preliminares hasta la obra gris. El tiempo estimado es de 78 días laborables, aproximadamente 4 meses. Además, se consideró una jornada laboral de 8 horas, y de lunes a viernes.

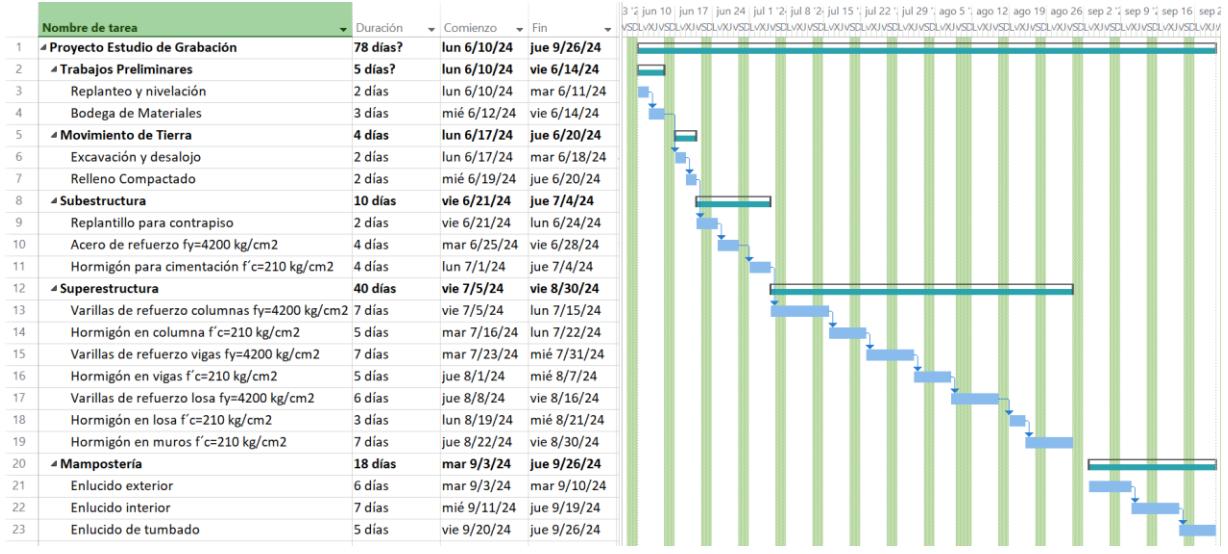

**Figura 5.10 Cronograma de obra**

## **CAPÍTULO 6**

## **6. Conclusiones y recomendaciones**

## **6.1 Conclusiones**

- Se logró diseñar un plano arquitectónico que satisface los requerimientos que demanda la institución, los cuales fueron aprobados por el cliente después de haberle hecho varias correcciones.
- Se logró determinar la capacidad portante del suelo de la zona de FADCOM, por medio de un estudio de suelo realizado por la ESPOL, el cual da como resultado una capacidad de 60 t/m2.
- Se realizó un estudio de impacto ambiental para determinar el impacto ambiental que generaría el proyecto y las posibles medidas para mitigar estos efectos.
- Se obtuvo un presupuesto referencial para la obra gris de alrededor de 120000 \$ dólares
- La ruta crítica del proyecto es de 78 días laborables, es decir de casi 4 meses.

### **6.2 Recomendaciones**

- Se debe tomar en cuenta que el presupuesto solo esta calculado para los valores de obra gris, por lo tanto, el valor del presupuesto final será mayor.
- Incorporar material acústico en la estructura, ya que al ser un estudio de grabación debe estar totalmente aislado de sonidos exteriores.
- Realizar un estudio de suelo exactamente donde se desea construir, debido a que el trabajo está basado de acuerdo con el estudio realizado para los edificios aledaños.
- Realizar una propuesta de cubierta con estructura metálica para reducir las secciones de las vigas y reducir el peso de la estructura.

## **Bibliografía**

Abadía, M. (1997). *Introducción a la tecnología audiovisual.* Barcelona: Paidós Comunicación.

- Aceromafe, R. (16 de Junio de 2022). *Aceromafe*. Obtenido de Aceromafe web site: https://www.aceromafe.com/que-es-el-acero-estructural/
- Aramayo, Z. (17 de Marzo de 2011). *El estudio de televisión*. Obtenido de Slideshare: https://www.slideshare.net/zulmaaramayo/el-estudio-de-televisin-7297979
- asesores, I. (20 de Octubre de 2022). *Ingeniero asesores*. Obtenido de Ingeniero asesores web site: https://ingenierosasesores.com/actualidad/mantenimiento-y-durabilidad-de-lasestructuras/
- Baldo, P. (15 de Marzo de 2023). *Clarin*. Obtenido de Clarin web site: https://www.clarin.com/arq/estructura-metalica-revela-bellezatecnologia\_0\_qIuCMVN7x8.html
- Chryso Saint-Gobain. (11 de Febrero de 2021). *Chryso aditivos.* Obtenido de Chryso aditivos website:

https://www.chryso.es/news/781/hormigon+ecologico+para+el+medio+ambiente

- ClimateScience. (27 de Septiembre de 2023). *ClimateScience.* Obtenido de ClimateScience website: https://climatescience.org/es/advanced-steel-climate
- Criollo, F. (15 de Febrero de 2021). El reto audiovisual nacional es sostener la producciones. *El comercio*.
- Das, B. M. (2001). *Principios de ingeniería de Cimentaciones.* Sacramento: Thomson Editores.
- El caracol. (s.f. de s.f. de 2019). *Obras y reformas El Caracol*. Obtenido de Obras y reformas El Caracol: https://obrasyreformaselcaracol.com/proyectos-2/estructura-de-hormigon-consotano-en-bormujos-sevilla/
- Escat, J. (13 de Julio de 2021). *¿Cómo es el interior de un estuio de TV?* Obtenido de Billiken: https://billiken.lat/interesante/como-es-el-interior-de-un-estudio-de-tv/
- Hamdi-cherif, T. A. (27 de septiembre de 2023). *ClimateScience.* Obtenido de ClimateScience organization website: https://climatescience.org/es/advanced-steel-climate
- Hammond, M. (20 de Febrero de 2023). *Escala de Likert: qué es y cómo utilizarla (incluye ejemplos).* Obtenido de blog.hubspot web site: https://blog.hubspot.es/service/escalalikert#:~:text=La%20escala%20de%20Likert%20mide,consistente%20en%20todas%20la s%20preguntas).
- Ingeniero asesores. (22 de Septiembre de 2021). *Ingenieros asesores*. Obtenido de pagina web ingenieros asesores: https://ingenierosasesores.com/actualidad/usos-del-hormigonarmado-en-la-construccion/
- Leonardo, V. (s.f. de s.f. de 2020). *Mantenimiento en subestructuras y superestructuras.* Obtenido de docsity: https://www.docsity.com/es/mantenimiento-de-estructuras-1/7654639/
- Lilian Reza, L. C. (s.f. de Enero de 2019). *Dialnet.* Obtenido de Dialnet website: https://dialnet.unirioja.es/servlet/articulo?codigo=9158751
- McCormac, J. C. (2017). *Diseño de Concreto Reforzado.* New Jersey: Alfaomega Grupo.
- McCormac, J., & Csernak, S. (2013). *Diseño de estructuras de acero.* New Jersey: Pearson Education.
- MG. (4 de Julio de 2023). *LatanCinema.com*. Obtenido de https://www.latamcinema.com/ecuador-establece-el-audiovisual-como-sector-de-interesnacional-y-reglamenta-programa-de-incentivos-tributarios/
- Ministerio de ambiente, agua y transicion ecologica del Ecuador. (4 de Noviembre de 2015). *Ministerio de ambiente, agua y transicion ecologica .* Obtenido de Ministerio de ambiente, agua y transicion ecologica del Ecuador website: https://faolex.fao.org/docs/pdf/ecu112184.pdf
- Norma Ecuatoriana de la Construccion. (2015). *CARGAS SÍSMICAS .* Quito: Ministerio de Desarrollo Urbano y Vivienda.
- Piñeres, A. (2022). Ecuador tiene una industria audiovisual en crecimiento. *Pressreader*.
- Redacao, M. (17 de Septiembre de 2021). *Escala Likert*. Obtenido de Medium: https://uxdesign.blog.br/escala-likert-o-que-%C3%A9-e-como-aplic%C3%A1-la-na-suapesquisa-1b8d3af7c57e
- Rodríguez, C. V. (s.f. de Noviembre de 2014). *MANTENIMIENTO EN LAS ESTRUCTURAS DE: ACERO, CONCRETO, ALUMINIO Y MADERA.* Obtenido de Scribd: https://es.scribd.com/document/265109280/MANTENIMIENTO-EN-LAS-ESTRUCTURAS-DE-ACERO-CONCRETO-ALUMINIO-Y-MADERA
- Santillan, D. (10 de Mayo de 2016). *slideshare.* Obtenido de slideshare website: https://es.slideshare.net/deborahsantillanpalacios/impacto-ambiental-del-la-producion-deacero
- Segui, P. (1 de Agosto de 2019). *Ovacen.* Obtenido de Ovacen web site: https://ovacen.com/hormigon-material-destructivo-tierra/
- Tapia, A. (29 de Marzo de 2015). *Producción audiovisual ¿ Es el momento de Ecuador ?* Obtenido de El telégrafo: https://www.eltelegrafo.com.ec/noticias/guayaquil/10/produccionaudiovisual-es-el-momento-de-ecuador
- Tomé, J. S. (2 de Septiembre de 2019). *Arrevol*. Obtenido de Arrevol web site: https://www.arrevol.com/blog/plazos-en-la-construccion-en-cuanto-tiempo-se-puedeconstruir-una-casa
- Vazquez, C. (10 de Febrero de 2021). *Constructora Vazquez*. Obtenido de Ventadecadaenquito web site: https://www.ventadecasasenquito.com/2021/02/10/cuanto-cuesta-construir-unacasa/

## **ANEXOS**

# **ANEXO A1**

# Cargas

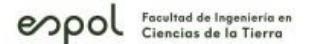

#### ESCUELA SUPERIOR POLITÉCNICA DEL LITORAL

#### **Memoria técnica**

#### **Ingeniería Civil**

#### DISEÑO ESTRUCTURAL DE UN ESTUDIO DE GRABACIÓN EN FADCOM

Marco A. Toala Moreira y Becker A. Zambrano Balda

Predimensionamiento Losa Nervada 1 dirección

 $L=3$  m

Longitud

Tabla 9.3.1.1 - Altura mínima de vigas no

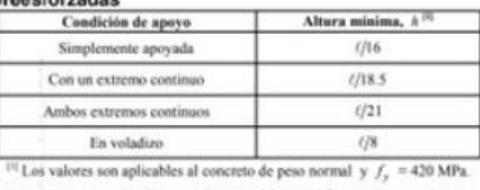

Para otros casos, la altura mínima h debe modificarse de acuerdo con 9.3.1.1.1 a 9.3.1.1.3, según corresponda.

9.3.1.1.1 Para  $f<sub>r</sub>$  distinto de 420 MPa, los valores de la

Tabla 9.3.1.1 deben multiplicarse por  $(0.4 + f_y/700)$ .

Altura mínima

La viga más critica es la de longitud de 3 metros y el cual su condición es la un extremo continuo.

$$
hmin := \frac{L}{18.5} = 0.162 \text{ m}
$$

Luego diseñamos los siguientes componentes de la viga nervada, los cuales son: altura, espaciamiento, ancho de nervios, y el espesor de losa.

 $h = 25$  cm Altura

Espaciamiento  $esp:=40$  cm

## enpol Focultad de Ingenieria en

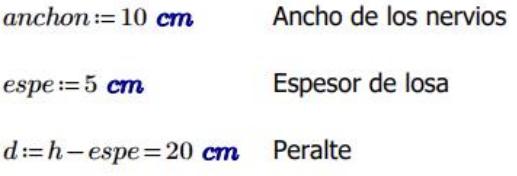

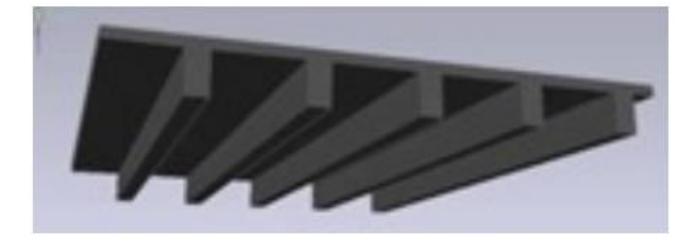

Luego calculamos los metro lineales de pared del plano arquitéctonico

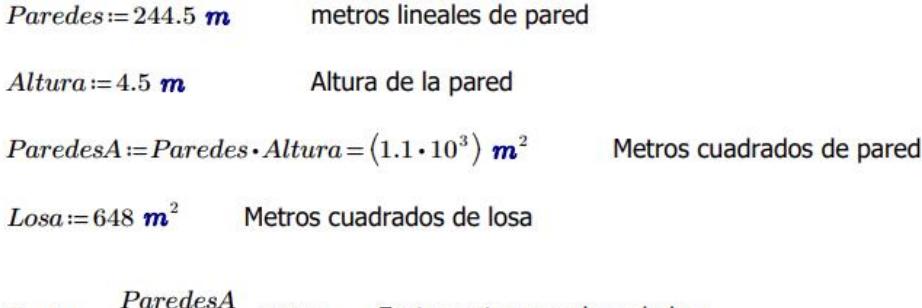

 $\frac{arcuesA}{Loss}$  = 1.698 Factor entre paredes y la losa  $Factor:=$ 

#### Carga muerta de la cubierta

Se utilizarán ladrillos de 12 x 8 x 26

 $Peso := 3.5$  kg

 $Unidades := 32$ 

 $\label{eq:2} CP are des \textit{u} = Peso \cdot Unidades \cdot \frac{Factor}{6} = 0.035 \textit{ ton}$ 

 $En lucido := 2 \cdot \frac{1.5}{6 \cdot 10000} \cdot Factor \cdot 2100 \text{ ton} = 0.178 \text{ ton}$ 

 $Instalaciones := 0.2$  ton

enpol Focultad de Ingeniería en

#### **Bloques 50x60x20**

 $PesoB = 62.5$  kg

 $Bloques := PesoB \cdot 5 = 0.344$  ton

 $PesoLossa := (anchon \cdot d \cdot 2 + (espe \cdot 100 \cdot 1 \text{ cm})) \cdot \frac{2400}{10000000} \cdot \frac{ton}{cm^2} = 0.216 \text{ ton}$ 

 $TotalCM := CP are des + Enlucido + Instala ciones + Bloques + Peso Losa = 0.974$  ton

#### Carga viva estudio

Cubieta =  $0.07$  ton

 $Pasarela := 0.3$  ton Esto es para los estudios que necesitan pasarela.

 $TotalCV := Cubieta + Pasarela = 0.37$  ton

 $Total := TotalCM + TotalCV = 1.344$  ton

Es necesario que esta carga se mayore de acuerdo a la normativa. Por lo tanto se debe multiplicar 1.2 por la carga muerta, y 1.6 por la carga viva.

 $TotalM := 1.2 \cdot TotalCM + TotalCV \cdot 1.6 = 1.76$  ton

Para el resto de la estructura que no tiene la pasarela se debe por lo tanto reducir el valor de carga viva de la cubierta. Entonces:

 $Total R := Total M-Pas are la \cdot 1.6-Instala ciones \cdot 1.2=1.04 \text{ ton}$ 

## enpol Focultad de Ingenieria en

#### **Carga Sísmica**

Para las cargas sísmicas fue necesario encontrar todos los factores que fueron detallados en el capítulo 2 sobre el análisis de riesgo sísmico.

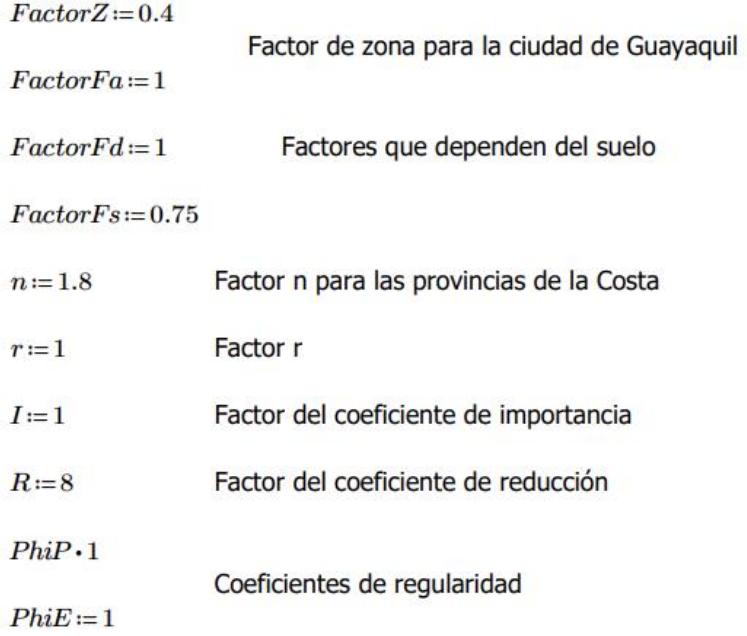

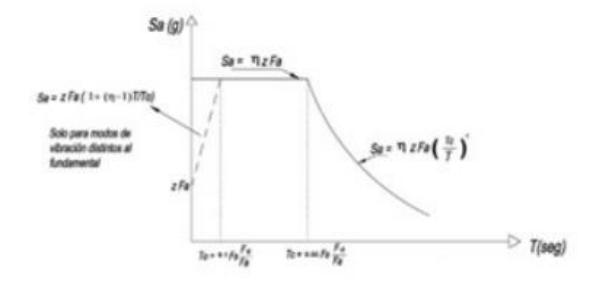

Encontramos los factores de To, y de Tc.

$$
To \texttt{:=} 0.1 \cdot \frac{FactorFs \cdot FactorFd}{FactorFa} \texttt{=}\ 0.075
$$

 $Tc\!:=\!0.55\cdot\frac{FactorFs\cdot FactorFd}{FactorFa}=0.413$ 

## enpol Focultod de Ingenierio en

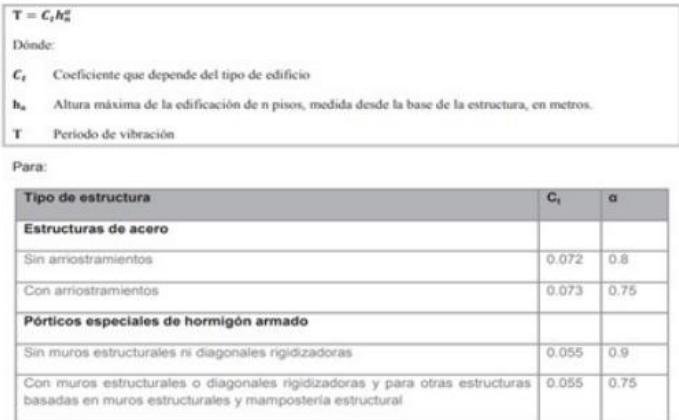

 $Ct = 0.055$ 

 $Alpha := 0.9$ 

 $h2:=5$ 

 $T\!\coloneqq\!Ct\!\cdot\!h2^{\text{Alpha}}\!=\!0.234$ 

El espectro elástico e inelástico de la estructura fue realizado con excel.

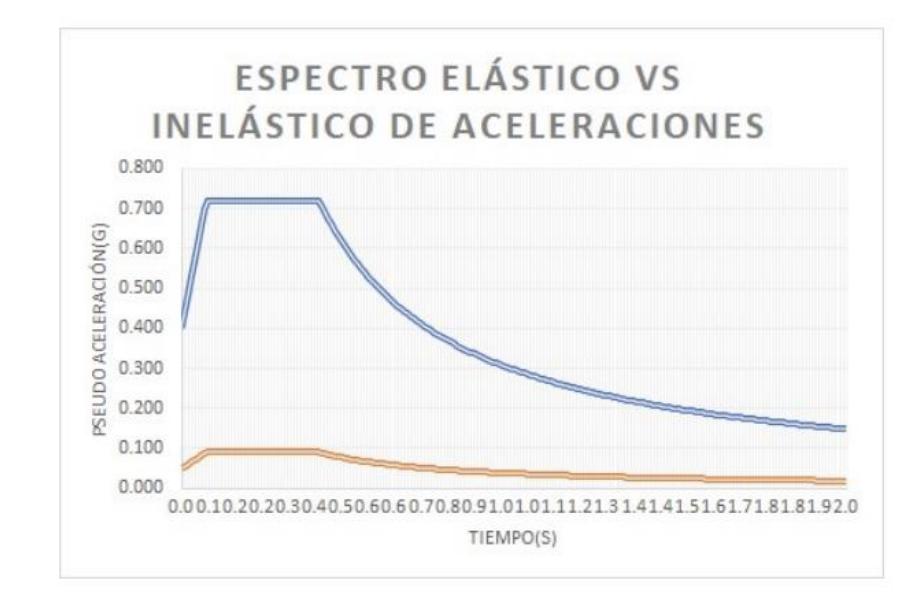

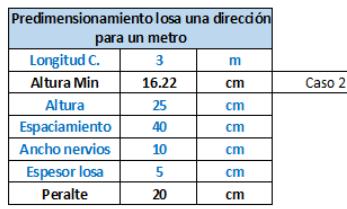

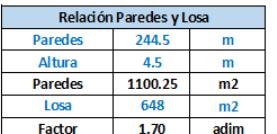

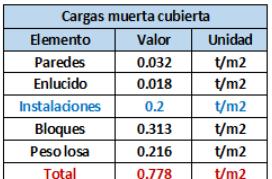

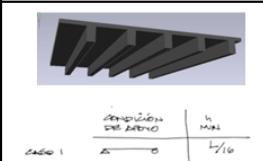

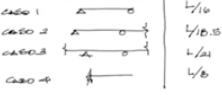

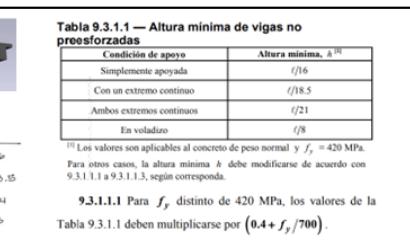

#### Normativa - Losa Nervada

El ancho de las losas nervadas no deben ser menor de 100 mm y debe tener una altura no mayor a 3.5 veces su ancho mínimo<br>El espaciamiento libre entre las nervaduras no debe excedeer de 750 mm<br>El espesor de la losa no debe

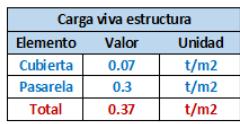

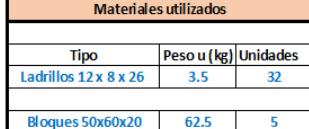

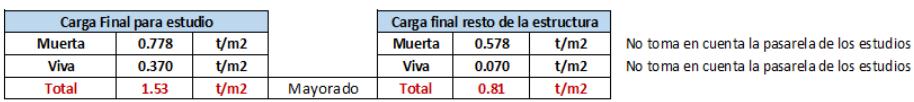

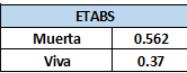

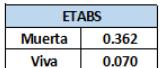

85

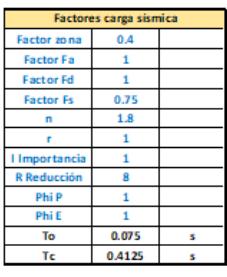

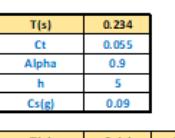

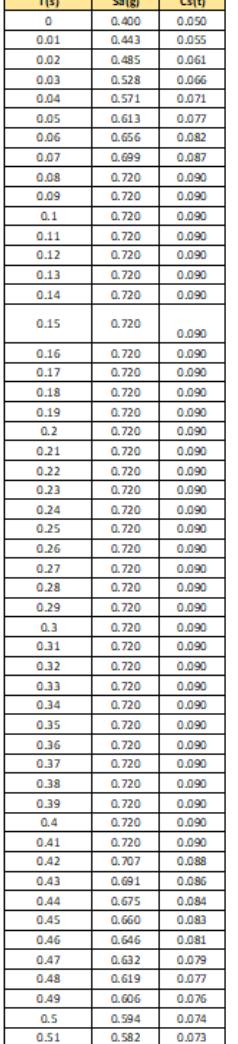

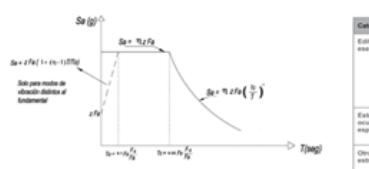

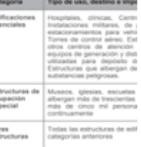

.<br>Na E Tino da uso

■ n= 1.80 : Provincias de la Costa ( excepto Esmeraldas),<br>■ n= 2.48 : Provincias de la Sierra, Esmeraldas y Galápagos<br>■ n= 2.60 : Provincias del Oriente

 $\mathsf{T} = \mathsf{C}_t h^a_a$ 

**T** =  $C_nR_n^*$ <br>
Dénde:<br>  $C_n$  Coeficiente que depende del tipo de edificio<br>  $\mathbf{h}_n$  Altura máxima de la edificación de n pisos, n<br> **T** Periodo de vibración .<br>Altura máxima de la edificación de n pisos, m

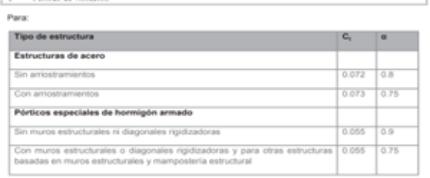

 $\mathcal{C}_S(T) = \frac{S_a * I}{R * \mathfrak{O}_p * \mathfrak{O}_e} (T)$ 

┑

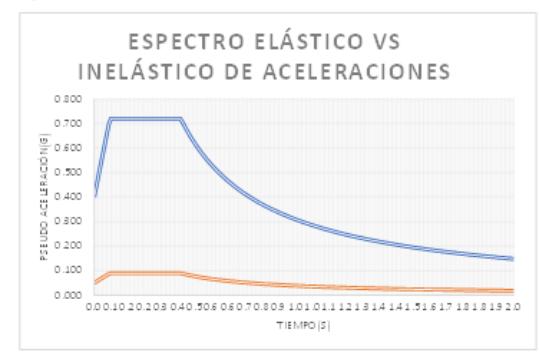

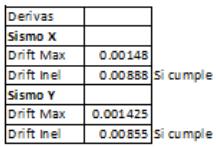

Deriva max 0.02

# **ANEXO A2**

# Vigas

#### Diseño de vigas borde

Diseñamos primeramente las cargas de borde para los casos más críticos.

Agregamos los datos iniciales para el diseño de la viga.

LongitudV =  $9 \text{ m}$  $L1V=3$  m  $L2V=3$  m  $f'c\!:=\!210\,\frac{kg}{cm^2}$  $Qmuerta = 0.78 \frac{ton}{m^2}$  $Qviva\! =\! 0.37\ \frac{ton}{m^2}$  $rec := 4$  cm  $fy\!:=\!4200\ \frac{kg}{cm^2}$ Diámetro estribo  $Dest = 10$  mm Diámetro longitudinal  $Dlong := 10$  mm  $Q total \coloneqq 1.53~\frac{ton}{m^2}$ Carga total  $fps=1.5$ 

 $bcol := 0.4$  m

A continuación se debe calcular el área tributaria que recae sobre la viga.

$$
A1 := 13.5 \text{ m}^2
$$
  
\n
$$
A2 := 13.5 \text{ m}^2
$$
  
\n
$$
At := A1 + A2 = 27 \text{ m}^2
$$
  
\n
$$
QuR := At \cdot \frac{Qtotal}{LongitudV} = 4.59 \frac{\text{ton}}{\text{m}}
$$
  
\n
$$
Mu := (LongitudV - bcol)^2 \cdot QuR \cdot \frac{fps}{10} = 50.921 \text{ ton} \cdot \text{m}
$$
  
\n
$$
Mu2 := \frac{(LongitudV - bcol)^2 \cdot Qtotal \cdot (L1V + L2V)}{2} \cdot \frac{0.85 \cdot 0.65 \cdot fs}{10} = 28.134 \text{ ton} \cdot \text{m}
$$

Luego encontramos el momento último promedio de los dos métodos.

$$
MuP := \frac{Mu + Mu2}{2} = 39.528 \text{ ton} \cdot m
$$

$$
peralte := \sqrt[2]{\frac{MuP}{0.145 \cdot f/c \cdot bcol}} = 0.543 \text{ m}
$$

 $h\_alt := peralte + rec + Dest + Dlong = 0.603$  m

 $heleg := 65$  cm

 $dleg := \text{heleg}-\text{rec}-\text{Dest}-\text{Dlong}=0.59$  m

#### **liseño a flexión**

$$
As = \frac{0.85 * f'c * b * d}{fy} - \sqrt{\left(\frac{0.85 * f'c * b * d}{fy}\right)^2 - \left(\frac{1.70 * f'c * b * Mu}{\phi * fy^2}\right)^2}
$$
  

$$
k = \frac{0.85 * f'c * b * d}{fy}
$$
  

$$
As = k\left(1 - \sqrt{1 - \frac{2 * Mu}{\phi * k * d * fy}}\right)
$$
$\mathsf{epol}$  Facultad de Ingenieria en

$$
As := 0.85 \cdot f'c \cdot bcol \cdot \frac{dleg}{fy} - \sqrt[2]{\left(\frac{0.85 \cdot f'c \cdot bcol \cdot dleg}{fy}\right)^2 - \left(\frac{1.7 \cdot f'c \cdot bcol \cdot Mu}{0.9 \cdot fy^2}\right)} = 17.628 \text{ cm}^2
$$
  

$$
As' := \frac{As}{2} = 8.814 \text{ cm}^2
$$

Elegimos el número de varillas y el diámetro de estas para cumplir al As requerido

$$
numAs = 8
$$

$$
DiaV\!:=\!18\,\,mm
$$

$$
AAS := \frac{8 \cdot Di a V^2 \cdot \pi}{4} = 20.358 \text{ cm}^2
$$
 Si cumple.

 $numAs^{\prime}\!:=\!4$ 

 $Di a V' {:=}\, 18\,$   $mm$ 

$$
AAS' := \frac{4 \cdot Di aV'^2 \cdot \pi}{4} = 10.179 \text{ cm}^2
$$
 Si cumple.

Encontramos la cuantía superior e inferior.

$$
Psup \coloneqq \frac{AAS}{(bcol \cdot helped)}\!=\!0.008
$$

 $\label{eq:1} \operatorname{Pinf}\coloneqq\frac{AAS'}{\left(bcol\cdot h eleg\right)}\!=\!0.004$ 

$$
a = AAS \cdot \frac{fy}{0.85 \cdot f'c \cdot bcol} = 0.12 \text{ m}
$$

Obtenemos el momento resistente de la viga

$$
Mn := 0.9 \cdot AAS \cdot fy \cdot \left(dleg - \left(\frac{a}{2}\right)\right) = 44.968 \text{ ton} \cdot m
$$
 Si cumple.

Diseño a cortante (disposiciones)

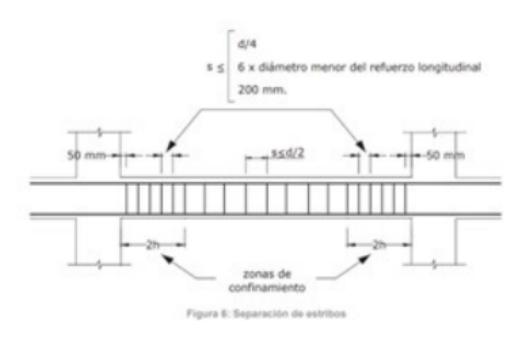

 $H2 := \text{heleg} \cdot 2 = 130$  cm

Separación máxima es el menor de los siguientes:

$$
S1 = \frac{dleg}{4} = 0.148 \, \text{m}
$$

 $S2 := 6 \cdot Di a V' = 10.8$  cm

 $S3 = 20$  cm

 $Srea := min(S1.S2.S3) = 10.8$  cm

لتنف والمنازل والمرامين المرتبيع للمنادر الهادية

Elegir el S a colocar  $Scol := 10$  cm

$$
Lcentral\!:=\!Longitud V\!-\!H2\!=\!7.7\ \bm{m}
$$

$$
Scentral := \frac{dleg}{2} = 0.295 \text{ m}
$$

 $LongAn \text{claje} \coloneqq 305 \text{ mm}$ 

#### Diseño a cortante

Encontramos los valores de altura de compresión inferior y superior

$$
aSup:=\frac{AAS'\cdot fy}{0.85\cdot f'c\cdot L1V}=0.798
$$
 cm

$$
ainf = \frac{AAS \cdot fy}{0.85 \cdot f'c \cdot L1V} = 1.597 \text{ cm}
$$

Luego los momentos probable superior e inferior.

$$
MuSup := AAS \cdot fy \cdot \left(dleg - \left(\frac{ainf}{2}\right)\right) = 54.855 \text{ ton} \cdot m
$$

$$
Mulnf := AAS' \cdot fy \cdot \left(dleg - \left(\frac{ainf}{2}\right)\right) = 27.427 \text{ ton} \cdot m
$$

 $Vpr = 9.89$  ton

 $ODV = 2.33$  ton

$$
\text{mod}_{\text{Cicuited de Ingenieria en}}
$$

$$
\cdot \qquad \qquad m
$$

$$
QDL=1.11\ \frac{ton}{m}
$$

$$
Wu = 1.2 \cdot QDV \cdot 0.75 + 0.5 \cdot QDL = 2.652 \frac{1}{m^2} \cdot \tan \cdot m
$$

Cortantes en las viga

$$
Ve \coloneqq Vpr + \frac{(Wu \cdot (Longitud V - bcol))}{2} = 21.294 \text{ ton}
$$

No considerar Vc=0

 $Vc = 18.22$  ton

$$
Avmin := \left(\frac{Ve}{0.75} - Vc\right) \cdot \frac{Scol}{fy \cdot dleg} = 0.372 \text{ cm}^2
$$

Encontramos el área de acero de refuerzo colocado

$$
A vcol := \frac{2 \cdot Dest^2 \cdot \pi}{4} = 1.571 \text{ cm}^2
$$

$$
Vs := A v col \cdot fy \cdot \frac{dleg}{Scol} = 42.907 \text{ ton}
$$

Encontramos el cortante resistente

$$
Vn := 0.75 \cdot (Vs + Vc) = 45.845 \text{ ton}
$$
 Sí cumple

#### Diseño de vigas Estudio

Diseñamos primeramente las cargas de estudio para los casos más críticos.

Agregamos los datos iniciales para el diseño de la viga.

LongitudVE =  $9 \text{ m}$  $L1VE=3$  m  $L2VE=3$  m  $f'cE\!:=\!210\,\frac{kg}{cm^2}$  $QmuertaE \coloneqq 0.78 \frac{ton}{m^2}$  $\label{eq:qvivaE} QvivaE\!:=\!0.37\ \frac{\textit{ton}}{\textit{m}^2}$  $recE := 4$  cm  $fyE\!:=\!4200\ \frac{kg}{cm^2}$ Diámetro estribo  $DestE \coloneqq 12$  mm  $DlongE = 20$  mm Diámetro longitudinal  $Q totalE \coloneqq 1.53 \frac{ton}{m^2}$ Carga total  $fpsE \coloneqq 1.5$ 

 $bcolE = 0.4$  m

 $\ddotsc$ 

A continuación se debe calcular el área tributaria que recae sobre la viga.

$$
A1E := 13.5 \text{ m}^2
$$
  
\n
$$
A2E := 13.5 \text{ m}^2
$$
  
\n
$$
AtE := A1 + A2 = 27 \text{ m}^2
$$
  
\n
$$
QuRE := At \cdot \frac{QtotalE}{LongitudVE} = 4.59 \frac{\text{ton}}{\text{m}}
$$
  
\n
$$
MuE := (LongitudVE - bcolE)^2 \cdot QuR \cdot \frac{fps}{10} = 50.921 \text{ ton} \cdot \text{m}
$$
  
\n
$$
Mu2E := \frac{(LongitudVE - bcolE)^2 \cdot QtotalE \cdot (L1V + L2V)}{2} \cdot \frac{0.85 \cdot 0.65 \cdotfps}{10} = 28.134 \text{ ton} \cdot \text{m}
$$

Luego encontramos el momento último promedio de los dos métodos.

$$
MuPE := \frac{MuE + Mu2E}{2} = 39.528 \text{ ton} \cdot \text{m}
$$

$$
peralteE := \sqrt[2]{\frac{MuP}{0.145 \cdot f'c \cdot bcol}} = 0.543 \text{ m}
$$

 $h\_altE := peralteE + recE + DestE + DlongE = 0.615$  m

 $helegE = 60$  cm

 $\label{eq:1} \begin{aligned} & \textit{dleg} E \coloneqq \textit{heleg} E - \textit{rec} E - \textit{Dest} E - \textit{Dlong} E \!=\! 0.528~\textit{m} \end{aligned}$ 

#### Diseño a flexión

$$
As = \frac{0.85 * f'c * b * d}{fy} - \sqrt{\frac{0.85 * f'c * b * d}{fy}}^2 - \left(\frac{1.70 * f'c * b * Mu}{\phi * fy^2}\right)^2
$$

$$
k = \frac{0.85 * f'c * b * d}{fy} \qquad As = k\left(1 - \sqrt{1 - \frac{2 * Mu}{\phi * k * d * fy}}\right)
$$

$$
AsE := 0.85 \cdot f'cE \cdot bcolE \cdot \frac{dlegE}{fy} - \sqrt[2]{\left(\frac{0.85 \cdot f'cE \cdot bcolE \cdot dlegE}{fyE}\right)^2 - \left(\frac{1.7 \cdot f'c \cdot bcolE \cdot MuPE}{0.9 \cdot fy^2}\right)} = 20.251 \text{ cm}^2
$$

$$
AsE' := \frac{As}{2} = 8.814 \text{ cm}^2
$$

Elegimos el número de varillas y el diámetro de estas para cumplir al As requerido

$$
numAsE \coloneqq 4
$$

 $Di a VE = 20$  mm

$$
AASE := \frac{4 \cdot Di aVE^2 \cdot \pi}{4} = 12.566 \text{ cm}^2 \quad \text{Si cumple.}
$$

 $numAsE' \coloneqq 5$ 

 $Di a V E'\!\coloneqq\!20\ \boldsymbol{mm}$ 

$$
AASE' := \frac{5 \cdot Di aVE'^2 \cdot \pi}{4} = 15.708 \text{ cm}^2 \quad \text{Si cumple.}
$$

Encontramos la cuantía superior e inferior.

$$
PsupE\!:=\!\frac{AASE}{\big(bcolE\boldsymbol{\cdot}helegE\big)}\!=\!0.005
$$

$$
PinfE \coloneqq \frac{AASE'}{(bcole \cdot helegE)} = 0.007
$$

$$
aE = AASE \cdot \frac{fyE}{0.85 \cdot f'c \cdot bcol} = 0.074 \text{ m}
$$

Obtenemos el momento resistente de la viga

$$
MnE \coloneqq 0.9 \cdot AASE \cdot fy \cdot \left(dlegE - \left(\frac{aE}{2}\right)\right) = 25.711 \text{ ton} \cdot m \quad \text{Si cumple.}
$$

Diseño a cortante (disposiciones)

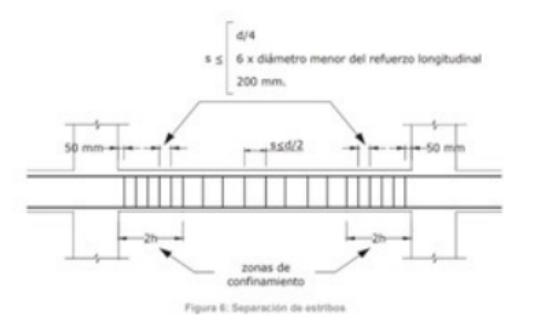

 $H2E = \text{heleg}E \cdot 2 = 120$  cm

Separación máxima es el menor de los siguientes:

$$
S1E = \frac{dleg}{4} = 0.148 \text{ m}
$$

$$
S2E=6 \cdot Di aV'=10.8 \text{ cm}
$$

 $S3E=20$  cm

 $SreqE := min(S1, S2, S3) = 10.8$  cm

Elegir el S a colocar

 $ScolE = 12$  cm

$$
LeentralE := LongitudVE - H2E = 7.8 \, \text{m}
$$

$$
ScentralE \coloneqq \frac{dleg}{2} = 0.295 \text{ m}
$$

 $LongAn$ claje $E = 305$ mm

#### Diseño a cortante

Encontramos los valores de altura de compresión inferior y superior

$$
aSupE\!:=\!\frac{AASE'\!\cdot\!fy}{0.85\cdot f'c\!\cdot\!L1VE}\!=\!1.232\;\pmb{cm}
$$

$$
ainfE = \frac{AASE \cdot fy}{0.85 \cdot f'c \cdot L1VE} = 0.986 \text{ cm}
$$

Luego los momentos probable superior e inferior.

$$
MuSupE := AASE \cdot fy \cdot \left( \text{dleg}E - \left( \frac{\text{ainf}E}{2} \right) \right) = 30.432 \text{ ton} \cdot m
$$

$$
MuInfE := AASE' \cdot fy \cdot \left( \text{dleg}E - \left( \frac{\text{ainf}E}{2} \right) \right) = 38.04 \text{ ton} \cdot m
$$

 $VprE = 8.38$  ton

 $QDVE = 2.33 \frac{ton}{m}$ 

$$
QDLE\coloneqq 1.11\ \frac{\text{ton}}{\text{m}}
$$

$$
WuE \coloneqq 1.2 \cdot QDV \cdot 0.75 + 0.5 \cdot QDL = 2.652 \frac{1}{m^2} \cdot \textbf{ton} \cdot \textbf{m}
$$

Cortantes en las viga

$$
VeE := VprE + \frac{(WuE \cdot (Longitud VE - bcol))}{2} = 19.784
$$
ton

No considerar Vc=0

 $VcE = 16.53$  ton

$$
AvminE := \left(\frac{VeE}{0.75} - VcE\right) \cdot \frac{ScolE}{fy \cdot dlegE} = 0.483 \text{ cm}^2
$$

Encontramos el área de acero de refuerzo colocado

$$
A v \text{col} E = \frac{2 \cdot D \text{est} E^2 \cdot \pi}{4} = 2.262 \text{ cm}^2
$$

$$
VsE\!:=\!A vcolE\!\cdot\! f y\!\cdot\!\frac{dlegE}{ScolE}\!=\! 46.077\textbf{ ton}
$$

Encontramos el cortante resistente

#### Diseño de vigas resto de la estructura

Agregamos los datos iniciales para el diseño de la viga.

Longitud VR := 6 m  
\n
$$
L1VR := 3 m
$$
\n
$$
L2VR := 3 m
$$
\n
$$
f'cR := 210 \frac{kg}{cm^2}
$$
\n
$$
QmuertaR := 0.78 \frac{ton}{m^2}
$$
\n
$$
QvivaR := 0.37 \frac{ton}{m^2}
$$
\n
$$
recR := 4 cm
$$
\n
$$
fyR := 4200 \frac{kg}{cm^2}
$$
\n
$$
DestR := 10 mm
$$
\n
$$
DlongR := 18 mm
$$
\n
$$
QtotalR := 1.53 \frac{ton}{m^2}
$$
\n
$$
Graqa total
$$
\n
$$
fpsR := 1.5
$$

 $bcolR\!:=\!0.35$  m

$$
A1R := 8.25 \text{ m}^2
$$
  
\n
$$
A2R := 8.25 \text{ m}^2
$$
  
\n
$$
AtR := A1R + A2R = 16.5 \text{ m}^2
$$
  
\n
$$
QuRR := AtR \cdot \frac{QtotalR}{Longitud VR} = 4.208 \frac{\text{ton}}{\text{m}}
$$
  
\n
$$
MuR := (Longitud VR - bcoll)^2 \cdot QuRR \cdot \frac{fpsR}{10} = 20.147 \text{ ton} \cdot \text{m}
$$
  
\n
$$
Mu2R := \frac{(LongitudVR - bcoll)^2 \cdot QtotalR \cdot (L1VR + L2VR)}{2} \cdot \frac{0.85 \cdot 0.65 \cdot fpsR}{10} = 12.143 \text{ ton} \cdot \text{m}
$$

Luego encontramos el momento último promedio de los dos métodos.

$$
MuPR := \frac{MuR + Mu2R}{2} = 16.145 \text{ ton} \cdot m
$$

$$
peralteR := \sqrt[2]{\frac{MuPR}{0.145 \cdot f/c \cdot bcollR}} = 0.371 \text{ m}
$$

 $h\_altR \coloneqq peralteR + recR + DestR + DlongR = 0.439 \ \textit{m}$ 

 $helegR = 45$  cm

 $dleg R\!:=\!h eleg R\!-\!rec R\!-\!Dest R\!-\!D long R\!=\!0.382\ \textit{m}$ 

#### Diseño a flexión

$$
As = \frac{0.85 * f' c * b * d}{fy} - \sqrt{\left(\frac{0.85 * f' c * b * d}{fy}\right)^2 - \left(\frac{1.70 * f' c * b * Mu}{\phi * fy^2}\right)}
$$

$$
k = \frac{0.85 * f' c * b * d}{fy}
$$

$$
As = k\left(1 - \sqrt{1 - \frac{2 * Mu}{\phi * k * d * fy}}\right)
$$

$$
AsR := 0.85 \cdot f'c \cdot bcollR \cdot \frac{dlegR}{fy} - \sqrt[2]{\left(\frac{0.85 \cdot f'c \cdot bcollR \cdot dlegR}{fyR}\right)^2 - \left(\frac{1.7 \cdot f'c \cdot bcollR \cdot MuPR}{0.9 \cdot fyR^2}\right)} = 11.259 \text{ cm}^2
$$

$$
AsR' := \frac{AsR}{2} = 5.629 \text{ cm}^2
$$

Elegimos el número de varillas y el diámetro de estas para cumplir al As requerido

numAR := 6  
\n
$$
DiavR := 16 \text{ mm}
$$
\n
$$
AASR := \frac{6 \cdot DiavR^2 \cdot \pi}{4} = 12.064 \text{ cm}^2
$$
Si cumple.

$$
numAs':= 4
$$
  
DiavR':= 16 mm  

$$
AASR':=\frac{4 \cdot DiaVR'^2 \cdot \pi}{4} = 8.042 \text{ cm}^2
$$
Si cumple.

Encontramos la cuantía superior e inferior.

$$
PsupR\!:=\!\frac{AASR}{\big(bcolR\boldsymbol{\cdot}helegR\big)}\!=\!0.008
$$

$$
PinfR \coloneqq \frac{AASR'}{(bcolR \cdotelegR)} = 0.005
$$

$$
aR = AASR \cdot \frac{fy}{0.85 \cdot f'c \cdot bcollR} = 0.081 \text{ m}
$$

Obtenemos el momento resistente de la viga

$$
MnR := 0.9 \cdot AASR \cdot fy \cdot \left(dlegR - \left(\frac{aR}{2}\right)\right) = 17.163 \text{ ton} \cdot m
$$
 Si cumple.

Diseño a cortante (disposiciones)

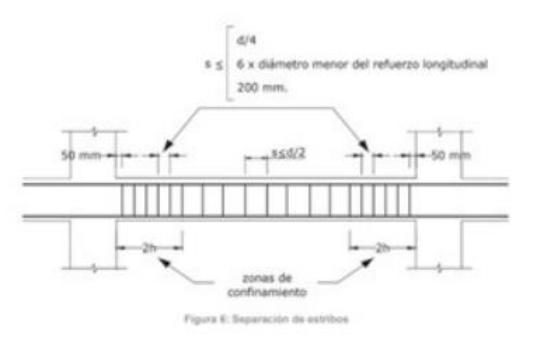

 $H2R:=helegR\cdot 2=90$  cm

Separación máxima es el menor de los siguientes:

$$
S1R = \frac{dlegR}{4} = 0.096 \text{ m}
$$

 $S2R=6 \cdot DiaVR' = 9.6$  cm

 $S3R=20$  cm

 $SreqR := min(S1R, S2R, S3R) = 9.55$  cm

enpol Facellad de Ingenierio en

Elegir el S a colocar

 $ScolR \coloneqq 10$  cm

 $\label{eq:1} Lcentralk\!:=\!Longitud VR\!-\!H2R\!=\!5.1\ \mbox{\textbf{m}}$ 

 $\label{eq:1} Scentralk\!:=\!\frac{dlegR}{2}\!=\!0.191\ \mbox{\textbf{m}}$ 

 $LongAn clique R := 305$  mm

#### Diseño a cortante

Encontramos los valores de altura de compresión inferior y superior

$$
aSupR\!:=\!\frac{AASR'\!\cdot\!fy}{0.85\cdot f'c\cdot L1VR}\!=\!0.631\;\text{cm}
$$

$$
ainfR := \frac{AASR \cdot fy}{0.85 \cdot f'c \cdot L1VR} = 0.946 \text{ cm}
$$

Luego los momentos probable superior e inferior.

$$
MuSupR := AASR \cdot fy \cdot \left( dlegR - \left( \frac{ainfR}{2} \right) \right) = 21.071 \text{ ton} \cdot m
$$

$$
Muln f R := AASR' \cdot f y \cdot \left( \frac{alignR - \left( \frac{ainfR}{2} \right)}{2} \right) = 14.047 \text{ ton} \cdot m
$$

 $VprR = 6.48$  ton

$$
QDVR = 2.14 \frac{ton}{m}
$$

$$
QDLR\coloneqq1.02\,\,\frac{\textbf{\textit{ton}}}{\textbf{\textit{m}}}
$$

$$
WuR = 1.2 \cdot QDVR \cdot 0.75 + 0.5 \cdot QDLR = 2.436 \frac{1}{m^2} \cdot \text{ton} \cdot m
$$

Cortantes en las viga

$$
VeR := VprR + \frac{(WuR \cdot (Longitud VR - bcolR))}{2} = 13.362 \text{ ton}
$$

No considerar Vc=0

$$
VcR\!:=\!10.51\ \mathrm{ton}
$$

$$
AvminR := \left(\frac{VeR}{0.75} - VcR\right) \cdot \frac{ScolR}{fy \cdot dlegR} = 0.413
$$
 cm<sup>2</sup>

Encontramos el área de acero de refuerzo colocado

$$
A vcolR := \frac{2 \cdot DestR^2 \cdot \pi}{4} = 1.571 \text{ cm}^2
$$

$$
VsR := A vcolR \cdot fy \cdot \frac{dlegR}{ScolR} = 27.78 \text{ ton}
$$

Encontramos el cortante resistente

 $VnR = 0.75 \cdot (VsR + VcR) = 28.718$  ton Sí cumple

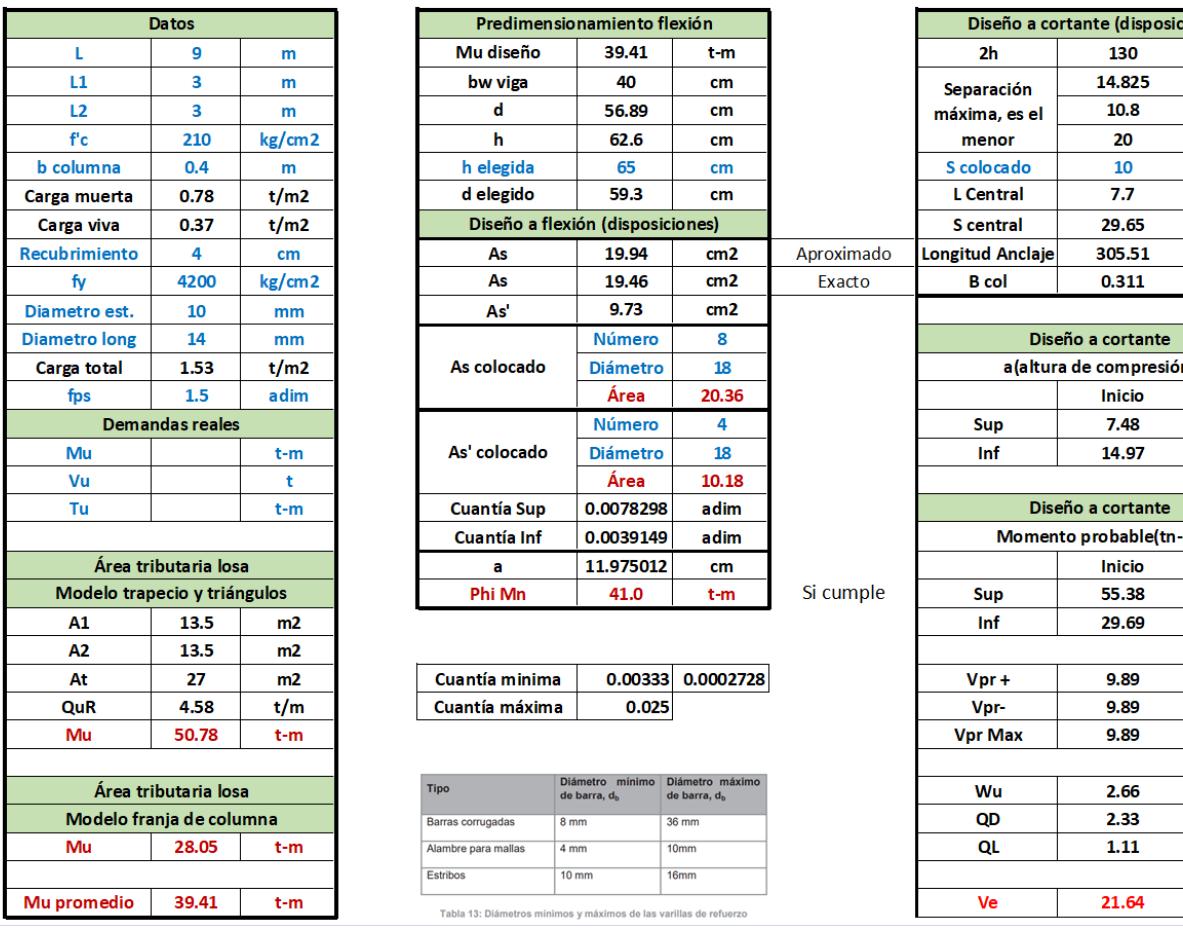

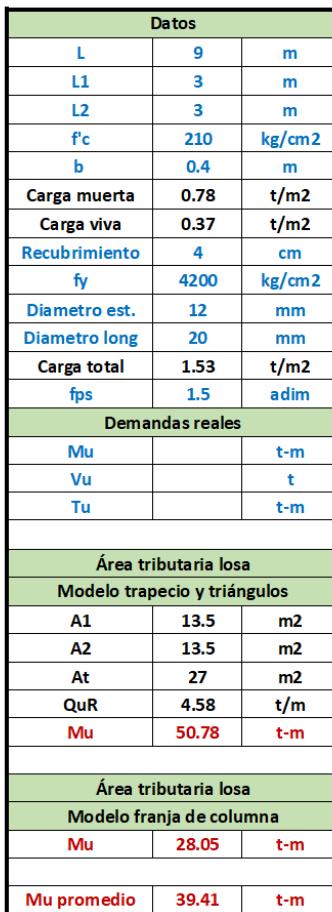

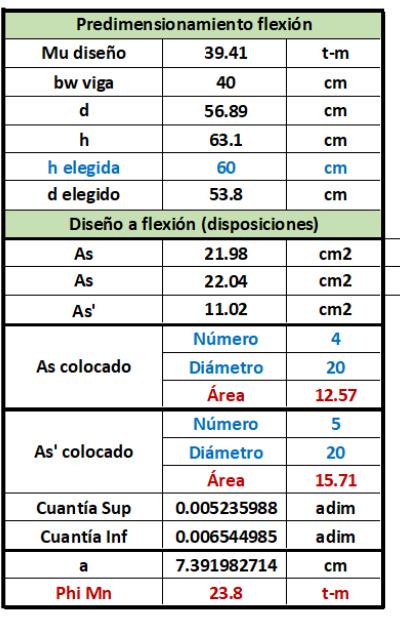

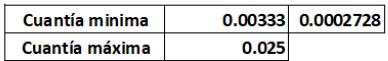

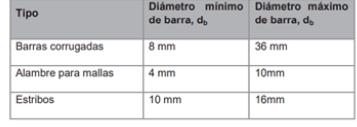

Tabla 13: Diámetros mínimos y máximos de las varillas de refuerzo

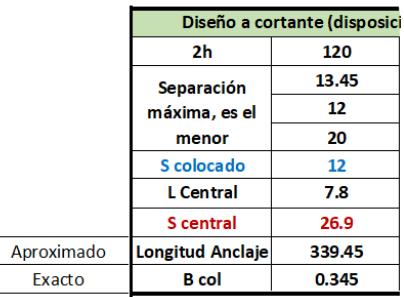

Exacto

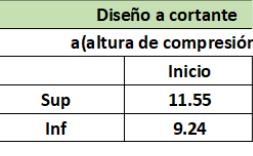

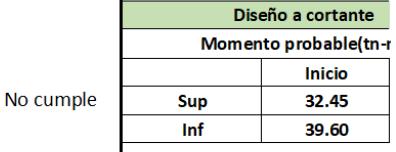

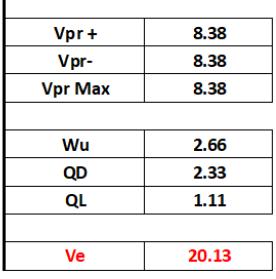

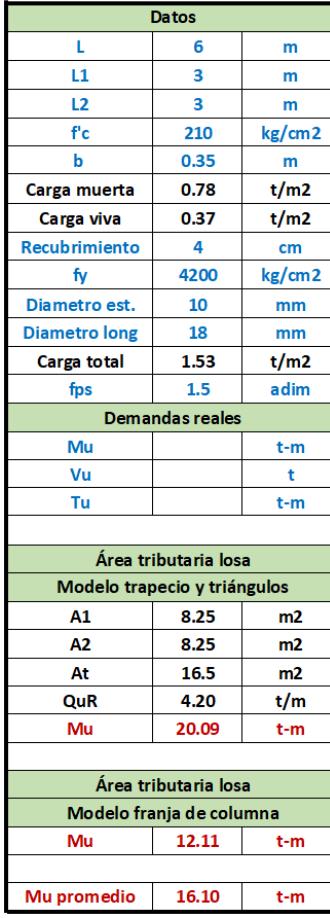

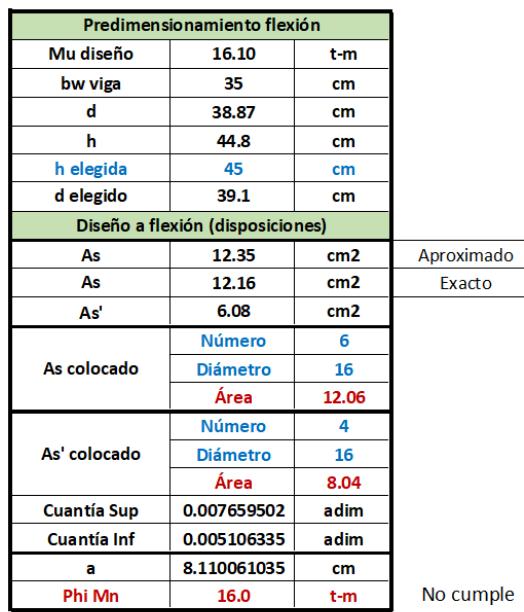

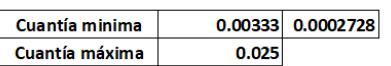

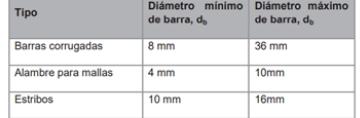

Tabla 13: Diámetros mínimos y máximos de las varillas de refuerzo

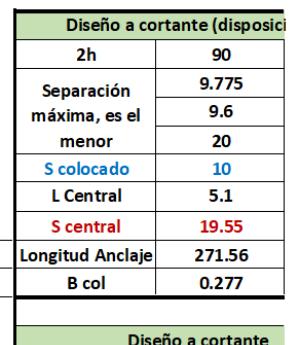

Exacto

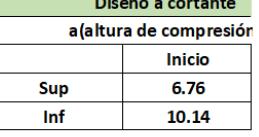

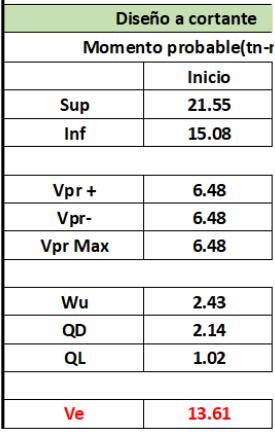

# **ANEXO A3**

# Columnas

#### $\mathsf{epol}$   $\mathsf{f}$  coulted de Ingenierio en

#### Diseño de columnas para estudio

El primer paso es calcular el área tributaria que soportará la columna más crítica. Para esto se necesita las longitudes de cada lado.

#### Datos iniciales

 $L1x=6$  m  $L2x=6$   $m$  $L1y=6$  m  $L2y=9$  m Atc :=  $\frac{(L1x+L2x)}{2} \cdot \frac{(L1y+L2y)}{2} = 45$  m<sup>2</sup>  $CCM\!:=\!0.78\,\frac{\textit{ton}}{\textit{m}^{\text{2}}}$  $CCV\!\coloneqq\!0.37\,\frac{\textit{ton}}{\textit{m}^2}$  $\boldsymbol{N} \boldsymbol{um} \boldsymbol{p} \boldsymbol{iso} \boldsymbol{s} \boldsymbol{:=} 1$  $fpsc := 1.35$  $Destriboc := 10$  mm  $Dlongc=18$  mm  $recc := 4$  cm  $hc = 5$  m Ubicación: Interior

 $KLL = 4$ 

 $FactorRec := KLL \cdot Atc = 180$  m<sup>2</sup>

Como es mayor que 37, se permite reducir la carga viva

$$
CVrec := CCV \cdot \left( (0.25) + \left( \frac{4.57}{\sqrt[2]{180}} \right) \right) = 0.219 \frac{\text{ton}}{\text{m}^2}
$$

Carga viva reducida.

 $CCU\!\coloneqq\!1.2\!\cdot\!CCM\!+\!1.6\!\cdot\!CVrec\!=\!1.286\,\frac{\textit{ton}}{\textit{m}^{2}}$ 

 $Pu = CCU \cdot Numpisos \cdot Atc = 57.854$  ton

#### Predimensionamiento

Se debe definir un valor de alpha que depende de la ubicación donde se encuentre la columna. En nuestro caso como es una columna interior, el valor de alpha es de 0.25

$$
A_c = \frac{P_i}{\alpha * f'c}
$$

 $P_i$  de la fórmula solo considera las cargas de gravedad (viva y muerta)

$$
\alpha = \begin{cases} 0.17 \text{ (Para columnas esquineras)}\\ 0.20 \text{ (Para columnas exteriores)}\\ 0.25 \text{ (Para columnas interiores)} \end{cases}
$$

 $alpha := 0.25$ 

$$
Age := \frac{Pu}{alpha \cdot f'c} = 999.706
$$
 cm<sup>2</sup>

enpol Sieultod de Ingenieria en

$$
bc = \sqrt[2]{Age} = 0.316 \text{ m}
$$

Valor mínimo que debe tener de lado.

 $hcl := bc$ 

 $bccol := 45$  cm

Elegiremos un valor de 45 cm para el dimensionamiento

 $hccol := 45$  cm

 $A gccol := bccol \cdot hccol = (2.025 \cdot 10^3)$  cm<sup>2</sup>

#### **Requerimiento de estribos**

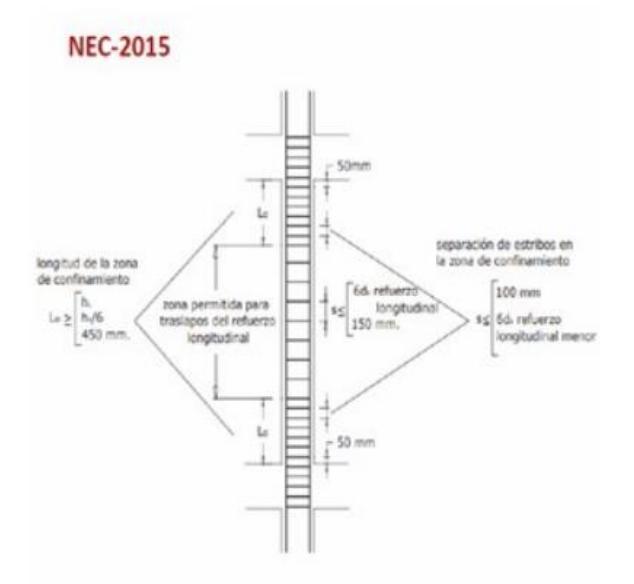

La longitud de la zona de confinamiento debe ser la mayor de las siguientes definidas

 $Sop1:=hccol=0.45$  m

$$
Sop2 = \frac{hc}{6} = 0.833 \, \, \text{m}
$$

 $Sop3 = 45$  cm

 $Sc := \max(Sop1, Sop2, Sop3) = 0.833$  m

La separación máxima del refuerzo longitudinal es

 $Sop=10$  cm

 $Spr1:=8\cdot Dlongc=0.144$  m

 $Spr2=15$  cm

 $Spr := min(Spr1, Spr2) = 0.144$  m

 $Sprool := 15$  cm

Establaceremos una cuantía para la columna de 1.5%

Astc:= $Agccol \cdot 0.015 = 30.375$  cm<sup>2</sup>

 $NumVarx = 4$ 

 $NumVary = 4$ 

 $NumVarT\!\coloneqq\!12$ 

 $Astccol \coloneqq NumVarT\boldsymbol{\cdot} \boldsymbol{\pi}\boldsymbol{\cdot} \frac{Dlongc^{2}}{4} = 30.536 \text{ cm}^{2}$ 

#### **Confinamiento**

$$
bc1 := bccol - (2 \cdot recc) - Destriboc = 0.36 \, \text{m}
$$

$$
bc2 := hccol - (2 \cdot recc) - Destriboc = 0.36 \, \text{m}
$$

$$
Ach := bc1 \cdot bc2 = (1.296 \cdot 10^3) \text{ cm}^2
$$

Para el lado b

 $\label{eq:ash} Ash\!:=\!0.3\!\cdot bc\!1\!\cdot\!Sop\!\cdot\! \frac{f'c}{fy}\!\cdot\!\left(\!\frac{Agccol}{Ach}\!-\!1\!\right)\!=\!3.038\text{ cm}^2$ Ash2:= $0.09 \cdot Sop \cdot bc1 \cdot \frac{f'c}{fy} = 1.62$  cm<sup>2</sup>

Ashescog= $max(Ash, Ash2)=3.038$  cm<sup>2</sup>

$$
NumRax := \frac{Ashescog}{Destriboc^2} \cdot \frac{\pi}{4} = 2.386
$$

Para el lado h

$$
Ashh := 0.3 \cdot bc \cdot 2 \cdot Sop \cdot \frac{f'c}{fy} \cdot \left(\frac{Agccol}{Ach} - 1\right) = 3.038 \text{ cm}^2
$$

$$
Ashh2 := 0.09 \cdot Sop \cdot bc \cdot 2 \cdot \frac{f'c}{fy} = 1.62 \text{ cm}^2
$$

Ashhescog =  $max(Ashh, Ashh2) = 3.038$  cm<sup>2</sup>

 $NumRay \coloneqq \frac{Ashhescog}{Destriboc^2} \cdot \frac{\pi}{4} = 2.386$ 

 $RaxReq := 3$ 

 $RayReq := 3$ 

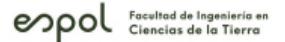

#### Diseño de columnas para resto de la estructura

El primer paso es calcular el área tributaria que soportará la columna más crítica. Para esto se necesita las longitudes de cada lado.

#### **Datos iniciales**

 $L1Rx=6$  m  $L2Rx=6$  m  $L1Ry=6$  m  $L2Ry=6$  m AtcR:= $\frac{(L1Rx + L2Rx)}{2} \cdot \frac{(L1Ry + L2Ry)}{2} = 36$  m<sup>2</sup>  $CCMR\!:=\!0.78\,\frac{\text{ton}}{\text{m}^2}$  $CCVR\!\coloneqq\!0.37\,\frac{\text{ton}}{\text{m}^2}$  $NumpisosR=1$  $\sqrt{fpsR}$  := 1.35  $DestribocR = 10$  mm  $DlongcR = 14$  mm  $reccR = 4$  cm

 $hcR = 5$  m

Ubicación: Exterior

 $FactorRecR := KLL \cdot AtcR = 144$  m<sup>2</sup>

Como es mayor que 37, se permite reducir la carga viva

$$
CVrecR := CCVR \cdot \left( (0.25) + \left( \frac{4.57}{\sqrt[2]{144}} \right) \right) = 0.233 \frac{\text{ton}}{\text{m}^2}
$$
 Carga viva reducida.

 $CCUR = 1.2 \cdot CCMR + 1.6 \cdot CVrecR = 1.309 \frac{ton}{m^2}$ 

 $PuR = CCUR \cdot Nump isosR \cdot AtcR = 47.14$  ton

#### Predimensionamiento

En este caso como es una columna exterior, el valor de alpha es de 0.20

$$
A_c = \frac{P_i}{\alpha * f'c}
$$

 $P_i$  de la fórmula solo considera las cargas de gravedad (viva y muerta)

 $\alpha = \begin{cases} 0.17 \text{ (Para columnas esquineras)}\\ 0.20 \text{ (Para columnas exteriores)}\\ 0.25 \text{ (Para columnas interiores)} \end{cases}$ 

 $alphaR := 0.25$ 

$$
AgcR := \frac{PuR}{alphaR \cdot f'c} = 814.571
$$
 cm<sup>2</sup>

 $bcR = \sqrt[2]{AgcR} = 0.285$  m

Valor mínimo que debe tener de lado.

 $\mathsf{epol}$  Facultad de Ingeniería en

$$
hclR := bc
$$
  

$$
bccolR := 40 \text{ cm}
$$

 $hccolR = 40$  cm

Elegiremos un valor de 45 cm para el dimensionamiento

 $A gccol R\!:=\!bccol R\!\cdot\! \hbar ccol R\!=\!\left(1.6\!\cdot\!10^3\right)\, \textit{cm}^2$ 

#### Requerimiento de estribos

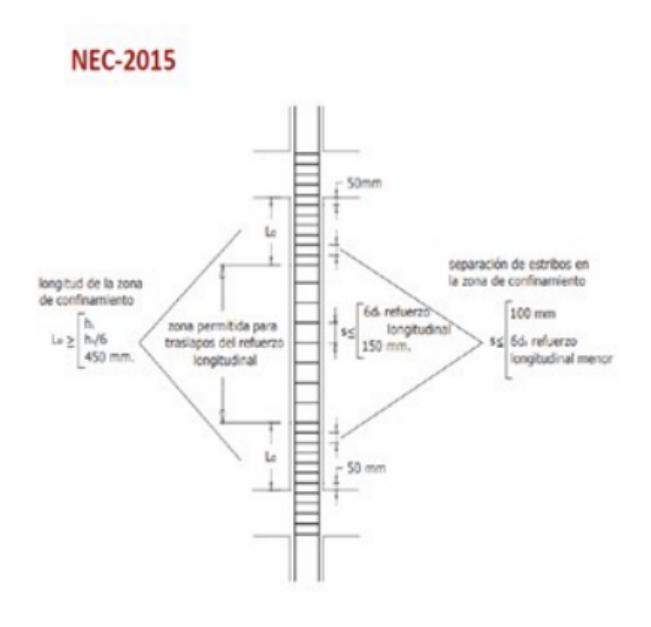

La longitud de la zona de confinamiento debe ser la mayor de las siguientes definidas

 $Sop1R\!:=\!hccolR\!=\!0.4$   $\boldsymbol{m}$ 

$$
Sop2R = \frac{hcR}{6} = 0.833 \text{ m}
$$

 $Sop3R=45$  cm

 $ScR = \max(Sop1R, Sop2R, Sop3R) = 0.833$  m

La separación máxima del refuerzo longitudinal es

 $SopR = 8$  cm

 $Spr1R = 8 \cdot DlongcR = 0.112$  m

 $Spr2R = 15$  cm

 $SprR \coloneqq min(Spr1R, Spr2R) = 0.112$  m

 $SproolR = 10$  cm

Establaceremos una cuantía para la columna de 1.5%

 $AstcR := AgccolR \cdot 0.01 = 16$  cm<sup>2</sup>

 $NumVarxR = 4$ 

 $NumVaryR = 4$ 

 $NumVarTR = 12$ 

 $AstccolR\!:=\!NumVarTR\boldsymbol{\cdot}\pi\boldsymbol{\cdot}\frac{DlongcR^{2}}{4}\!=\!18.473\text{ cm}^{2}$ 

#### **Confinamiento**

$$
bc1R := bccolR - (2 \cdot reccR) - Destri bocR = 0.31 \text{ m}
$$

$$
bc2R := hccolR - (2 \cdot recc) - Destri boc = 0.31 \text{ m}
$$

 $AchR := bc1R \cdot bc2R = 961$  cm<sup>2</sup>

Para el lado b

 $AshR\coloneqq 0.3 \cdot bc1R \cdot SopR \cdot \frac{f'c}{fy} \cdot \left(\frac{AgccolR}{AchR} - 1\right) = 2.474 \text{ cm}^2$  $Ash2R \coloneqq 0.09 \cdot SopR \cdot bc1R \cdot \frac{f'c}{fy} = 1.116 \text{ cm}^2$ 

 $AshescogR := \max(Ash, Ash2) = 3.038$  cm<sup>2</sup>

$$
NumRaxR := \frac{Ashescog}{Destriboc^2} \cdot \frac{\pi}{4} = 2.386
$$

Para el lado h

$$
AshhR := 0.3 \cdot bc2R \cdot SopR \cdot \frac{f'c}{fy} \cdot \left(\frac{AgccolR}{AchR} - 1\right) = 2.474 \text{ cm}^2
$$

$$
Ashh2R := 0.09 \cdot SopR \cdot bc2R \cdot \frac{f'c}{fy} = 1.116 \text{ cm}^2
$$

AshhescogR =  $max(AshhR, Ashh2R) = 2.474$  cm<sup>2</sup>

 $NumRayR \coloneqq \frac{Ashhescog}{Destriboc^2} \cdot \frac{\pi}{4} = 2.386$ 

 $RaxRegR := 4$ 

 $RayReqR := 4$ 

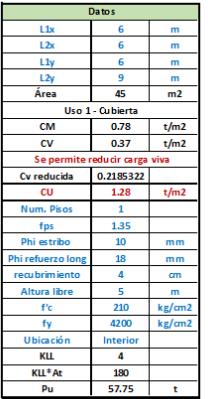

Ubicación<br>Interior<br>Esquinera<br>Exterior

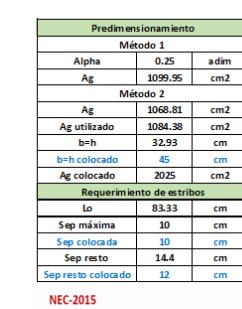

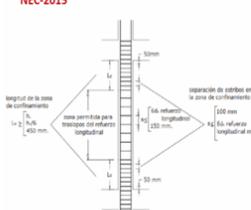

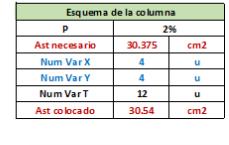

## $A_g = \frac{3 * P_u * f}{0.841 * f'c + 0.01 * f_y}$

 $A_c = \frac{P_i}{\alpha * f'c}$ P<sub>i</sub> de la fórmula solo considera las cargas de gravedad (viva y muerta)

 $\alpha = \begin{cases} 0.17 \text{ (Para columnas esquinera} \\ 0.20 \text{ (Para columnas exteriore} \\ 0.25 \text{ (Para columnas interiore)} \end{cases}$ 

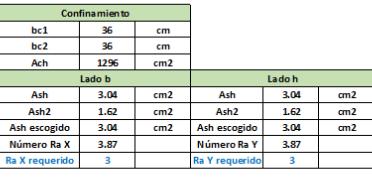

#### 4.7.2 Refusion in Uniform Lies Loads, Solgat to the limit<br>form of Section 4.7.3. through 4.7.6, meakers for which a value of<br> $E_{\rm orb}t_0 \to 600$ 07.05 m<sup>3</sup> or most are positive to designed for a solvent live had in a<br>continu  $L\!=\!L_{\rm p}\!\left(0.25\!+\!\frac{15}{\sqrt{K_{\rm 1D}}\!A_{\rm T}}\right)$  $\frac{1}{2}$  $\label{eq:loss} L\ast L_t\!\!\left(0.25\!+\!\frac{4S!}{\sqrt{K_{\rm M}l_0}}\right) \qquad\quad (45.16)$ formed<br>
interactions a subset combined only the filter relations with<br>
the filter columns without combined only the filtred constant considered of<br>
the filtred consistent with the filtred of the filtred by the<br>
Mark terms

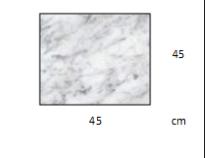

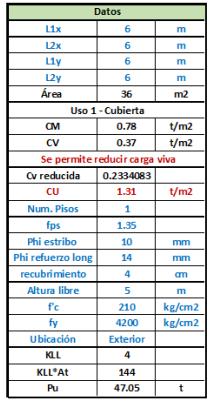

Ubicación<br>Interior<br>Esquinera<br>Exterior

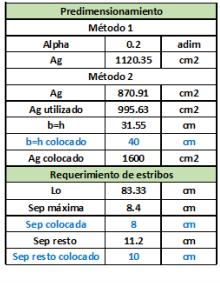

#### **NEC-2015**

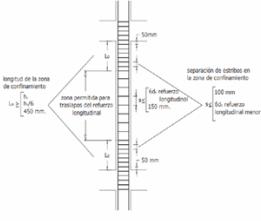

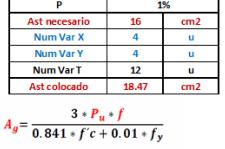

Esquema de la columna

 $A_c = \frac{P_t}{\alpha * f'c}$  $P_i$  de la fórm dad (viva y muerta)

 $\alpha = \begin{cases} 0.17 \text{ (Para columnas esquineras)}\\ 0.20 \text{ (Para columnas exteriores)}\\ 0.25 \text{ (Para columnas interiores)} \end{cases}$ 

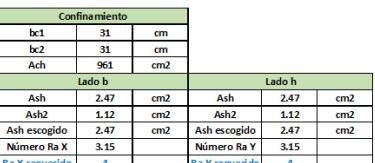

## **4.2.** Refection in Cullerm Libs Loads, Subject to the limitation of Section 4.2.3. from<br>the 1.2.6, reaches for the of  $E_{\rm orb}$ ,  $\sim$  00.0<sup>2</sup> (3.3.6 m<sup>3</sup>) or now are penalized to be designed, i.e and<br>solved live bad in ac

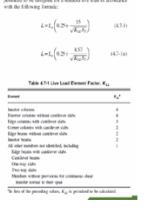

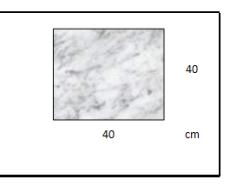

# PLANOS

## **ESCUELA SUPERIOR POLITÉCNICA DEL LITORAL** FACULTAD DE INGENIERÍA EN CIENCIAS DE LA TIERRA

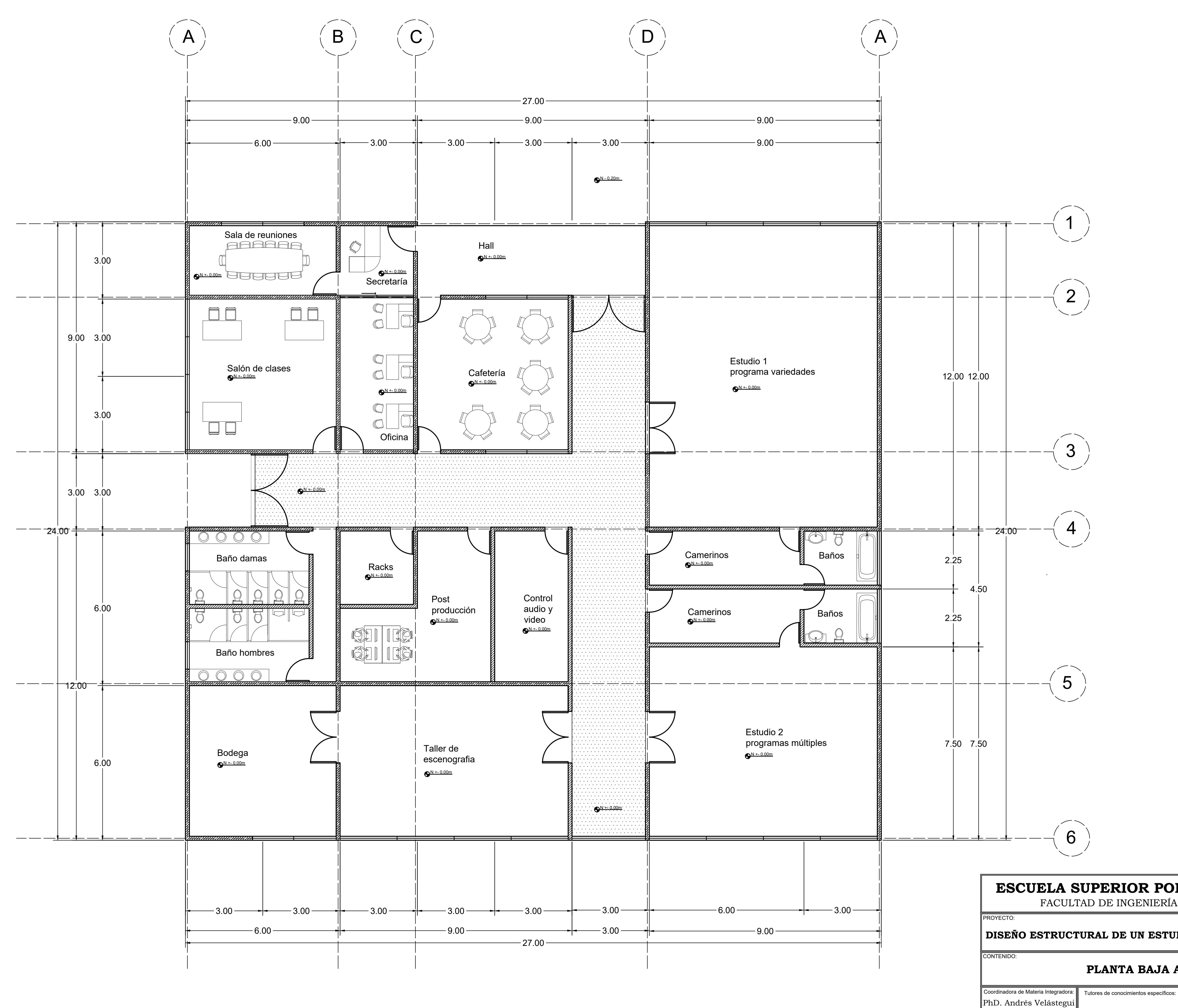

**DISEÑO ESTRUCTURAL DE UN ESTUDIO DE GRABACION EN FADCOM**

## **PLANTA BAJA ARQUITÉCTONICA**

**PLANTA BAJA**

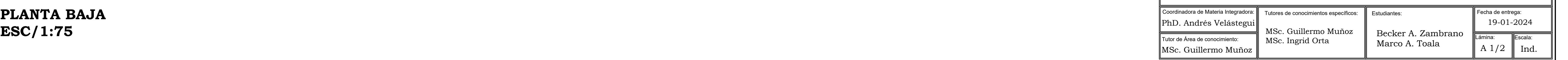

2

3

 $\diagdown\diagup$ 

 $\left( \begin{array}{c} 4 \end{array} \right)$ 

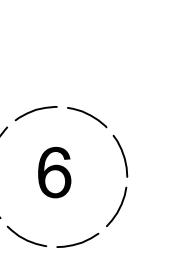

 $\left( \begin{array}{c} 1 \end{array} \right)$ 

## **ESCUELA SUPERIOR POLITÉCNICA DEL LITORAL** FACULTAD DE INGENIERÍA EN CIENCIAS DE LA TIERRA

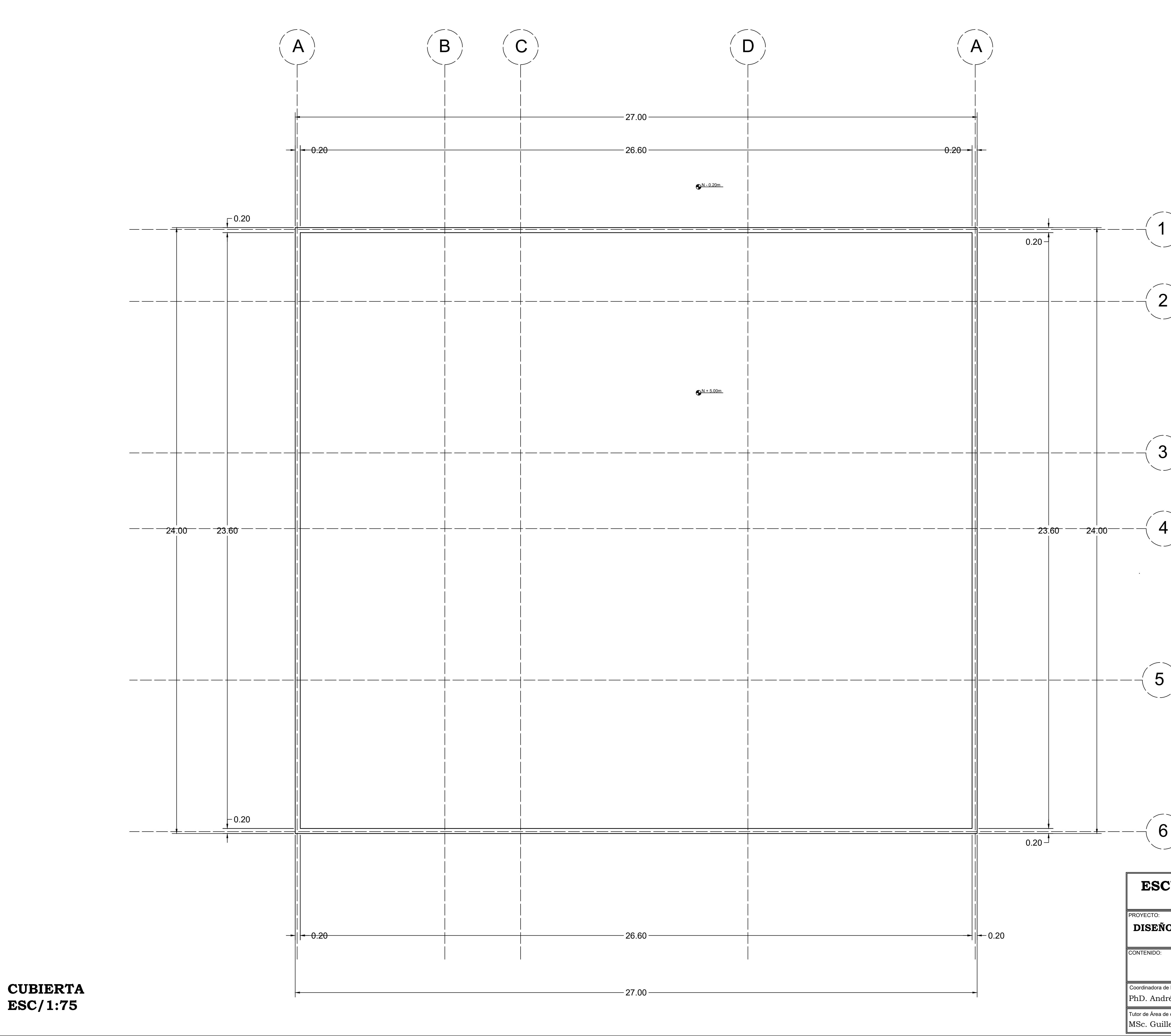

**DISEÑO ESTRUCTURAL DE UN ESTUDIO DE GRABACION EN FADCOM**

## **CUBIERTA ARQUITÉCTONICA**

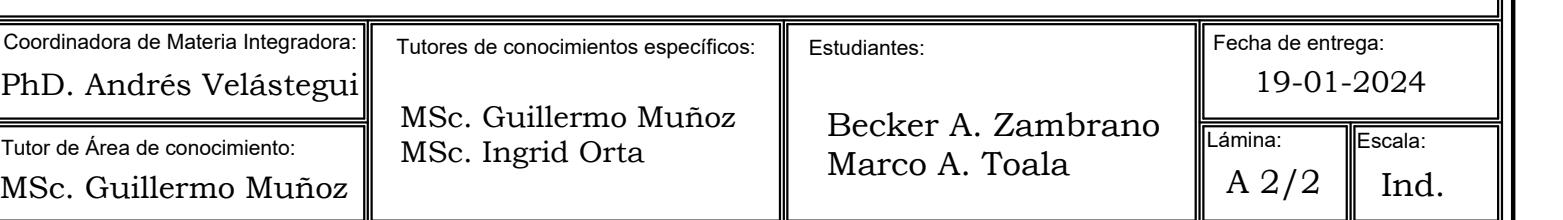

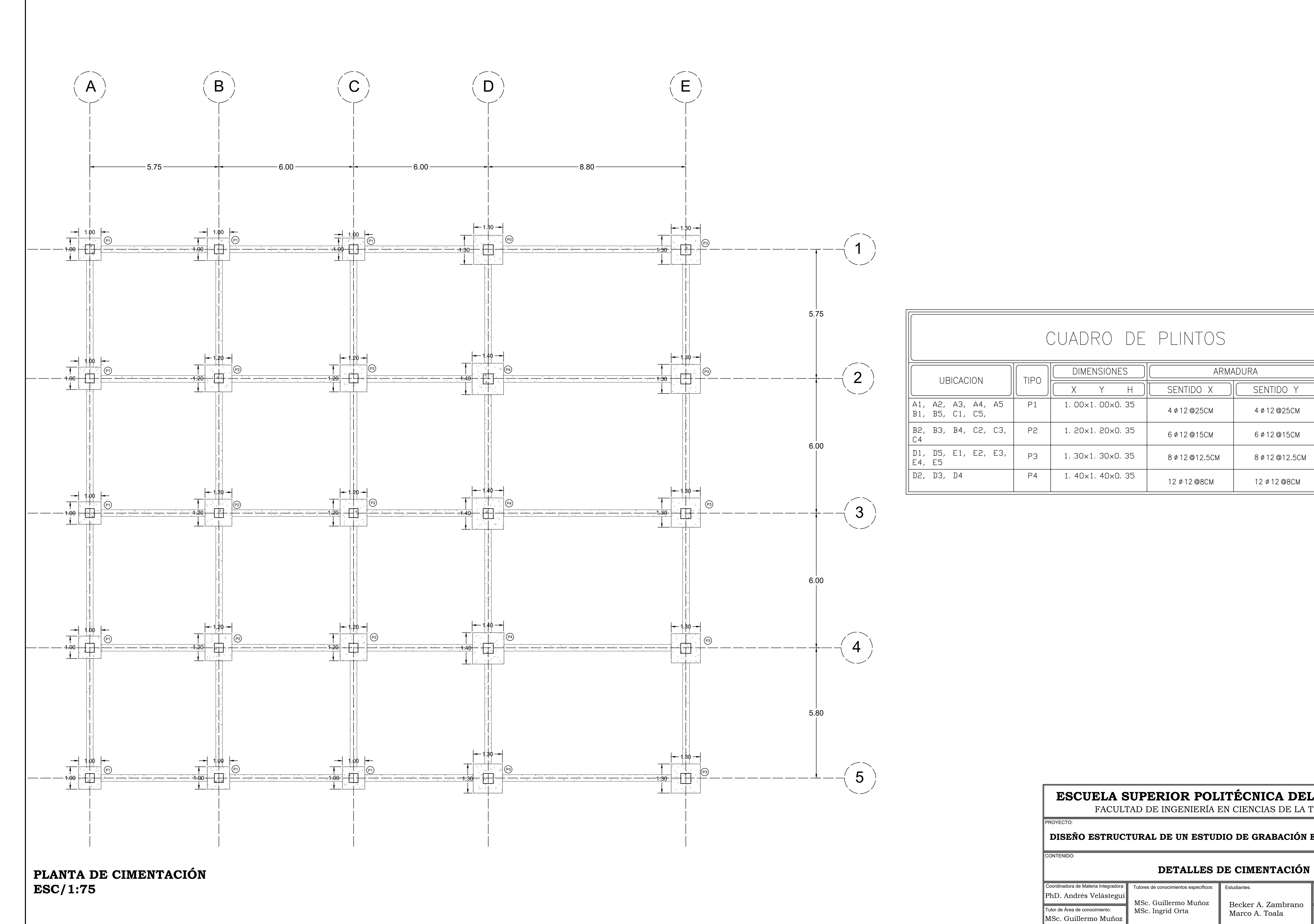

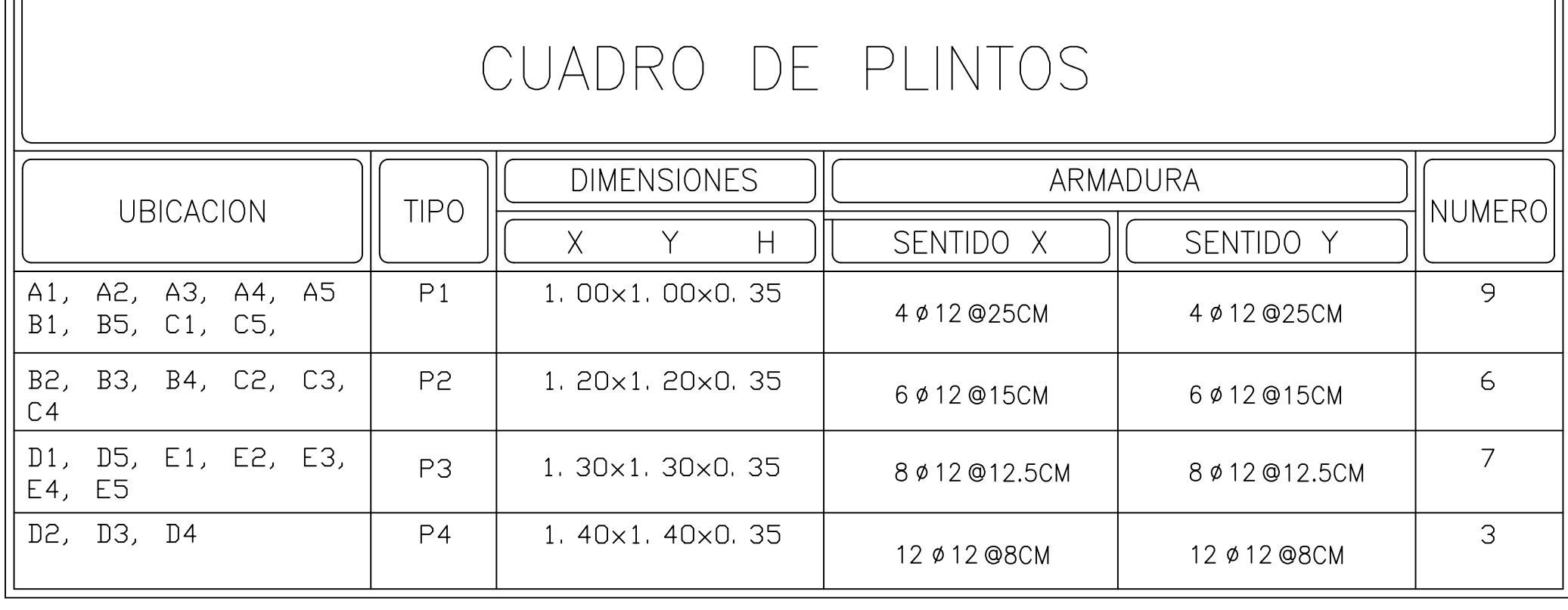

## **ESCUELA SUPERIOR POLITÉCNICA DEL LITORAL** FACULTAD DE INGENIERÍA EN CIENCIAS DE LA TIERRA

## **DISEÑO ESTRUCTURAL DE UN ESTUDIO DE GRABACIÓN EN FADCOM**

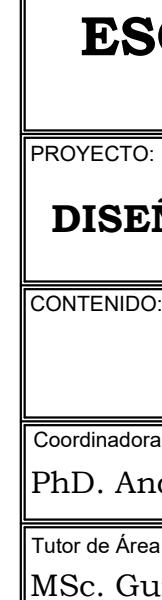

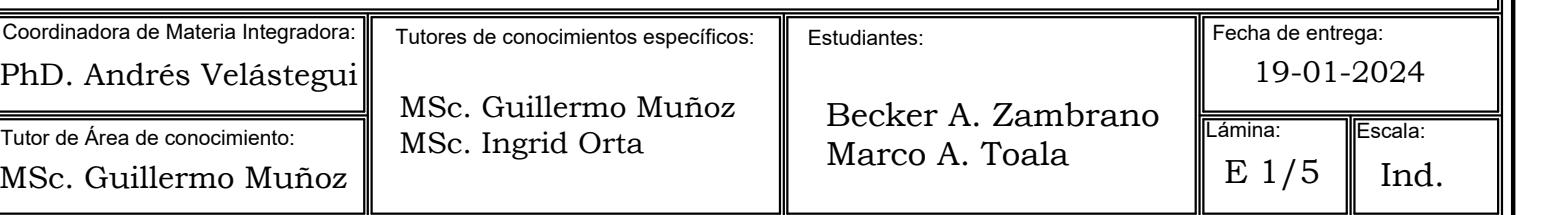

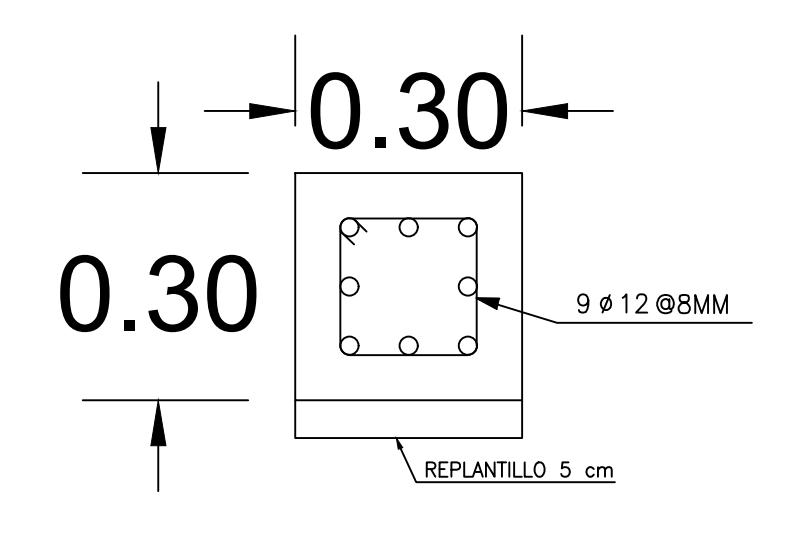

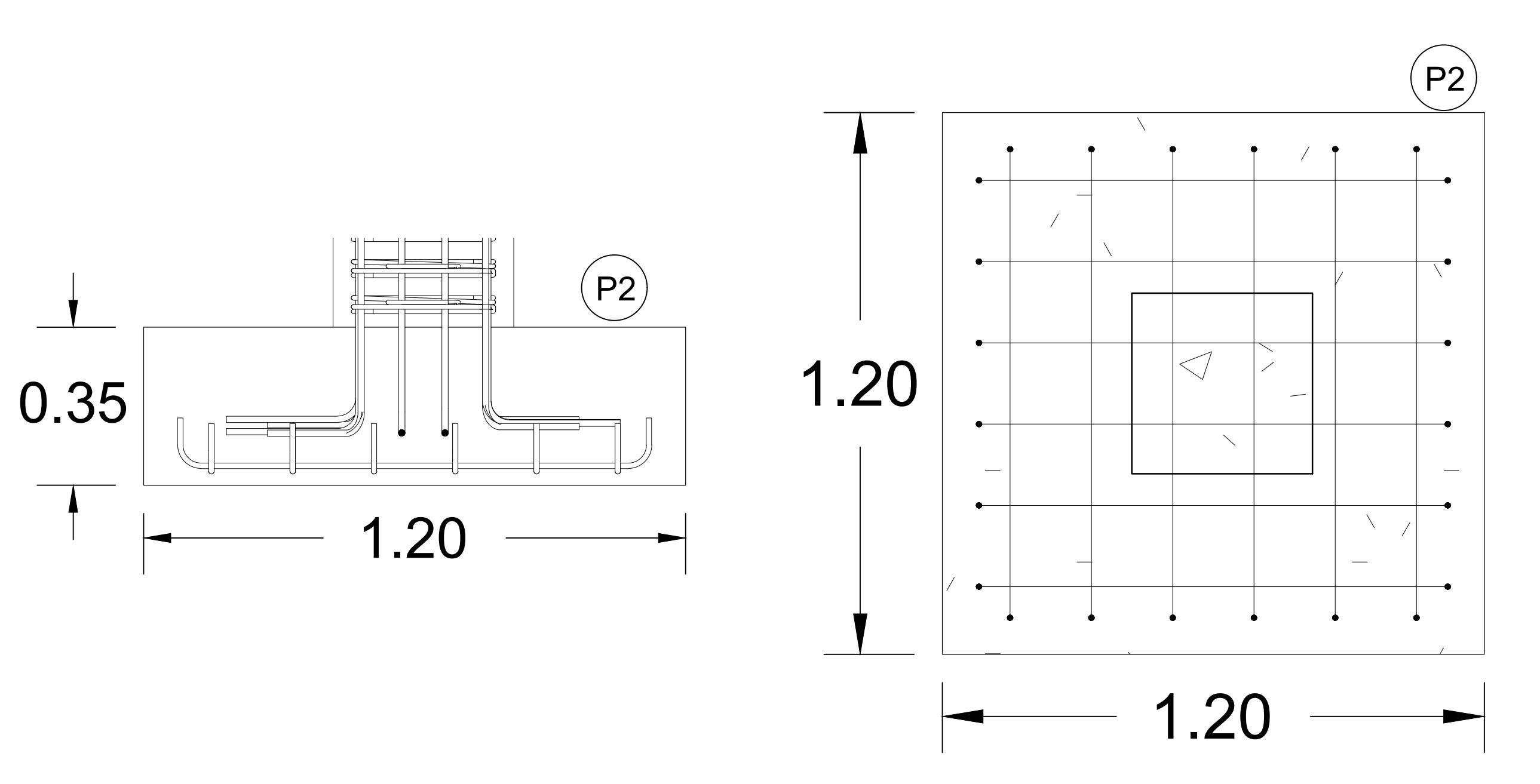

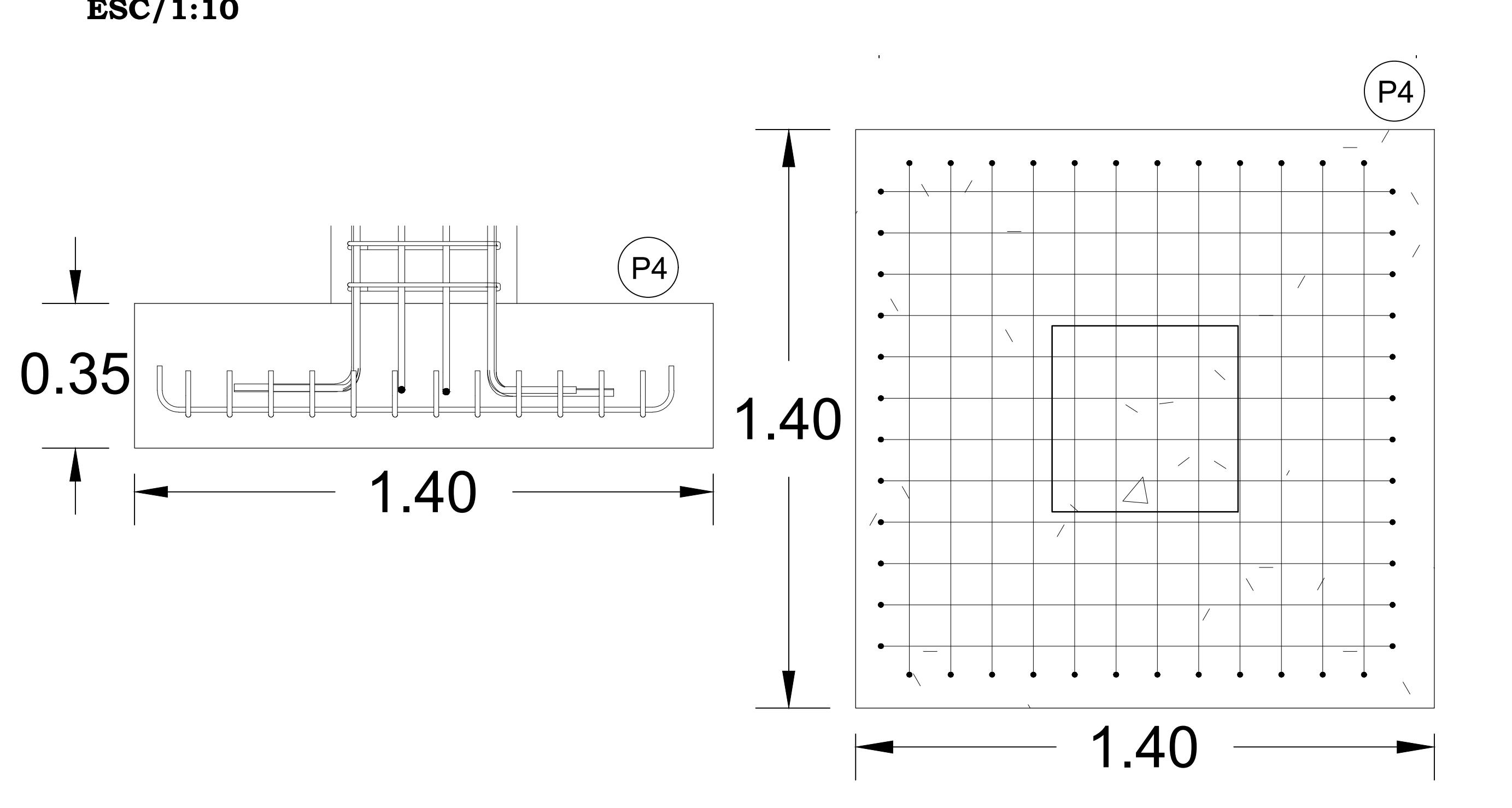

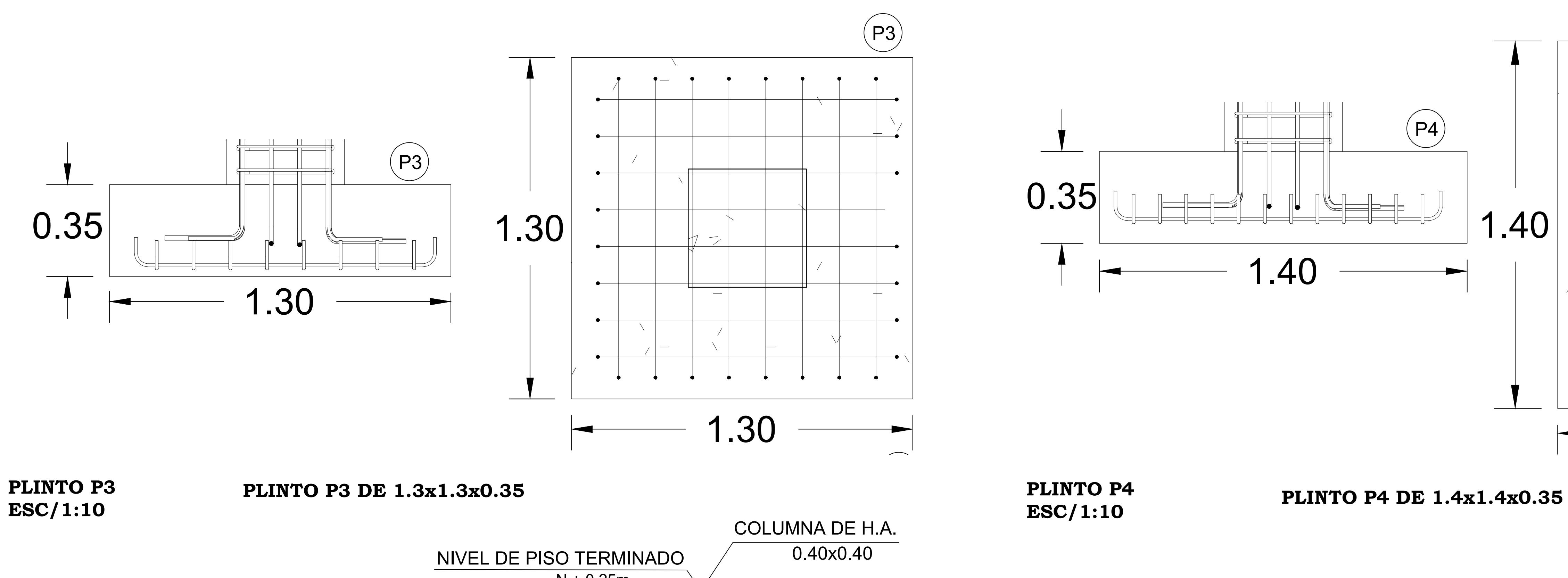

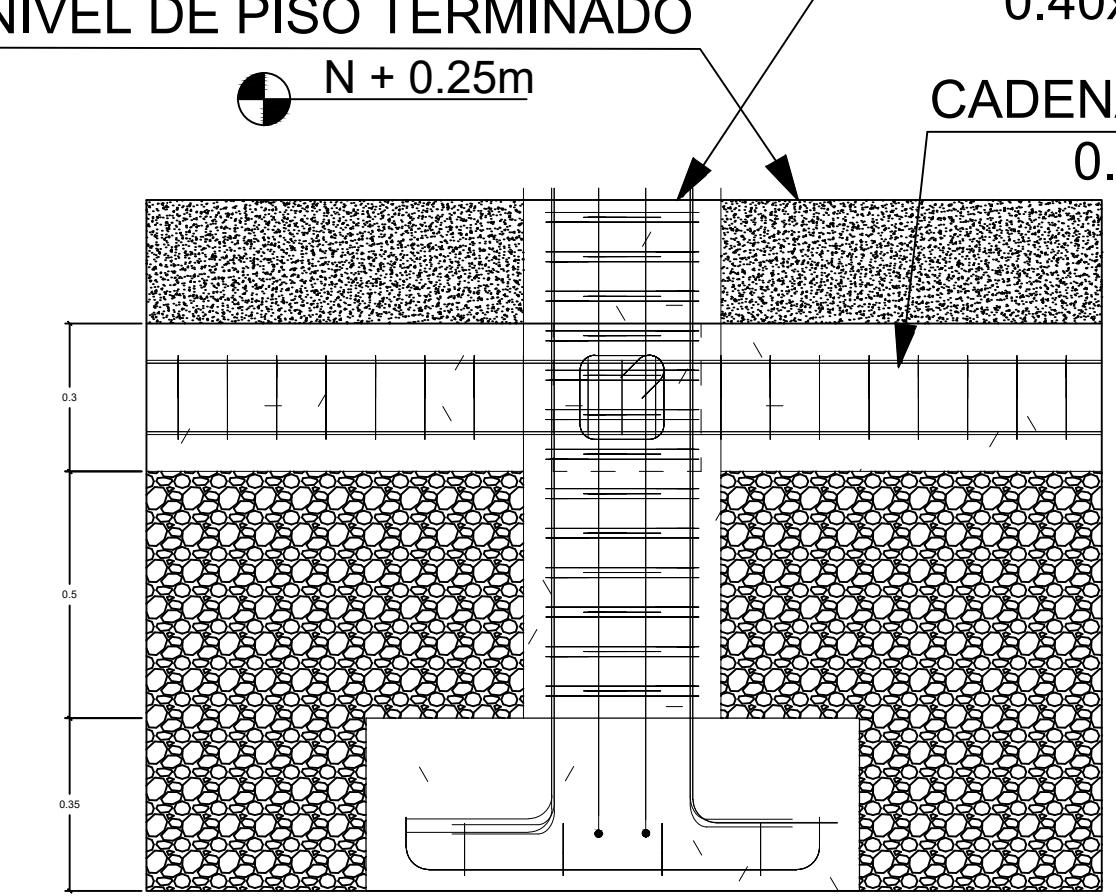

CADENA DE H.A. 0.30x0.30

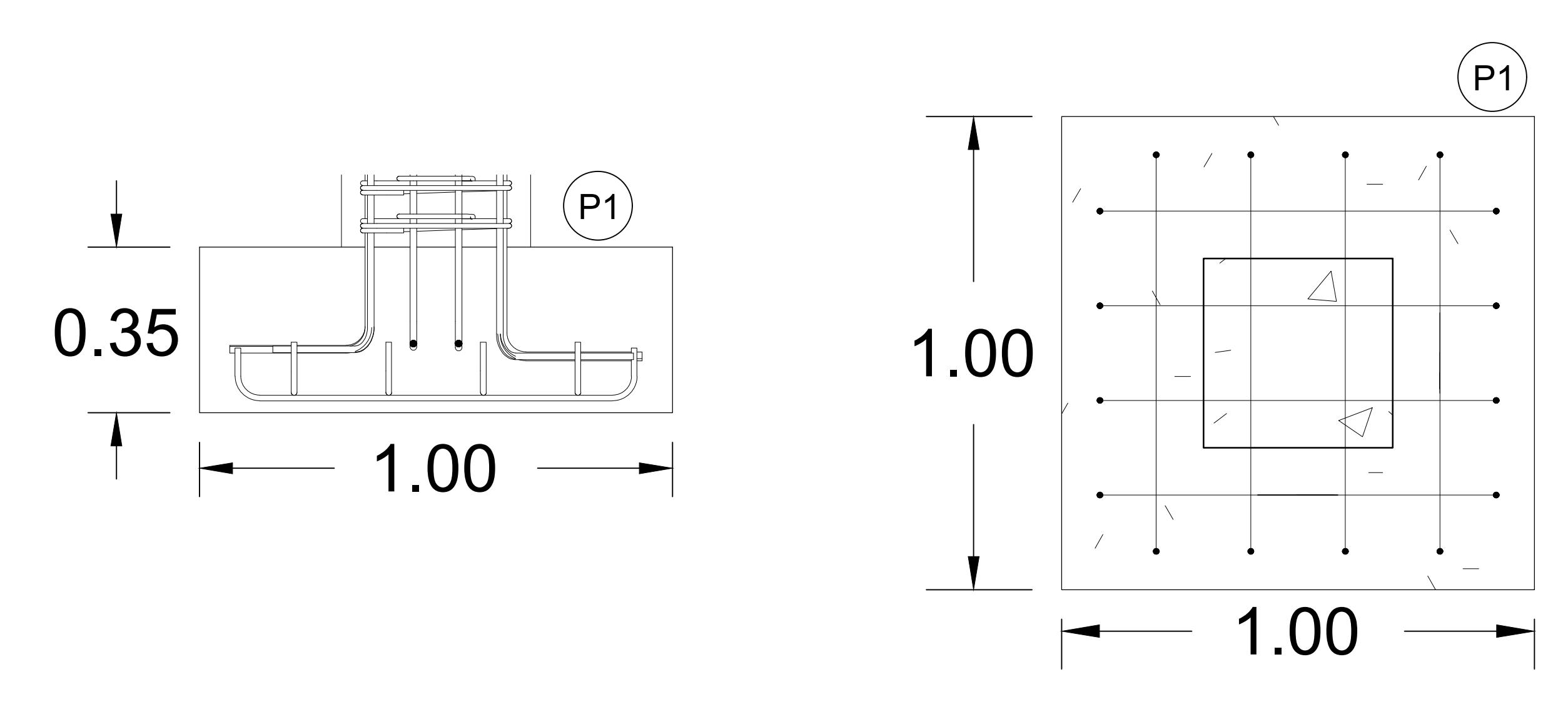

**PLINTO P1 ESC/1:10**

## **DETALLES DE CIMENTACIÓN**

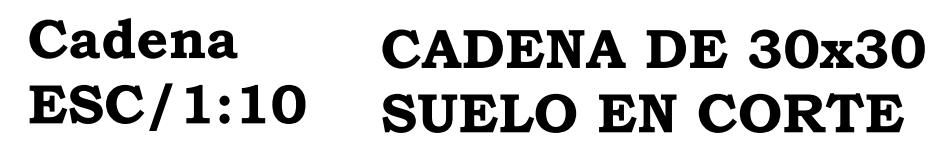

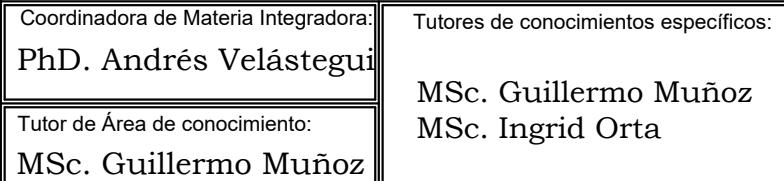

MSc. Guillermo Muñoz ∥ <sub>F</sub> MSc. Ingrid Orta

**PLINTO P1 DE 1.0x1.0x0.35**

**ESCUELA SUPERIOR POLITÉCNICA DEL LITORAL** FACULTAD DE INGENIERÍA EN CIENCIAS DE LA TIERRA PROYECTO: CONTENIDO: **DISEÑO ESTRUCTURAL DE UN ESTUDIO DE GRABACIÓN EN FADCOM**

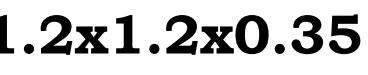

**PLINTO P2 DE 1.2x1.2x0.35**

**PLINTO P2 ESC/1:10**

**PLINTO P4 ESC/1:10**

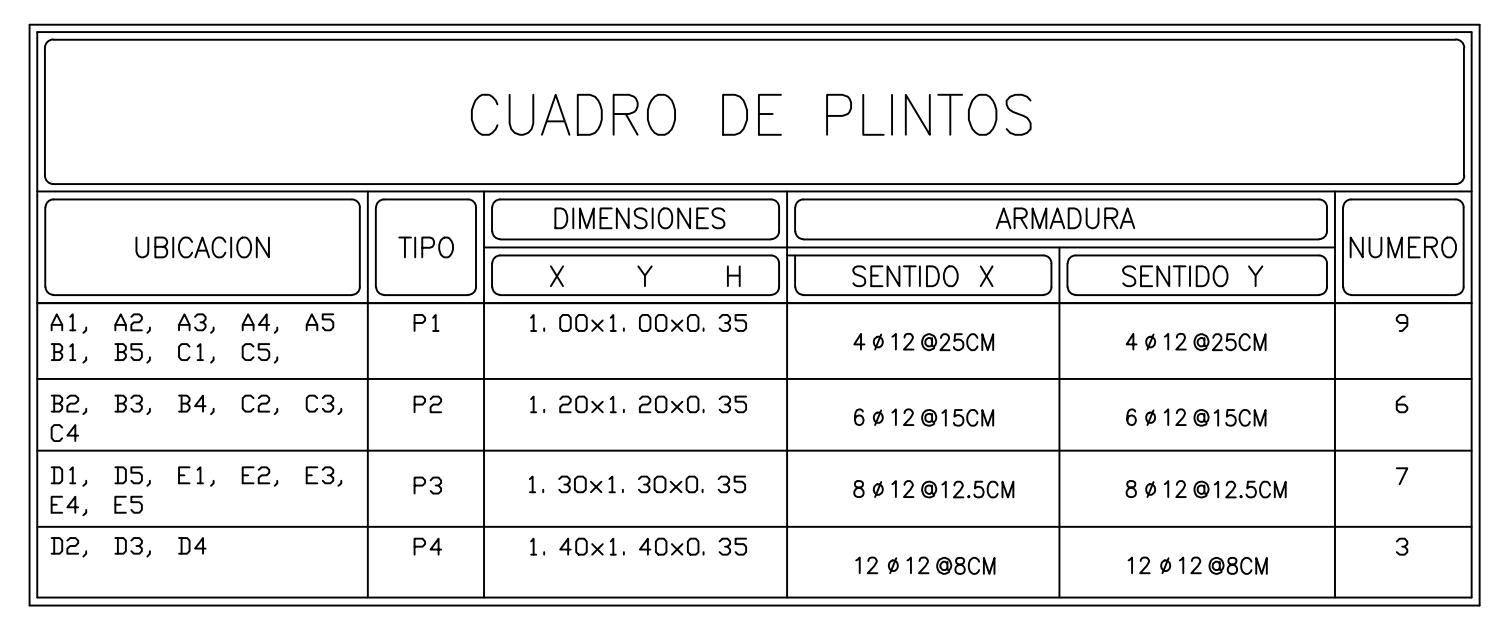

**DETALLE DE CONTRAPISO Y SUELO ESC/1:100**

Estudiantes:

Becker A. Zambrano Marco A. Toala

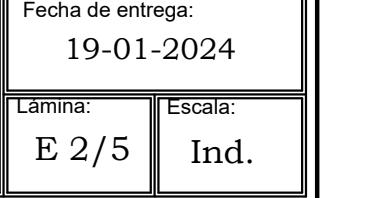
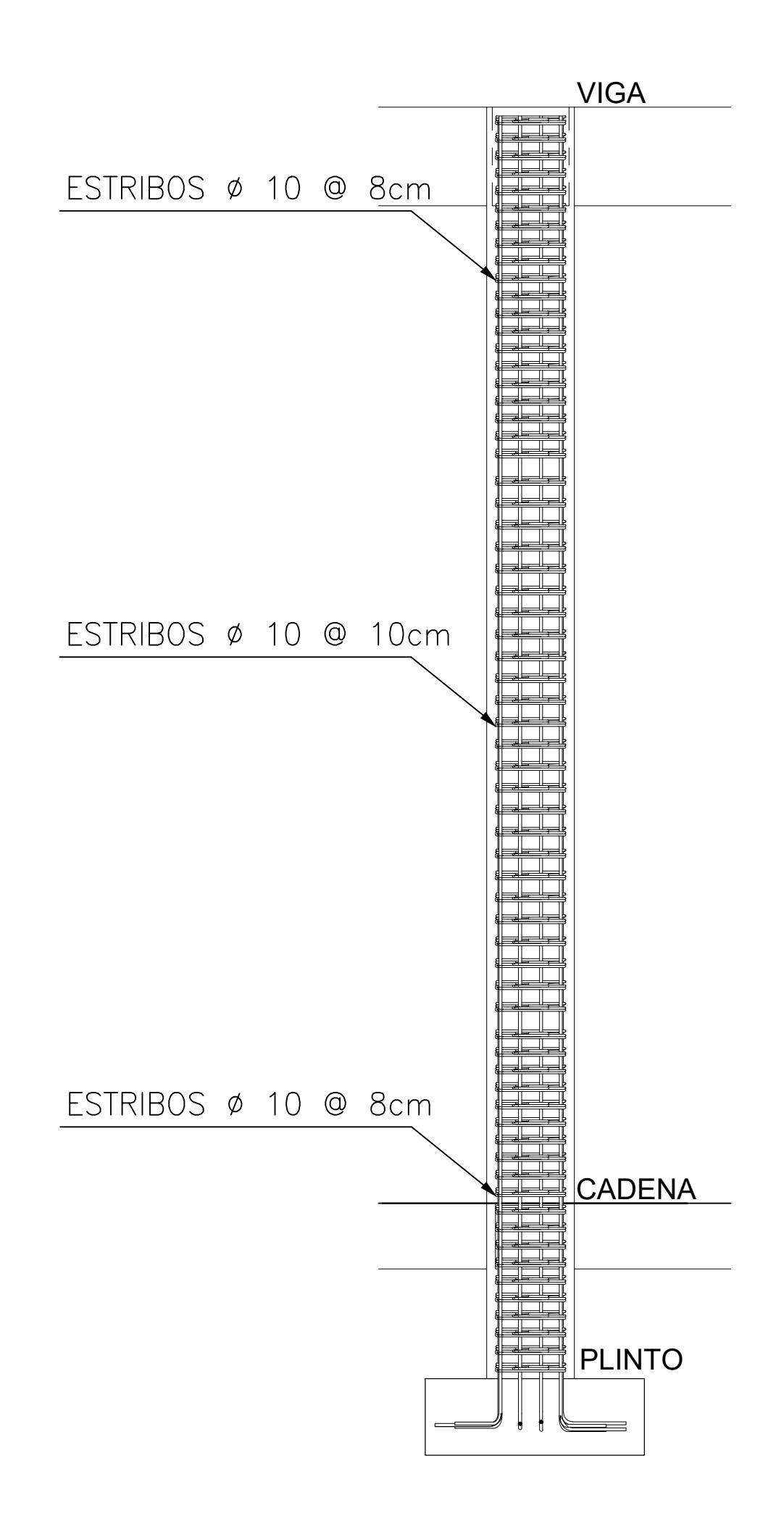

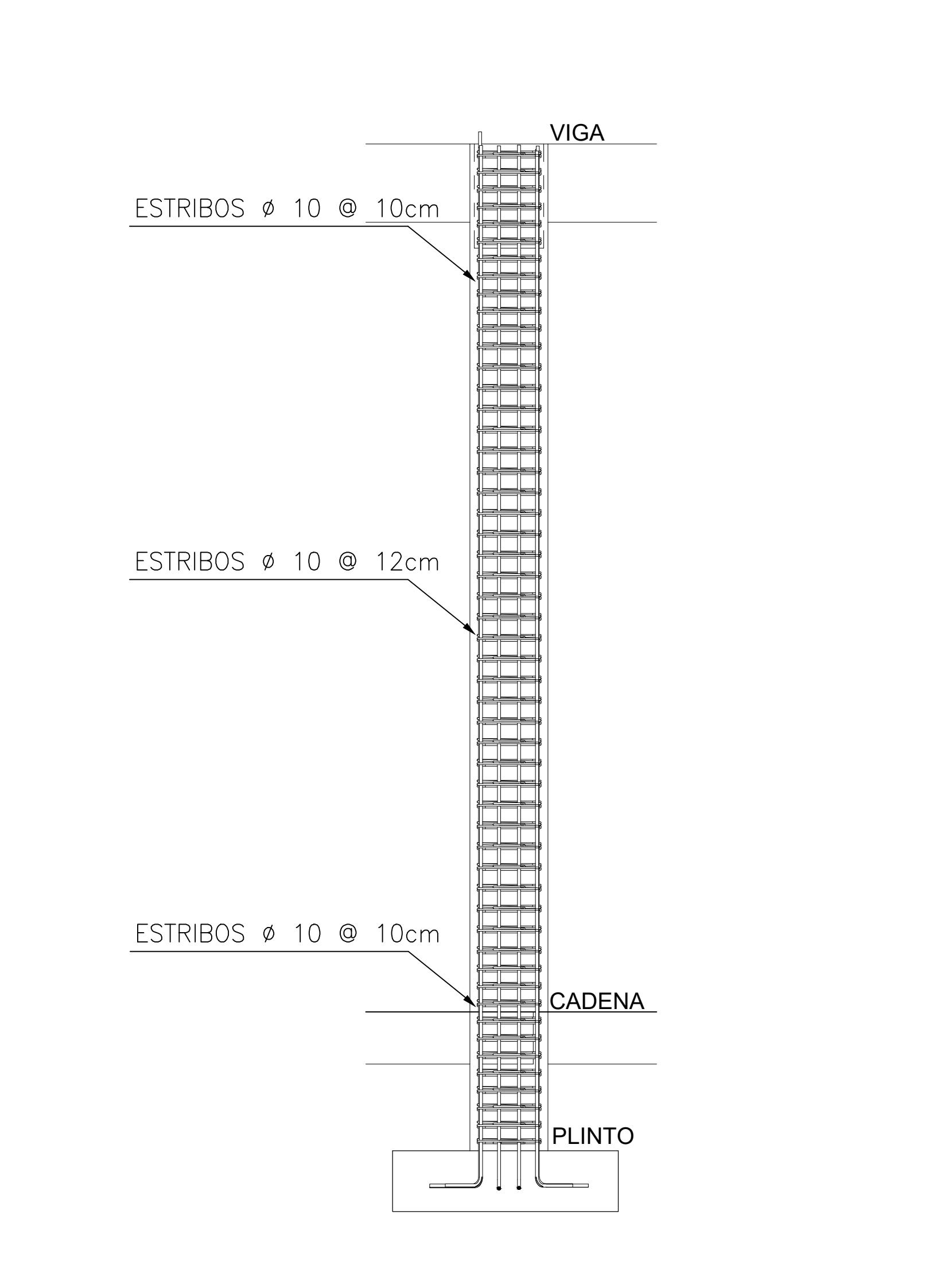

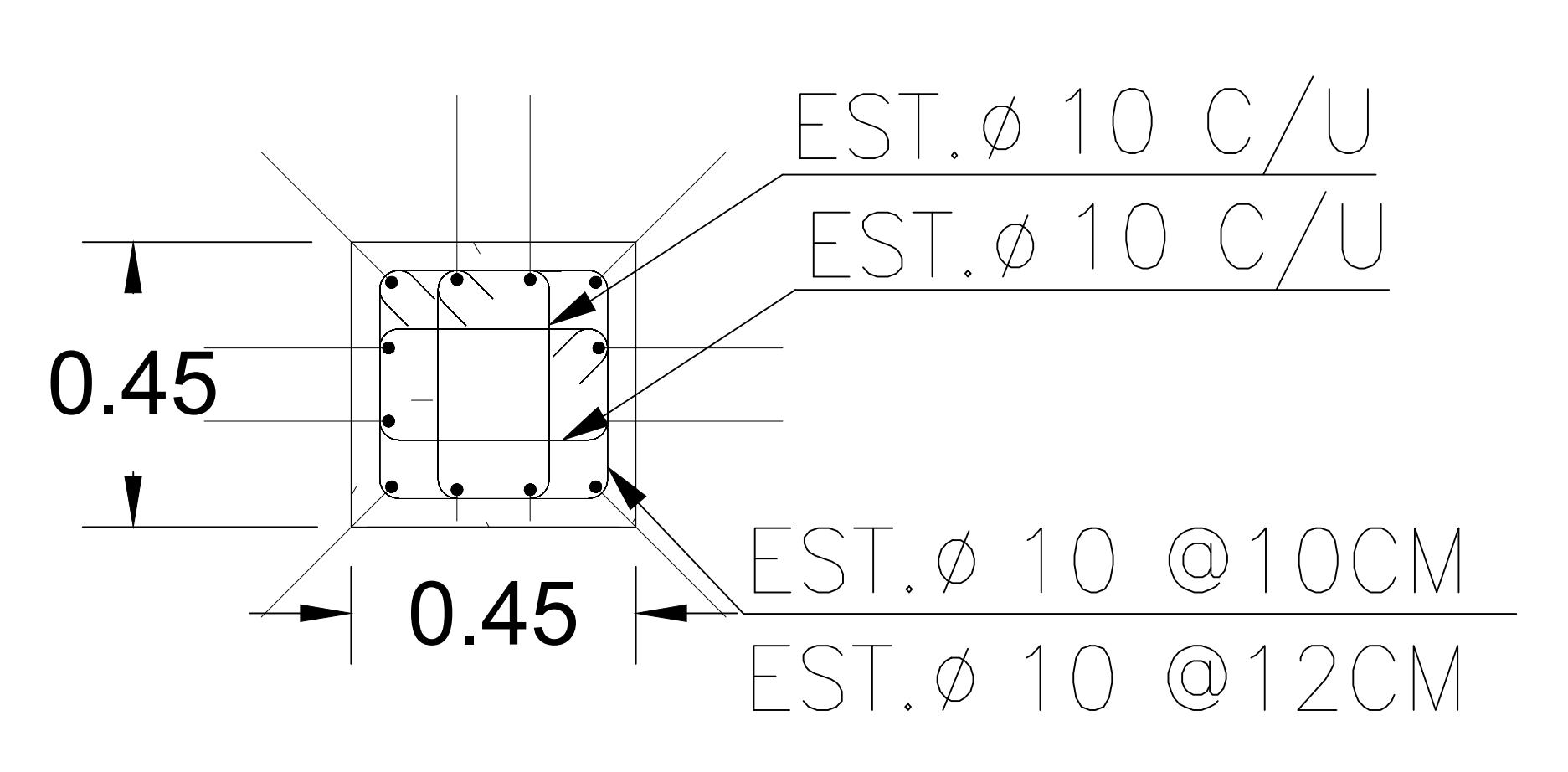

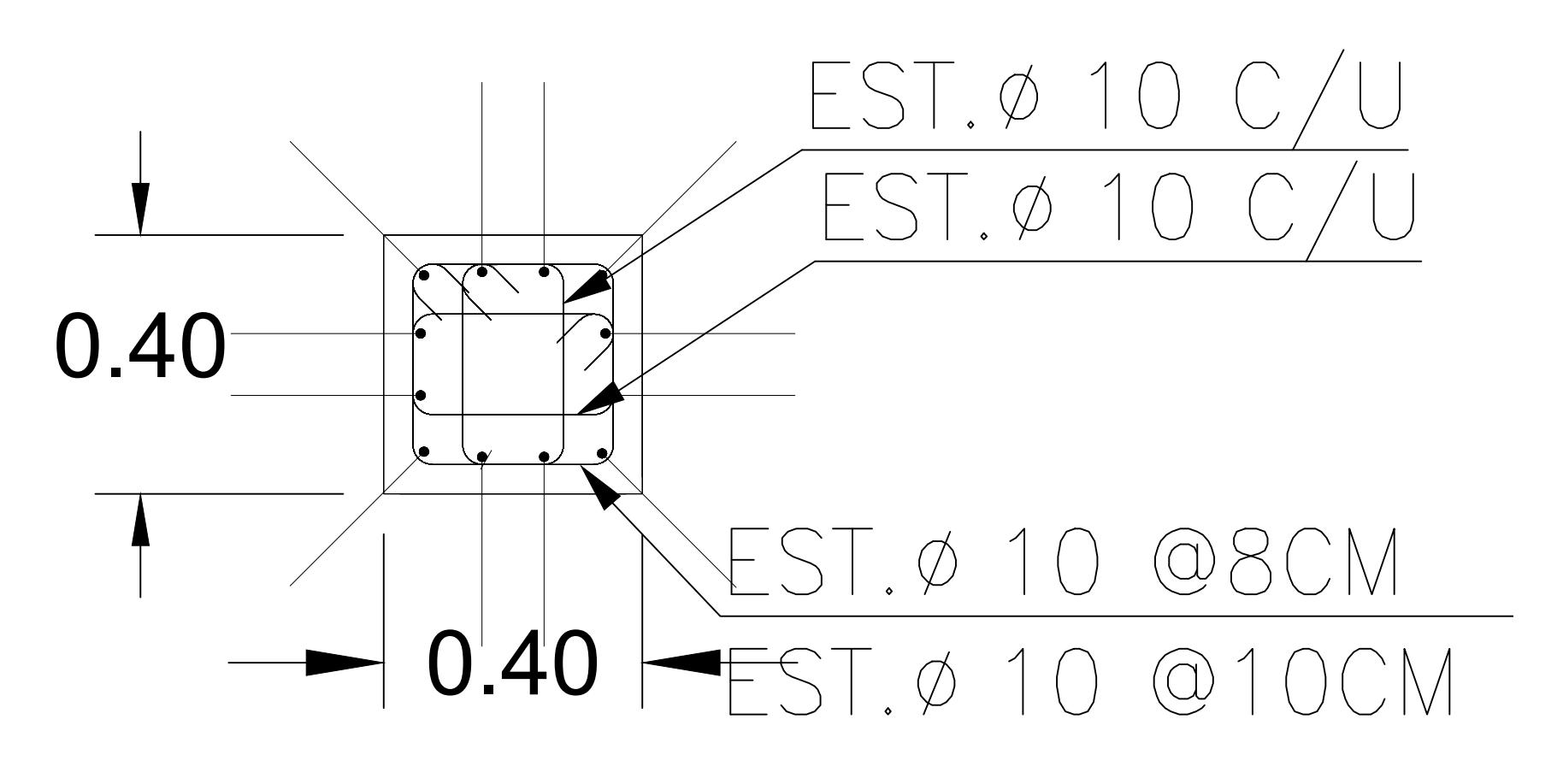

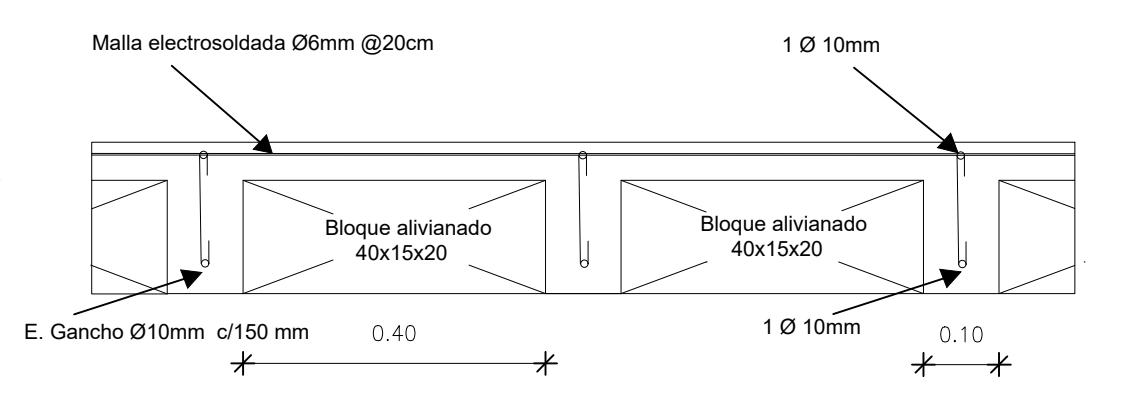

#### **ESCUELA SUPERIOR POLITÉCNICA DEL LITORAL** FACULTAD DE INGENIERÍA EN CIENCIAS DE LA TIERRA

PROYECTO: CONTENIDO:

Coordin PhD. Tutor de MSc.

#### CUADRO DE COLUMNAS DE HORMIGON

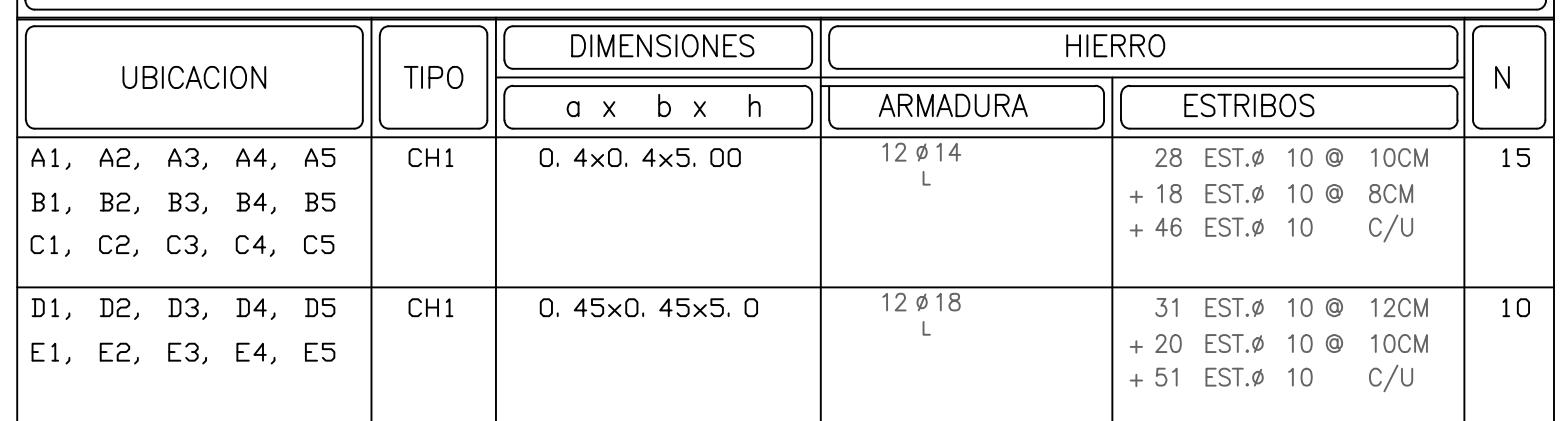

#### **DETALLES DE COLUMNAS**

**COLUMNA CH1 ESC/1:25 COLUMNA CH2**

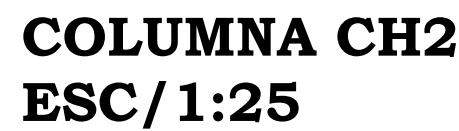

**COLUMNA CH1 ESC/1:10 COLUMNA CH2**

# **ESC/1:10**

- 1. Resistencia hormigón a compresión f 'c = 210 kg/cm2 en
- cimentación 2. Resistencia hormigón simple f 'c = 210 kg/cm2 en columnas,
- vigas y cadena.
- 3. Longitud mínima de traslape es 48 diámetro
- 4. Los traslapes se realizarán fuera de las zonas de confinamiento
- 5. Recubrimiento 4 cm en columnas
- 6. Recubrimiento 5 cm en cadenas
- 7. Recubrimiento de 7.5 cm en la cimentación.
- 8. Hormigón simple en el replantillo f'c= 180 kg/cm2 9. Acero estructural con fy = 4200 kg/cm2
- 
- 10. Normativa aplicada: - ACI 318 - 19
- NEC 15
- ASTM

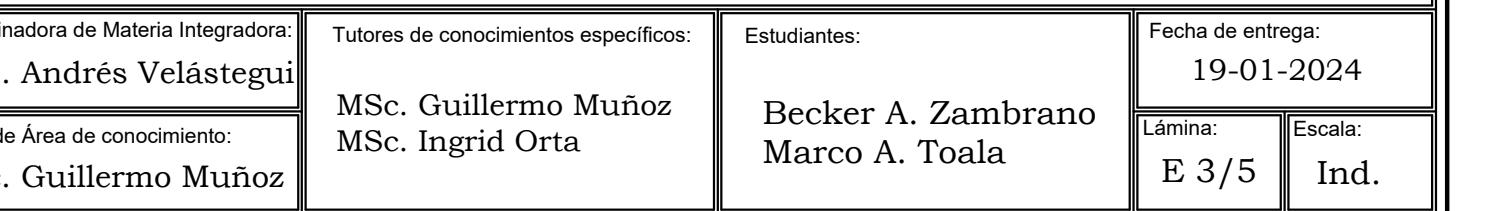

#### **ESPECIFICACIONES TÉCNICAS**

**DISEÑO ESTRUCTURAL DE UN ESTUDIO DE GRABACIÓN EN FADCOM**

#### **LOSA NERVADA ESC/1:10**

UBI0

 $\frac{1}{20.05}$ 

 $\mathfrak{S}$ 

Gancho

Gancho

Gancho

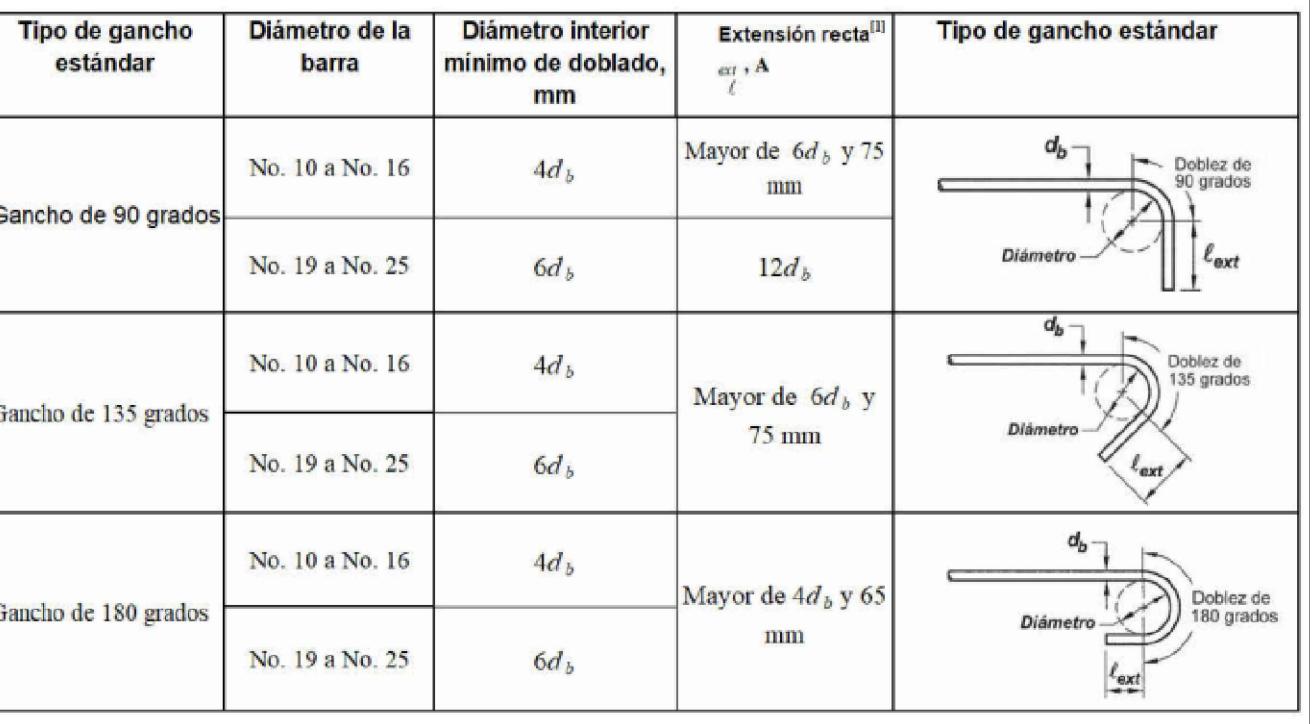

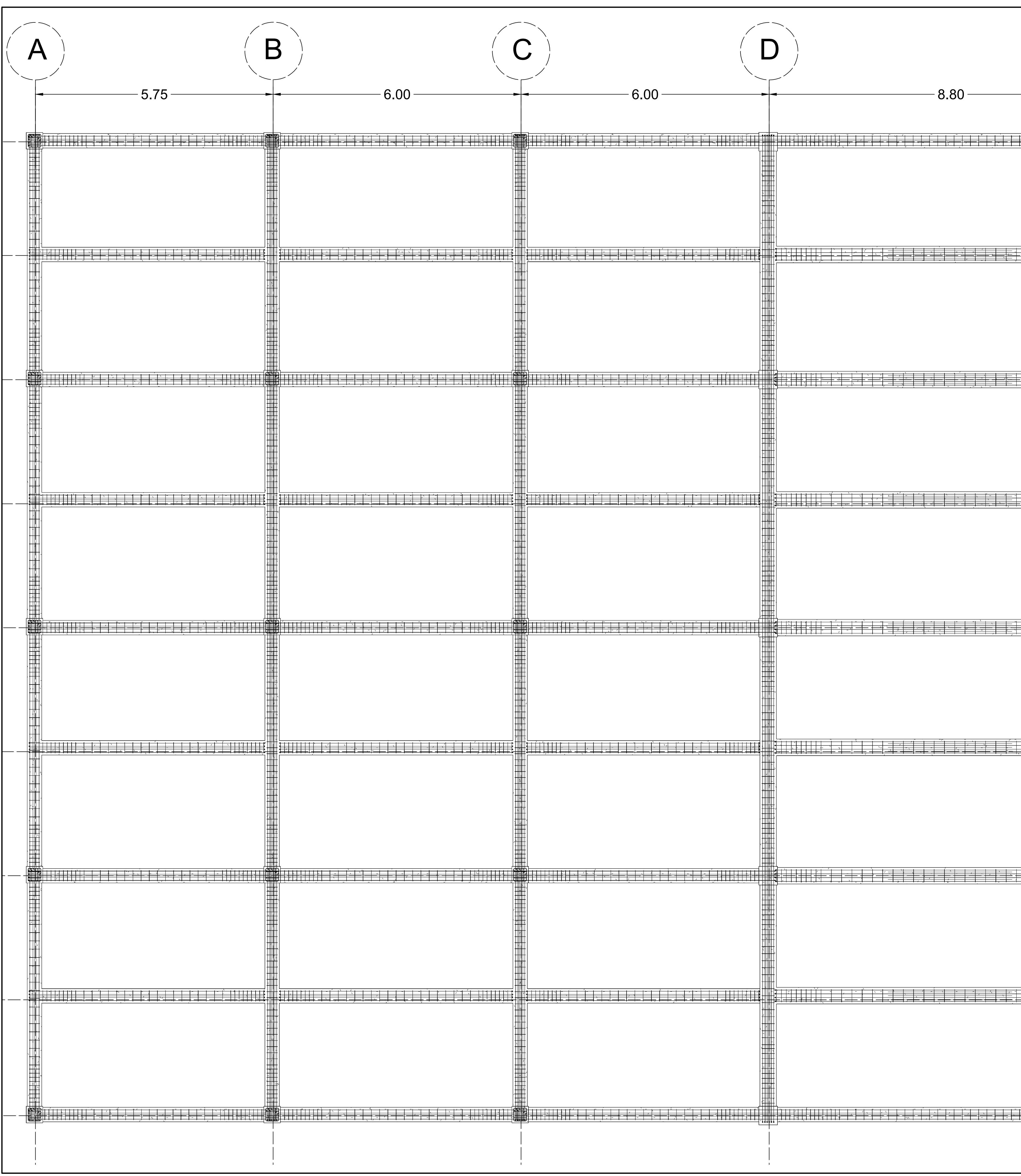

#### 8 **ESCUELA SUPERIOR POLITÉCNICA DEL LITORAL** FACULTAD DE INGENIERÍA EN CIENCIAS DE LA TIERRA

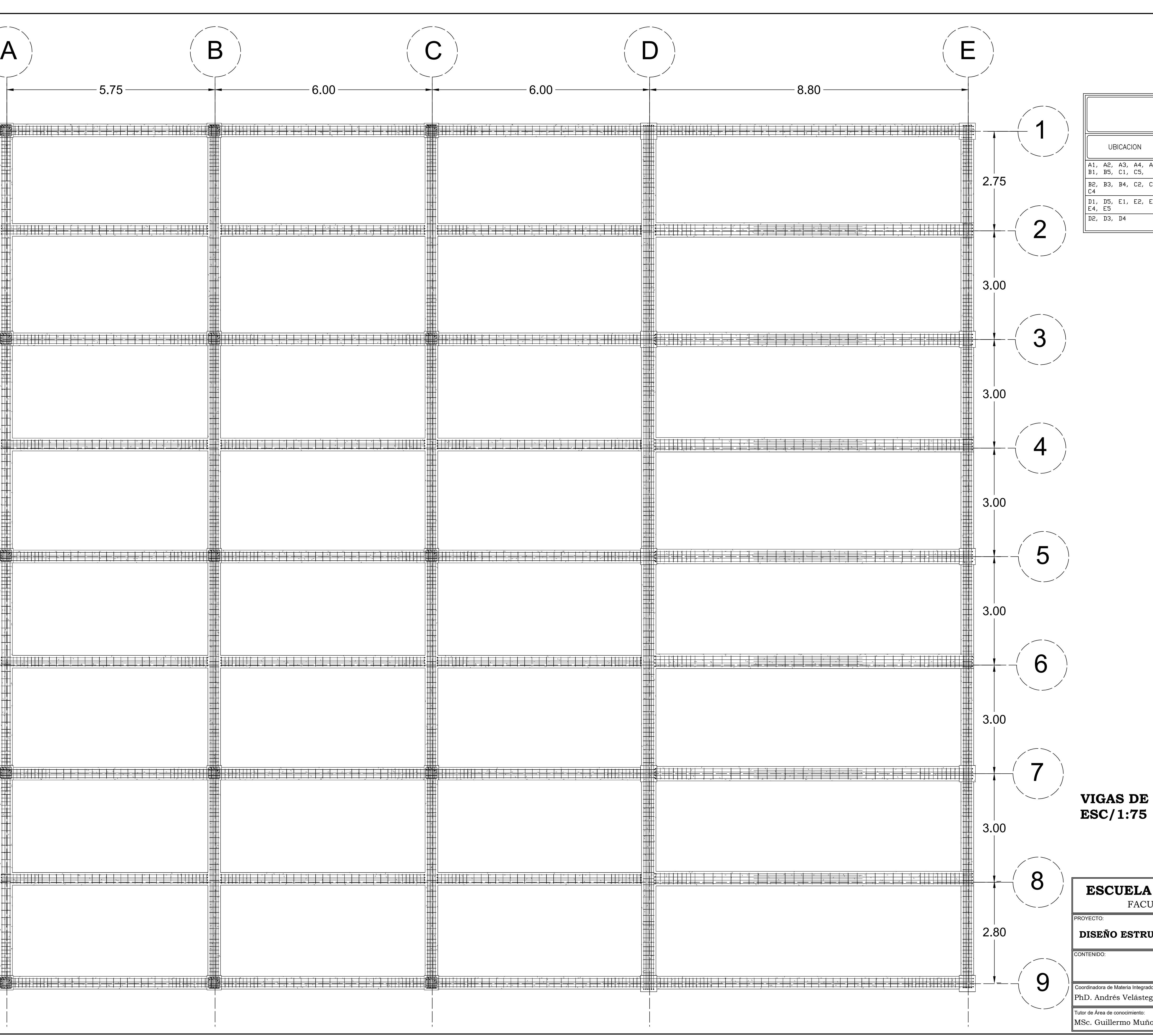

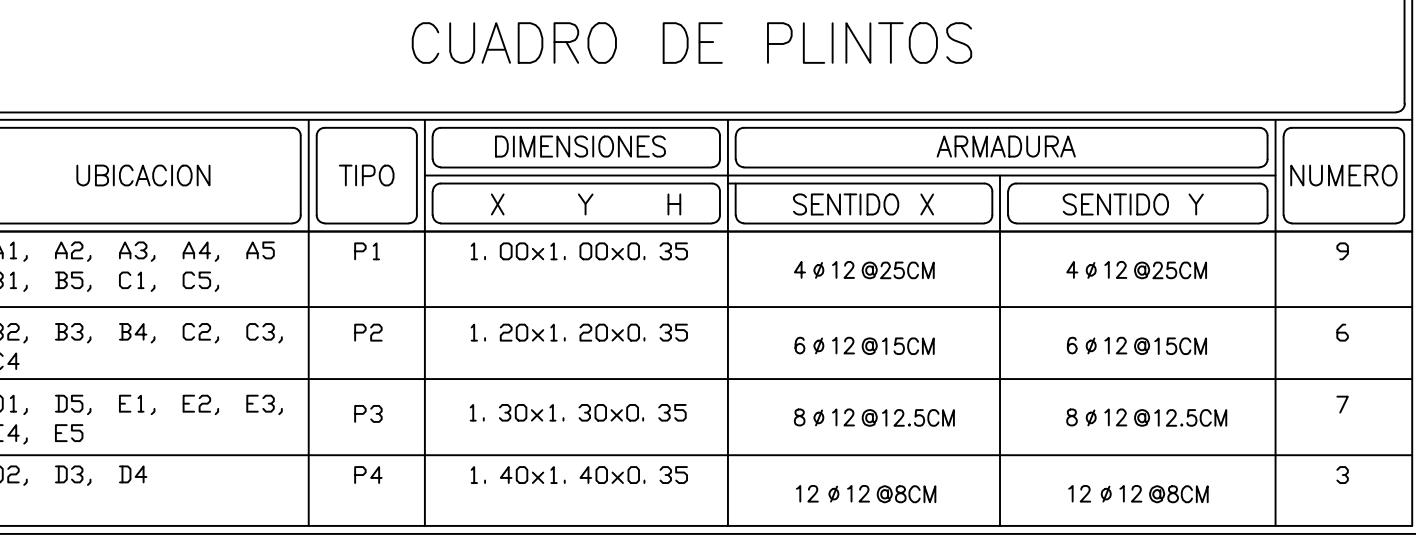

#### **DETALLES DE VIGAS**

#### **VIGAS DE LOSA ESC/1:75**

**DISEÑO ESTRUCTURAL DE UN ESTUDIO DE GRABACIÓN EN FADCOM**

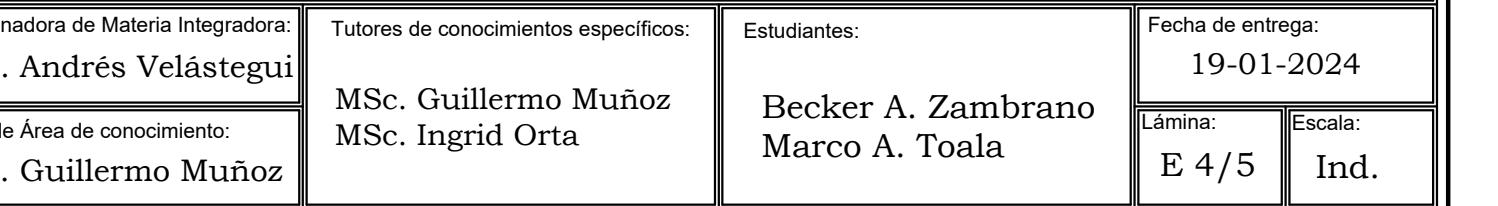

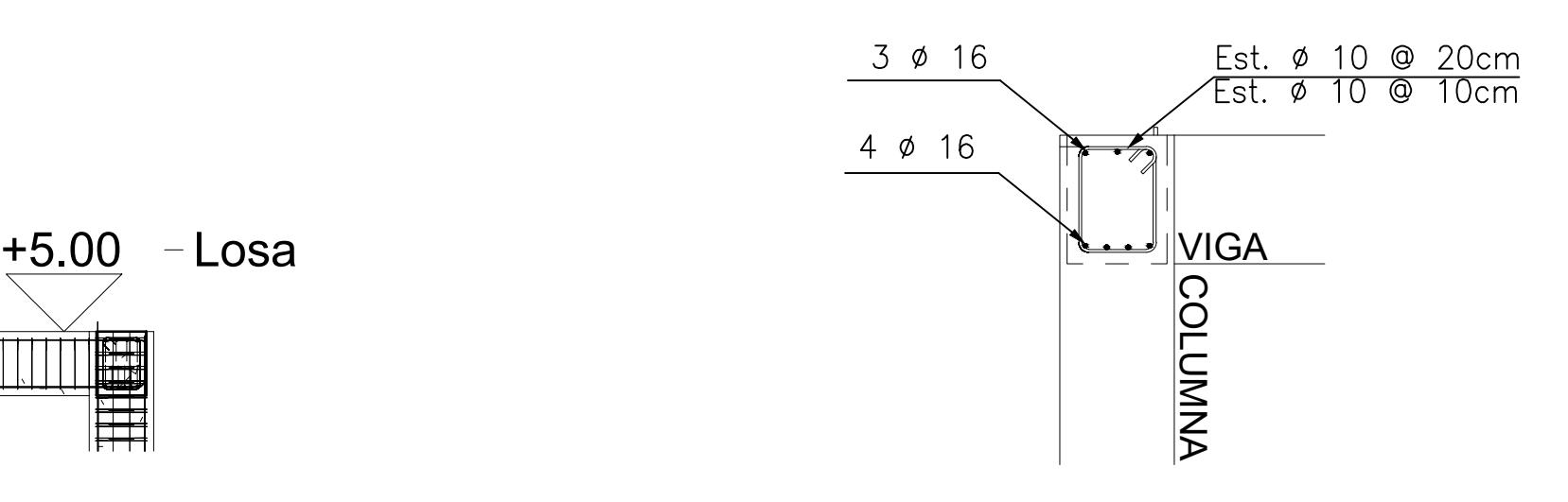

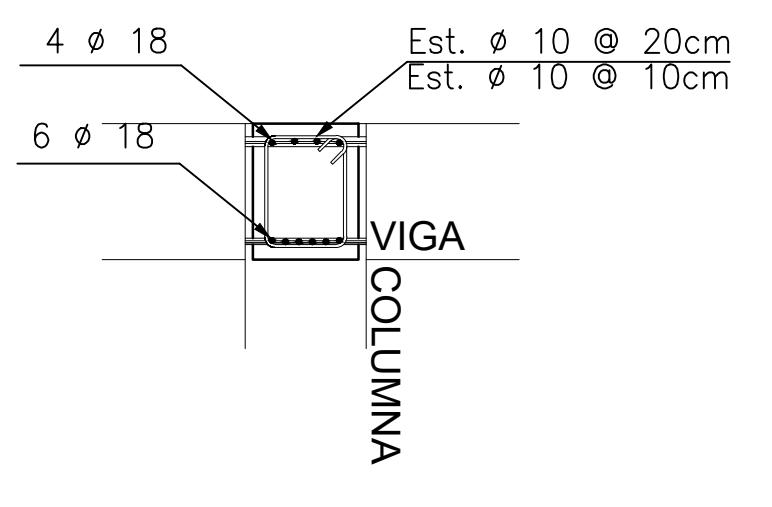

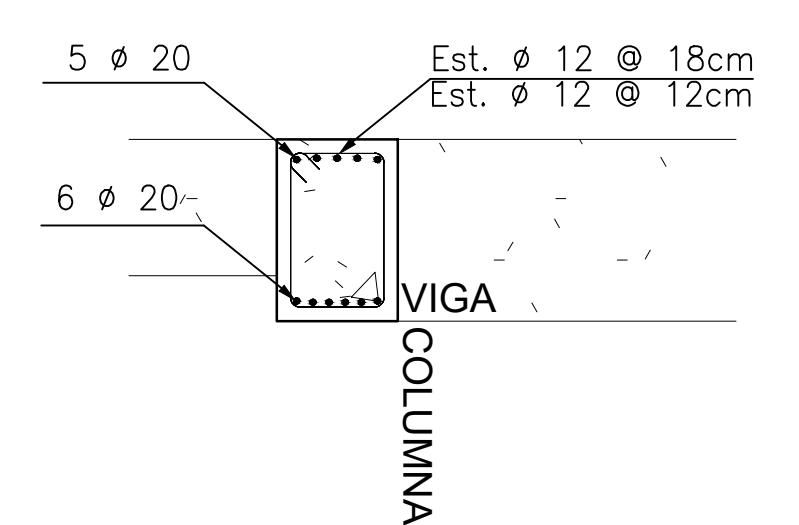

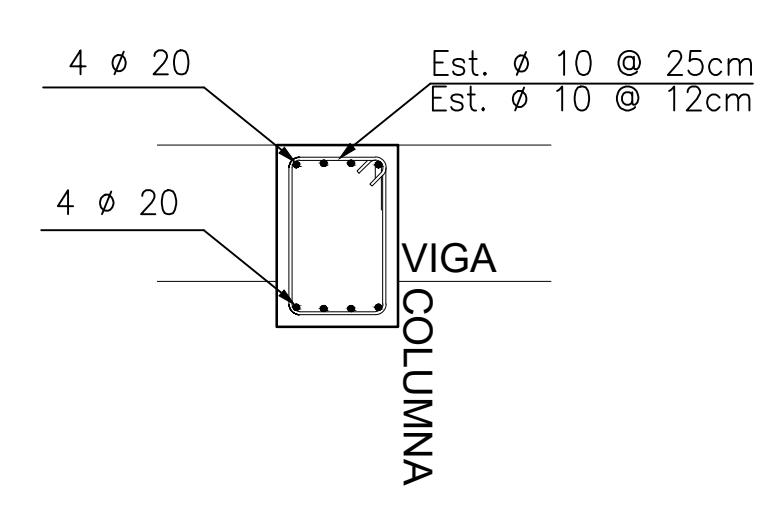

**ESCUELA SUPERIOR POLITÉCNICA DEL LITORAL** FACULTAD DE INGENIERÍA EN CIENCIAS DE LA TIERRA

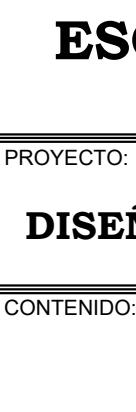

Coordina  $\rbrack$ PhD.

#### **DETALLES DE CIMENTACIÓN**

#### **VIGA 1 35X45 ESC/1:25**

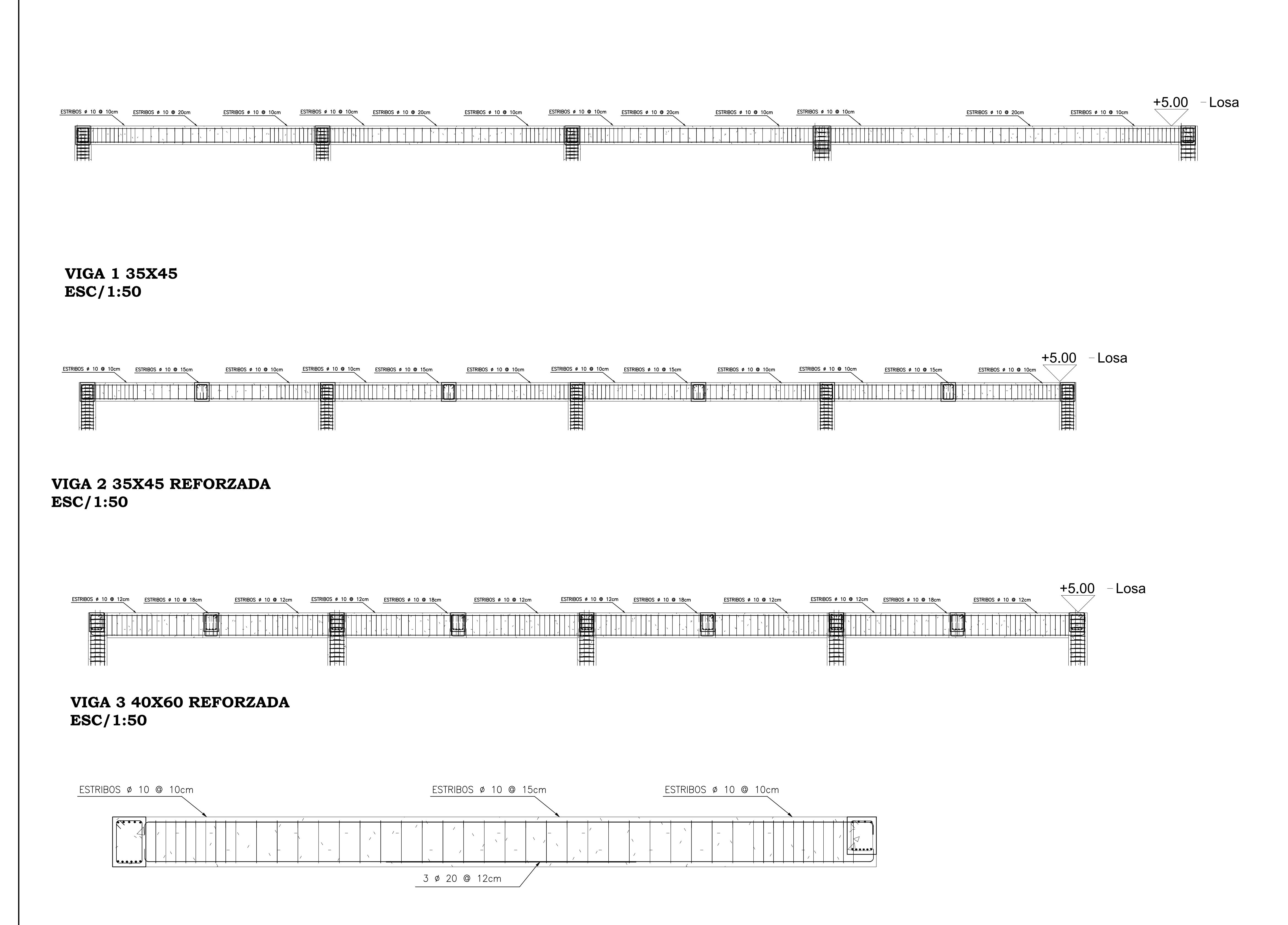

**VIGA 4 40X60 ESC/1:25**

#### **VIGA 2 35X45 RF ESC/1:25**

#### **VIGA 4 40X60 ESC/1:25**

**VIGA 3 40X60 RF ESC/1:25**

#### **DISEÑO ESTRUCTURAL DE UN ESTUDIO DE GRABACIÓN EN FADCOM**

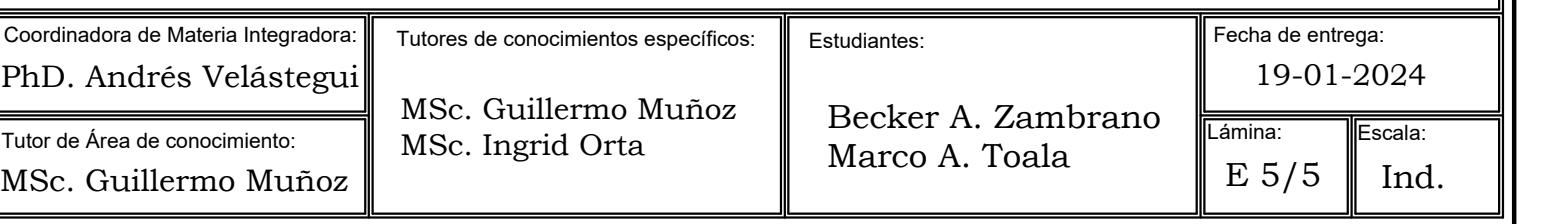

# **Diseño estructural de un estudio de grabación en FADCOM**

### **PROBLEMA**

## **OBJETIVO GENERAL**

# **PROPUESTA**

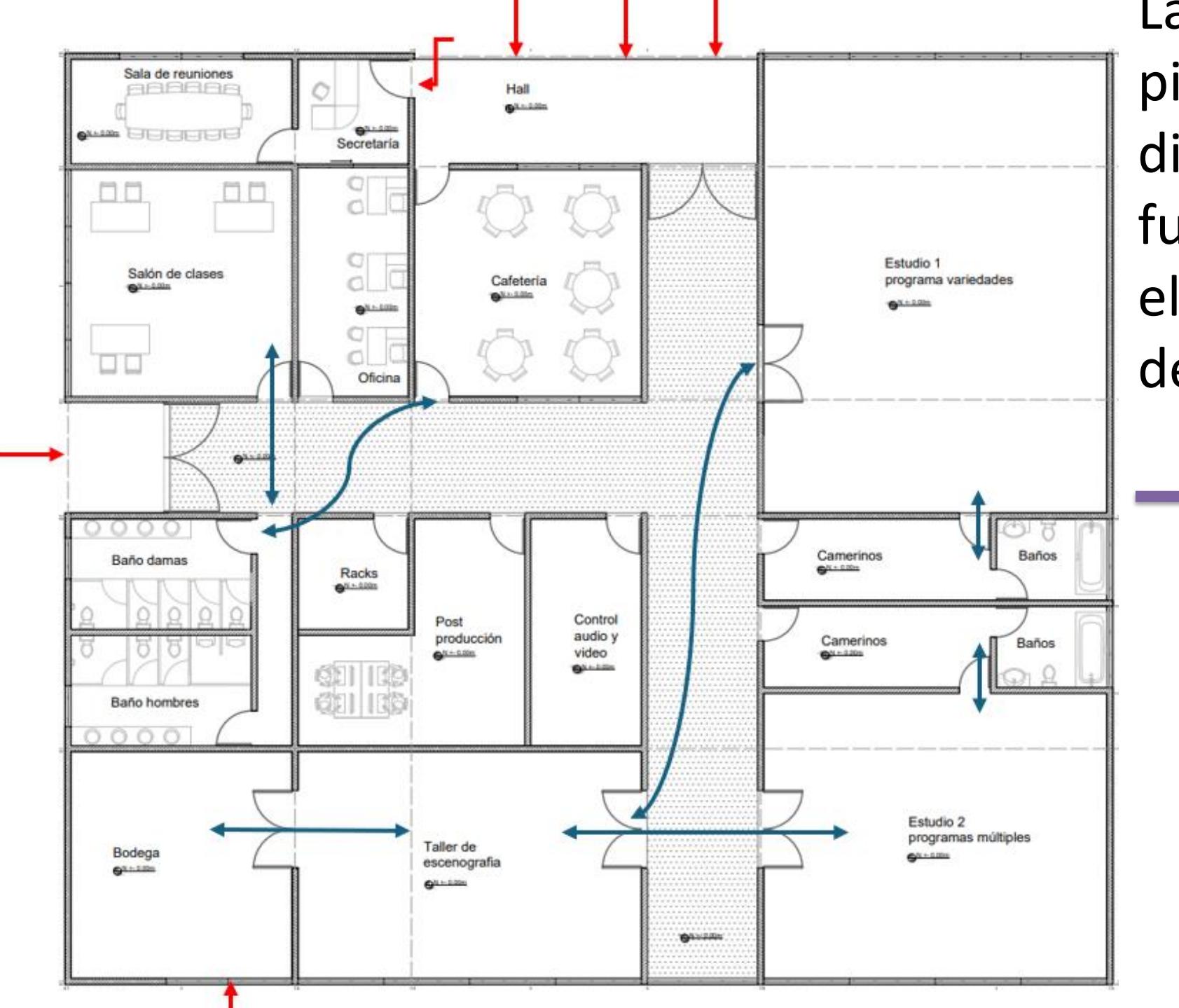

**RESULTADOS**

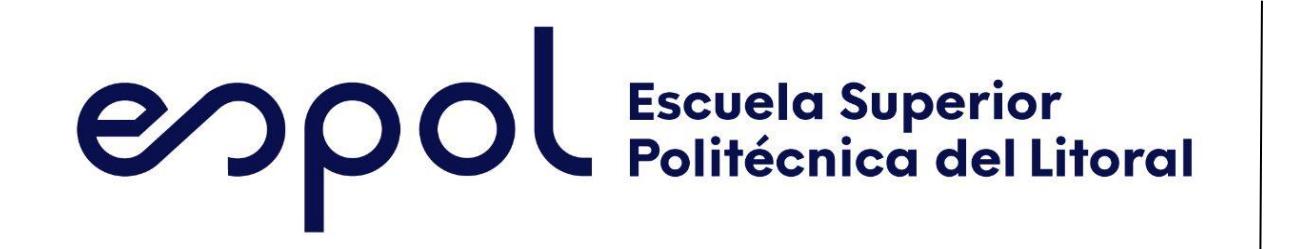

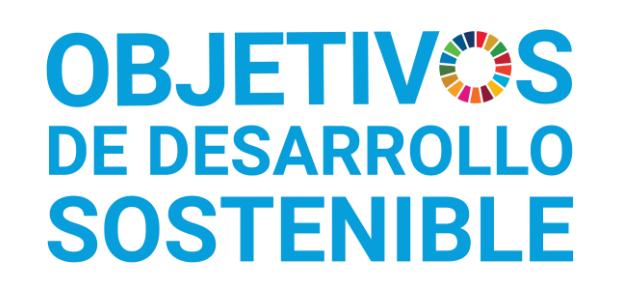

Marco Toala matoala@espol.edu.ec

Becker Zambrano bezabald@espol.edu.ec

*La ESPOL promueve los Objetivos de Desarrollo Sostenible*

INGE-2279 *Código Proyecto*

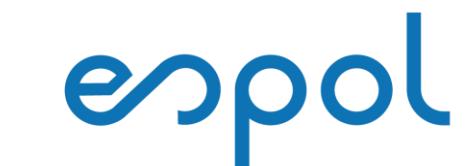

Facultad de Ingeniería en<br>Mecánica y Ciencias de la Producción

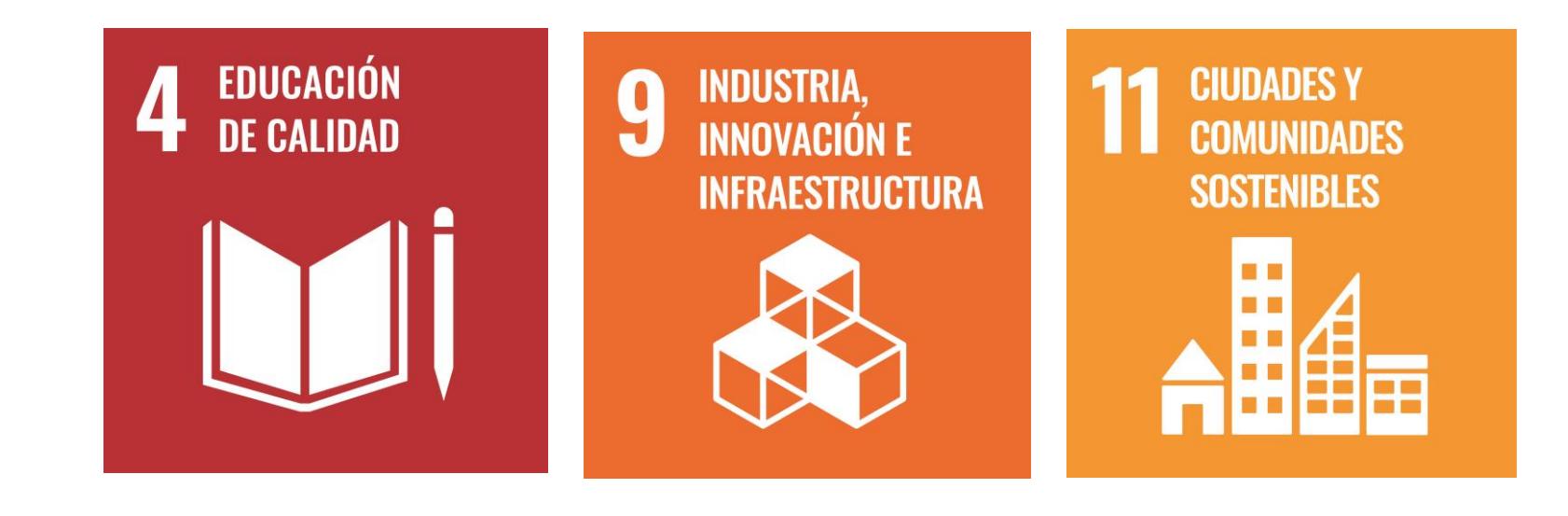

# Ubicación del terreno

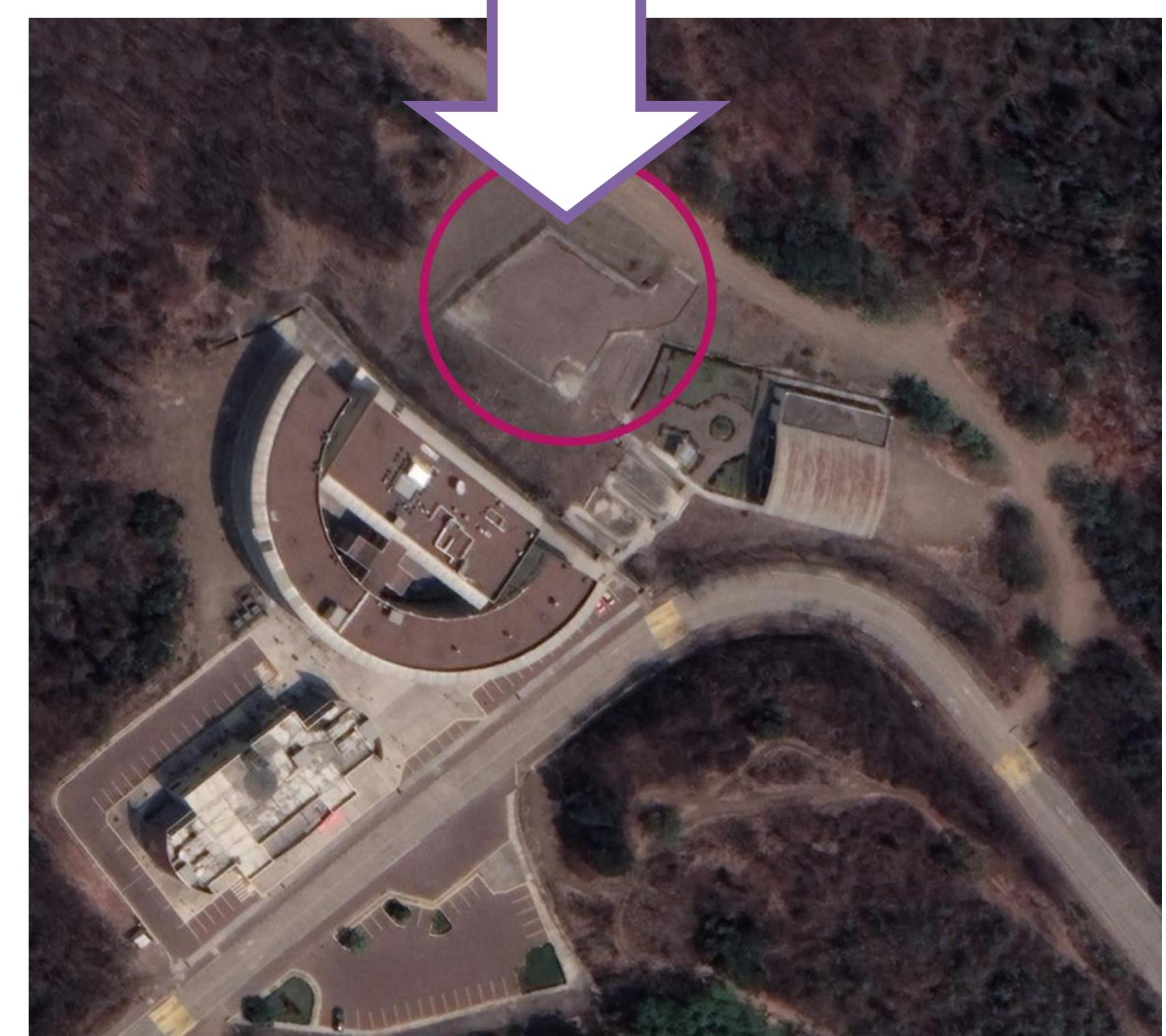

La Facultad de Artes, Diseño y Comunicación (FADCOM) de la Escuela Superior Politécnica del Litoral (ESPOL) busca mejorar su estudio de grabación actual, insuficiente para las necesidades de los estudiantes. Se propone un proyecto que incluya diseño arquitectónico y estructural sismorresistente en un terreno cercano, aunque este aún no cuenta con mediciones topográficas ni estudios de suelo. El objetivo es crear instalaciones adecuadas para proyectos audiovisuales, garantizando la seguridad de los usuarios.

> Usando como material principal hormigón de 210 kg/cm<sup>2</sup> y acero estructural de 4200 kg/cm<sup>2</sup>

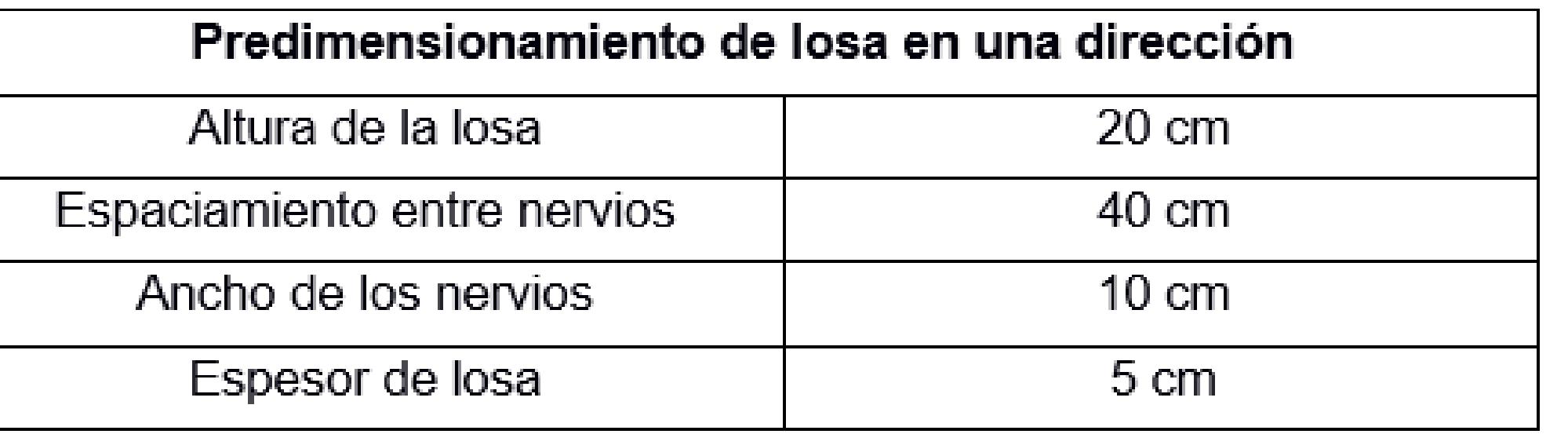

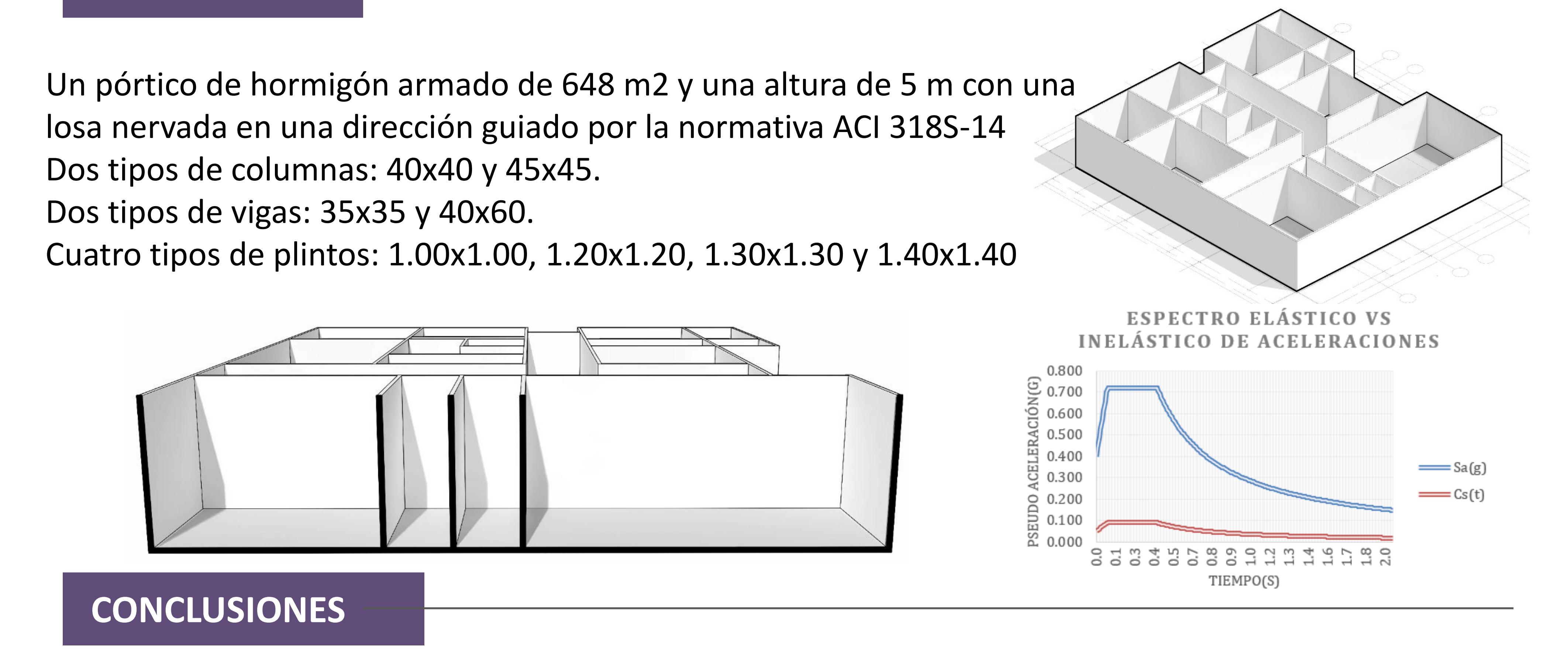

Desarrollar una propuesta de diseño estructural para un estudio de grabación en FADCOM, creando un espacio seguro que garantice la producción de trabajos audiovisuales de alta calidad de los estudiantes y profesionales de la comunicación.

> La propuesta es una edificación de un piso con dos sets de grabación con una distribución óptima para el buen funcionamiento del lugar conectando el taller de escenografía y los dos sets de grabación.

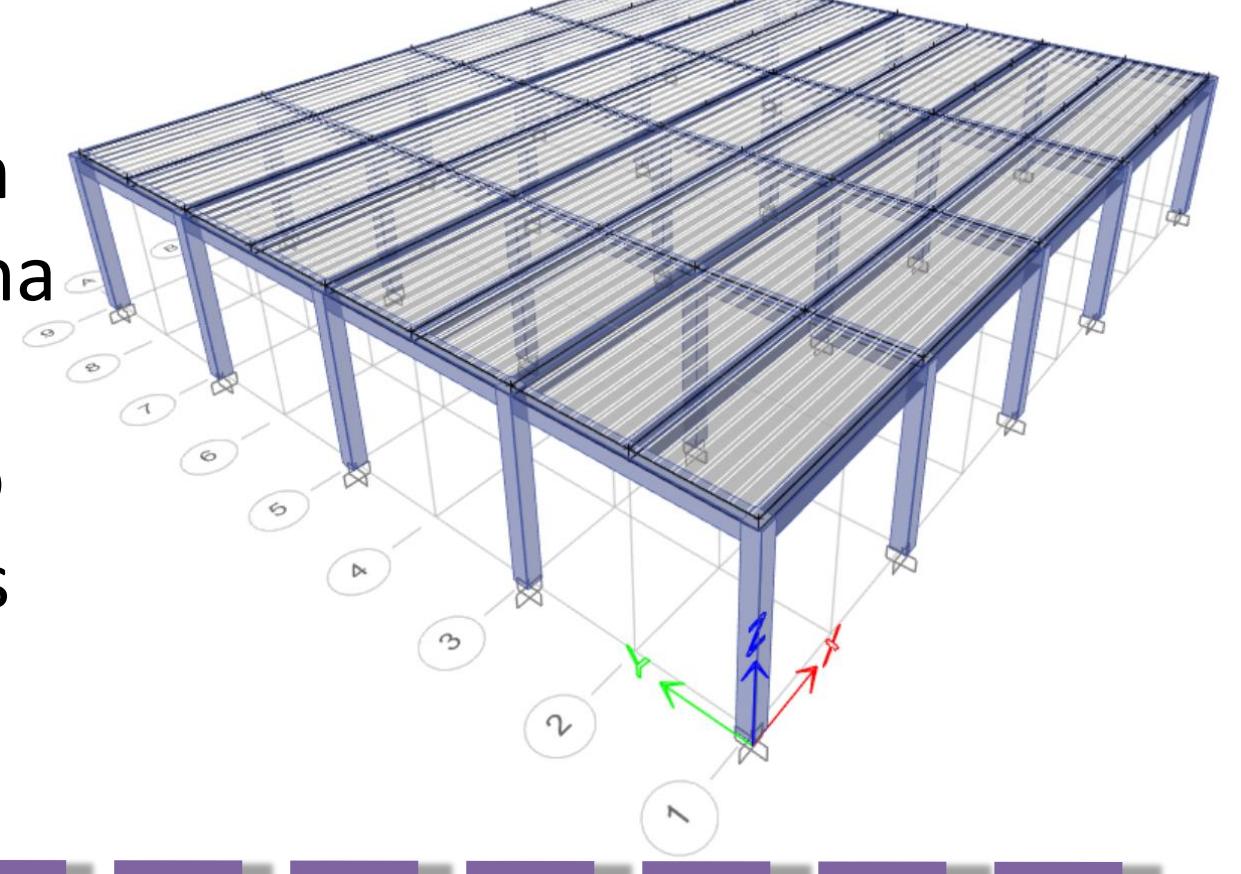

- ✓ Se logró diseñar un plano arquitectónico que satisface los requerimientos que demanda la institución, los cuales fueron aprobados por el cliente después de haberle hecho varias correcciones.
- ✓ Se logró determinar la capacidad portante del suelo de la zona de FADCOM, por medio de un estudio de suelo realizado por la ESPOL, el cual da como resultado una capacidad de 60 t/m2.
- ✓ Se obtuvo un presupuesto referencial para la obra gris de alrededor de \$120000 dólares.
- ✓ La ruta crítica del proyecto es de 78 días laborables, es decir de casi 4 meses.